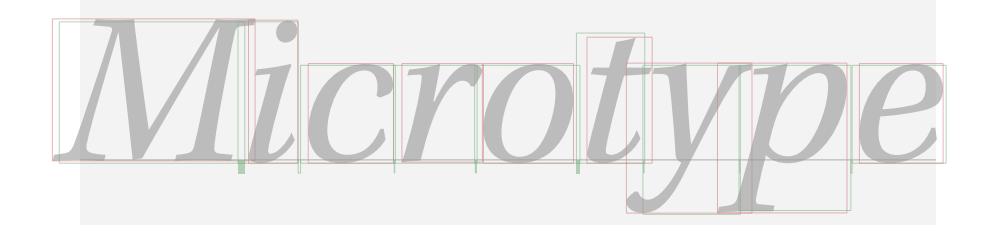

# The microtype package

An interface to the micro-typographic extensions of pdfTEX

R Schlicht [w.m.l@gmx.net](mailto:<w.m.l@gmx.net>%20Robert%20Schlicht?subject=[microtype%20v2.2])

v2.2 2007/07/14

#### **Abstract**

The microtype package provides a LATEX interface to the micro-typographic extensions of pdfTEX: most prominently, character protrusion and font expansion, furthermore the adjustment of interword spacing and additional kerning, as well as hyphenatable letterspacing (tracking) and the possibility to disable all or selected ligatures. It allows to apply these features to customisable sets of fonts, and to configure all micro-typographic aspects of the fonts in a straight-forward and flexible way. Settings for various fonts are provided.<sup>1</sup>

Note that font expansion and character protrusion will only work with pdfTEX, at least version 0.14f. Automatic font expansion requires version 1.20 or newer. Disabling ligatures requires pdfT<sub>F</sub>X 1.30, letterspacing and the adjustment of interword spacing and of kerning requires version 1.40. The package will by default enable protrusion and expansion if they can safely be assumed to work.

The alternative package letterspace provides the user commands for letterspacing only, omitting support for all other extensions (see section [7\)](#page-21-0).

This package is copyright © 2004–2007 R Schlicht. It may be distributed and/or modified under the conditions of the LA[TEX Project Public License,](#page-185-0) either version 1.3c of this license or (at your option) any later version. This work has the LPPL maintenance status 'author-maintained'.

<sup>1</sup> Currently, this package provides protrusion settings for Computer Modern Roman, Palatino, Times, URW Garamond, Adobe Garamond and Minion, Bitstream Charter and Letter Gothic, the AMS symbols and Euler fonts, for various Euro symbol fonts, as well as some generic settings for unknown fonts. Contributions are very welcome.

# **Contents**

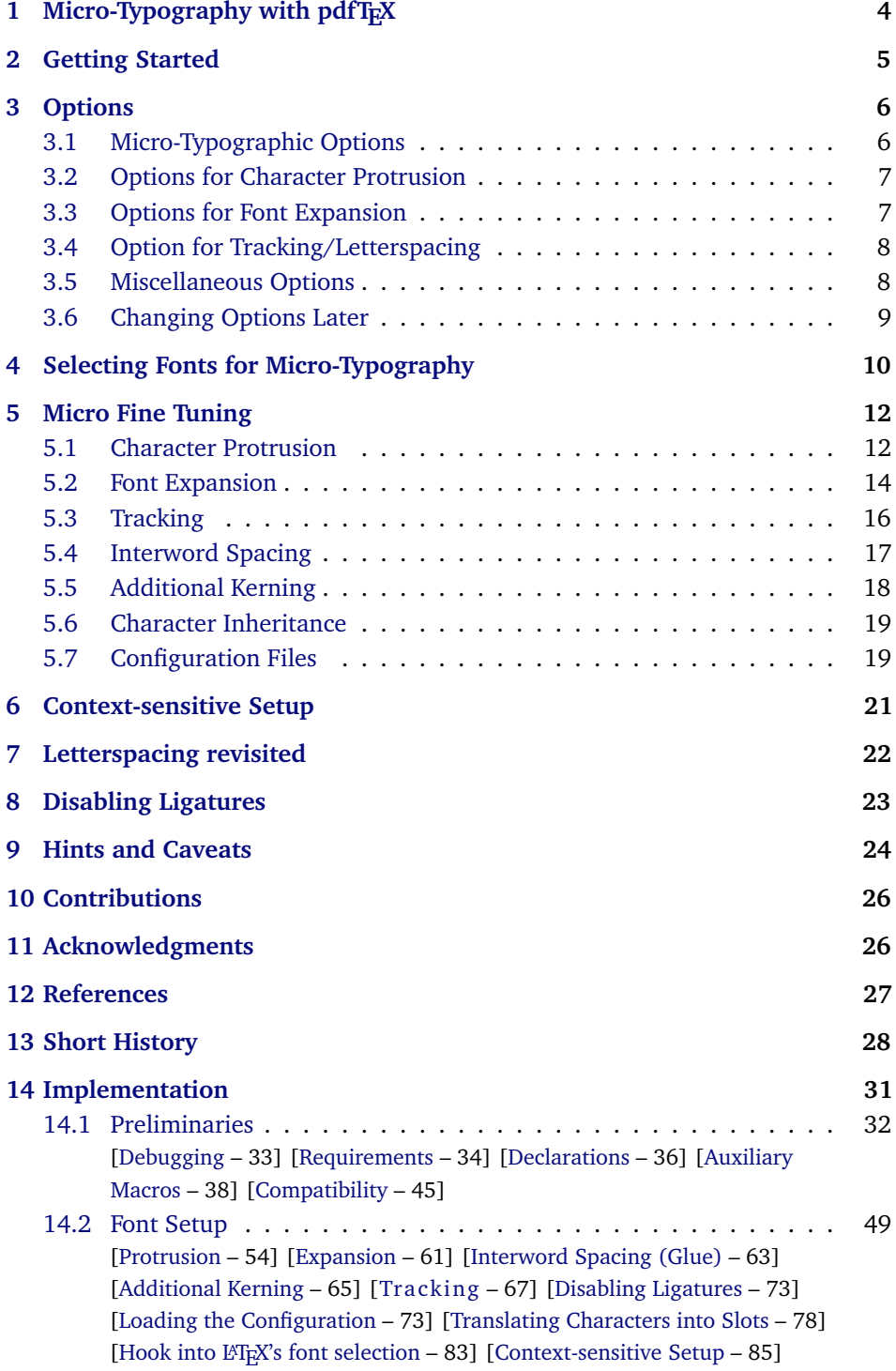

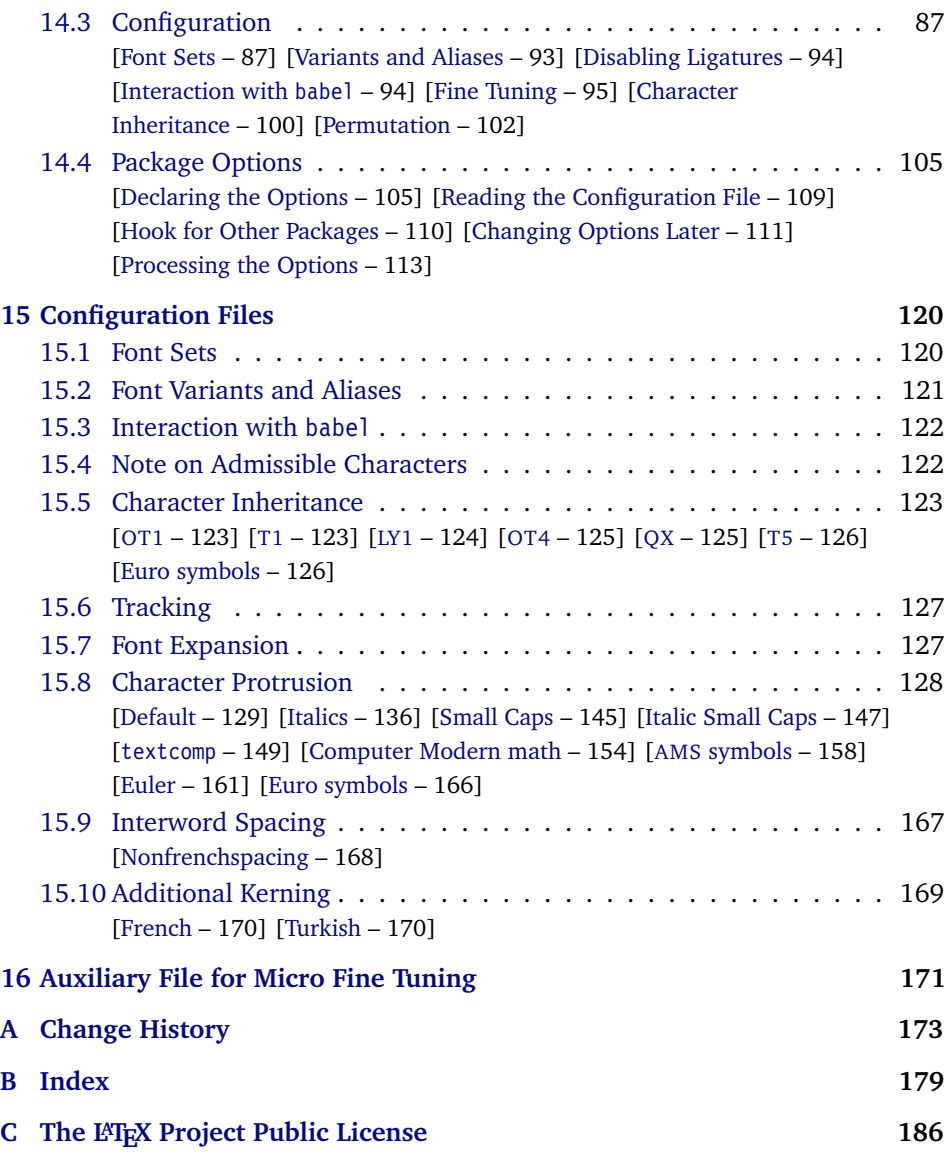

# **List of Tables**

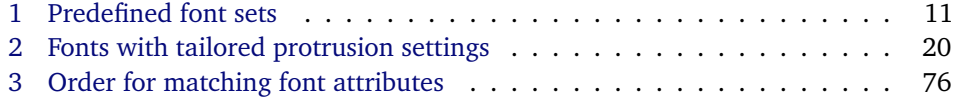

## <span id="page-3-0"></span>1 Micro-Typography with pdfT<sub>E</sub>X

pdfT<sub>E</sub>X, the T<sub>E</sub>X extension written by Hàn Thế Thành, introduces a number of microtypographic features that make it the tool of choice not only for the creation of electronic documents but also of works of outstanding time-honoured typography: most prominently, *character protrusion* (also known as margin kerning) and *font expansion*. Quoting Hàn Thê´ Thành's thesis:

'Margin kerning is the adjustments of the characters at the margins of a typeset text. A simplified employment of margin kerning is hanging punctuation. Margin kerning is needed for optical alignment of the margins of a typeset text, because mechanical justification of the margins makes them look rather ragged. Some characters can make a line appear shorter to the human eye than others. Shifting such characters by an appropriate amount into the margins would greatly improve the appearance of a typeset text. is needed for optical alignment of the margins of a typeset text, because mechanical<br>justification of the margins makes them look rather ragged. Some characters can<br>make a line appear shorter to the human eye than others. A simplified employment of margin kerning is hanging punctuation. Margin kerning<br>is needed for optical alignment of the margins of a typeset text, because mechanical<br>justification of the margins makes them look rather ragg When the right, you can view the state on the right, you can view the simplified employment of margin kerning is the effect of the features it the potential is needed for optical alignment of the margins class that is in t A simplified employment of margin kerning is hanging punctuation. Margin kerning<br>is needed for optical alignment of the margins of a typeset text, because mechanical<br>justification of the margins makes them look rather ragg

Composing with font expansion is the method to use a wider or narrower variant tuted by a wider variant so the interword spaces are stretched by a smaller amount. Similarly, a font in a tight line can be replaced by a narrower variant to reduce the amount that the interword spaces are shrunk by. There is certainly a potential danger of font distortion when using such manipulations, thus they must be used with extreme care. The potentiality to adjust a line width by font expansion can be taken into consideration while a paragraph is being broken into lines, in order to choose better [breakpoints.'](#page-26-1) [\[Thành 2000,](#page-26-1) p. 323] breakpoints.' [Thành 2000, p. 323] 'Margin kerning is the adjustments of the characters at the margins of a typeset text.<br>A simplified employment of margin kerning is hanging punctuation. Margin kerning<br>is needed for optical alignment of the margins of a ty danger of font distortion when using such manipulations, thus they must be used<br>with extreme care. The potentiality to adjust a line width by font expansion can be<br>taken into consideration while a paragraph is being broken

Both these features have been lacking a simple LATEX user interface for quite some time. Then, the [pdfcprot](#page-26-2) package was released, which allowed LATEX users to employ character protrusion without having to mess much with the internals.

Font expansion, however, was still most difficult to utilise, since it required that the font metrics are available for all levels of expansion. Therefore, anybody who wanted to make use of this feature had to create multiple instances of the fonts in advance. Shell scripts to partly relieve the user from this burden were available – however, it remained a cumbersome task. Furthermore, all fonts were still being physically created, thus wasting compilation time and disk space.

In the summer of 2004, Hàn Thê´ Thành implemented a feature that has proven as a major facilitation for TEX and LATEX users: font expansion can now take place automatically. That is, pdfT<sub>E</sub>X no longer needs the expanded font metrics but will calculate them at run-time and completely in memory.

After this great leap in usability had been taken, the development did not stop. On the contrary, pdfTEX was extended with even more features: version 1.30 introduced the possibility to *disable all ligatures*, version 1.40 a robust *letterspacing* command, the *adjustment of interword spacing* and the possibility to specify *additional character kerning*.

Robust and hyphenatable *letterspacing* (tracking) has always been extremely difficult to achieve in T<sub>E</sub>X. Although the [soul](#page-26-3) package undertook great efforts in making this possible, it could still fail in certain circumstances; even to adjust the tracking of a font throughout the document remained impossible. Employing pdfTEX's new extension, this doesn't pose a problem any longer. The microtype

*After you have read the text on the right, you can view understands PDF 1.5, you the effect of the features it describes by clicking on the micro-typographic features by links: clicking on the links.*

Protrusion off Expansion off

*Both features are enabled throughout this document.*

package provides the possibility to change the tracking of customisable sets of fonts, e. g., small capitals. It also introduces two new commands \textls and \lsstyle for ad-hoc letterspacing, which can be used like the normal text commands. Note that letterspacing only works in PDF mode.

*Adjustment of interword spacing* is based upon the idea that in order to achieve a uniform greyness of the text, the space between words should also depend on the surrounding characters. For example, if a words ends with an 'r', the following space should be a tiny bit smaller than that following an, say, 'm'. You can think of this concept as an extension to TEX's 'space factors'. However, while space factors will influence all three parameters of interword space (or glue) by the same amount – the kerning, the maximum amount that the space may be stretched and the maximum amount that it may be shrunk  $-$ , pdfT<sub>E</sub>X provides the possibility to modify these parameters independently from one another. Furthermore, the values may be set differently for each font. And, probably most importantly, the parameters may not only be increased but also decreased. This feature may enhance the appearance of paragraphs even more. Emphasis in the last sentence is on the word 'may': this extension is still highly experimental – in particular, only ending characters will currently have an influence on the interword space. Also, the settings that are shipped with microtype are but a first approximation, and I would welcome corrections and improvements very much. I suggest reading the reasoning behind the settings in section [15.9.](#page-166-0)

Setting *additional kerning* for characters of a font is especially useful for languages whose typographical tradition requires certain characters to be separated by a space. For example, it is customary in French typography to add a small space before question mark, exclamation mark and semi-colon, and a bigger space before the colon and the guillemets. Until now, this could only be achieved by making these characters active (for example by the babel package), which may not always be a robust solution. In contrast to the standard kerning that is built into the fonts (and will of course apply as usual), this additional kerning is based on single characters, not on character pairs.

The possibility, finally, to *disable all ligatures* of a font may be useful for typewriter fonts.

The microtype package provides an interface to all these micro-typographic extensions. All micro-typographic aspects may be customised to your taste and needs in a straight-forward manner. The next chapters will present a survey of all options and customisation possibilities.

### <span id="page-4-0"></span>**2 Getting Started**

There is nothing surprising in loading this package:

\usepackage{microtype}

This will be sufficient in most cases, and if you are not interested in fine-tuning the micro-typographic appearance of your document (which would seem unlikely, since using this package is proof of your interest in typographic issues), you may

actually skip the rest of this document. If this, on the other hand, does not satisfy you – be it for theoretical or practical reasons – this manual will guide you on the path to the desired results along the following milestones:

- Enable the respective micro-typographic feature, either via the respective package option or with the \microtypesetup command (section [3\)](#page-5-0).
- Select the fonts to which this feature should be applied by declaring and activating 'sets of fonts'. Some sets are predefined, which may be activated directly in the package options (section [4\)](#page-9-0).
- Fine-tune the micro-typographic settings of the fonts or sets of fonts (section [5\)](#page-11-0).
- If you're of the kind who always wants to go further, you'll certainly be interested in the possibility of context-sensitive setup (section [6\)](#page-20-0).
- Should you encounter any obstacles, follow the hints and caveats (section [9\)](#page-23-0).

### <span id="page-5-0"></span>**3 Options**

Like many other LATEX packages, the microtype package accepts options in the well known key=value syntax. In the following, you'll find a description of all keys and their possible values ('true' may be omitted; multiple values, where allowed, must be enclosed in braces; the default value is shown on the right, preceded by an asterisk if it is contingent on the pdfTFX version).

### <span id="page-5-1"></span>**3.1 Micro-Typographic Options**

protrusion true, false, compatibility, nocompatibility, (font set name) \* \* true

expansion These are the main options to control the level of micro-typographic refinement which the fonts in your document should gain. By default, the package is moderately greedy: character protrusion will be enabled, font expansion will only be disabled in circumstances where pdfTEX cannot expand the fonts automatically, that is, if it is either too old (versions before 1.20) or if the output mode is DVI (see section [3.5\)](#page-7-1). In other words, microtype will try to apply as much micro-typography as can safely be expected to work under the respective conditions (and it is usually not necessary to load the package with different options for PDF resp. DVI mode).

Protrusion and expansion may be enabled or disabled independently from each activate other by setting the respective key to true resp. false. The activate option is a shortcut for setting both options at the same time. Therefore, the following lines all have the same effect (when creating PDF files with a recent version of  $pdfTx)$ :

\usepackage[protrusion=true,expansion]{microtype}

\usepackage[activate={true,nocompatibility}]{microtype}

\usepackage{microtype}

When pdfT<sub>F</sub>X employs font expansion and character protrusion, line breaks (and consequently, page breaks) may turn out differently. If that is not desired, you

may pass the value compatibility to the protrusion and/or expansion options. Typographically, however, the results may be suboptimal, hence the default value is nocompatibility.

Finally, you may also specify the name of a font set to which character protrusion and/or font expansion should be restricted. See section [4](#page-9-0) for a detailed discussion. Specifying a font set for a feature implies activating this feature.

tracking true, false, *(font set name*) false

spacing The new extensions of tracking, interword spacing, and additional kerning do not kerning have a compatibility level. Therefore, they can only be switched on or off, or they may be activated by passing a set name to the option. By default, neither feature is enabled.

> Whether ligatures should be disabled cannot be controlled via a package option but by using the \DisableLigatures command, which is explained in section [8.](#page-22-0)

### <span id="page-6-0"></span>**3.2 Options for Character Protrusion**

factor  $\langle \text{integer} \rangle$  1000

Using this option, you can globally increase or decrease the amount by which the characters will be protruded. While a value of 1000 means that the full protrusion as specified in the configuration (see section [5.1\)](#page-11-1) will be used, a value of 500 would result in halving all protrusion factors of the configuration. This might be useful if you are generally satisfied with the settings but prefer the margin kerning to be less or more visible (e. g., if you are so proud of being able to use this feature that you want everybody to see it, or – to mention a motivation more in compliance with typographical correctness – if you are using a large font that calls for more modest protrusion).

This option is described in section [5.1,](#page-11-1) apropos the command \SetProtrusion. Use with care.

#### <span id="page-6-1"></span>**3.3 Options for Font Expansion**

auto true, false  $\star$  true

As noted in chapter [1,](#page-3-0) the expanded versions of the fonts may be calculated automatically. This option is true by default provided that pdfTFX's version is found to be 1.20 or higher and the output mode is PDF; otherwise, it will be disabled. If auto is set to false, the fonts for all expansion steps must exist (with files called *(font name)*±*(expansion value)*, e.g., cmr12+10, as described in the pdfT<sub>E</sub>X manual).

Automatic font expansion does not work with bitmap fonts. Therefore, if you are using the Computer Modern Roman fonts in T1 encoding<sup>2</sup>, you should either install the cm-super fonts or use the Latin Modern fonts (package lmodern).

unit character,  $\langle$ *dimension* $\rangle$  character character character

<sup>2</sup> En passant, it may be noted that Type 1 format and T1 encoding are in no other way related than that both start with a 'T' and end with a '1'.

#### stretch  $\langle integer \rangle$  20

- shrink You may specify the stretchability and shrinkability of a font, i. e., the maximum amount that a font may be stretched or shrunk. The numbers will be divided by 1000, so that a stretch limit of 10 means that the font may be expanded by up to 1%. The default stretch limit is 20. The shrink limit will by default be the same as the stretch limit.
	-

#### step  $\langle$ *integer* $\rangle$  min(stretch,shrink)/5

Font expansion will be applied in discrete steps. For example, if step is set to 4 (which it is by default), pdfTEX will try up to eleven different expansion levels of a font (from −20 to +20). If you set stretch or shrink to something other than their default values but do not specify step, it will be set to 1/5th of the smaller value of the two. Therefore, the following lines are all equivalent:

\usepackage[stretch=20,shrink=20]{microtype}

\usepackage[stretch=20,step=4]{microtype}

\usepackage{microtype}

#### selected true, false false false false false false false false false false false false false false false false

When applying font expansion, it is possible to restrict the expansion of some characters that are more sensitive to deformation than others (e. g., the 'O', in contrast to the 'I'). This is called *selected expansion*, and its usage allows to increase the stretch and shrink limits (to, say, 30 instead of 20); however, the gain is limited since at the same time the average stretch variance will be decreased.

Beginning with version 1.5, where this option was introduced, it is by default set to false, so that all characters will be expanded by the same amount. See section [5.2](#page-13-0) for a more detailed discussion.

#### <span id="page-7-0"></span>**3.4 Option for Tracking/Letterspacing**

#### letterspace  $\langle integer \rangle$  100

This option changes the default amount for tracking (see section [5.3\)](#page-15-0) resp. letterspacing (see section [7\)](#page-21-0). The amount is specified in thousandths of 1em; admissible values are in the range of  $-1000$  to  $+1000$ .

#### <span id="page-7-1"></span>**3.5 Miscellaneous Options**

DVIoutput true, false factors and the set of the set of the set of the set of the set of the set of the set of the set of the set of the set of the set of the set of the set of the set of the set of the set of the set of t

pdfT<sub>E</sub>X is not only able to generate PDF output but can also spit out DVI files.<sup>3</sup> The latter can be ordered with the option DVIoutput, which will set \pdfoutput to zero.

Note that this will confuse packages that depend on the value of \pdfoutput if they were loaded earlier, as they had been made believe that they were called to generate PDF output where they actually weren't. These packages are, among

<sup>3</sup> Recent TEX systems are using pdfeTEX as the default engine even for DVI output.

others: graphics, color, hyperref, pstricks and, obviously, ifpdf. Either load these packages after microtype or else issue the command \pdfoutput=0 earlier – in the latter case, the DVIoutput option is redundant.

When generating DVI files, font expansion has to be enabled explicitly. Neither letterspacing nor *automatic* font expansion will work because the postprocessing drivers (dvips, dvipdfm, etc.) resp. the DVI viewer are not able to generate the fonts on the fly.

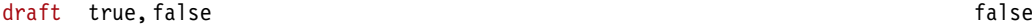

- final If the draft option is passed to the package, *all micro-typographic extensions will be disabled*, which may lead to different line, and hence page, breaks. The draft and final options may also be inherited from the class options; of course, you can override them in the package options. E. g., if you are using the class option draft to show any overfull boxes, you should load microtype with the final option.
- verbose true, false, errors false true, false true, false true, false true, false true, false true, false true, false true, false true, false true, false true, false true, false true, false true, false true, false true, fa

Information on the settings used for each font will be written into the log file if you enable the verbose option, which is disabled by default.

When microtype encounters a problem that is not fatal (e. g., an unknown character in the settings, or non-existent settings), it will by default only issue a warning and try to continue. Loading the package with verbose=errors will turn all warnings into errors, so that you can be sure that no problem will go unnoticed.

babel true, false false false false false false false false false false false false false false false false false false false false false false false false false false false false false false false false false false false

Loading the package with the babel option will adjust the typesetting according to the respective selected language. Read section [6](#page-20-0) for further information.

config h*file name*i microtype

Various settings for this package will be loaded from a main configuration file, by default microtype.cfg (see section [5.7\)](#page-18-1). You can have a different configuration file loaded instead by specifying its name *without the extension*, e. g., config=mycrotype.

#### <span id="page-8-0"></span>**3.6 Changing Options Later**

 $\{ \langle key = value list \rangle \}$ 

Inside the preamble, this command accepts all package options described above (except for config).

In the document body, this command may be used to change the general settings of the micro-typographic extensions. It then accepts the keys: expansion, protrusion and activate, which in turn may receive the values true, false, compatibility or nocompatibility (but not the name of a font set). Since there is no compatibility level for tracking, spacing and kerning, only the values true and false are admissible here. Using this command, you could for instance temporarily disable font expansion by saying:

\microtypesetup{expansion=false}

### <span id="page-9-0"></span>**4 Selecting Fonts for Micro-Typography**

By default, character protrusion will be applied to all text fonts that are being used in the document, and a basic set of fonts will be subject to font expansion. You may want to customise which fonts should get the benefit of micro-typographic treatment. This can be achieved by declaring and activating 'font sets'; these font sets are specified via font attributes that have to match.

\DeclareMicrotypeSet [\features\] {\set name\} {\set of fonts\}  $\Delta$  \DeclareMicrotypeSet  $*$  This command declares a new set of fonts to which the micro-typographic extensions should be applied. The optional argument may contain a comma-separated list of features to which this set should be restricted. The starred version of the command declares *and* activates the font set at the same time.

> *The set of fonts* is specified by assigning values to the NFSS font attributes: encoding, family, series, shape and size (cf. LAT<sub>E</sub>X  $2\varepsilon$  [font selection\)](#page-26-5). Let's start with an example. This package defines a font set called 'basictext' in the main configuration file as follows:

```
\DeclareMicrotypeSet{basictext}
  \{ encoding = \{0T1, T1, LY1, 0T4, 0X, T5\},
     family = \{rm, sfs}\},
     series = {md*},
     size = {normalsize,footnotesize,small,large}
  }
```
If you now call

\UseMicrotypeSet[protrusion]{basictext}

in the document's preamble, only fonts in the text encodings OT1, T1, LY1, OT4, QX or T5, roman or sans serif families, normal (or 'medium') series, and in sizes called by \normalsize, \footnotesize, \small or \large, will be protruded. Math fonts, on the other hand, will not, since they are in another encoding. Neither will fonts in bold face, or huge fonts. Etc.

If an attribute list is empty or missing – like the 'shape' attribute in the above example –, it does not constitute a restriction. In other words, this is equivalent to specifying *all* possible values for that attribute. Therefore, the predefined set 'alltext', which is declared as:

```
\DeclareMicrotypeSet{alltext}
   \{ encoding = \{0T1, T1, LY1, 0T4, 0X, T5, TS1\}
```
is far less restrictive. The only condition is that the encoding must match.

If a value is followed by an asterisk (like 'rm\*' and 'sf\*' in the above example), it does not designate an NFSS code, but will expand to the document's \h*value*idefault, e. g., \rmdefault. A single asterisk means \h*attribute*idefault, e. g., \encodingdefault, respectively \normalsize for the size axis.

Sizes may be either specified as a dimension ('10' or '10pt'), or as a size selection command *without* the backslash. You may also specify ranges (e. g., 'small-Large');

| Set name                 | Font attributes                          |               |          |           |                                                 |
|--------------------------|------------------------------------------|---------------|----------|-----------|-------------------------------------------------|
|                          | Encoding                                 | Family        | Series   | Shape     | Size                                            |
| a11                      |                                          |               |          |           |                                                 |
| alltext<br>(allmath)     | Text encodings, $TS1 -$<br>(OML, OMS, U) |               |          |           |                                                 |
| basictext<br>(basicmath) | Text encodings<br>(OML, OMS)             | \rm*,<br>\sf* | ∖md∗     |           | \normalsize.<br>\footnotesize,<br>\small,\large |
| smallcaps                | Text encodings                           |               |          | <b>SC</b> |                                                 |
| footnotesize             | Text encodings, $TS1 -$                  |               |          |           | $-\$ small                                      |
| scriptsize               | Text encodings, $TS1 -$                  |               |          |           | $-\$ ifootnotesize                              |
| normalfont               | \encoding*                               | \family*      | \series* | \shape*   | \normalsize                                     |

<span id="page-10-0"></span>*Table 1: Predefined font sets*

'Text encodings' =  $OT1, TI, LY1, OT4, QX, TS$   $\ldots$   $\star$  = '... default'

while the lower boundary is included in the range, the upper boundary is not. Thus, '12-16' would match 12pt, 13.5pt and 15.999pt, e. g., but not 16pt. You are allowed to omit the lower or upper bound ('-10', 'large-').

Additionally to this declaration scheme, you can add single fonts to a set using the 'font' key, which expects the concatenation of all font attributes, separated by forward slashes, i.e., 'font =  $\langle encoding \rangle / \langle family \rangle / \langle series \rangle / \langle shape \rangle / \langle size \rangle'.$  This allows you to add fonts to the set that are otherwise disjunct from it. For instance, if you wanted to have the roman family in all sizes protruded, but only the normal sized, possibly italic, typewriter font (in contrast to, say, the small one), this is how you could declare the set:

```
\DeclareMicrotypeSet[protrusion]
  { myset }
   \{ encoding = T1,
    family = rm*,
    font = \{T1/tt*/m/n/*,T1/tt*/m/it/*} }
```
As you can tell from the example, the asterisk notation is also allowed for the font key. Size selection commands are possible, too, however, ranges are not allowed.

Table [1](#page-10-0) lists the nine predefined font sets. They may also be activated by passing their name to the feature options protrusion, expansion, tracking, spacing and kerning when loading the package, for example:

```
\usepackage[protrusion=allmath,tracking=smallcaps]{microtype}
```
#### \UseMicrotypeSet [\*{features*}] {\*set name*}}

This command activates a font set previously declared by \DeclareMicrotypeSet. Using the optional argument, you can limit the application of the set to one or

more features. This command only has an effect if the feature has been activated in the package options.

\DeclareMicrotypeSetDefault [\features\] {\set name\}

If a feature is enabled but no font set has been chosen explicitly, the sets declared by this command will be activated. By default, the 'alltext' font set will be used for character protrusion and additional kerning, the 'basictext' set for font expansion and interword spacing, and the 'smallcaps' set for tracking.

These commands may only be used in the preamble or in the main configuration file. Their scope is global to the document. Only one set per feature may be activated.

### <span id="page-11-0"></span>**5 Micro Fine Tuning**

Every character asks for a particular protrusion, spacing or kerning amount. It may also be desirable to restrict the maximum expansion of certain characters. Furthermore, since every font looks different, settings have to be specific to a font or set of fonts. This package offers flexible and straight-forward methods of customising these finer aspects of micro-typography.

All fine-tuning commands follow basically the same syntax: they all take three arguments; the first one is optional and may contain additional options; in the second argument, you specify the set of fonts to which the settings should apply; the third argument contains the actual settings.

The set of fonts to which the settings should apply is declared using the same syntax of  $\{font axis\}$  =  $\{ value list\}$  pairs as for the command  $\Delta$  eclareMicrotypeSet (see section [4\)](#page-9-0). The only difference is that asterisked values will be expanded immediately instead of at the end of the preamble.

To find the matching settings for a given font the package will try all combinations of font encoding, family, series, shape and size, with decreasing significance in this order. For instance, if both settings for the current family (say,  $T1/cmr//$ ) and settings for italic fonts in the normal weight  $(T1//m/it)$  exist, those for the Computer Modern Roman font would apply.<sup>4</sup> The encoding must always match.

#### <span id="page-11-1"></span>**5.1 Character Protrusion**

\SetProtrusion  $\{\langle options \rangle\}$  { $\langle set\ of\ fonts \rangle\}$  { $\langle protrusion\ settings \rangle$ }

Using this command, you can set the protrusion factors for each character of a font or a set of fonts. A very incomplete example would be the following:

```
\SetProtrusion
  \{ encoding = T1,
    family = cmr }
  { A = {50,50} }\text{textquotel} = \{700, \}
```
4 For the interested, table [3](#page-75-0) on page [76](#page-75-0) presents the exact order.

which would result in the character 'A' being protruded by 5% of its width on both sides and the left quote character by 70% of its width into the left margin. This would apply to all font shapes, series and sizes of the Computer Modern Roman family in encoding T1.

#### *The protrusion settings* consist of  $\langle character \rangle = \langle protrusion factors \rangle$  pairs.

The characters may be specified either as a single character ('A'), as a text symbol command ('\textquoteleft'), or as a slot number: three digits for decimal notation, prefixed with " for hexadecimal, with ' for octal (e. g., the 'fl' ligature in T1 encoding: 029, "1D, '35). 8-bit (and even UTF-8) characters may be entered directly or in LAT<sub>E</sub>X's traditional 7-bit notation: both  $\setminus$ "A and  $\ddot{A}$  are valid, provided the character is actually declared in both the input and the font encoding. You also have the possibility to declare lists of characters that should inherit protrusion or expansion factors (see section [5.6\)](#page-18-0).

The protrusion factors designate the amount that a character should be protruded into the left margin (first value) respectively into the right margin (second value). By default, the values are relative to the character widths, so that a value of 1000 means that the character should be shifted fully into the margin, while, for example, with a value of 50 it would be protruded by 5% of its width. Negative values are admitted, as well as numbers larger than 1000 (but effectively not more than 1em of the font). You can omit either number if the character should not be protruded on that side, but must not drop the separating comma.

#### *Options:*

name You may assign a name to the protrusion settings, so that you are able to load it by another list.

load You can load another list (provided, you previously assigned a name to it) before the current list will be loaded, so that the fonts will inherit the values from the loaded list.

Thus, the configuration may be simplified considerably. You can for instance create a default list for a font; settings for other shapes or series can then load these settings, and extend or overwrite them (since the value that comes last will take precedence). Font settings will be loaded recursively. The following options will affect all loaded lists:

factor This option can be used to influence all protrusion factors of the list, overriding any global factor setting (see section [3.2\)](#page-6-0). For instance, if you want fonts in larger sizes to be protruded less, you could load the normal lists, just with a different factor applied to them:

```
\SetProtrusion
   \sqrt{2} factor = 700
    load = cmr-T1]
   \{ encoding = T1,
    family = cmr,
    size = large - }{ }
```
unit By default, the protrusion factors are relative to the respective character's width. The unit option may be used to override this and make microtype regard all values in the list as thousandths of the specified width. Issuing, for instance, 'unit=1em' would have the effect that a value of, say, 50 now results in the character being protruded by 5% of an em of the font (thus simulating the internal measuring of pdfTEX's \lpcode and \rpcode primitives). The default behaviour can be restored with unit=character. 5

preset Presets the protrusion codes of all characters to the specified values  $(\exists \langle left \rangle, \langle right \rangle)$ , possibly scaled by a factor. A unit setting will only be taken into account if it is not =character.

inputenc Select an input encoding that should apply to this list, regardless of what the document's input encoding is. You may specify any encoding that can be loaded via the inputenc package, e. g., ansinew, koi8-r, utf8, with the exception of uft8x.

context The scope of the list may be limited to a certain context. For an example application, see section [6.](#page-20-0)

#### <span id="page-13-0"></span>**5.2 Font Expansion**

\SetExpansion  $\left[\langle options \rangle\right]$  { $\langle set\ of\ fonts \rangle\}$  { $\langle expansion\ settings \rangle\}$ 

By default, all characters of a font are allowed to be stretched or shrunk by the same amount. However, it is also possible to limit the expansion of certain characters if they are more sensitive to deformation. This is the purpose of the \SetExpansion command. Note that it will only have an effect if the package has been loaded with the selected option. Otherwise, the expansion settings will be ignored.

*The expansion settings* consist of  $\langle character \rangle = \langle expansion factor \rangle$  pairs. You may specify one number for each character, which determines the amount that a character may be expanded. The numbers denominate thousandths of the full expansion. For example, if you set the expansion factor for the character 'O' to 500, it will only be expanded or shrunk by one half of the amount that the rest of the characters will be expanded or shrunk. While the default value for character protrusion is 0 – that is, if you didn't specify any characters, none would be protruded –, the default value for expansion is 1000, which means that all characters would be expanded by the same amount.

#### *Options:*

name, load, preset, inputenc, context Analogous to \SetProtrusion, the optional argument may be used to assign a name to the list, to load another list, to preset all expansion factors, to set the input encoding, or to determine the context of the list (contexts are only allowed if you are using at least pdfT<sub>F</sub>X version 1.40.4).

<sup>5</sup> The unit option can even be passed globally to the package. However, all provided settings are created under the assumption that the values are relative to the character width. Therefore, you should only change it if you are certain that the default settings will not be used in your document.

auto, stretch, shrink, step These keys can be used to override the global settings from the package options (see section [3.3\)](#page-6-1). If you don't specify either one of stretch, shrink and step, their respective global value will be used (that is, no calculation will take place).

As a practical example, suppose you have a paragraph containing a widow that could easily be avoided by shrinking the font a little bit more. In conjunction with the context option (see section [6](#page-20-0) for further details), you could thus allow for more expansion in this particular paragraph:

```
\SetExpansion
   [ context = sloppy,
     stretch = 30,
     shrink = 60,
     step = 5 ]
   \{ encoding = \{0T1, T1, TS1\} }
   { }
% ... END PREAMBLE
{\microtypecontext{expansion=sloppy}%
 This paragraph contains an `unnecessary' widow.}
```
This method of employing contexts to temporarily apply different expansion parameters only works with pdfT<sub>F</sub>X version 1.40.4 or later. For older versions, a dirty trick is laid out in section [14.2](#page-48-0) on page [51.](#page-50-0) Also note that  $pdfTx$  prohibits the use of fonts with different expansion limits or steps (even of different fonts) within one paragraph, hence the sloppy context has to be applied to complete paragraphs.

factor This option provides a different method to alter expansion settings for certain fonts, working around the restriction just mentioned. The factor option influences the expansion factors of all characters (in contrast to the overall stretchability) of the font. For instance, if you want the italic shape to be expanded less, you could declare:

```
\SetExpansion
   [ factor = 500 ]
   { encoding = \star,
     shape = it }
   { }
```
The factor option can only be used to *decrease* the stretchability of the characters, that is, it may only receive values smaller than 1000. Also, it can only be used for single fonts or font sets; setting it globally in the package options wouldn't make much sense – to this end, you use the package's stretch and shrink options.

These options in the optional first argument will even be taken into account if the package has not been loaded with the selected option.

If the selected option has been passed to the package (cf. section [3.3\)](#page-6-1), and settings for a font don't exist, font expansion will not be applied to this font at all. Should the extraordinary situation arise that you want to employ selected expansion in general but that all characters of a particular font (set) should be expanded or shrunk by the same amount, you would have to declare an empty list for these fonts.

### <span id="page-15-0"></span>**5.3 Tracking**

#### \SetTracking  $[\langle options \rangle] \{ \langle set \space of \space fonts \rangle\} \{ \langle tracking \space amount \rangle\}$

An important typographic technique – which was missing in T<sub>E</sub>X for a long time – is tracking, i. e., the uniform addition or subtraction of letter space to/from all the characters in a font. For example, it is good typographic practice to slightly space out text set in all capitals or small capitals (as in this document). Legibility may also be improved by minimally increasing the tracking of smaller and decreasing that of larger type.<sup>6</sup> The \SetTracking command allows to specify the tracking amount for different fonts or font sets. It will also be evaluated by the \textls command, which may be used for letterspacing shorter pieces of text (see section [7\)](#page-21-0).

*The tracking amount* is specified in thousandths of 1em (or the given unit); negative values are allowed, too.

*Options:*

name, unit, context These options serve the same functions as in the previous configuration commands. The unit may be any dimension, default is 1em.

spacing When the inter-*character* spacing gets altered, the inter-*word* spacing probably also needs to be adjusted. This option expects three numbers for interword space, stretch and shrink respectively, which are given in thousandths of 1em (or of the current unit). If a value is followed by an asterisk, it denotes thousandths of the respective font dimension which will be added to it. For instance, with

\SetTracking[ spacing =  $\{25*,166,\}$  ]{ encoding =  $*,$  shape = sc }{ 25 }

the interword space will be increased by 2.5%, the stretch amount will be set to 0.166em, and the shrink amount will not be modified. If you don't specify the spacing option, the interword space will be scaled by the current letterspace amount (as in the above example), stretch and shrink will not be changed.

outer spacing If an interword space precedes or follows letterspaced text, it will by default be equal to that within the text. With this option, which accepts the same values as spacing, it may be adjusted independently.

no ligatures As far as pdfT<sub>E</sub>X is concerned, ligatures in letterspaced fonts would be constructed as usual, which may be advisable when changing the tracking by only a small amount. For larger letterspacing amounts, on the other hand, the normal letter space within ligatures would have displeasing effects. This key expects a comma-separated list of characters for which ligatures should be disabled; the character that begins a ligature must be specified. If the key is given without a value, *all* ligatures of the font will be disabled. This is not recommended, however, since it also entails that kerning will be switched off.<sup>7</sup> The default settings disable ligatures for the character 'f' only, i. e., 'ff', 'fi', ffi', etc.<sup>8</sup> In exceptional situations,

<sup>6</sup> With full-featured fonts like Computer Modern, this is usually not necessary, though, since they come in optical sizes, and the tracking of the small-capitals font is already adjusted.

The inseparable connexion of ligatures and kerns is a limitation of TEX that will not be lifted before the advent of LuaTEX.

<sup>8</sup> With pdfTEX versions older than 1.40.4, *all* ligatures, and hence all kerning, will be disabled. It is recommended to use at least version 1.40.4.

you can manually break up a ligature by inserting '{\kern0pt}' resp. babel's "| shortcut, or protect it by enclosing it in \lslig (see section [7\)](#page-21-0).

As an example, suppose you want to space out all small capitals by 50/1000em (0.025em on each side of each character), fonts smaller than  $\sum_{s=1}^{\infty}$ and to decrease the tracking of large type by 0.02em. You can achieve this with the following settings:

```
\usepackage[tracking=true]{microtype}
\DeclareMicrotypeSet*[tracking]{my}
   { encoding = \star,
     size = {-small}{.Large}font = \star/\star/\star/\text{SC}/\star }
\SetTracking[ no ligatures = f ]{ encoding = \star, shape = sc}{ 50 }
\Set{TextTransing} encoding = *, size = -small \{ 20 \}\SetTracking{ encoding = *, size = Large- }{ -20 }
```
Letterspaced fonts for which settings don't exist will be spaced out by the default of 0.1em (adjustable with the package option letterspace, see section [3.5\)](#page-7-1). Suppose your editor wants you to shorten your 1000 pages chef-d'œuvre by a handful of pages, you could load microtype with (fingers crossed):

\usepackage[tracking=alltext,letterspace=-40]{microtype}

#### <span id="page-16-0"></span>**5.4 Interword Spacing**

\SetExtraSpacing  $[\langle options \rangle] \{ \langle set \ of \ fonts \rangle\} \{ \langle spacing \ settings \rangle\}$ 

This command allows you to fine tune the interword spacing (also known as glue). A preliminary remark on what a 'space' is may be in order: between two words, TEX will insert a so called glue, which is characterised by three parameters – the normal distance between two words, the maximum amount of space that may be added to it, and the maximum amount that may be subtracted. The latter two parameters come into effect whenever TEX tries to break a paragraph into lines and does not succeed; it can then stretch or shrink the spaces between words. These three parameters are specific to each font.

On top of these glue dimensions, T<sub>E</sub>X has the concept of 'space factors'. They may be used to increase the space after certain characters, most prominently the punctuation characters. If pdfTEX's additional spacing adjustment is in effect, space factors are ignored, since it may be considered an extension to space factors with much finer control.

*The spacing settings* are declared as pairs of  $\langle character \rangle = \langle spacing factors \rangle$ , where the latter consist of three numbers: first, the additional kern inserted after this character if it appears before an interword space, second, the additional stretch amount, and third, the additional shrink amount. All values may also be negative, in which case the dimensions will be decreased. Not all values have to be specified, however, the settings must contain the two separating commas.

#### *Options:*

name, load, factor, preset, inputenc, context These options serve the same function as in the previous configuration commands.

unit You can specify the unit by which the specified numbers are measured. Possible values are: character, a  $\langle$ *dimension* $\rangle$  and, additionally, space. The latter will measure the values in thousandths of the respective space dimension set by the font. By default, the unit is measured by the space dimensions. For example, with these settings:

```
\SetExtraSpacing
   [ unit = space ] % default
   { font = \sqrt{x}/\sqrt{x}/x }
   {
         \, . \quad = \{1000, 1000, 1000\}}
```
the space inserted after a full stop would be doubled (technically speaking:  $2 \times$ \fontdimen 2), as well as the maximum stretch and the maximum shrink amount of the interword space (\fontdimen 3 and 4). As another example, setting all three value to -1000 would completely cancel a space after the respective character.

#### <span id="page-17-0"></span>**5.5 Additional Kerning**

#### \SetExtraKerning  $[\langle options \rangle] \{ \langle set \space of \space fonts \rangle\} \{ \langle kerning \space settings \rangle\}$

Fine tune the additional kerning. In contrast to standard kerning, which is always associated with a *pair* of characters, and to tracking, which specifies the space between *all* characters of a font, the additional kerning relates to single characters, that is, whenever that character appears in the text, the specified kerning will be inserted, regardless of which character precedes resp. follows it.

I should not neglect to mention a limitation of this additional kerning: words *immediately following* such a kern (not separated by a space) will not be hyphenated, unless you insert the breakpoints manually, e. g., for kerning after the apostrophe, 'l'apos\-trophe'. This restriction of pdfT<sub>EX</sub> will hopefully be lifted soon.

*The kerning settings* are specified as pairs of  $\langle character \rangle = \langle kerning \rangle$  *values*), where the latter consist of two values: the kerning added before the character, and the kerning appended after the respective character. Once again, either value may be omitted, but not the separating comma.

#### *Options:*

name, load, factor, preset, inputenc These options serve the same function as in the previous configuration commands.

unit Admissible values are: space, character and a *(dimension)*. By default, the values are relative to 1em.

context When it comes to kerning settings, this option is especially useful, since it allows to apply settings depending on the current language (see section [6\)](#page-20-0).

#### <span id="page-18-0"></span>**5.6 Character Inheritance**

\DeclareCharacterInheritance  $[\langle features \rangle] \{ \langle set \space of \space fonts \rangle\} \{ \langle inheritance \space lists \rangle\}$ 

In most cases, accented characters should inherit the settings from the respective base character. For example, all of the characters  $\hat{A}$ ,  $\hat{A}$ ,  $\hat{A}$ ,  $\hat{A}$ ,  $\hat{A}$ ,  $\hat{A}$  and  $\hat{A}$  should probably be protruded by the same (absolute) amount as the character A. Using the command \DeclareCharacterInheritance, you may declare such classes of characters, so that you then only have to set up the respective base character. With the optional argument, which may contain a comma-separated list of features, you can confine the scope of the list. Additionally, it accepts the inputenc key to set the input encoding for this list. The font set can be declared in the usual way, with the only exception that exactly one encoding must be specified. The inheritance lists are declared as pairs of  $\langle base character \rangle = \langle list \ of \ inheritance \ characteristic \ characters \rangle$ . Unless you are using a different encoding or a very peculiarly shaped font, there should be no need to change the default character inheritance settings.

In the main configuration file microtype.cfg and the other font-specific configuration files, you can find examples of all these commands.

#### <span id="page-18-1"></span>**5.7 Configuration Files**

The default configuration, consisting of inheritance settings, declarations of font sets and alias fonts, and generic protrusion, expansion, spacing and kerning settings, will be loaded from the file microtype.cfg. You may extend this file with custom settings (or load a different configuration file with the 'config' option, see section [3.5\)](#page-7-1).

If you are embarking on creating new settings for a font family, you should put them into a separate file, whose name must be: 'mt-/*font family*).cfg' (e.g., 'mt-cmr.cfg'), and may contain all commands described in the current section [5.](#page-11-0) These files will be loaded automatically if you are actually using the respective fonts. This package ships with configuration files for a number of font families. Table [2](#page-19-0) lists them all.

\DeclareMicrotypeVariants {\list of suffixes}}

\DeclareMicrotypeVariants\* On its search for a configuration file, the package will also try to remove from the font name a suffix of one or more letters that denotes a 'variant' of the base font (cf. [Fontname\)](#page-26-6). This allows it to put settings for, e. g., the fonts padx (expert set), padj (oldstyle numerals) and pad (plain) into one and the same file mt-pad.cfg. This command expects a comma-separated list of variant suffixes. The starred version appends the suffix(es) to the existing list. The default declaration is:

\DeclareMicrotypeVariants{x,j,w,a,d,0,1}

\DeclareMicrotypeAlias {*\font name*}} {*\alias font*}}

This command may be used for fonts that are very similar, or actually the same (for instance if you did not stick to the Berry naming scheme when installing a font). An example would be the Latin Modern fonts which are clones of Computer Modern, so that it is not necessary to create new settings for them – you could say:

<span id="page-19-0"></span>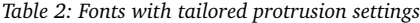

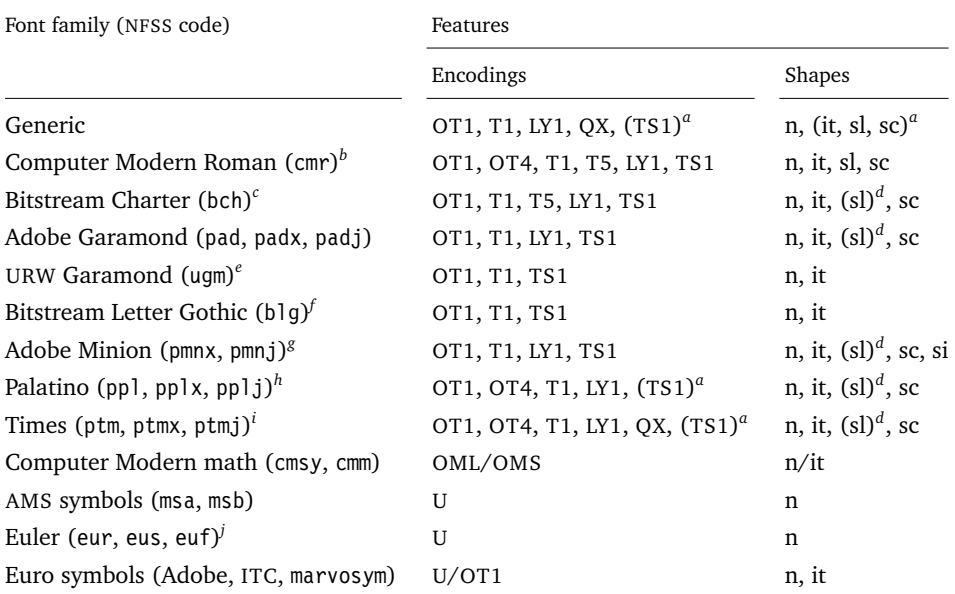

*a* Incomplete

*b* Aliases: Latin Modern (lmr), ae (aer), zefonts (zer), eco (cmor), hfoldsty (hfor)

*c* Aliases: mathdesign/Charter (mdbch), MicroPress's chmath (chr)

*d* Settings inherited from italic shape

*e* Alias: mathdesign/URW Garamond (mdugm)

*f* Alias: ulgothic (ulg)

*g* By courtesy of Harald Harders ([h.harders@tu-bs.de](mailto:h.harders@tu-bs.de))

*h* Aliases: pxfonts (pxr), qfonts/QuasiPalatino, T<sub>E</sub>X Gyre Pagella (qpl), FPL Neu (fp9x, fp9j)<br>*i* Aliases: txfonts (txr), qfonts/QuasiTimes, TEX Gyre Termes (qtm)

- *i* Aliases: txfonts (txr), qfonts/QuasiTimes, T<sub>E</sub>X Gyre Termes (qtm) *i* Alias: eulerym (zeur, zeus)
- *j* Alias: eulervm (zeur, zeus)

#### \DeclareMicrotypeAlias{lmr}{cmr}

which would make the package, whenever it encounters the font lmr and does not find settings for it, also try the font cmr. In fact, you will find this very line, along with some others, in the default configuration file.

#### \LoadMicrotypeFile {\*font name*}}

In rare cases, it might be necessary to load a font configuration file manually, for instance, from within another configuration file, or to be able to extend settings defined in a file that would otherwise not be loaded automatically, or would be loaded too late.<sup>9</sup> This command will load the file mt-/*font name*).cfg.

<sup>9</sup> Font package authors might also want to have a look at the hook \Microtype@Hook, described in the implementation part, section [14.4.3.](#page-109-0)

### <span id="page-20-0"></span>**6 Context-sensitive Setup**

The microtype package also allows to apply different micro-typographic settings to the fonts depending on the context they occur in. This opens up the space for infinite possibilities of tweaking the document's appearance.

```
\microtypecontext {\context assignments}}
```
This command may be used anywhere in the document (also in the preamble) to change the micro-typographic context. To each feature (protrusion, expansion, tracking, spacing and kerning), one context may be assigned. Consequently, only settings with the corresponding 'context' keyword will be applied.

```
\textmicrotypecontext {\context assignments}} {\general text}}
```
The alternative command \textmicrotypecontext sets the context(s) for the text given in the second argument.

Suppose you want the footnote markers in the text to be protruded by a larger amount. You could define settings for the numbers:

```
\SetProtrusion
   [ context = footnote ]
   { font = \frac{\star}{\star} \frac{\star}{\star} \frac{\star}{\star}scriptsize } % adapt if necessary
   \{ 1 = \{ ,650 \}, 2 = \{ ,400 \}, 3 = \{ ,400 \}, 4 = \{ ,400 \}, 5 = \{ ,400 \},6 = {,400}, 7 = {,500}, 8 = {,400}, 9 = {,400}, 0 = {,400} }
```
and have the context changed in the footnote marker command. This command differs among the various classes; for the base classes, e. g., article, it would be:

```
\newcommand*\new@makefnmark{\hbox{\@textsuperscript{\normalfont
   \microtypecontext{protrusion=footnote}\@thefnmark}}}
\renewcommand*\@footnotemark{%
   \leavevmode \ifhmode\edef\@x@sf{\the\spacefactor}\nobreak\fi
   \new@makefnmark \ifhmode\spacefactor\@x@sf\fi \relax}
```
For the memoir class, you would additionally have to disable auto-detection of multiple footnotes, which prevents protrusion:

```
\renewcommand*\@makefnmark{\hbox{\@textsuperscript{\normalfont
   \microtypecontext{protrusion=footnote}\@thefnmark}}}
\let\m@mmf@prepare\relax
\let\m@mmf@check\relax
```
Another possibility would be to employ contexts for a language-dependent setup. For instance, if you are writing a text in French, you could add:

\microtypecontext{kerning=french}

to the preamble. This would have the effect that kerning settings for the French context would be applied to the document. Should parts of the document be in English, you could write:

\textmicrotypecontext{kerning=}{English text!}

to reset the context, so that the punctuation characters in these parts will not receive any extra kerning.

Instead of adding these commands manually to your document, you may also load microtype with the babel option. The current language will then be automatically detected and the contexts set accordingly.

\DeclareMicrotypeBabelHook {*\list of babel languages*}} {*\context list*}}

Naturally, microtype does not know about the typographic specialties of every language. This command is a means of teaching it how to adjust the context when a particular language is selected. The main configuration file contains among others the following declaration:

```
\DeclareMicrotypeBabelHook
   {french,francais,acadian,canadien}
   {kerning=french, spacing=}
```
Consequently, whenever you switch to the French language, the kerning context will be changed to 'french' and the spacing context will be reset. This hook only has an effect if the package has been loaded with the babel option (see section [3.5\)](#page-7-1). Currently, microtype supports French and Turkish kerning and English spacing (aka. \nonfrenchspacing). For unknown languages, all contexts will be reset.

### <span id="page-21-0"></span>**7 Letterspacing revisited**

\textls  $[\langle amount \rangle] \{ \langle general text \rangle\}$ 

\textls\* While the tracking feature, described in section [5.3,](#page-15-0) will apply to sets of fonts, you \lsstyle may also want to letterspace shorter pieces of text, regardless of the font in which they are typeset.<sup>10</sup> For such ad-hoc letterspacing, microtype introduces two commands that can be used in the same way as LATEX's text commands (independently of whether the tracking option is enabled): \textls expects the text in the mandatory argument, while \lsstyle will switch on letterspacing for all subsequent fonts until the end of the current group. The starred version of \textls does not add any extra space before or after the text, which may be useful, e. g., for section titles. By default, each character will be spaced out by 100/1000em (0.05em on each side); this amount may be altered in the optional argument to \textls, using the \SetTracking command, or globally with the letterspace package option, with decreasing significance in this order.

 $\{left| \right|$ 

Since the commands \textls and \lsstyle will also evaluate the 'no ligatures' key for the respective font, you do not need to worry about protecting or breaking

<sup>10</sup> Letterspacing should be used cautiously. Renowned typographers have compared letterspacing lower-case text to stealing sheep (a capital offence in Britain in the 19th century). Unless you know what you are doing, you should probably only letterspace small-capitals or all-capitals. Another just cause may be emphasis in texts typeset in Fraktur fonts.

ligatures with most fonts. However, in certain situations, there may be a conflict of ligatures beginning with the same letter, where some of them should be inhibited, while others should not. When typesetting text in Fraktur, for example, the ligatures 'ch', 'ck', 'tz' and 'sz' (' $\beta$ ') should never be broken up; you also usually see the 'st' (' $\beta$ ') ligature in letterspaced text. Furthermore, at least the yfonts package realises the short s ('s') as the ligature 's:'. On the other hand, the 'ct' ligature and the other 'long s' ligatures often found in Fraktur fonts should be suppressed. There are two ways to solve this problem: either don't disable the 's' and/or 'c' ligatures and break those that need to be broken up by inserting '{\kern0pt}' or babel's "| shortcut; or disable them and protect those ligatures that need to be protected by enclosing them in the \lslig command. So, the following two solutions have the same result (namely, 'Uussichtslosigfeit').

```
\SetTracking[no ligatures={f}]{encoding = LY, family = yfrak}{}
\textfrak{\lsstyle Aus:s{\kern0pt}ichts:los{\kern0pt}igkeit}
```

```
\SetTracking[no ligatures={f,s,c}]{encoding = LY, family = yfrak}{}
\textfrak{\lsstyle Au\lslig{s:}si\lslig{ch}t\lslig{s:}losigkeit}
```
letterspace.sty These three commands (plus the letterspace option, described in section [3.4\)](#page-7-0) are also available with the letterspace package, which is in fact a much stripped-down version of microtype, omitting support for all the other extensions (also omitting the possibilities of the \SetTracking command – all 'f' ligatures will be disabled). If you prefer to forgo microtype's specialties, you may load the letterspace package instead. Both packages should not be used at the same time.

### <span id="page-22-0"></span>**8 Disabling Ligatures**

#### \DisableLigatures  $\left[$  *(characters*)  $\left[$  *{ (set of fonts*) }

While completely disabling all ligatures of a font (which will also switch off kerning for this font), purposely *lowers* the micro-typographic quality instead of raising it, it is especially useful for typewriter fonts, so that, e. g., in a T1 encoded font, '\texttt{--}' will indeed be printed as '--', not as '-'. \DisableLigatures may be used to specify, in the usual way, a set of fonts for which ligatures should be disabled, for example, of the typewriter font in T1 encoding:

```
\DisableLigatures{encoding = T1, family = tt* }
```
It is also possible to disable selected ligatures only. The optional argument may contain a comma-separated list of characters for which the ligature mechanism should be inhibited:

\DisableLigatures[?,!]{encoding = T1} *%* inhibit ?' !', but not fi – » etc.

The character that begins the ligature(s) is what matters. This command may only be used in the preamble, and only once.

### <span id="page-23-0"></span>**9 Hints and Caveats**

*Use settings that match your font.* Although the default settings should give reasonable results for most fonts, the particular font you happen to be using may have different character shapes that necessitate more or less protrusion or expansion. In particular, italic letter shapes may differ wildly in different fonts, hence I have decided against providing default protrusion settings for them.

The file test-microtype.tex might be of some help when adjusting the protrusion settings for a font.

*Don't use too large a value for expansion.* Font expansion is a feature that is supposed to enhance the typographic quality of your document by producing a more uniform greyness of the text block (and potentially reducing the number of necessary hyphenations). When expanding or shrinking a font too much, the effect will be turned into the opposite. Expanding the fonts by more than 2%, i. e., setting a stretch limit of more than 20, should be justified by a typographically trained eye. If you are so lucky as to be in the possession of multiple instances of a Multiple Master font, you may set expansion limits to up to 4%.

*Don't use font expansion for web documents (with older pdfTEX versions).* With pdfT<sub>F</sub>X versions older than 1.40, each expanded instance of the font will be embedded in the PDF file, hence the file size may increase by quite a large factor (depending on expansion limits and step). Therefore, courtesy and thriftiness of bandwidth command it not to enable font expansion when creating files to be distributed electronically. With pdfTFX 1.40, which uses a different technique of expansion, the file size increase can be neglected.

*Settings for Cyrillic/Greek/Thai etc. encodings are not yet included.* The default sets of fonts for which the micro-typographic features will be enabled (see table [1\)](#page-10-0) only contain those encodings for which configurations exist. Therefore, if you are using any other encoding (e. g., T2A, LGR etc.), microtype will not apply to these fonts. You have to define and activate a new font set including the encoding(s) you are using (for details, see section [4\)](#page-9-0). For protrusion, you would also have to create settings for the fonts in question (see section [5.1\)](#page-11-1). It goes without saying that contributions for these encodings are more than welcome.

*Only employ kerning adjustment if it is customary in the language's typographic tradition.* In contrast to protrusion and expansion (and possibly adjustment of interword spacing), additional kerning does not unconditionally improve the microtypographical quality of your document. You should only switch it on if you are writing a document in a language whose typographic tradition warrants such kerning. If you are, for example, writing an English text, your readers would probably be rather confused by additional spaces before the punctuation characters.

*You might want to disable protrusion in the Table of Contents.* In unfortunate situations, enabled protrusion might internally alter the line length in the TOC and similar lists in such a way that an excess leader dot will fit in. The solution is to temporarily disable protrusion for the TOC:

```
\microtypesetup{protrusion=false}
\tableofcontents
\microtypesetup{protrusion=true}
```
*You might want to disable protrusion in verbatim environments.* As you know by now, microtype will by default activate character protrusion for all fonts contained in the font set 'alltext'. This also includes the typewriter font. Although it does make sense to protrude the typewriter font if it appears in running text (like, for example, in this manual), this is probably not desirable inside the verbatim environment. However, microtype has no knowledge about the context that a font appears in but will solely decide by examining its attributes. Therefore, you have to take care of disabling protrusion in verbatim environments for yourself (that is, if you don't want to disable protrusion for the typewriter font altogether, by choosing a different font set). While the \microtypesetup command has of course been designed for cases like this, you might find it tiring to repeat it every time if you are using the verbatim environment frequently. The following line, added to the document's preamble, would serve the same purpose: $11$ 

\g@addto@macro\verbatim{\microtypesetup{activate=false}}

*Compatibility.* The package is supposed to work happily together with all other LATEX packages (except pdfcprot). However, life isn't perfect, so problems are to be expected. Currently, I am only aware of the following issue:

• If you want to use 8-bit characters in the configuration, you have to load the inputenc package first. Unicode input is also supported (when loading inputenc with the utf8 option, however, *not* with the utf8x option resp. the ucs package). If your document includes multiple input encodings, 8-bit characters in the settings will not work reliably unless you specify the inputenc key.

*Possible error messages and how to get rid of them:*

- ! Font csnameendcsname=cmr10+20 at 10.0pt not loadable: Metric (TFM) file not found. This error message will occur if you are trying to employ font expansion while creating DVI output. Remember, that *automatic* font expansion only works when running pdfT<sub>E</sub>X in PDF mode. Although expansion is also possible in DVI mode, it requires that all instances of the expanded fonts exist on your T<sub>E</sub>X system.
- ! pdfTeX error (font expansion): auto expansion is only possible with scalable fonts. Automatic font expansion has been improved in pdfTEX 1.40, in that it now not only works with Type 1 fonts but also with TrueType, OpenType and even nonembedded fonts. The above error message indicates either that you are trying to

<sup>11</sup> If you are using the fancyvrb or the listings package, this is not necessary, since their implementation of the corresponding environments will inhibit protrusion anyway.

apply expansion to a bitmap (pk) font, which is still not possible, or that the font isn't found at all, e. g., because of missing map entries.

- Warning: pdflatex: font ptmr8r cannot be expanded (not an included Type1 font) and the PDF viewer complains about a missing font, e. g., Adobe Reader thusly: Could not find a font in the Resources dictionary - using Helvetica instead. With pdfT<sub>E</sub>X versions older than 1.40, font expansion can only be applied if the font is actually embedded in the PDF file. If you get the above error message, your T<sub>E</sub>X system is not set up to embed (or 'download') the base PostScript fonts (e.g., Times, Helvetica, Courier). In most T<sub>E</sub>X distributions, this can be changed in the file updmap.cfg by setting pdftexDownloadBase14 to true.
- Warning: pdflatex (file ecrm1000+20): Font ecrm1000+20 at 1200 not found Furthermore, pdfT<sub>F</sub>X versions older than 1.40 require Type 1 fonts for automatic font expansion. When you receive a message like the above, you are probably trying to apply font expansion to a bitmap or TrueType font. With older pdfTEX versions, this is only possible if you manually create expanded instances of the fonts.
- ! Font T1/cmr/m/n/10=ecrm1000 at 10.0pt not loaded: Not enough room left. Memory parameter 'font\_mem\_size' too small.
- ! TeX capacity exceeded, sorry [maximum internal font number (font\_max)=2000]. Memory parameter 'font\_max' too small.
- ! TeX capacity exceeded, sorry [PDF memory size (pdf\_mem\_size)=65536]. Memory parameter 'pdf\_mem\_size' too small (pdfTEX versions older than 1.30).

When applying micro-typographic enhancement to a large document with a lot of fonts, pdfTEX may be running out of some kind of memory. It can be increased by setting the respective parameter to a larger value. For web2c-based systems, change the settings in texmf.cnf, for MiKTEX, in the file miktex.ini  $(2.4 \text{ or older})$ resp. pdflatex.ini (2.5 or newer).

• pdfTeX warning (font expansion): font should be expanded before its first use This warning will occur with pdfTEX versions older than 1.40.4, if tracking *and* expansion is applied to a font. It is harmless and can be ignored.

### <span id="page-25-0"></span>**10 Contributions**

I would be glad to include configuration files for more fonts. Preparing such configurations is quite a time-consuming task and requires a lot of patience. To alleviate this process, this package also includes a test file that can be used to check at least the protrusion settings (test-microtype.tex).

If you have created a configuration file for another font, or if you have any suggestions for enhancements in the default configuration files, I would gratefully accept them: [w.m.l@gmx.net](mailto:<w.m.l@gmx.net>%20Robert%20Schlicht?subject=[microtype%20v2.2]).

### <span id="page-25-1"></span>**11 Acknowledgments**

This package would be pointless if *Hàn Thế Thành* hadn't created the pdfT<sub>E</sub>X programme in the first place, which introduced the micro-typographic extensions

and made them available to the TEX world. Furthermore, I thank him for helping me to improve this package, and not least for promoting it in [\[Thành 2004\]](#page-26-7). I also thank him and the rest of the pdfT<sub>E</sub>X team for refuting the idea that T<sub>E</sub>X is dead, and for fixing the bugs I find.

*Harald Harders* has contributed protrusion settings for Adobe Minion. I would also like to thank him for a number of bug reports and suggestions he had to make. *Andreas Bühmann* has suggested the possibility to specify ranges of font sizes, and resourcefully assisted in implementing this. He also came up with some good ideas for the management of complex configurations. *Ulrich Dirr* has made numerous suggestion, especially concerning the new extensions of interword spacing adjustment and additional character kerning. My thanks also go to *Maciej Eder* for contributing settings for the QX encoding.

I thank *Philipp Lehman* for adding to his csquotes package the possibility to restore the original meanings of all activated characters, thus allowing for these characters to be used in the configuration files. *Peter Wilson* kindly provided a hook in his ledmac/ledpar packages, so that critical editions can finally also benefit from character protrusion.

Additionally, the following people have reported bugs, made suggestions or helped otherwise (in chronological order): *Tom Kink*, *Herb Schulz*, *Michael Hoppe*, *Gary L. Gray*, *Georg Verweyen*, *Christoph Bier*, *Peter Muthesius*, *Bernard Gaulle*, *Adam Kucharczyk*, *Mark Rossi*, *Stephan Hennig*, *Michael Zedler*, *Herbert Voß*, *Ralf Stubner*, *Holger Uhr*, *Peter Dyballa*, *Morten Høgholm*, *Steven Bath*, *Daniel Flipo*, *Michalis Miatidis*, *Sven Naumann*, *Ross Hetherington*, *Geoff Vallis* and *Steven E. Harris*.

### <span id="page-26-0"></span>**12 References**

<span id="page-26-1"></span>Hàn Thế Thành, 'Micro-typographic extensions to the T<sub>EX</sub> typesetting system', Diss. Masaryk University Brno 2000, in: *TUGBoat*, vol. 21(2000), no. 4, pp. 317–434. (Online at <http://www.tug.org/TUGboat/Articles/tb21-4/tb69thanh.pdf>)

<span id="page-26-7"></span>Hàn Thê´ Thành, 'Micro-typographic extensions of pdfTEX in practice', in: *TUGBoat*, vol.  $25(2004)$ , no. 1 – Proceedings of the Practical T<sub>EX</sub> 2004 Conference, pp. 35–38. (Online at <http://www.tug.org/TUGboat/Articles/tb25-1/thanh.pdf>)

<span id="page-26-4"></span>Hàn Thê´ Thành, Sebastian Rahtz, Hans Hagen, Hartmut Henkel, Paweł Jackowski, Martin Schröder, *The pdfTFX user manual*, 25 January 2007. (Available from CTAN at [/systems/pdftex/](http://www.ctan.org/tex-archive/systems/pdftex/); latest version at <http://sarovar.org/projects/pdftex/>)

<span id="page-26-6"></span>Karl Berry, *Fontname. Filenames for TEX fonts*, September 2005. (Available from CTAN at [/info/fontname/fontname.pdf](http://www.ctan.org/tex-archive/info/fontname/fontname.pdf))

<span id="page-26-5"></span>LATEX3 Project Team, *LATEX 2*ε *font selection*, 27 November 2005. (Available from CTAN at [/macros/latex/doc/fntguide.pdf](http://www.ctan.org/tex-archive/macros/latex/doc/fntguide.pdf))

<span id="page-26-2"></span>Carsten Schurig, Tobias Schlemmer, *The pdfcprot.sty package*, 10 June 2005. (Available from CTAN at [/macros/latex/contrib/pdfcprot/](http://www.ctan.org/tex-archive/macros/latex/contrib/pdfcprot/))

<span id="page-26-3"></span>Melchior Franz, *The soul package*, 17 November 2003. (Available from CTAN at [/macros/latex/contrib/soul/](http://www.ctan.org/tex-archive/macros/latex/contrib/soul/))

### <span id="page-27-0"></span>**13 Short History**

The comprehensive list of changes can be found in appendix [A.](#page-172-0) The following is a list of all changes relevant in the user land; bug and compatibility fixes are swept under the rug.

- 2.2 (2007/07/14)
	- Improvements to tracking/letterspacing: retain kerning (with pdfT<sub>E</sub>X 1.40.4); automatically adjust protrusion settings
	- New key 'no ligatures' for \SetTracking to disable selected or all ligatures (with pdfT $EX$  1.40.4) (see section [5.3\)](#page-15-0)
	- New keys 'spacing' and 'outer spacing' for \SetTracking to customise interword spacing (see section [5.3\)](#page-15-0)
	- Possibility to expand a font with different parameters (with pdfTFX 1.40.4) (see section [5.2\)](#page-13-0)
	- New optional argument for \DisableLigatures to disable selected ligatures only (see section [8\)](#page-22-0)
	- New command \DeclareMicrotypeVariants to specify variant suffixes (see section [5.7\)](#page-18-1)
	- New command \textmicrotypecontext as a wrapper for \microtypecontext (see section [6\)](#page-20-0)
	- Protrusion settings for Bitstream Letter Gothic
	- Basic support for LuaT<sub>E</sub>X (if generated with the lua option)
- 2.1 (2007/01/21)
	- New command \lslig to protect ligatures in letterspaced text (see section [7\)](#page-21-0)
- 2.0 (2007/01/14)
	- Support for the new extensions of pdfT<sub>EX</sub> version 1.40: tracking/letterspacing, adjustment of interword spacing (glue), and additional kerning (new commands \SetTracking, \SetExtraSpacing, \SetExtraKerning; new options 'tracking', 'spacing', 'kerning'; see sections [5.3,](#page-15-0) [5.4](#page-16-0) and [5.5\)](#page-17-0)
	- New commands \textls and \lsstyle for letterspacing, new option 'letterspace' (see sections [3.4](#page-7-0) and [7\)](#page-21-0)
	- New option 'babel' for automatic micro-typographic adjustment to the selected language (see sections [3.5](#page-7-1) and [6\)](#page-20-0)
	- New font sets: 'smallcaps', 'footnotesize', 'scriptsize' (see section [4](#page-9-0) and table [1\)](#page-10-0)
	- New package 'letterspace' providing the commands for robust and hyphenatable letterspacing
- 1.9e (2006/07/28)
	- New key 'inputenc' to specify the lists' input encodings (see section [5\)](#page-11-0)
	- Protrusion settings for Euler math fonts
- 1.9d (2006/05/05)
	- Support for the Central European QX encoding (inheritance, generic protrusion settings, contributed by Maciej Eder; protrusion settings for Times)
	- Protrusion settings for various Euro symbol fonts (Adobe, ITC, marvosym)
- Support for Unicode input in the configuration (inputenc/utf8)
- 1.9c (2006/02/02)
	- Protrusion settings for URW Garamond
- 1.9a (2005/12/05)
	- Defer setup until the end of the preamble; consequently, no need to change font defaults before loading microtype, or to put it the other way round, microtype may now be loaded at any time
	- Inside the preamble, \microtypesetup accepts all package options (see section [3.6\)](#page-8-0)
	- Protrusion settings for T5 encoded Charter
- 1.9 (2005/10/28)
	- New command \DisableLigatures to disable ligatures of fonts (requires pdfT<sub>E</sub>X version 1.30 or later; see section [8\)](#page-22-0)
	- New command \microtypecontext to change the configuration context; new key 'context' for the configuration commands (see section [6\)](#page-20-0)
	- New key 'font' to add single fonts to the font sets (see section [4\)](#page-9-0)
	- New key 'preset' to set all characters to the specified value before loading the lists
	- Value 'relative' renamed to 'character' for 'unit' keys
	- Support for the Polish OT4 encoding (protrusion, expansion, inheritance)
	- Support for the Vietnamese T5 encoding (protrusion, expansion, inheritance)
	- 'DVIoutput' option will work with TEXLive 2004
- 1.8 (2005/06/23)
	- If font substitution has occurred, the settings for the substitute will be used instead of those for the selected font
	- New command \DeclareMicrotypeSetDefault to declare the default font sets (see section [4\)](#page-9-0)
	- New option 'config' to load a different configuration file (see section [3.5\)](#page-7-1)
	- New option 'unit' to measure protrusion factors relative to a dimension instead of the character width (see section [5.1\)](#page-11-1)
	- Renamed commands from \..MicroType.. to \..Microtype..
	- Protrusion settings for AMS math fonts
	- Protrusion settings for Times in LY1 encoding completed
	- The 'allmath' font set also includes U encoding
	- 8-bit characters in the configuration finally work as advertised, even if made active by the csquotes package
	- When using the ledmac package, character protrusion will work for the first time ever (requires pdfT<sub>E</sub>X version 1.30 or later)
- 1.7 (2005/03/23)
	- Possibility to specify ranges of font sizes in the set declarations and protrusion and expansion settings (see sections [4](#page-9-0) and [5\)](#page-11-0)
	- Always take font size into account when trying to find protrusion resp. expansion settings for a given font (see section [5\)](#page-11-0)
	- New command \LoadMicrotypeFile to load a font configuration file manually (see section [5.7\)](#page-18-1)
- Hook \Microtype@Hook for font package authors (see section [14.4.3\)](#page-109-0)
- New option 'verbose=errors' to turn all warnings into errors
- Disable expansion inside \showhyphens
- Warning when running in draft mode
- 1.6 (2005/01/24)
	- New option 'factor' to influence protrusion resp. expansion of all characters of a font or font set (see sections [3.2](#page-6-0) and [5\)](#page-11-0)
	- When pdfTEX is too old to expand fonts automatically, expansion has to be enabled explicitly, automatic expansion will be disabled (see section [3.1\)](#page-5-1)
	- Protrusion settings of digits improved
	- Use e-TEX extensions, if available
- 1.5 (2004/12/15)
	- When output mode is DVI, font expansion has to be enabled explicitly, automatic expansion will be disabled (see section [3.1\)](#page-5-1)
	- New option 'selected' to enable selected expansion (see sections [3.3](#page-6-1) and [5.2\)](#page-13-0); default is: false
	- New default for expansion option 'step': 4 (min(stretch,shrink)/5) (see section [3.3\)](#page-6-1)
	- Protrusion settings for Bitstream Charter
- 1.4b (2004/11/26)
	- \UseMicrotypeSet requires the set to be declared (see section [4\)](#page-9-0)
- 1.4 (2004/11/12)
	- Set up fonts independently from L<sup>AT</sup>EX font loading (therefore, no risk of overlooking fonts anymore, and the package may be loaded at any time)
	- \microtypesetup now sets the correct level of protrusion (see chapter [3.6\)](#page-8-0)
	- New option: 'final'
- 1.2 (2004/10/03)
	- New font sets: 'allmath' and 'basicmath' (see section [4](#page-9-0) and table [1\)](#page-10-0)
	- Protrusion settings for Computer Modern Roman math symbols
	- Protrusion settings for TS1 encoding completed for Computer Modern Roman and Adobe Garamond
	- If an alias font name is specified, it will be used as an alternative, not as a replacement (see section [5.7\)](#page-18-1)
- 1.1 (2004/09/21)
	- Protrusion settings for Adobe Minion, contributed by Harald Harders
	- New command: \DeclareCharacterInheritance (see section [5.6\)](#page-18-0)
	- Characters may also be specified as octal or hexadecimal numbers (see section [5\)](#page-11-0)
	- Configuration file names in lowercase (see section [5.7\)](#page-18-1)
- 1.0 (2004/09/11)
	- First CTAN release

### <span id="page-30-0"></span>**14 Implementation**

The docstrip modules in this file are:

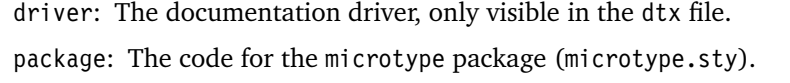

debug: Code for additional output in the log file. Used for – surprise! – debugging purposes.

lua: Code for LuaTEX (by default disabled)

letterspace: The code for the letterspace package (letterspace.sty).

config: Surrounds all configuration modules.

cfg-t: Surrounds (Latin) text configurations.

m-t: The main configuration file (microtype.cfg).

- bch: Settings for Bitstream Charter (mt-bch.cfg).
- blg: Settings for Bitstream Letter Gothic (mt-blg.cfg).
- cmr: Settings for Computer Modern Roman (mt-cmr.cfg).
- pad: Settings for Adobe Garamond (mt-pad.cfg).
- ppl: Settings for Palatino (mt-ppl.cfg).
- ptm: Settings for Times (mt-ptm.cfg).
- pmn: Settings for Adobe Minion (mt-pmn.cfg). Contributed by *Harald Harders*.
- ugm: Settings for URW Garamond (mt-ugm.cfg).
- cfg-u: Surrounds non-text configurations (U encoding).
	- msa: Settings for AMS 'a' symbol font (mt-msa.cfg).
	- msb: Settings for AMS 'b' symbol font (mt-msb.cfg).
	- euf: Settings for Euler Fraktur font (mt-euf.cfg).
	- eur: Settings for Euler Roman font (mt-eur.cfg).
	- eus: Settings for Euler Script font (mt-eus.cfg).

cfg-e: Surrounds Euro symbol configurations.

- zpeu: Settings for Adobe Euro symbol fonts (mt-zpeu.cfg). euroitc: Settings for ITC Euro symbol fonts (mt-euroitc.cfg). mvs: Settings for marvosym Euro symbol (mt-mvs.cfg).
- test: A helper file that may be used to create and test protrusion settings (test-microtype.tex).

And now for something completely different.

1 (\*package|letterspace)

2 (\*package)

#### <span id="page-31-0"></span>**14.1 Preliminaries**

These are all commands for the outside world. We define them here as blank commands, so that they won't generate an error if we are not running pdfT<sub>E</sub>X.

```
3 \newcommand*\DeclareMicrotypeSet[3][]{}
 4 \newcommand*\UseMicrotypeSet[2][]{}
5 \newcommand*\DeclareMicrotypeSetDefault[2][]{}
6 \newcommand*\SetProtrusion[3][]{}
7 \newcommand*\SetExpansion[3][]{}
8 \newcommand*\SetTracking[3][]{}
9 \newcommand*\SetExtraKerning[3][]{}
10 \newcommand*\SetExtraSpacing[3][]{}
11 \newcommand*\DisableLigatures[2][]{}
12 \newcommand*\DeclareCharacterInheritance[3][]{}
13 \newcommand*\DeclareMicrotypeVariants[1]{}
14 \newcommand*\DeclareMicrotypeAlias[2]{}
15 \newcommand*\LoadMicrotypeFile[1]{}
16 \newcommand*\DeclareMicrotypeBabelHook[2]{}
17 \newcommand*\microtypesetup[1] {}
18 \newcommand*\microtypecontext[1]{}
19 \newcommand*\textmicrotypecontext[2]{#2}
20 \@ifpackageloaded{letterspace}{\let\MT@textls\relax}{%
21 (hackage)
22 \newcommand*\lsstyle{}
23 \newcommand\textls[2][]{}
24 \def\textls#1#{}
25 \newcommand*\lslig[1]{#1}
```
26  $\langle$ \*package $\rangle$ 27 }

These commands also have a starred version.

- 28 \def\DeclareMicrotypeSet#1#{\@gobbletwo}
- 29 \def\DeclareMicrotypeVariants#1#{\@gobble}

Set declarations are only allowed in the preamble (resp. the main configuration file). The configuration commands, on the other hand, must be allowed in the document, too, since they may be called inside font configuration files, which, in principle, may be loaded at any time.

- 30 \@onlypreamble\DeclareMicrotypeSet
- 31 \@onlypreamble\UseMicrotypeSet
- 32 \@onlypreamble\DeclareMicrotypeSetDefault
- 33 \@onlypreamble\DisableLigatures
- 34 \@onlypreamble\DeclareMicrotypeVariants
- 35 \@onlypreamble\DeclareMicrotypeBabelHook

#### \MT@old@cmd The old command names had one more hunch.

- 36 \def\MT@old@cmd#1#2{%
- 37 \newcommand\*#1{\MT@warning{%<br>38 \string#1 is deprecated P
- \string#1 is deprecated. Please use\MessageBreak
- 39 \string#2 instead}%
- 40 \let #1#2#2}}
- 41 \MT@old@cmd\DeclareMicroTypeAlias\DeclareMicrotypeAlias
- 42 \MT@old@cmd\DeclareMicroTypeSet \DeclareMicrotypeSet
- 43 \MT@old@cmd\UseMicroTypeSet \UseMicrotypeSet
- 44 \MT@old@cmd\LoadMicroTypeFile \LoadMicrotypeFile
- 45 (/package)
- \MT@MT This is us.
	- 46 \def\MT@MT
	- 47  $\langle package \rangle$  {microtype}

#### 48 (letterspace) {letterspace}

#### Communicate.

\MT@warn@err

\MT@info

\MT@error

- \MT@info@nl 49 \def\MT@warning{\PackageWarning\MT@MT}
	- \MT@vinfo 50 \def\MT@warning@nl#1{\MT@warning{#1\@gobble}}
- \MT@warning 52 \def\MT@info{\PackageInfo\MT@MT} 51  $\langle \ast$ *package* 
	-
- \MT@warning@nl 53 \def\MT@info@nl#1{\MT@info{#1\@gobble}} 54 \let\MT@vinfo\@gobble
	- 55 \def\MT@warn@err#1{\MT@error{#1}{%
	- 56 This error message appears because you loaded the `\MT@MT'\MessageBreak
	- 57 package with the option `verbose=errors'. Consult the documentation\MessageBreak
	- 58 in \MT@MT.pdf to find out what went wrong.}}
	- 59 \def\MT@error{\PackageError\MT@MT}

#### <span id="page-32-0"></span>**14.1.1 Debugging**

\tracingmicrotype \MT@dinfo \MT@dinfo@nl

Cases for \tracingmicrotype:

- 0: almost none
	- 1:  $+$  sets & lists
	- $2: + \text{heirs}$
	- $3: +$  slots
	- 4: + factors
- 60  $\langle *debug \rangle$
- 61 \MT@warning@nl{This is the debug version}
- 62 \newcount\tracingmicrotype
- 63 \tracingmicrotype=2
- 64 \def\MT@info#1{\PackageInfo\MT@MT{#1}\MT@addto@annot{#1}}%
- 65 \def\MT@info@nl#1{\PackageInfo\MT@MT{#1\@gobble}\MT@addto@annot{#1}}%
- 66 \let\MT@vinfo\MT@info@nl
- 67 \def\MT@warning#1{\PackageWarning\MT@MT{#1}\MT@addto@annot{Warning: #1}}%
- 68 \def\MT@warning@nl#1{\PackageWarning\MT@MT{#1\@gobble}\MT@addto@annot{Warning: #1}}%
- 69 \def\MT@dinfo#1#2{\ifnum\tracingmicrotype<#1 \else\MT@info{#2}\fi}
- 70 \def\MT@dinfo@nl#1#2{\ifnum\tracingmicrotype<#1 \else\MT@info@nl{#2}\fi}

#### \tracingmicrotypeinpdf Another debug method: font switches can be marked in the PDF file with a small caret, an accompanying popup text box displaying all debug messages.

- Cases for \tracingmicrotypeinpdf:
- 1: show new fonts
- 2: + show known fonts
- 71 \newcount\tracingmicrotypeinpdf

Let's see how it works ...

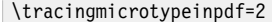

\MT@pdf@annot \MT@addto@annot During font setup, we save the text for the popup in \MT@pdf@annot. (This requires  $pdfTrX \geq 1.30$ .

- \ifMT@inannot 72 \newif\ifMT@inannot \MT@inannottrue
	- 73 \let\MT@pdf@annot\@empty
	- 74 \def\MT@addto@annot#1{\ifnum\tracingmicrotypeinpdf>\z@ \ifMT@inannot
	- 75 {\def\MessageBreak{^^J\@spaces}%
	- 76 \MT@xadd\MT@pdf@annot{\pdfescapestring{#1^^J}}}\fi\fi}

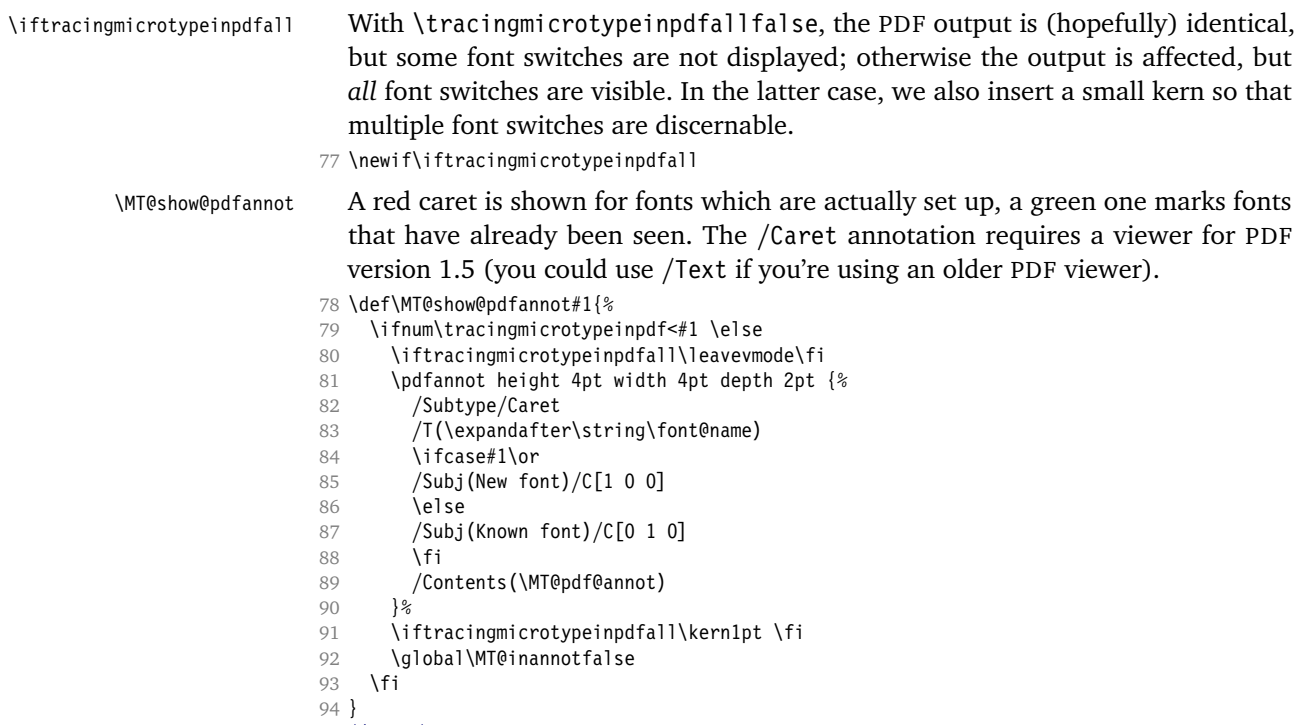

#### 95  $\langle$ /debug $\rangle$

#### <span id="page-33-0"></span>**14.1.2 Requirements**

\MT@pdftex@no pdfTEX's features for which we provide an interface here haven't always been available, and some specifics have changed over time. Therefore, we have to test which pdfT<sub>E</sub>X we're using, if any. \MT@pdftex@no will be used throughout the package to respectively do the right thing.

Currently, we have to distinguish seven cases for pdfTFX:

- 0: not running pdf $T<sub>F</sub>X$
- 1: pdfT<sub>E</sub>X (< 0.14f)
- 2: + micro-typographic extensions (0.14f, 0.14g)
- 3: + protrusion relative to 1em ( $\geq$  0.14h)
- 4: + automatic font expansion; default \efcode = 1000 ( $\geq$  1.20)
- 5: + \(left,right)marginkern; \pdfnoligatures; \pdfstrcmp; \pdfescapestring  $( \geq 1.30)$
- 6: + adjustment of interword spacing; extra kerning; \letterspacefont; \pdftracingfonts;  $\hbox{pdfmatch}^{12}$ ; always e-T<sub>E</sub>X ( $\geq 1.40$ )
- 7:  $+ \let$ terspacefont doesn't disable ligatures and kerns; \pdfcopyfont ( $\geq 1.40.4$ )

96 (/package)

```
97 \def\MT@pdftex@no{0}
```
<sup>12</sup> This command was actually introduced in 1.30, but was still buggy then.

A hack circumventing the TEXLive 2004 hack which undefines the pdfTEX primitives in the format in order to hide the fact that pdfT<sub>F</sub>X is being run from the user. This has been *fixed* in T<sub>E</sub>XLive 2005.

98 \ifx\normalpdftexversion\@undefined \else 99 \let\pdftexversion \normalpdftexversion 100 \let\pdftexrevision\normalpdftexrevision 101 \let\pdfoutput \normalpdfoutput 102 \fi Old packages might have let \pdftexversion to \relax. 103 \ifx\pdftexversion\@undefined \else 104 \ifx\pdftexversion\relax \else 105  $\langle \text{debug} \backslash \text{MT@dinfo@n1}$  {0} {this is pdftex \the\pdftexversion(\pdftexrevision)} 106 \def\MT@pdftex@no{7} 107 (*\*package*)<br>108 \ifnum  $\infty$  | ifnum $\leftarrow$  140 109 \ifnum\pdftexrevision < 4 110 \def\MT@pdftex@no{6}<br>111 \fi  $\int f$ i 112 \else 113 (/package) 114 \ifnum\pdftexversion < 140 115 \def\MT@pdftex@no{5} 116 (*\*package*)<br>117 \i  $\int$ ifnum $\theta$ texversion < 130 118 \def\MT@pdftex@no{4} 119 \ifnum\pdftexversion < 120 120 \def\MT@pdftex@no{3} 121 \ifnum\pdftexversion = 14 122 \ifnum \expandafter`\pdftexrevision < `h 123 \def\MT@pdftex@no{2} 124 \ifnum \expandafter`\pdftexrevision < `f 125 \def\MT@pdftex@no{1}  $126 \quad \text{Vfi}$  $127$  \fi 128 \else 129 \ifnum\pdftexversion < 14 130 \def\MT@pdftex@no{1}  $131 \qquad \qquad \text{If}$  $132 \qquad \qquad \text{If }$ 133 \fi 134 \fi 135 \fi 136  $\langle$ /package)  $137$  \fi 138 \fi 139 \fi 140 \debug\\MT@dinfo@nl{0}{pdftex no.: \MT@pdftex@no} \MT@clear@options If we are not using pdfTEX or in case it is too old, we disable everything and exit here. 141 \def\MT@clear@options{% 142 \AtEndOfPackage{\let\@unprocessedoptions\relax}%

143 \let\CurrentOption\@empty

144 }

145 \ifnum\MT@pdftex@no <

146 (package) 2

- 147 (letterspace) 6
- 148 \MT@clear@options
- 149 \MT@warning@nl{You
- 150 \ifcase\MT@pdftex@no

 don't seem to be using pdftex.\MessageBreak `\MT@MT' only works with pdftex.\MessageBreak 153 Try running `pdflatex' instead of `latex'%<br>154 \else \else are using a pdftex version older than  $\langle package \rangle$  0.14f% 157 (*letterspace*) 1.40% .\MessageBreak `\MT@MT' does not work with this version.\MessageBreak Please install a newer version of pdftex% 161 \fi 162 } \endinput\fi  $\langle$ \*package)

Still there? Then we can begin:

\MT@catcodes We have to make sure that the category codes of some characters are correct (the german package, for instance, makes " active). Probably overly cautious. Ceterum censeo: it should be forbidden for packages to change catcodes within the preamble.

- 165 \def\MT@catcodes{%
- 166 \catcode`\^7 % 167 \@makeother\-%
- 168 \@makeother\=%
- 
- 169 \@makeother\\*%<br>170 \@makeother\+% \@makeother\+%
- 171 \@makeother\,%
- 172 \@makeother\/%
- 173 \@makeother\`%
- 174 \@makeother\'%
- 175 \@makeother\"%
- 176 \@makeother\!%

177 }

#### \MT@restore@catcodes Polite as we are, we'll restore them afterwards.

178 \def\MT@restore@catcodes#1{%

- 
- 179 \ifx\relax#1\else<br>180 \noexpand\catco \noexpand\catcode`\noexpand#1\the\catcode`#1\relax
- 181 \expandafter\MT@restore@catcodes
- 182 \fi 183 }
- 184 \edef\MT@restore@catcodes{\MT@restore@catcodes\^\-\=\\*\+\,\/\`\'\"\!\relax}
- 185 \MT@catcodes
- 186 \AtEndOfPackage{\MT@restore@catcodes}

We need the keyval package, including the 'new' \KV@@sp@def implementation.

- 187 (/package)
- 188 \RequirePackage{keyval}[1997/11/10]
- 189  $\langle \star$ *package*)

\MT@toks We need a token register.

- 190 \newtoks\MT@toks
- \ifMT@if@ A scratch if.
	- 191 \newif\ifMT@if@

#### <span id="page-35-0"></span>**14.1.3 Declarations**

\ifMT@protrusion \ifMT@expansion 192 \newif\ifMT@protrusion\ifMT@auto \ifMT@selected \ifMT@noligatures \ifMT@draft \ifMT@spacing \ifMT@kerning \ifMT@tracking \ifMT@babel These are the global switches . . .
```
193 \newif\ifMT@expansion
                         194 \newif\ifMT@auto
                         195 \newif\ifMT@selected
                         196 \newif\ifMT@noligatures
                         197 \newif\ifMT@draft
                         198 \newif\ifMT@spacing
                         199 \newif\ifMT@kerning
                         200 \newif\ifMT@tracking
                         201 \newif\ifMT@babel
           \MT@pr@level
           \MT@ex@level
202 \let\MT@pr@level\tw@
          \MT@pr@factor
203 \let\MT@ex@level\tw@
          .<br>\MT@ex@factor 205 \let\MT@pr@factor\@m<br>205 \let\MT@ox@factor\@m
          \MT@sp@factor
206 \let\MT@sp@factor\@m
          \MT@kn@factor
207 \let\MT@kn@factor\@m
            \MT@pr@unit
            \MT@sp@unit
            \MT@kn@unit
208 \let\MT@pr@unit\@empty
            \MT@stretch
209 \let\MT@sp@unit\m@ne
             \MT@shrink
               \MT@step
                             . . . and numbers.
                         205 \let\MT@ex@factor\@m
                             Default unit for protrusion settings is character width, for spacing space, for kerning
                            (and tracking) 1em.
                        210 \def\MT@kn@unit{1em}
                             Expansion settings.
                         211 \let\MT@stretch\m@ne
                         212 \let\MT@shrink \m@ne
                         213 \let\MT@step \m@ne
             \MT@pr@min
             \MT@pr@max
214 \def\MT@pr@min{-\@m}
             \MT@ex@min
215 \let\MT@pr@max\@m
             \MT@ex@max
216 \let\MT@ex@min\z@
             \MT@sp@min
218 \def\MT@sp@min{-\@m}
             \MT@sp@max
219 \let\MT@sp@max\@m
             .<br>\MT@kn@min 220 \def\MT@kn@min{-\@m}<br>\MT@kn@min 221 \let\MT@kn@max\@m
             \MT@kn@max 222 (/package)
             \MT@tr@min
223 \def\MT@tr@min{-\@m}
             \MT@tr@max <sub>225</sub> (*package)
                             Minimum and maximum values allowed by pdfTEX.
                         217 \let\MT@ex@max\@m
                         221 \let\MT@kn@max\@m
                         224 \let\MT@tr@max\@m
     \MT@factor@default Default factor.
                         226 \def\MT@factor@default{1000 }
    \MT@stretch@default
     \MT@shrink@default
227 \def\MT@stretch@default{20 }
       \MT@step@default
228 \def\MT@shrink@default{20 }
                             Default values for expansion.
                         229 \def\MT@step@default{4 }
        \MT@letterspace
\MT@letterspace@default 230 (/package)
                            Default value for letterspacing (in thousandths of 1em).
                         231 \let\MT@letterspace\m@ne
                         232 \def\MT@letterspace@default{100}
                         233 (*package)
         \ifMT@document Our private test whether we're still in the preamble.
                         234 \newif\ifMT@document
```
## **14.1.4 Auxiliary Macros**

```
\MT@maybe@etex
    \MT@maybe@etex@
235 \def\MT@maybe@etex{%
                         For definitions that depend on e-TEX features.
                     236 \ifcase 0%
                     237 \ifx\eTeXversion\@undefined 1\else
                     238 \ifx\eTeXversion\relax 1\else<br>239 \ifcase\eTeXversion 1\fi
                                  \ifcase\eTeXversion 1\fi
                     240 \setminus fi<br>241 \setminus fi
                             \int f242 \catcode`Q=14 \catcode`X=9
                     243 \else
                     244 \catcode`Q=9 \catcode`X=14
                     245 \fi
                     246 \MT@maybe@etex@
                     247 }
                     248 \def\MT@maybe@etex@#1{#1%
                     249 \catcode`Q=11 \catcode`X=11
                     250 }
                     251 (debug)\MT@maybe@etex{\MT@dinfo@nl{0}{this is
                     252 (debug)0 not
                     253 \langledebug\rangle etex}}
\MT@requires@pdftex For definitions that depend on a particular pdfTEX version.
                     254 \def\MT@requires@pdftex#1{%
                     255 \ifnum\MT@pdftex@no<#1 \expandafter\@secondoftwo\else\expandafter\@firstoftwo\fi
                     256 }
                     257 (debug)\MT@requires@pdftex6{\pdftracingfonts=1}\relax
\MT@requires@luatex For definitions that depend on LuaTEX.
                     258 (*lua)
                     259 \def\MT@requires@luatex{%
                     260 \ifx\directlua\@undefined\expandafter\@secondoftwo\else\expandafter\@firstoftwo\fi
                     261 }
                     262 (debug)\MT@dinfo@nl0{this is \MT@requires@luatex{}{not }luatex}
            \MT@lua Is zero the correct number for the lua state?
                     263 \def\MT@lua{\directlua\z@}
                     264 \langle/lua\rangle265 (/package)
                         Since LuaT<sub>E</sub>X is still heavily experimental, we don't support it by default. Also, at
                         the time of this writing, LuaT<sub>E</sub>X ignores \letterspacefont.
                     266 (*!lua)
                     267 \ifx\directlua\@undefined\else
                     268 (lletterspace) \MT@error<br>269 (letterspace) \MT@warning@nl
                     269 (letterspace)
                     270 {`\MT@MT'<br>271 \!letterspace}
                                           only works with luatex if you generate\MessageBreak
                     272 (!letterspace) the package with the `lua' option%
                     273 (letterspace) doesn't currently work with luatex.\MessageBreak Bye bye%
                     274 }
                     275 (!letterspace) {}
                     276 (letterspace) \MT@clear@options\expandafter\endinput
                     277 \text{Y}278 \langle/!lua)
           \MT@glet The forgotten primitive.
                     279 \def\MT@glet{\global\let}
                     280 \langle \starpackage)
```
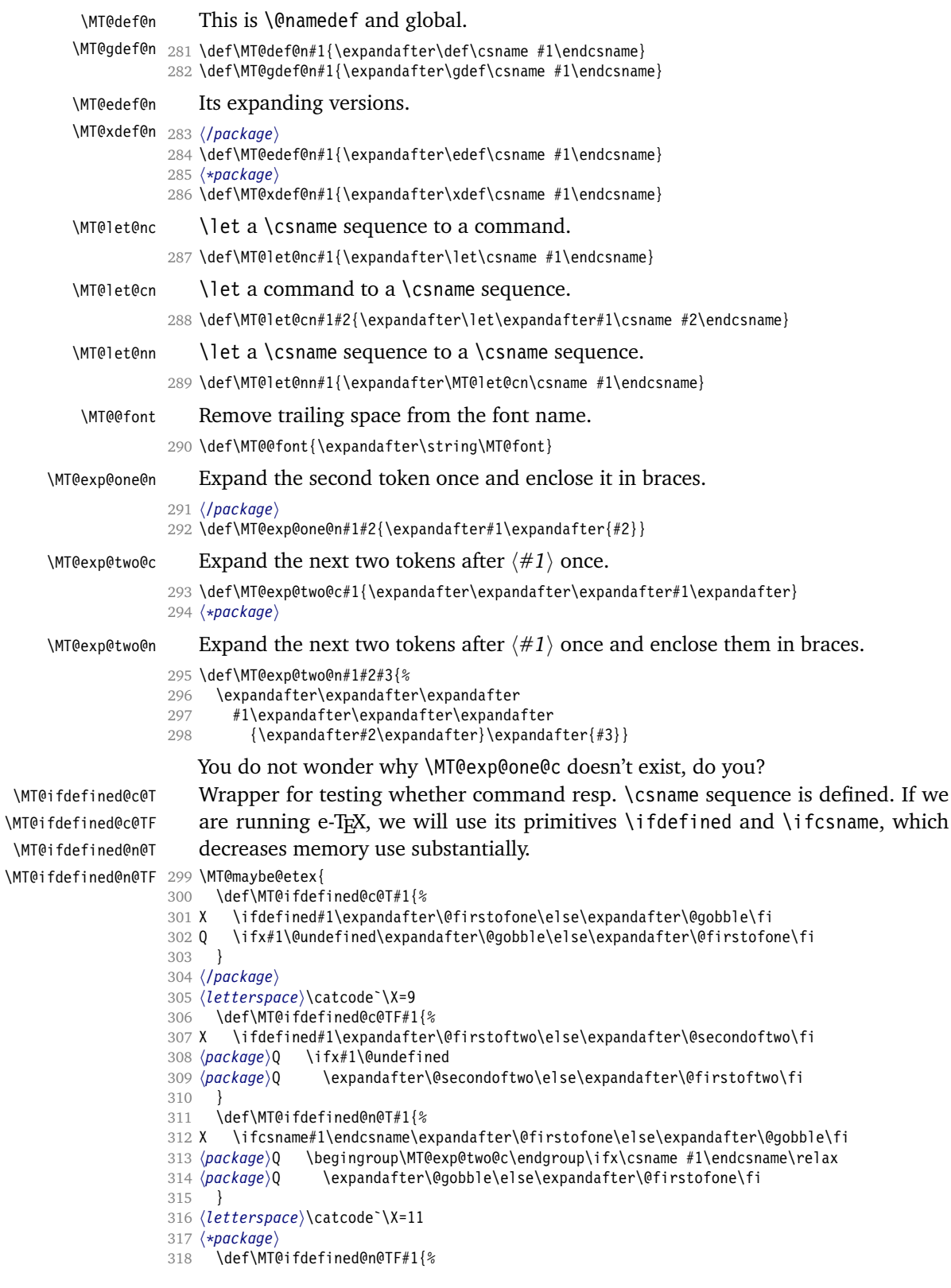

```
319 X \ifcsname#1\endcsname\expandafter\@firstoftwo\else\expandafter\@secondoftwo\fi
                 320 Q \begingroup\MT@exp@two@c\endgroup\ifx\csname #1\endcsname\relax
                 321 Q \expandafter\@secondoftwo\else\expandafter\@firstoftwo\fi
                 322 }
                 323 }
\MT@detokenize@n
\MT@detokenize@c
                     Translate a macro into a token list. With e-TEX, we can use \detokenize (and
                     \exp\left\{ \exp\left( \frac{1}{k} \right) \right\} (expandafter) string to get rid of the trailing space). The e-T<sub>E</sub>X version requires
                     some more fiddling (and the \string isn't perfect, of course).
                 324 \MT@maybe@etex{
                 325 \def\MT@detokenize@n#1{%
                 326 X \detokenize\expandafter{%
                 327 \string#1%
                 328 X }%
                 329 }
                 330 \def\MT@detokenize@c#1{%
                 331 X \detokenize\expandafter\expandafter\expandafter{\expandafter\string#1}%
                 332 Q \MT@exp@two@c\zap@space\strip@prefix\meaning#1 \@empty
                 333 }
                 334 }
     \MT@ifempty Test whether argument is empty.
                 335 (/package)
                 336 \begingroup
                 337 \catcode`\%=12
                 338 \catcode`\&=14
                 339 \gdef\MT@ifempty#1{&
                 340 \if %#1%&
                 341 \expandafter\@firstoftwo
                 342 \text{ kg}343 \expandafter\@secondoftwo
                 344 \fi
                 345 }
                 346 \endgroup
                 347 (*package)
       \MT@ifint Test whether argument is an integer, using an old trick by Mr. Arseneau, or the
                     latest and greatest from pdfTx or LuaT<sub>E</sub>X (which also allows negative numbers, as
                     required by the letterspace option).
                 348 \MT@requires@pdftex6{
                 349 \left\langle \stackrel{\ast}{u} \right\rangle<br>350 \MT
                       \MT@requires@luatex{
                 351 \def\MT@ifint#1{%
                 352 \csname<br>353 \MT@1
                 353 \MT@lua{if string.find("\luaescapestring{#1}","^-*[0-9]+ *$")<br>354 then tex.write("@firstoftwo")
                                        then tex.write("@firstoftwo")
                 355 else tex.write("@secondoftwo")
                 356 end}%
                 357 \endcsname
                 358 }
                 359 }{
                 360 (/lua)
                 361 (/package)
                 362 \def\MT@ifint#1{%
                 363 \ifcase\pdfmatch{^-*[0-9]+ *$}{#1}\relax<br>364 \expandafter\@secondoftwo
                             \expandafter\@secondoftwo
                 365 \lambdaelse
                 366 \expandafter\@firstoftwo
                 367 \fi
                 368 }
                 369 (*package)
```
370  $\langle luq \rangle$  } 371 }{ 372 \def\MT@ifint#1{%<br>373 \if!\ifnum9<1#1 373 \if!\ifnum9<1#1!\else?\fi<br>374 \expandafter\@firstoftw \expandafter\@firstoftwo 375 \else 376 \expandafter\@secondoftwo 377 \fi 378 } 379 }

\MT@ifdimen Test whether argument is dimension (or number). (nd and nc are new Didot resp. Cicero, added in pdfT<sub>E</sub>X 1.30; px is a pixel.)

```
380 \MT@requires@pdftex6{
381 (*lua)<br>382 \MTG
     \MT@requires@luatex{
383 \def\MT@ifdimen#1{%
384 \csname % fix expression!
385 \MT@lua{if (string.find("\luaescapestring{#1}","^-*[0-9]+(\@percentchar a*) *$") or
386 string.find("\luaescapestring{#1}","^-*[0-9]*[.,][0-9]+(\@percentchar a*) *$"))
387 then tex.write("@firstoftwo")
388 else tex.write("@secondoftwo")
                  end}%
390 \endcsname
391 ]<br>392 }{
392 }{
393 (/lua)
394 \def\MT@ifdimen#1{%
395 \ifcase\pdfmatch{^([0-9]+([.,][0-9]+)?|[.,][0-9]+)%
396 (em|ex|cm|mm|in|pc|pt|dd|cc|bp|sp|nd|nc|px)? *$}{#1}\relax
          \expandafter\@secondoftwo
398 \else
399 \expandafter\@firstoftwo
400 \overline{\text{1}}401 }
402 (lua) }
403 }{
404 \def\MT@ifdimen#1{%<br>405 \setbox\z@=\hbox{
       \setbox\z@=\hbox{%
406 \MT@count=1#1\relax
407 \ifnum\MT@count=\@ne
408 \aftergroup\@secondoftwo
409 \else<br>410 \af
          \aftergroup\@firstoftwo
411 \fi
412 }%
413 }
414 }
```
\MT@ifdim Test floating point numbers.

```
415 \def\MT@ifdim#1#2#3{%
```

```
416 \ifdim #1\p@ #2 #3\p@
```
- 417 \expandafter\@firstoftwo<br>418 \else
- \else
- 419 \expandafter\@secondoftwo
- 420 \fi 421 }

\MT@ifstreq Test whether two strings (fully expanded) are equal.

422 \MT@requires@pdftex5{

```
423 \langle*lua)<br>424 \MTG
```
\MT@requires@luatex{

```
425 \def\MT@ifstreq#1#2{%<br>426 \csname
                              \csname
                    427 \MT@lua{if "\luaescapestring{#1}" == "\luaescapestring{#2}"<br>428 then tex.write("@firstoftwo")
                    428 then tex.write("@firstoftwo")<br>429 else tex.write("@secondoftwo"
                                           else tex.write("@secondoftwo")
                    430 end}%
                    431 \endcsname
                    432 }
                    433 }{
                    434 (/lua)
                    435 \def\MT@ifstreq#1#2{%
                    436 \ifcase\pdfstrcmp{#1}{#2}\relax<br>437 \expandafter\@firstoftwo
                                \expandafter\@firstoftwo
                    438 \else
                   439 \expandafter\@secondoftwo<br>440 \fi
                              \int f441 }
                    442 (lua) }
                    443 }{
                    444 \def\MT@ifstreq#1#2{%
                    445 \edef\MT@res@a{#1}%
                    446 \edef\MT@res@b{#2}%
                    447 \ifx\MT@res@a\MT@res@b
                    448 \expandafter\@firstoftwo
                    449 \else<br>450 \ex
                              \expandafter\@secondoftwo
                    451 \fi
                    452 }
                    453 }
          \MT@xadd Add item to a list.
                    454 \def\MT@xadd#1#2{%
                    455 \ifx#1\relax
                    456 \xdef#1{#2}%
                    457 \else<br>458 \xd
                            \xdet 1{#1#2}%
                    459 \fi
                    460 }
         \MT@xaddb Add item to the beginning.
                    461 \def\MT@xaddb#1#2{%
                    462 \ifx#1\relax<br>463 \xdef#1{#2
                            \xdef#1{#2}%
                    464 \else
                    465 \xdef#1{#2#1}%
                    466 \fi
                    467 }
   \MT@map@clist@n
   \MT@map@clist@c
    \MT@map@clist@ 468 \/package}
\MT@clist@function
469 \def\MT@map@clist@n#1#2{%
  \MT@clist@break
                        Run \langle \#2 \rangle on all elements of the comma list \langle \#1 \rangle. This and the following is modelled
                        after LATEX3 commands.
                    470 \ifx\@empty#1\else
                            \def\MT@clist@function##1{#2}%
                    472 \MT@map@clist@#1,\@nil,\@nnil
                          \chifi
                    474 }
                    475 \def\MT@map@clist@c#1{\MT@exp@one@n\MT@map@clist@n#1}
                    476 \def\MT@map@clist@#1,{%
                    477 \ifx\@nil#1%<br>478 \expandafte
                            \expandafter\MT@clist@break
                    479 \fi
```

```
480 \MT@clist@function{#1}%
                        481 \MT@map@clist@
                        482 }
                        483 \let\MT@clist@function\@gobble
                        484 \def\MT@clist@break#1\@nnil{}
                        485 \langle*package)
   \MT@map@tlist@n
   \MT@map@tlist@c
     \MT@map@tlist@
486 \def\MT@map@tlist@n#1#2{\MT@map@tlist@#2#1\@nnil}
   \MT@tlist@break
487 \def\MT@map@tlist@c#1#2{\expandafter\MT@map@tlist@\expandafter#2#1\@nnil}
                            Execute \langle \#2 \rangle on all elements of the token list \langle \#1 \rangle. \MT@tlist@break can be used
                             to jump out of the loop.
                        488 \def\MT@map@tlist@#1#2{%
                        489 \ifx\@nnil#2\else
                        490 #1{#2}%<br>491 \expand
                                  \expandafter\MT@map@tlist@
                        492 \expandafter#1%
                        493 \fi
                        494 }
                        495 \def\MT@tlist@break#1\@nnil{\fi}
      \ifMT@inlist@
       \MT@in@clist
496 \newif\ifMT@inlist@
                            Test whether item \langle #1 \rangle is in comma list \langle #2 \rangle. Using \pdfmatch would be slower.
                        497 \def\MT@in@clist#1#2{%
                        498 \def\x##1,#1,##2##3\@nnil{%<br>499 \ifx##2\@emnty
                                  \ifx##2\@empty
                        500 \MT@inlist@false
                        501 \else
                        502 \MT@inlist@true
                        503 \fi
                        504505 \expandafter\x\expandafter,#2,#1,\@empty\@nnil
                        506 }
\MT@rem@from@clist Remove item \#1 from comma list \#2. This is basically \@removeelement from
                            ltcntrl.dtx. Using \pdfmatch and \pdflastmatch here would be really slow!
                        507 \def\MT@rem@from@clist#1#2{%
                        508 \def\x##1,#1,##2\x{##1,##2\y}%<br>509 \def\v##1.\v##2\v{\ifx.##1\@em
                               \def\ifmmode{\rangle} \def\ifmmode{\rangle} \def\if510 \xdef#2{\MT@exp@two@c\y\x\expandafter,#2,\y,#1,\x}%
                        511 }
       \MT@in@tlist
      \MT@in@tlist@
                            Test whether item is in token list. Since this isn't too elegant, I thought that at least
                            here, \pdfmatch would be more efficient – however, it turned out to be even slower
                             than this solution.
                        512 \def\MT@in@tlist#1#2{%
                        513 \MT@inlist@false
                        514 \def\x{#1}%
                        515 \MT@map@tlist@c#2\MT@in@tlist@
                        516 }
                        517 \def\MT@in@tlist@#1{%
                        518 \edef\y{#1}%
                        519 \ifx\x\y
                        520 \MT@inlist@true
                        521 \expandafter\MT@tlist@break
                        522 \fi
                        523 }
       \MT@in@rlist
      \MT@in@rlist@
     \MT@in@rlist@@
524 \def\MT@in@rlist#1{%
      \MT@size@name
525 \MT@inlist@falseTest whether size \MT@size is in a list of ranges. Store the name of the list in
                            \MT@size@name
```

```
526 \MT@map@tlist@c#1\MT@in@rlist@
              527 }
              528 \def\MT@in@rlist@#1{\expandafter\MT@in@rlist@@#1}
              529 \def\MT@in@rlist@@#1#2#3{%
              530 \MT@ifdim{#2}=\m@ne{%
              531 \MT@ifdim{#1}=\MT@size
              532 \MT@inlist@true
              533 \relax
              534 }{%
              535 \MT@ifdim\MT@size<{#1}\relax{%
              536 \MT@ifdim\MT@size<{#2}%
              537 \MT@inlist@true<br>538 \relax
                          \relax
              539 }%
              540 }%
              541 \ifMT@inlist@
              542 \def\MT@size@name{#3}%
              543 \expandafter\MT@tlist@break
              544 \fi
              545 }
     \MT@loop
  \MT@iterate
   \MT@repeat
546 \def\MT@loop#1\MT@repeat{%
                  This is the same as L'TEX's \loop, which we mustn't use, since this could confuse an
                  outer \loop in the document.
              547 \def\MT@iterate{#1\relax\expandafter\MT@iterate\fi}%
              548 \MT@iterate \let\MT@iterate\relax
              549 }
              550 \let\MT@repeat\fi
\MT@while@num Execute \langle #3\rangle from \langle #1\rangle up to (excluding) \langle #2\rangle.
              551 \def\MT@while@num#1#2#3{%
              552 \@tempcnta#1\relax<br>553 \MT@loop #3%
                    553 \MT@loop #3%
              554 \advance\@tempcnta \@ne
              555 \ifnum\@tempcnta < #2\MT@repeat
              556 }
  \MT@do@font Execute \langle #1 \rangle 256 times.
              557 \def\MT@do@font{\MT@while@num\z@\@cclvi}
    \MT@count
\MT@increment
                  Increment macro \langle #1 \rangle by one. Saves using up too many counters. The e-T<sub>E</sub>X way is
                  slightly faster.
              558 \newcount\MT@count
              559 \MT@maybe@etex{
              560 \def\MT@increment#1{%
              561 X \edef#1{\number\numexpr #1 + 1\relax}%
              562 Q \MT@count=#1\relax
              563 Q \advance\MT@count \@ne
              564 Q \edef#1{\number\MT@count}%
              565 }
    \MT@scale Multiply and divide a counter. If we are using e-TEX, we will use its \numexpr
                  primitive. This has the advantage that it is less likely to run into arithmetic overflow.
                  The result of the division will be rounded instead of truncated. Therefore, we'll get
                  a different (more accurate) result in about half of the cases.
              566 \def\MT@scale#1#2#3{%
              567 Q \multiply #1 #2\relax<br>568 \ifnum #3 = \z@
                      \ifnum #3 = \z@
              569 X #1=\numexpr #1 * #2\relax
                      \else
              571 X #1=\numexpr #1 * #2 / #3\relax
```

```
572 0 \divide #1 #3\relax
                    573 \fi
                    574 }
                    575 }
       \MT@abbr@pr
       \MT@abbr@ex
      \MT@abbr@pr@c
576 \def\MT@abbr@pr{protrusion}
      \MT@abbr@ex@c
577 \def\MT@abbr@ex{expansion}
    \MT@abbr@pr@inh
579 \def\MT@abbr@ex@c{expansion codes}
    \MT@abbr@ex@inh
580 \def\MT@abbr@pr@inh{protrusion inheritance}
        \MT@abbr@nl
581 \def\MT@abbr@ex@inh{expansion inheritance}
        \MT@abbr@sp
583 \def\MT@abbr@sp{spacing}
      \MT@abbr@sp@c
584 \def\MT@abbr@sp@c{interword spacing codes}
    \MT@abbr@sp@inh
586 \def\MT@abbr@kn{kerning}
        \MT@abbr@kn
587 \def\MT@abbr@kn@c{kerning codes}
      \MT@abbr@kn@c
588 \def\MT@abbr@kn@inh{kerning inheritance}
    \MT@abbr@kn@inh<br>\MT@abbr@kn@inh 500\dof\MT@abbr@tr@c{trackin
        \MT@abbr@tr
\MT@abbr@tr@c
\MT@rbba@protrusion
                       Some abbreviations. Thus, we can have short command names but full-length log
                       output.
                    578 \def\MT@abbr@pr@c{protrusion codes}
                    582 \def\MT@abbr@nl{noligatures}
                   585 \def\MT@abbr@sp@inh{interword spacing inheritance}
                    590 \def\MT@abbr@tr@c{tracking amount}
 \MT@rbba@expansion
591 \def\MT@rbba@protrusion{pr}
   \MT@rbba@spacing
592 \def\MT@rbba@expansion{ex}
   \MT@rbba@kerning
594 \def\MT@rbba@kerning{kn}
  \MT@rbba@tracking
595 \def\MT@rbba@tracking{tr}
                       These we also need the other way round.
                    593 \def\MT@rbba@spacing{sp}
      \MT@features
  \MT@features@long
596 \def\MT@features{pr,ex,sp,kn,tr}
                        We can work on these lists to save some guards in the dtx file.
                    597 \def\MT@features@long{protrusion,expansion,spacing,kerning,tracking}
    \MT@is@feature Whenever an optional argument accepts a list of features, we can use this com-
                       mand to check whether a feature exists in order to prevent a rather confusing
                       'Missing \endcsname inserted' error message. The feature (long form) must be in
                       \langle \theta tempa, the type of list to ignore in \langle \#1 \rangle, then comes the action.
                    598 \def\MT@is@feature#1{%
                    599 \MT@exp@one@n\MT@in@clist\@tempa\MT@features@long
                    600 \ifMT@inlist@
                    601 \expandafter\@firstofone
                    602 \else
                    603 \MT@error{`\@tempa' is not an available micro-typographic\MessageBreak
                    604 feature. Ignoring #1}{Available features are: `\MT@features@long'.}%
                    605 \expandafter\@gobble<br>606 \fi
                         \int f607 }
```
# **14.1.5 Compatibility**

For the record, the following  $E_{T}X$  kernel commands will be modified by microtype:

- \pickup@font
- \do@subst@correction
- \add@accent
- \showhyphens

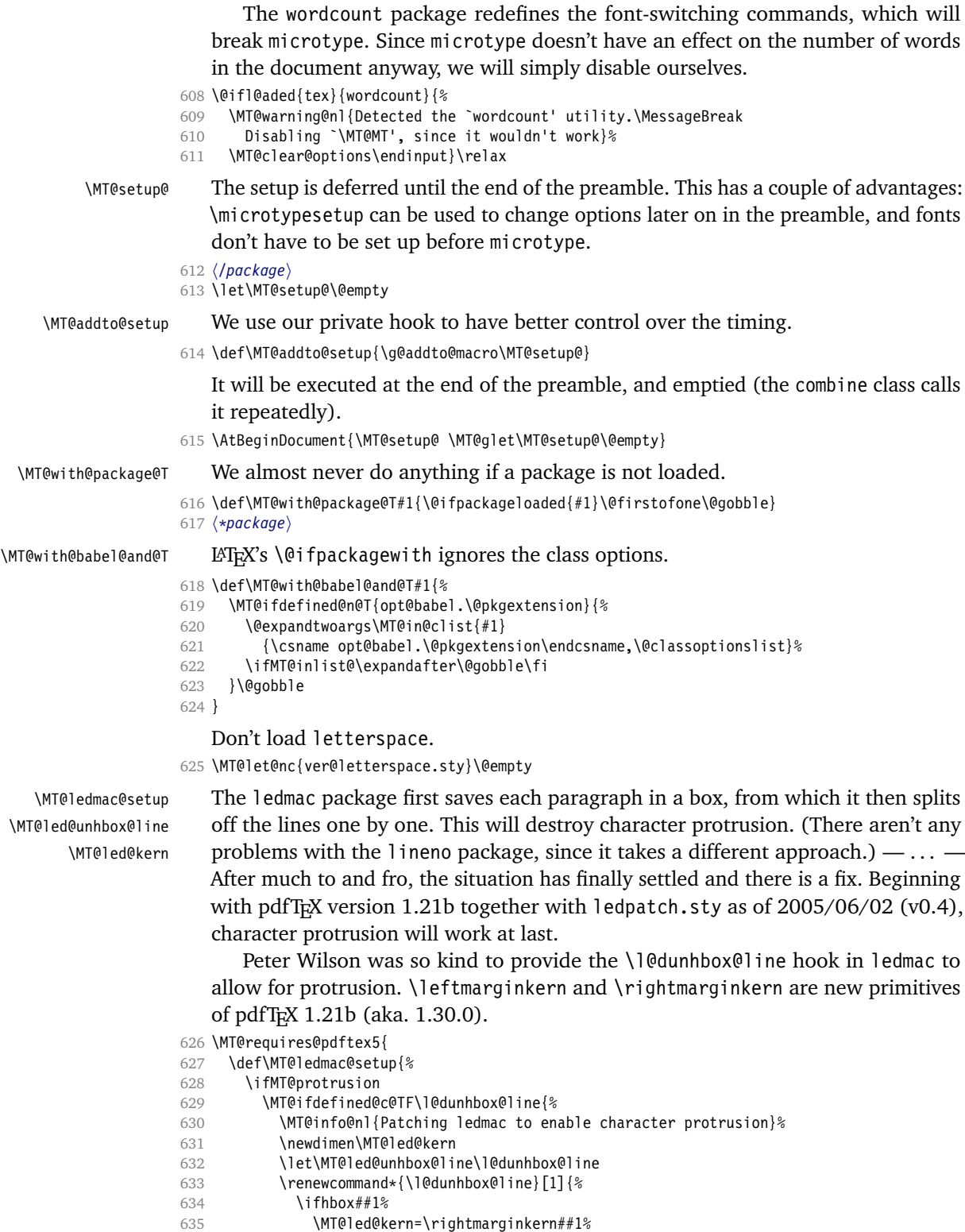

636 \kern\leftmarginkern##1%

```
637 \MT@led@unhbox@line##1%
                 638 \kern\MT@led@kern
                 639 \fi
                 640641 }{%
                 642 \MT@warning@nl{%
                 643 Character protrusion in paragraphs with line\MessageBreak
                 644 numbering will only work if you update ledmac}%
                 645 }%
                 646 \fi
                 647 }
                 648 }{
                 649 \def\MT@ledmac@setup{%
                 650 \ifMT@protrusion
                 651 \MT@warning@nl{%
                 652 The pdftex version you are using does not allow\MessageBreak
                 653 character protrusion in paragraphs with line\MessageBreak
                 654 numbering by the `ledmac' package.\MessageBreak
                 655 Upgrade pdftex to version 1.30 or later}%
                 656 \fi
                 657 }
                 658 }
  \MT@restore@p@h Restore meaning of \% and \#.
                 659 \def\MT@restore@p@h{\chardef\%`\% \chardef\#`\# }
\MT@setupfont@hook This hook will be executed every time a font is set up (inside a group).
                       In the preamble, we check for the packages each time a font is set up. Thus, it
                    will work regardless when the packages are loaded.
                       Even for packages that don't activate any characters in the preamble (like
                    babel and csquotes), we have to check here, too, in case they were loaded before
                    microtype, and a font is loaded \AtBeginDocument, before microtype. (This is
                    no longer needed, since the complete setup is now deferred until the end of the
                    preamble. However, it is still necessary for defersetup=false.)
                 660 \def\MT@setupfont@hook{%
                    Spanish and Galician babel modify \%, storing the original meaning in \percentsign.
                 661 \MT@with@babel@and@T{spanish} {\MT@ifdefined@c@T\percentsign{\let\%\percentsign}}%
                 662 \MT@with@babel@and@T{galician}{\MT@ifdefined@c@T\percentsign{\let\%\percentsign}}%
                    Using \@disablequotes, we can restore the original meaning of all characters
                    made active by csquotes. (It would be doable for older versions, too, but we won't
                    bother.)
                 663 \MT@with@package@T{csquotes}
                 664 {\@ifpackagelater{csquotes}{2005/05/11}\@disablequotes\relax}%
                    hyperref redefines \ and \# inside a \u. We restore the original meanings
                    (which we can only hope are correct). Same for tex4ht.
                 665 \@ifpackageloaded{hyperref}\MT@restore@p@h
                 666 {\MT@with@package@T{tex4ht}\MT@restore@p@h}%
                 667 }
                    Check again at the end of the preamble.
                 668 (/package)
                 669 \MT@addto@setup{%
                 670 (*package)
                    Our competitor, the pdfcprot package, must not be tolerated!
                 671 \MT@with@package@T{pdfcprot}{%
```

```
672 \MT@error{Detected the `pdfcprot' package!\MessageBreak
673 `\MT@MT' and `pdfcprot' may not be used together}{%
674 The `pdfcprot' package provides an interface to character protrusion.\MessageBreak
675 So does the `\MT@MT' package. Using both packages at the same\MessageBreak
676 time will almost certainly lead to undesired results. Have your choice!}%
677 }
678 \MT@with@package@T{ledmac}\MT@ledmac@setup
   We can clean up \MT@setupfont@hook now.
679 \let\MT@setupfont@hook\@empty
680 \MT@with@babel@and@T{spanish}{%
681 \g@addto@macro\MT@setupfont@hook{%
682 \MT@ifdefined@c@T\percentsign{\let\%\percentsign}}%
683 }
684 \MT@with@babel@and@T{galician}{%
685 \g@addto@macro\MT@setupfont@hook{%
686 \MT@ifdefined@c@T\percentsign{\let\%\percentsign}}%
687 }
688 \MT@with@package@T{csquotes}{%
689 \@ifpackagelater{csquotes}{2005/05/11}{%
690 \g@addto@macro\MT@setupfont@hook\@disablequotes
691 }{%
692 \MT@warning@nl{%
693 Should you receive warnings about unknown slot\MessageBreak
694 numbers, try upgrading the `csquotes' package}%
695 }%
696 }
697 \@ifpackageloaded
698 (/package)
699 (letterspace) \MT@with@package@T
700 {hyperref}{%
701 (package) \g@addto@macro\MT@setupfont@hook\MT@restore@p@h
   We disable microtype's additions inside hyperref's \pdfstringdef, which redefines
   lots of commands.
702 \pdfstringdefDisableCommands{%
703 (package) \let\pickup@font\MT@orig@pickupfont
704 \def\lsstyle{\pdfstringdefWarn\lsstyle}%
705 \def\textls#1#{\pdfstringdefWarn\textls}%
706 }%
707 }
708 (*package)<br>709 {\MT@wi
     709 {\MT@with@package@T{tex4ht}
710 {\g@addto@macro\MT@setupfont@hook\MT@restore@p@h}}%
   The listings package makes numbers and letters active,
711 \MT@with@package@T{listings}{%
712 \g@addto@macro\MT@normal@catcodes{%
713 \MT@while@num{"30}{"3A}{\catcode\@tempcnta 12\relax}%
714 \MT@while@num{"41}{"5B}{\catcode\@tempcnta 11\relax}%
715 \MT@while@num{"61}{"7B}{\catcode\@tempcnta 11\relax}%
716 }%
   ... and the backslash (which would lead to problems in \MT@get@slot).
717 \q@addto@macro\MT@setupfont@hook{%
718 \catcode`\\\z@
   When loaded with the extendedchar option, listings will also redefine 8-bit active
   characters (inputenc). Luckily, this simple redefinition will make them expand to
```
their original definition, so that they could be used in the configuration.

```
719 \let\lst@ProcessLetter\@empty
```

```
720 }%
```
721 }

Of course, using both soul's and microtype's letterspacing mechanisms at the same time doesn't make much sense. But soul can do more, e. g., underlining. The optional argument to \textls may not be used.

722 %

```
723 (/package)
724 \MT@with@package@T{soul}{%
725 \soulregister\lsstyle 0%
726 \soulregister\textls 1%
727 }
```
728  $\langle$ \*package}

Compatibility with pinyin (CJK) package: disable microtype in \py@macron, which loads a different font for the accent. In older versions of pinyin, \py@macron had only one argument.

```
729 \MT@with@package@T{pinyin}{%
730 \let\MT@orig@py@macron\py@macron
731 \@ifpackagelater{pinyin}{2006/10/17}{% 4.7.0
732 \def\py@macron#1#2{%
733 \let\pickup@font\MT@orig@pickupfont
734 \MT@orig@py@macron{#1}{#2}%
735 \let\pickup@font\MT@pickupfont}%
736 }{%
737 \def\py@macron#1{%
738 \let\pickup@font\MT@orig@pickupfont
739 \MT@orig@py@macron{#1}%
740 \let\pickup@font\MT@pickupfont}%
741 }%
742 }
743 \langle/package\rangle744 }
745 \langle*package}
```
We need a font (the minimal class doesn't load one). 746 \expandafter\ifx\the\font\nullfont\normalfont\fi

# **14.2 Font Setup**

\MT@setupfont Setting up a font entails checking for each feature whether it should be applied to the current font (\MT@font).

747 \def\MT@setupfont{%

We might have to disable stuff when used together with adventurous packages.

748 \MT@setupfont@hook

749 }

This will use a copy of the font (allowing for expansion parameter variation).

- 750 \MT@requires@pdftex7
- 751 {\g@addto@macro\MT@setupfont\MT@copy@font}\relax

The font properties must be extracted from \MT@font, since the current value of \f@encoding and friends may be wrong!

- 752 \g@addto@macro\MT@setupfont{%
- 753 \MT@exp@two@c\MT@split@name\string\MT@font/\@nil

Try to find a configuration file for the current font family.

- 754 \MT@exp@one@n\MT@find@file\MT@family
- 755 \ifx\MT@familyalias\@empty \else

756 \MT@exp@one@n\MT@find@file\MT@familyalias\fi

We have to make sure that  $c$  f@encoding expands to the correct value (for later, in \MT@get@slot), which isn't the case when \selectfont chooses a new encoding (this would be done a second later in \selectfont, anyway – three lines, to be exact). (I think, I do not need this anymore – however, I'm too afraid to remove it. . . . Oops, I did it. Let's see whether anybody complains.)

757 % \ifx\f@encoding\cf@encoding\else\@@enc@update\fi

758 }

Tracking has to come first, since it means actually loading a different font.

759 \MT@requires@pdftex6

760 {\g@addto@macro\MT@setupfont\MT@tracking}\relax

- 761 \g@addto@macro\MT@setupfont{%
- 762 \MT@check@font
- 763 \ifMT@inlist@
- 764 (debug)\MT@show@pdfannot2%
- 765 \else
- 766 \MT@vinfo{Setting up font `\MT@@font'\on@line}%

Now we can begin setting up the font for all features that the current pdfT<sub>E</sub>X provides. The following commands are \let to \relax if the respective feature is disabled via package options.

For versions older than 1.20, protrusion has to be set up first, since then, the order doesn't matter.

- 767 \MT@protrusion
- 768 \MT@expansion

769 }

Interword spacing and kerning (pdfTEX 1.40).

- 770 \MT@requires@pdftex6
- 771 {\g@addto@macro\MT@setupfont{\MT@spacing\MT@kerning}}\relax

Disable ligatures (pdfTEX 1.30).

- 772 \MT@requires@pdftex5
- 773 {\g@addto@macro\MT@setupfont\MT@noligatures}\relax
- 774 \g@addto@macro\MT@setupfont{%

## Debugging.

- 775 (debug)\MT@show@pdfannot1%
	- Finally, register the font so that we don't set it up anew each time.
- 776 \MT@register@font
- 777 \fi 778 \MT@glet\MT@font\@empty
- 779 }

\MT@copy@font

\MT@copy@font@ The new \pdfcopyfont command allows to expand a font with different parameters. It will be used when we find a context for \SetExpansion in the preamble, or when the package has been loaded with the copyfonts option.

- 780 \MT@requires@pdftex7{
- 781 \let\MT@copy@font\relax
- 782 \def\MT@copy@font@{%
- 

\MT@font@copy For every new expansion context, we create a new copy.

- 783 \xdef\MT@font@copy{\csname\MT@@font/\MT@ex@context\endcsname}%
- \MT@font@orig pdfTEX doesn't allow to copy a font that has already been copied and expanded/letterspaced. Hence, we have to get the original.
- 784 \expandafter\ifx\MT@font@copy\relax
- 785 \edef\MT@font@orig{\csname\expandafter\string\font@name @orig\endcsname}%
- 
- 786 \expandafter\ifx\MT@font@orig\relax \MT@exp@two@c\MT@glet\MT@font@orig\font@name
- 788 \else
- 789 \MT@exp@two@c\let\font@name\MT@font@orig
- 790 \fi

805 }

- 791 \global\MT@exp@two@c\pdfcopyfont\MT@font@copy\font@name
- 792 (debug)\MT@dinfo1{creating new copy: \MT@font@copy}%

Since it's a new font, we have to remove it from the context lists.

```
793 \MT@map@clist@c\MT@active@features{%
794 \expandafter\ifx\csname MT@\@nameuse{MT@abbr@##1}\endcsname\relax\else
795 \def\@tempa{##1}%
796 \expandafter\MT@map@tlist@c
797 \csname MT@##1@doc@contexts\endcsname
798 \MT@rem@from@list
799 \fi
800801 \fi
802 \MT@exp@two@c\let\MT@font\MT@font@copy
   We only need the font identifier for letterspacing.
```
803 \let\font@name\MT@font@copy

But we have to properly substitute the font after we're done.

804 \aftergroup\let\aftergroup\font@name\aftergroup\MT@font@copy

#### \MT@rem@from@list

```
806 \def\MT@rem@from@list#1{%
807 \expandafter\ifx\csname MT@\@tempa @#1font@list\endcsname\relax\else
808 \expandafter\MT@exp@one@n\expandafter\MT@rem@from@clist\expandafter
809 \MT@font \csname MT@\@tempa @#1font@list\endcsname
810 \fi
811 }
812 }\relax
```
Here's the promised dirty trick for users of older pdfT<sub>EX</sub> versions, which works around the problem that the use of the same font with different expansion parameters is prohibited. If you do not want to create a clone of the font setup (this would require duplicating the tfm/vf files under a new name, and writing new fd files and map entries), you can load a minimally larger font for the paragraph in question. E. g., for a document typeset in 10pt:

```
\SetExpansion
   \int stretch = 30,
     shrink = 60,
     step = 5 ]
   { encoding = \ast,
     size = 10.001{ }
\newcommand{\expandpar}[1]{{%
   \fontsize{10.001}{\baselineskip}\selectfont #1\par}}
% ...
\expandpar{This paragraph contains an `unnecessary' widow.}
```
Note that the \expandpar command can only be applied to complete paragraphs. If you are using Computer Modern Roman, you have to load the fix-cm package to be able to select fonts in arbitrary sizes. Finally, the reason I suggest to use a larger font, and not a smaller one, is to prevent a different design size being selected.

```
\MT@split@name
   \MT@encoding
     \MT@family
813 \def\MT@split@name#1/#2/#3/#4/#5/#6\@nil{%
    \MT@series
     \MT@shape
      \MT@size
                   Split up the font name (\langle #6 \rangle) may be an expansion context and/or a letterspacing
                    amount).
                      814 \def\MT@encoding{#1}%
                815 \def\MT@family {#2}%
                      \def\MT@series {#3}%<br>\def\MT@shane {#4}%
                      \def\MT@shape
                818 \def\MT@size {#5}%
\MT@familyalias Alias family?
                819 \MT@ifdefined@n@TF{MT@\MT@family @alias}%
                820 {\MT@let@cn\MT@familyalias{MT@\MT@family @alias}}%
                821 {\let\MT@familyalias\@empty}%
                822 }
      \ifMT@do
       \MT@feat
   \MT@maybe@do
823 \newif\ifMT@do
                    We check all features of the current font against the lists of the currently active
                    font set, and set \ifMT@do accordingly.
                824 \def\MT@maybe@do#1{%
                    (but only if the feature isn't globally set to false)
                825 \expandafter\csname ifMT@\csname MT@abbr@#1\endcsname\endcsname
                    Begin with setting micro-typography to true for this font. The \MT@checklist@...
                    tests will set it to false if the property is not in the list. The first non-empty list that
                    does not contain a match will stop us (except for font).
                826 \MT@dotrue<br>827 \edef\@tem
                827 \edef\@tempa{\csname MT@#1@setname\endcsname}%<br>828 \MT@man@clist@n{font.encoding.family.series.sh
                        828 \MT@map@clist@n{font,encoding,family,series,shape,size}{%
                829 \MT@ifdefined@n@TF{MT@checklist@##1}%
                830 {\csname MT@checklist@##1\endcsname}%
                831 {\MT@checklist@{##1}}%
                832 {#1}%
                833 }
                834 \else
                835 \MT@dofalse
                836
                837 \ifMT@do
                   \MT@feat stores the current feature.
                838 \def\MT@feat\{#1\}%<br>839 \csname MT@set@#1
                        \csname MT@set@#1@codes\endcsname
                840 \else
                841 \MT@vinfo{... No \@nameuse{MT@abbr@#1}}%
                842 \fi
                843 }
\MT@checklist@ The generic test (\#1) is the axis, \#2 the feature, \@tempa contains the set name).
                844 \def\MT@checklist@#1#2{%
                845 (!debug) \MT@ifdefined@n@T
                846 (debug) \MT@ifdefined@n@TF
                847 {MT@#2list@#1@\@tempa}{%
                   Begin an \expandafter orgy to test whether the font attribute is in the list.
                848 \expandafter\MT@exp@one@n\expandafter\MT@in@clist
                849 \csname MT@#1\expandafter\endcsname
```
850 \csname MT@#2list@#1@\@tempa\endcsname

```
851 \ifMT@inlist@
                     852 (debug)\MT@dinfo@nl{1}{\@nameuse{MT@abbr@#2}: #1 `\@nameuse{MT@#1}' in list}%
                     853 \MT@dotrue<br>854 \else
                             \else
                     855 (debug)\MT@dinfo@nl{1}{\@nameuse{MT@abbr@#2}: #1 `\@nameuse{MT@#1}' not in list}%
                     856 \MT@dofalse
                     857 \expandafter\MT@clist@break
                     858 \fi
                     859 }%
                        If no limitations have been specified, i. e., the list for a font attribute has not been
                         defined at all, the font should be set up.
                     860 (debug) {\MT@dinfo@nl{1}{\@nameuse{MT@abbr@#2}: #1 list empty}}%
                     861 }
\MT@checklist@family Also test for the alias font, if the original font is not in the list.
                     862 \def\MT@checklist@family#1{%
                     863 (!debug) \MT@ifdefined@n@T<br>864 (debug) \MT@ifdefined@n@TF
                                 864 hdebugi \MT@ifdefined@n@TF
                     865 {MT@#1list@family@\@tempa}{%
                     866 \MT@exp@two@n\MT@in@clist<br>867 \MT@family{\csname_MT
                                 \MT@family{\csname MT@#1list@family@\@tempa\endcsname}%
                     868 \ifMT@inlist@
                     869 (debug)\MT@dinfo@nl{1}{\@nameuse{MT@abbr@#1}: family `\@nameuse{MT@family}' in list}%
                     870 \MT@dotrue
                     871 \else
                     872 (debug)\MT@dinfo@nl{1}{\@nameuse{MT@abbr@#1}: family `\@nameuse{MT@family}' not in list}%
                     873 \MT@dofalse
                     874 \ifx\MT@familyalias\@empty \else<br>875 \MT@exn@two@n\MT@in@clist
                                 \MT@exp@two@n\MT@in@clist
                     876 \MT@familyalias{\csname MT@#1list@family@\@tempa\endcsname}%
                     877 \ifMT@inlist@
                     878 (debug) \MT@dinfo@nl{1}{\@nameuse{MT@abbr@#1}: alias `\MT@familyalias' in list}%
                     879 \MT@dotrue
                     880 (debug)\else\MT@dinfo@nl{1}{\@nameuse{MT@abbr@#1}: alias `\MT@familyalias' not in list}%
                     881 \fi
                     882 \fi<br>883 \fi
                             \sqrt{fi}884 \ifMT@do \else
                     885 \expandafter\MT@clist@break
                     886 \fi
                     887 }%
                     888 (debug) {\MT@dinfo@nl{1}{\@nameuse{MT@abbr@#1}: family list empty}}%
                     889 }
  \MT@checklist@size Test whether font size is in list of size ranges.
                     890 \def\MT@checklist@size#1{%
                     891 (!debug) \MT@ifdefined@n@T
                     892 (debug) \MT@ifdefined@n@TF
                     893 {MT@#1list@size@\@tempa}{%
                     894 \expandafter\MT@in@rlist\csname MT@#1list@size@\@tempa\endcsname
                     895 \ifMT@inlist@
                     896 (debug)\MT@dinfo@nl{1}{\@nameuse{MT@abbr@#1}: size `\MT@size' in list}%
                     897 \MT@dotrue
                     898 \else
                     899 (debug)\MT@dinfo@nl{1}{\@nameuse{MT@abbr@#1}: size `\MT@size' not in list}%
                     900 \MT@dofalse
                     901 \expandafter\MT@clist@break
                     902 \sqrt{fi}903 }%
                     904 (debug) {\MT@dinfo@nl{1}{\@nameuse{MT@abbr@#1}: size list empty}}%
                     905 }
```
\MT@checklist@font If the font matches, we skip the rest of the test.

```
906 \def\MT@checklist@font#1{%
907 (!debug) \MT@ifdefined@n@T
908 (debug) \MT@ifdefined@n@TF
909 {MT@#1list@font@\@tempa}{%
```
Since \MT@font may be appended with context and/or letterspacing specs, we construct the name from the font characteristics.

```
910 \edef\@tempb{\MT@encoding/\MT@family/\MT@series/\MT@shape/\MT@size}%
911 \expandafter\MT@exp@one@n\expandafter\MT@in@clist\expandafter
912 \@tempb \csname MT@#1list@font@\@tempa\endcsname
913 \ifMT@inlist@
914 (debug)\MT@dinfo@nl{1}{\@nameuse{MT@abbr@#1}: font `\MT@@font' in list}%
915 \expandafter\MT@clist@break
016 \lambda<sup>1</sup>9<sup>1</sup>
917 hdebugi\MT@dinfo@nl{1}{\@nameuse{MT@abbr@#1}: font `\MT@@font' not in list}%
918 \MT@dofalse
919 \fi
920 }%
921 (debug) {\MT@dinfo@nl{1}{\@nameuse{MT@abbr@#1}: font list empty}}%
922 }
```
## **14.2.1 Protrusion**

\MT@protrusion Set up for protrusion?

\def\MT@protrusion{\MT@maybe@do{pr}}

\MT@set@pr@codes This macro is called by \MT@setupfont, and does all the work for setting up a font for protrusion.

\def\MT@set@pr@codes{%

Check whether and if, which list should be applied to the current font.

- \MT@if@list@exists{%
- \MT@get@font@dimen@six
- \MT@get@opt
- \MT@reset@pr@codes

Get the name of the inheritance list and parse it.

\MT@get@inh@list

Set an input encoding?

\MT@set@inputenc{c}%

#### Load additional lists?

- \MT@load@list\MT@pr@c@name
- \MT@set@listname

### Load the main list.

- \MT@let@cn\@tempc{MT@pr@c@\MT@pr@c@name}%
- \expandafter\MT@pr@do\@tempc,\relax,%
- }\MT@reset@pr@codes
- }

### \MT@set@all@pr Set all protrusion codes of the font.

\def\MT@set@all@pr#1#2{%

- 938 (debug)\MT@dinfo@nl{3}{-- lp/rp: setting all to #1/#2}%
- \let\MT@temp\@empty
- \MT@ifempty{#1}\relax{\g@addto@macro\MT@temp{\lpcode\MT@font\@tempcnta=#1\relax}}%
- \MT@ifempty{#2}\relax{\g@addto@macro\MT@temp{\rpcode\MT@font\@tempcnta=#2\relax}}%
- \MT@do@font\MT@temp

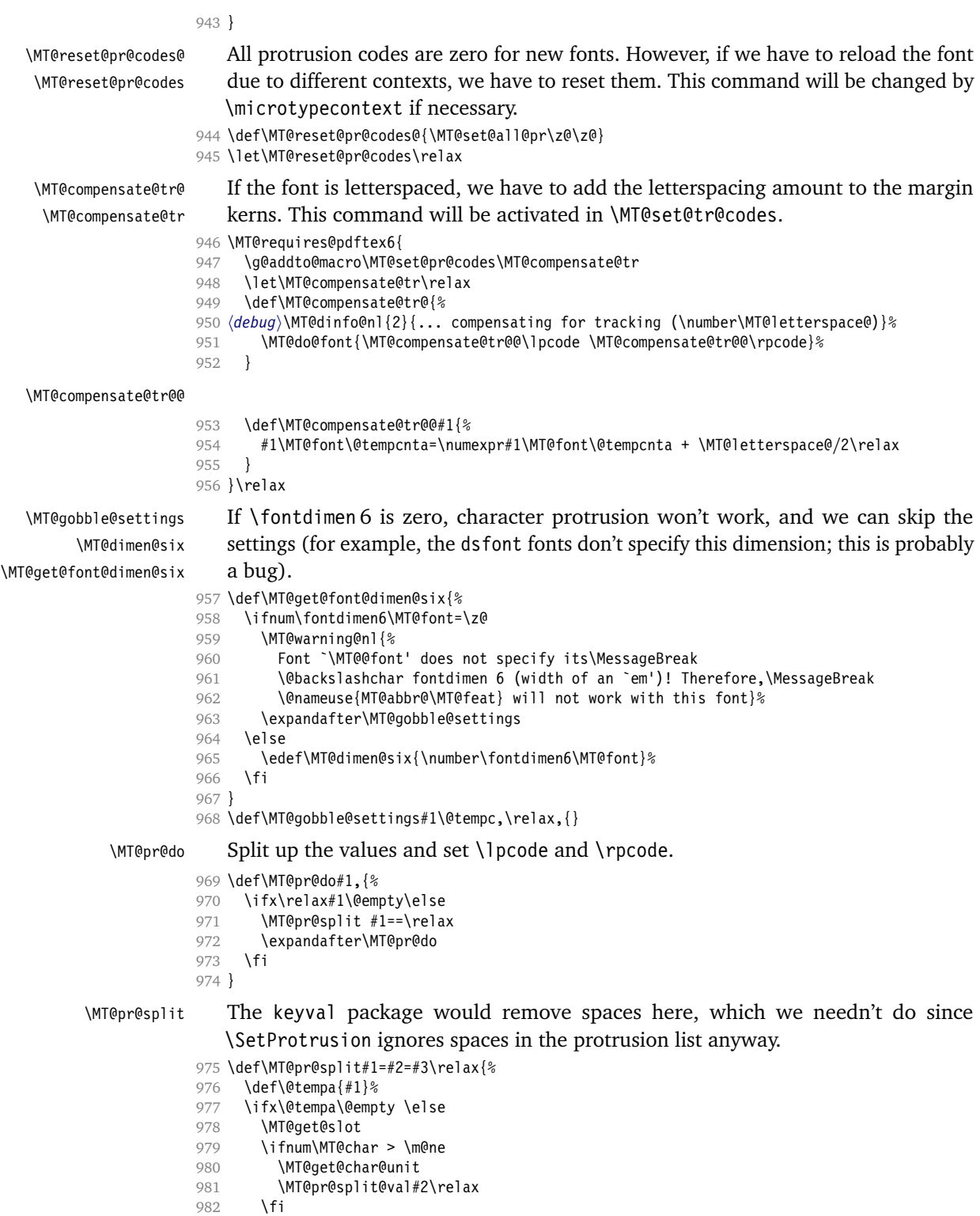

983 \fi 984 }

### \MT@pr@split@val

```
985 \def\MT@pr@split@val#1,#2\relax{%
986 \def\@tempb{#1}%
987 \MT@ifempty\@tempb\relax{%
988 \MT@scale@to@em<br>989 \lpcode\MT@font
        989 \lpcode\MT@font\MT@char=\@tempcntb
990 (debug)\MT@dinfo@nl{4}{;;; lp (\MT@char): \number\lpcode\MT@font\MT@char: [#1]}%
991
992 \def\@tempb{#2}%
993 \MT@ifempty\@tempb\relax{%
994 \MT@scale@to@em
995 \rpcode\MT@font\MT@char=\@tempcntb
996 (debug)\MT@dinfo@nl{4}{;;; rp (\MT@char): \number\rpcode\MT@font\MT@char: [#2]}%<br>997 }%
997
    Now we can set the values for the inheriting characters. Their slot numbers are
```
saved in the macro \MT@inh@*\list name*}@*\slot number*}@.

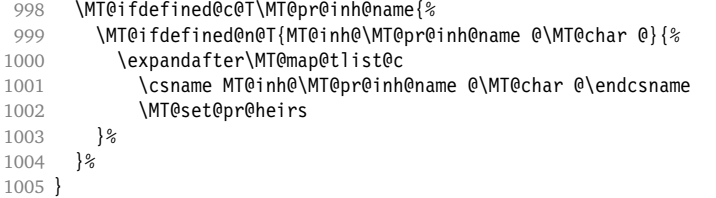

\MT@scale@to@em Since pdfTEX version 0.14h, we have to adjust the protrusion factors (i. e., convert numbers from thousandths of character width to thousandths of an *em* of the font). We have to do this *before* setting the inheriting characters, so that the latter inherit the absolute value, not the relative one if they have a differing width (e. g., the 'ff' ligature). Unlike protcode.tex and pdfcprot, we do not calculate with \lpcode resp. \rpcode, since this would disallow protrusion factors larger than the character width (since \[lr]pcode's limit is 1000). Now, the maximum protrusion is 1em of the font.

> The unit is in \MT@count, the desired factor in \@tempb, and the result will be returned in \@tempcntb.

```
1006 \MT@maybe@etex{<br>1007 \MT@requires@
```

```
\MT@requires@pdftex3{
```

```
1008 \def\MT@scale@to@em{%
```
1009 \@tempcntb=\MT@count\relax

For really huge fonts (100pt or so), an arithmetic overflow could occur with vanilla TEX. Using e-TEX, this can't happen, since the intermediate value is 64 bit, which could only be reached with a character width larger than \maxdimen.

```
1010 \MT@scale\@tempcntb \@tempb \MT@dimen@six
```

```
1011 \ifnum\@tempcntb=\z@ \else
```

```
1012 \MT@scale@factor
```

```
1013 \fi
```

```
1014 }
```
\MT@get@charwd Get the width of the character. When using e-TEX, we can employ \fontcharwd instead of building scratch boxes.

```
1015 \def\MT@get@charwd{%
```

```
1016 X \MT@count=\fontcharwd\MT@font\MT@char\relax
```

```
1017 Q \setbox\z@=\hbox{\MT@font \char\MT@char}%
```
- 1018 Q \MT@count=\wd\z@
- 1019 \ifnum\MT@count=\z@ \MT@info@missing@char \fi
- 1020 }

For letterspaced fonts, we have to subtract the letterspacing amount from the characters' widths. The protrusion amounts will be adjusted at the end of \MT@set@pr@codes, in \MT@compensate@tr. The letterspaced font is already loaded so that  $1em =$ \fontdimen 6.

```
1021 \MT@requires@pdftex6{<br>1022 \g@addto@macro\MT@g
                               1022 \g@addto@macro\MT@get@charwd{%
                    1023 \MT@ifdefined@c@T\MT@letterspace@
                     1024 {\advance\MT@count -\dimexpr\MT@letterspace@ sp *\dimexpr 1em/1000\relax}%
                     1025 }
                     1026 }\relax
                    1027 }{
                         No adjustment with versions 0.14f and 0.14g.
                    1028 \def\MT@scale@to@em{%
                    1029 \MT@count=\@tempb\relax
                     1030 \ifnum\MT@count=\z@ \else
                    1031 \MT@scale@factor<br>1032 \fi
                     10321033 }
                         We need this in \MT@warn@code@too@large (neutralised).
                     1034 \def\MT@get@charwd{\MT@count=\MT@dimen@six}
                    1035 }
                     1036 }
  \MT@get@font@dimen For the space unit.
                    1037 \def\MT@get@font@dimen#1{%
                     1038 \ifnum\fontdimen#1\MT@font=\z@<br>1039 \MT@warning@nl{Font `\MT@@for
                             \MT@warning@nl{Font `\MT@@font' does not specify its\MessageBreak
                    1040 \@backslashchar fontdimen #1 (it's zero)!\MessageBreak
                     1041 You should use a different `unit' for \MT@curr@list@name}%<br>1042 \else
                           \else
                    1043 \MT@count=\fontdimen#1\MT@font
                    1044 \fi
                     1045 }
\MT@info@missing@char Info about missing characters, or characters with zero width.
                     1046 \MT@maybe@etex{<br>1047 \def\MT@info@
                           \def\MT@info@missing@char{%
                    1048 \MT@info@nl{Character `\the\MT@toks'
                    1049 X \iffontchar\MT@font\MT@char
                    1050 has a width of 0pt
                     1051 X \else is missing\fi
                    1052 Q \MessageBreak (it's probably missing)
                     1053 \MessageBreak in font `\MT@@font'.\MessageBreak
                     1054 Ignoring protrusion settings for this character}%
                    1055 }
                    1056 }
     \MT@scale@factor Furthermore, we might have to multiply with a factor.
                    1057 \def\MT@scale@factor{%
                     1058 \ifnum\csname MT@\MT@feat @factor@\endcsname=\@m \else
                     1059 \expandafter\MT@scale\expandafter \@tempcntb
                    1060 \csname MT@\MT@feat @factor@\endcsname \@m
                     1061 \fi
                     1062 \ifnum\@tempcntb>\csname MT@\MT@feat @max\endcsname\relax
                    1063 \expandafter\MT@warn@code@too@large\csname MT@\MT@feat @max\endcsname
                     1064 \else
                     1065 \ifnum\@tempcntb<\csname MT@\MT@feat @min\endcsname\relax
                    1066 \expandafter\MT@warn@code@too@large\csname MT@\MT@feat @min\endcsname<br>1067 \fi
                     1067
```
 $1068$  \fi 1069 }

```
\MT@warn@code@too@large Type out a warning if a chosen protrusion factor is too large after the conversion.
                          As a special service, we also type out the maximum amount that may be specified
                          in the configuration.
                      1070 \def\MT@warn@code@too@large#1{%
                      1071 \@tempcnta=#1\relax
                      1072 \ifnum\csname MT@\MT@feat @factor@\endcsname=\@m \else
                      1073 \expandafter\MT@scale\expandafter\@tempcnta\expandafter
                      1074 \@m \csname MT@\MT@feat @factor@\endcsname
                      1075 \fi
                      1076 \MT@scale\@tempcnta \MT@dimen@six \MT@count
                      1077 \MT@warning@nl{The \@nameuse{MT@abbr@\MT@feat} code \@tempb\space
                      1078 is too large for character\MessageBreak
                      1079 `\the\MT@toks' in \MT@curr@list@name.\MessageBreak
                      1080 Setting it to the maximum of \number\@tempcnta}%
                      1081 \@tempcntb=#1\relax
                      1082 }
           \MT@get@opt The optional argument to the configuration commands (except for \SetExpansion,
                          which is being dealt with in \MT@get@ex@opt).
                      1083 \def\MT@get@opt{%
                      1084 \MT@set@listname
        \MT@pr@factor@
        \MT@sp@factor@<sub>1085</sub>
        \MT@kn@factor@1086
                          Apply a factor?
                            1085 \MT@ifdefined@n@TF{MT@\MT@feat @c@\csname MT@\MT@feat @c@name\endcsname @factor}{%
                              \MT@let@nn{MT@\MT@feat @factor@}
                      1087 {MT@\MT@feat @c@\csname MT@\MT@feat @c@name\endcsname @factor}%
                      1088 \MT@vinfo{... : Multiplying \@nameuse{MT@abbr@\MT@feat} codes by
                      1089 \number\csname MT@\MT@feat @factor@\endcsname/1000}%<br>1090 \{&
                            1090 }{%
                      1091 \MT@let@nn{MT@\MT@feat @factor@}{MT@\MT@feat @factor}%<br>1092 }%
                      1092
          \MT@pr@unit@
          \MT@sp@unit@
          \MT@kn@unit@
                          The unit can only be evaluated here, since it might be font-specific. If it's \emptysetempty,
                          it's relative to character widths, if it's -1, relative to space dimensions.
                            1093 \MT@ifdefined@n@TF{MT@\MT@feat @c@\csname MT@\MT@feat @c@name\endcsname @unit}{%
                      1094 \MT@let@nn{MT@\MT@feat @unit@}%
                      1095 {MT@\MT@feat @c@\csname MT@\MT@feat @c@name\endcsname @unit}%
                      1096 \expandafter\ifx\csname MT@\MT@feat @unit@\endcsname\@empty
                      1097 \MT@vinfo{... : Setting \@nameuse{MT@abbr@\MT@feat} codes
                      1098 relative to character widths}%
                      1099 \else
                      1100 \expandafter\ifx\csname MT@\MT@feat @unit@\endcsname\m@ne
                      1101 \MT@vinfo{... : Setting \@nameuse{MT@abbr@\MT@feat} codes
                      1102 relative to width of space}%
                      1103 \setminusfi<br>1104 \setminusfi
                      11041105 } {%
                              1106 \MT@let@nn{MT@\MT@feat @unit@}{MT@\MT@feat @unit}%
                      1107 }%
    \MT@get@space@unit
     \MT@get@char@unit
                          The codes are either relative to character widths, or to a fixed width. For spacing
                          and kerning lists, they may also be relative to the width of the interword glue. Only
                          the setting from the top list will be taken into account.
                      1108 \let\MT@get@char@unit\relax
                      1109 \let\MT@get@space@unit\@gobble
```
- 1110 \expandafter\ifx\csname MT@\MT@feat @unit@\endcsname\@empty
- 1111 \let\MT@get@char@unit\MT@get@charwd

```
1112 \else
                1113 \expandafter\ifx\csname MT@\MT@feat @unit@\endcsname\m@ne
                1114 \let\MT@get@space@unit\MT@get@font@dimen
                1115 \else
                1116 \expandafter\MT@get@unit\csname MT@\MT@feat @unit@\endcsname
                1117 \fi
                1118 \fi
                     Preset all characters? If so, we surely don't need to reset, too.
                1119 \MT@ifdefined@n@T{MT@\MT@feat @c@\csname MT@\MT@feat @c@name\endcsname @preset}{%
                1120 \csname MT@preset@\MT@feat\endcsname
                1121 \MT@let@nc{MT@reset@\MT@feat @codes}\relax<br>1122 }%
                1122
                1123 }
    \MT@get@unit
   \MT@get@unit@
                     If unit contains an em or ex, we use the corresponding \fontdimen to obtain the
                     real size. Simply converting the em into points might give a wrong result, since
                     the font probably isn't set up yet, so that these dimensions haven't been updated,
                     either.
                1124 \def\MT@get@unit#1{%
                1125 \expandafter\MT@get@unit@#1 e!\@nil
                1126 \ifx\x\@empty\else\let#1\x\fi
                1127 \@defaultunits\@tempdima#1 pt\relax\@nnil
                1128 \ifdim\@tempdima=\z@
                1129 \MT@warning@nl{%
                1130 Cannot set \@nameuse{MT@abbr@\MT@feat} factors relative to zero\MessageBreak<br>1131 width. Setting factors of list `\@nameuse{MT@\MT@feat @c@name}'\MessageBreak
                           width. Setting factors of list `\@nameuse{MT@\MT@feat @c@name}'\MessageBreak
                1132 relative to character widths instead}%
                1133 \let#1\@empty<br>1134 \let\MT@qet@c
                         \let\MT@get@char@unit\MT@get@charwd
                1135 \else
                1136 \MT@vinfo{... : Setting \@nameuse{MT@abbr@\MT@feat} factors relative
                1137 to \the\@tempdima}%
                1138 \MT@count=\@tempdima\relax
                1139 \fi
                1140 }
                1141 \def\MT@get@unit@#1e#2#3\@nil{%
                1142 \ifx\\#3\\\let\x\@empty \else
                1143 \if m#2%
                1144 \edef\x{#1\fontdimen6\MT@font}%
                1145 \else
                1146 \if x#2%
                 1147 \edef\x{#1\fontdimen5\MT@font}%
                1148 \fi
                1149 \fi<br>1150 \fi
                11501151 }
\MT@set@inputenc The configurations may be under the regime of an input encoding.
                1152 \def\MT@set@inputenc#1{%
         \MT@cat We remember the current category (c or inh), in case of warnings later.
                1153 \def\MT@cat{#1}%
                1154 \edef\@tempa{MT@\MT@feat @#1@\csname MT@\MT@feat @#1@name\endcsname @inputenc}%
                1155 \MT@ifdefined@n@T\@tempa\MT@set@inputenc@
                1156 }
\MT@set@inputenc@ More recent versions of inputenc remember the current encoding, so that we can
                     test whether we really have to load the encoding file.
                1157 \MT@addto@setup{%
```

```
1158 \@ifpackageloaded{inputenc}{
                     1159 \@ifpackagelater{inputenc}{2006/02/22}{
                     1160 \def\MT@set@inputenc@{%<br>1161 \MT@ifstreq\inputenco
                     1161 \MT@ifstreq\inputencodingname{\csname\@tempa\endcsname}\relax<br>1162 \MT@load@inputenc
                                   1162 \MT@load@inputenc
                     1163 }
                     1164 }{
                     1165 \let\MT@set@inputenc@\MT@load@inputenc
                     1166 }
                     1167 }{
                     1168 \def\MT@set@inputenc@{%
                     1169 \MT@error{Key `inputenc' used in \MT@curr@list@name, but the `inputenc'
                     1170 \MessageBreak package isn't loaded. Ignoring key}%
                     1171 {You must load the `inputenc' package before you can use the `inputenc' key.}%
                     1172 }
                     1173 }
                     1174 }
    \MT@load@inputenc Set up normal catcodes, since, e. g., listings would otherwise want to actually
                          typeset the inputenc file when it is being loaded inside a listing.
                     1175 \def\MT@load@inputenc{%
                     1176 \MT@normal@catcodes
                     1177 (debug)\MT@dinfo@nl{1}{loading input encoding: \@nameuse{\@tempa}}%
                     1178 \inputencoding{\@nameuse{\@tempa}}%
                     1179 }
    \MT@set@pr@heirs Set the inheriting characters.
                     1180 \def\MT@set@pr@heirs#1{%
                     1181 \lpcode\MT@font#1=\lpcode\MT@font\MT@char<br>1182 \rpcode\MT@font#1=\rpcode\MT@font\MT@char
                            \rpcode\MT@font#1=\rpcode\MT@font\MT@char
                     1183 (debug)\MT@dinfo@nl{2}{-- heir of \MT@char: #1}%
                     1184 \debug\\MT@dinfo@nl{4}{;;; lp/rp (#1): \number\lpcode\MT@font\MT@char/%
                     1185 (debug) 1185 hdebug \number\rpcode\MT@font\MT@char}%
                     1186 }
       \MT@preset@pr
       \MT@preset@pr@
1187 \def\MT@preset@pr{%
                         Preset characters. Presetting them relative to their widths is not allowed.
                     1188 \expandafter\expandafter\expandafter\MT@preset@pr@
                     1189 \csname MT@pr@c@\MT@pr@c@name @preset\endcsname\@nil
                     1190 }
                     1191 \def\MT@preset@pr@#1,#2\@nil{%
                     1192 \ifx\MT@pr@unit@\@empty
                     1103 \MT@warn@preset@towidth{pr}%
                     1194 \let\MT@preset@aux\MT@preset@aux@factor
                     1195 \else
                     1196 \def\MT@preset@aux{\MT@preset@aux@space2}%
                     1197 \fi
                     1198 \MT@ifempty{#1}{\let\@tempa\@empty}{\MT@preset@aux{#1}\@tempa}%
                     1199 \MT@ifempty{#2}{\let\@tempb\@empty}{\MT@preset@aux{#2}\@tempb}%
                     1200 \MT@set@all@pr\@tempa\@tempb
                     1201 }
      \MT@preset@aux
\MT@preset@aux@factor
1202 \def\MT@preset@aux@factor#1#2{%
\MT@preset@aux@space
                          Auxiliary macro for presetting. Store value \langle #1 \rangle in macro \langle #2 \rangle.
                           \@tempcntb=#1\relax
                     1204 \MT@scale@factor
                     1205 \edef#2{\number\@tempcntb}%
                     1206 }
                     1207 \def\MT@preset@aux@space#1#2#3{%
                     1208 \def\@tempb{#2}%
                     1209 \MT@get@space@unit#1%
                     1210 \MT@scale@to@em
```
\edef#3{\number\@tempcntb}%

```
1212 }
```
#### \MT@warn@preset@towidth

```
1213 \def\MT@warn@preset@towidth#1{%<br>1214 \MT@warning@nl{%
      1214 \MT@warning@nl{%
1215 Cannot preset characters relative to their widths\MessageBreak
1216 for \@nameuse{MT@abbr@#1} list `\@nameuse{MT@#1@c@name}'. Presetting them%
1217 \MessageBreak relative to 1em instead}%
1218 }
```
## **14.2.2 Expansion**

\MT@expansion Set up for expansion?

\def\MT@expansion{\MT@maybe@do{ex}}

\MT@set@ex@codes@s Setting up font expansion is a bit different because of the selected option. There are two versions of this macro.

> If selected=true, we only apply font expansion to those fonts for which a list has been declared (i. e., like for protrusion).

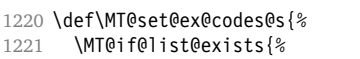

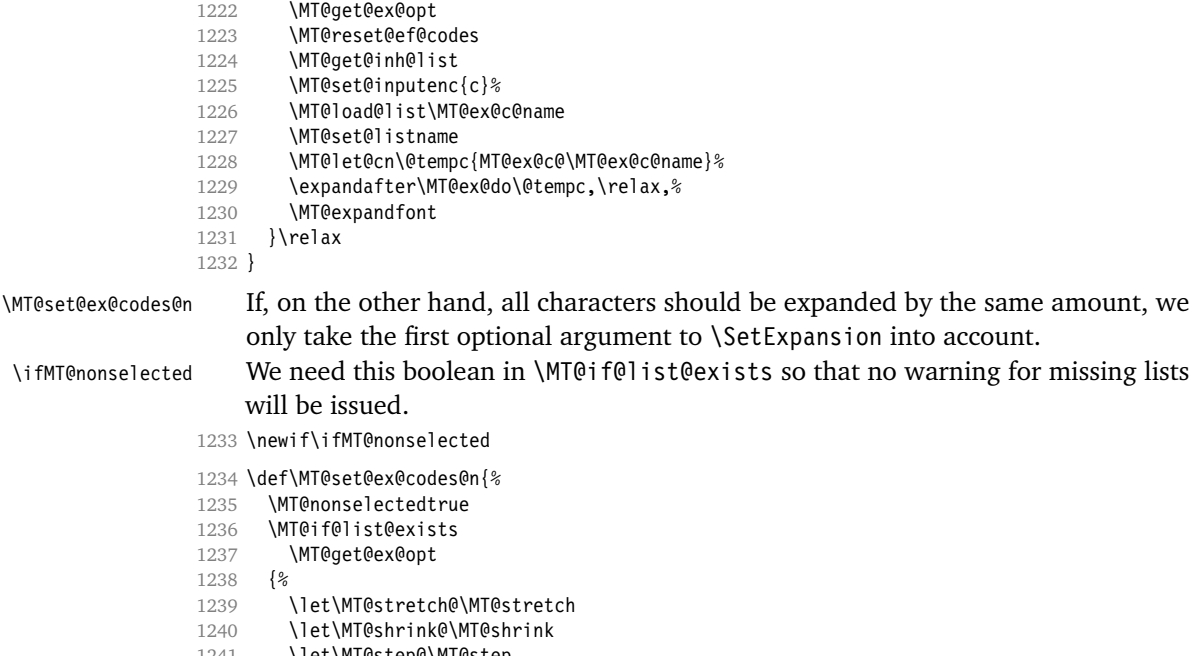

- \let\MT@step@\MT@step
- 1242 \let\MT@auto@\MT@auto
- 1243 \let\MT@ex@factor@\MT@ex@factor<br>1244 }%
- 
- \MT@reset@ef@codes
- \MT@expandfont \MT@nonselectedfalse
- }

\MT@set@ex@codes Default is non-selected. It can be changed in the package options.

\let\MT@set@ex@codes\MT@set@ex@codes@n

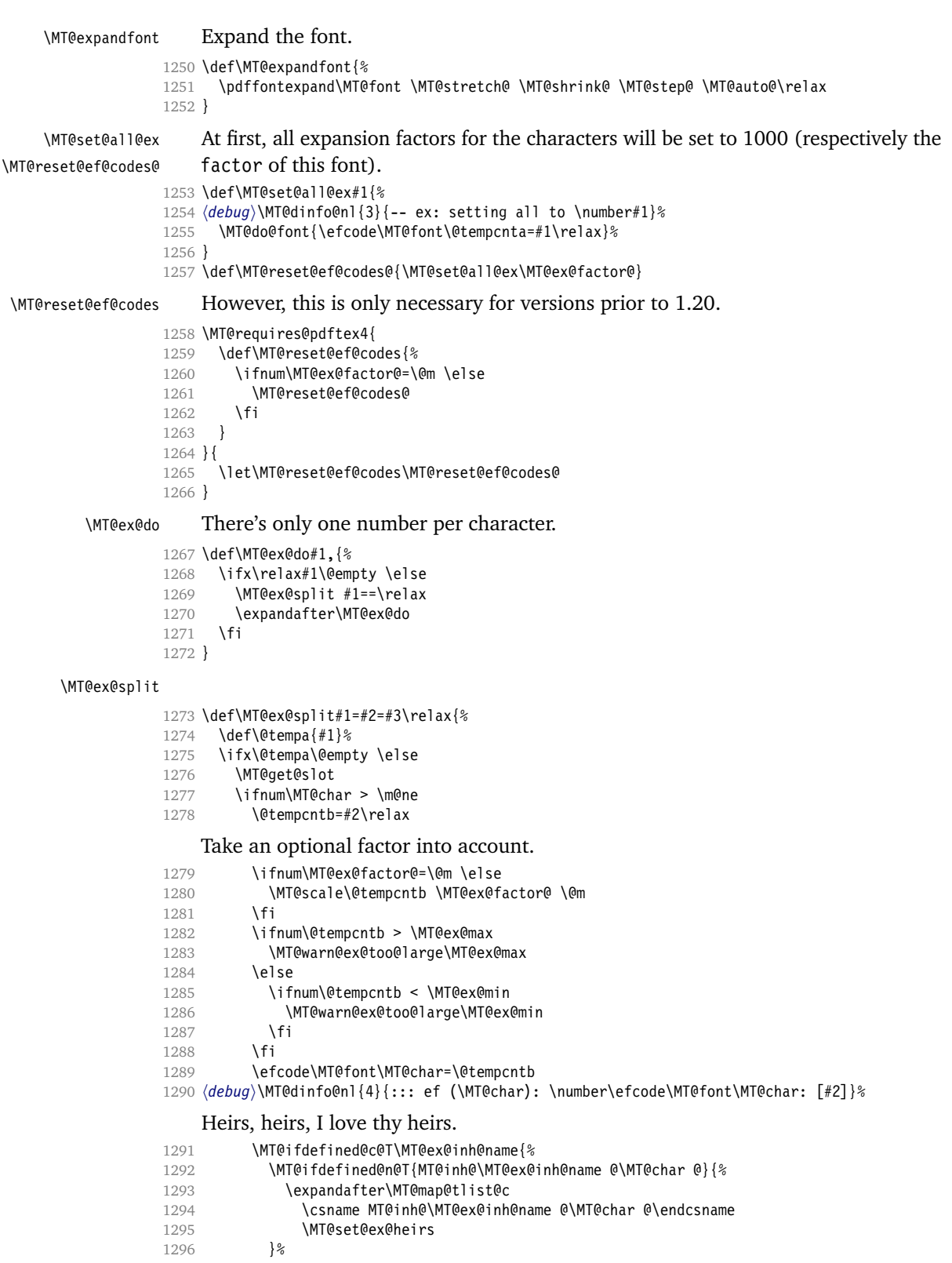

```
\begin{array}{c} 1297 \\ 1298 \end{array} }%
1298
1299 \fi
1300 }
```
\MT@warn@ex@too@large

```
1301 \def\MT@warn@ex@too@large#1{%
                1302 \MT@warning@nl{Expansion factor \number\@tempcntb\space too large for
                1303 character\MessageBreak `\the\MT@toks' in \MT@curr@list@name.\MessageBreak
                1304 Setting it to the maximum of \number#1}%<br>1305 \@tempcntb=#1\relax
                        \@tempcntb=#1\relax
                1306 }
 \MT@get@ex@opt
 \MT@ex@factor@
1307 \def\MT@get@ex@opt{%
   \MT@stretch@
   \MT@shrink\frac{1309}{1310}\MT@step@
      \MT@auto@ 1312 }{%
                      Apply different values to this font?
                        \MT@set@listname
                        1309 \MT@ifdefined@n@TF{MT@ex@c@\MT@ex@c@name @factor}{%
                          \MT@let@cn\MT@ex@factor@{MT@ex@c@\MT@ex@c@name @factor}%
                          \MT@vinfo{... : Multiplying expansion factors by \number\MT@ex@factor@/1000}%
                1313 \let\MT@ex@factor@\MT@ex@factor
                1314 }%
                1315 \MT@get@ex@opt@{stretch}{Setting stretch limit to \number\MT@stretch@}%
                1316 \MT@get@ex@opt@{shrink} {Setting shrink limit to \number\MT@shrink@}%<br>1317 \MT@get@ex@opt@{step} {Setting expansion step to \number\MT@step@}%
                1317 \MT@get@ex@opt@{step} {Setting expansion step to \number\MT@step@}%<br>1318 \def\@tempa{autoexpand}%
                        \def\@tempa{autoexpand}%
                1319 \MT@get@ex@opt@{auto}{\ifx\@tempa\MT@auto@ En\else Dis\fi abling automatic expansion}%
                1320 \MT@ifdefined@n@T{MT@ex@c@\MT@ex@c@name @preset}{%
                          1321 \MT@preset@ex
                1322 \let\MT@reset@ef@codes\relax
                1323 }%
                1324 }
\MT@get@ex@opt@
```
 \def\MT@get@ex@opt@#1#2{% \MT@ifdefined@n@TF{MT@ex@c@\MT@ex@c@name @#1}{% \MT@let@nn{MT@#1@}{MT@ex@c@\MT@ex@c@name @#1}% \MT@vinfo{... : #2}% 1329 }{% \MT@let@nn{MT@#1@}{MT@#1}% 1331 }% 1332 }

#### \MT@set@ex@heirs

1333 \def\MT@set@ex@heirs#1{% 1334 \efcode\MT@font#1=\efcode\MT@font\MT@char 1335 (*debug*)\MT@dinfo@nl{2}{-- heir of \MT@char: #1}% 1336 \debug\\MT@dinfo@nl{4}{::: ef (#1) \number\efcode\MT@font\MT@char}% 1337 }

## \MT@preset@ex

1338 \def\MT@preset@ex{%<br>1339 \@tempcntb=\csname

- 1339 \@tempcntb=\csname MT@ex@c@\MT@ex@c@name @preset\endcsname\relax
- 1340 \MT@scale@factor
- 1341 \MT@set@all@ex\@tempcntb
- 1342 }

# **14.2.3 Interword Spacing (Glue)**

```
\MT@spacing Adjustment of interword spacing?
```

```
1343 \MT@requires@pdftex6{
```
\def\MT@spacing{\MT@maybe@do{sp}}

```
\MT@set@sp@codes This is all the same.
```
#### \def\MT@set@sp@codes{%

- 
- 1346 \MT@if@list@exists{%<br>1347 \MT@qet@font@dimen \MT@get@font@dimen@six
- \MT@get@opt
- \MT@reset@sp@codes
- \MT@get@inh@list
- 1351 \MT@set@inputenc{c}%<br>1352 \MT@load@list\MT@sp@
- 1352 \MT@load@list\MT@sp@c@name<br>1353 \MT@set@listname
- \MT@set@listname
- \MT@let@cn\@tempc{MT@sp@c@\MT@sp@c@name}%
- \expandafter\MT@sp@do\@tempc,\relax,%
- }\MT@reset@sp@codes }

# \MT@sp@do

 \def\MT@sp@do#1,{% 1359 \ifx\relax#1\@empty \else<br>1360 \MT@sn@snlit #1==\relax \MT@sp@split #1==\relax \expandafter\MT@sp@do \fi

}

## \MT@sp@split

```
1364 \def\MT@sp@split#1=#2=#3\relax{%
       1365 \def\@tempa{#1}%
1366 \ifx\@tempa\@empty \else<br>1367 \MT@get@slot
         \MT@get@slot
1368 \ifnum\MT@char > \m@ne
1369 \MT@get@char@unit
1370 \MT@sp@split@val#2\relax<br>1371 \fi
1371
1372 \fi
1373 }
```
\MT@sp@split@val If unit=space, \MT@get@space@unit will be defined to fetch the corresponding fontdimen (2 for the first, 3 for the second and 4 for the third argument).

- \def\MT@sp@split@val#1,#2,#3\relax{% \def\@tempb{#1}% \MT@ifempty\@tempb\relax{% \MT@get@space@unit2% \MT@scale@to@em \knbscode\MT@font\MT@char=\@tempcntb 1380 (*debug*)\MT@dinfo@nl{4}{;;; knbs (\MT@char): \number\knbscode\MT@font\MT@char: [#1]}% }% \def\@tempb{#2}% \MT@ifempty\@tempb\relax{% \MT@get@space@unit3% \MT@scale@to@em \stbscode\MT@font\MT@char=\@tempcntb 1387 (*debug*)\MT@dinfo@nl{4}{;;; stbs (\MT@char): \number\stbscode\MT@font\MT@char: [#2]}% }% \def\@tempb{#3}% \MT@ifempty\@tempb\relax{% \MT@get@space@unit4% \MT@scale@to@em \shbscode\MT@font\MT@char=\@tempcntb 1394 \debug\\MT@dinfo@nl{4}{;;; shbs (\MT@char): \number\shbscode\MT@font\MT@char: [#3]}%
- }%
- \MT@ifdefined@c@T\MT@sp@inh@name{%

```
1397 \MT@ifdefined@n@T{MT@inh@\MT@sp@inh@name @\MT@char @}{%
1398 \expandafter\MT@map@tlist@c
1399 \csname MT@inh@\MT@sp@inh@name @\MT@char @\endcsname<br>1400 \MT@set@sp@heirs
             \MT@set@sp@heirs
1401 }%
1402 }%
1403 }
```
#### \MT@set@sp@heirs

```
1404 \def\MT@set@sp@heirs#1{%<br>1405 \knbscode\MT@font#1=\k
                     1405 \knbscode\MT@font#1=\knbscode\MT@font\MT@char<br>1406 \stbscode\MT@font#1=\stbscode\MT@font\MT@char
                             \stbscode\MT@font#1=\stbscode\MT@font\MT@char
                     1407 \shbscode\MT@font#1=\shbscode\MT@font\MT@char
                     1408 (debug)\MT@dinfo@nl{2}{-- heir of \MT@char: #1}%
                     1409 (debug)\MT@dinfo@nl{4}{;;; knbs/stbs/shbs (#1): \number\knbscode\MT@font\MT@char/%
                     1410 hdebugi \number\stbscode\MT@font\MT@char/\number\shbscode\MT@font\MT@char}%
                     1411 }
     \MT@set@all@sp
 \MT@reset@sp@codes 1412 \def\MT@set@all@sp#1#2#3{%
\MT@reset@sp@codes@<sup>1413</sup> \debug\\MT@dinfo@nl{3}{-- knbs/stbs/shbs: setting all to #1/#2/#3}%
                     1414 \let\MT@temp\@empty
                     1415 \MT@ifempty{#1}\relax{\g@addto@macro\MT@temp{\knbscode\MT@font\@tempcnta=#1\relax}}%
```
- \MT@ifempty{#2}\relax{\g@addto@macro\MT@temp{\stbscode\MT@font\@tempcnta=#2\relax}}%
- \MT@ifempty{#3}\relax{\g@addto@macro\MT@temp{\shbscode\MT@font\@tempcnta=#3\relax}}%
- \MT@do@font\MT@temp
- }
- \def\MT@reset@sp@codes@{\MT@set@all@sp\z@\z@\z@}
- \let\MT@reset@sp@codes\relax

#### \MT@preset@sp

\MT@preset@sp@ 1422 \def\MT@preset@sp{%

```
1423 \expandafter\expandafter\expandafter\MT@preset@sp@
1424 \csname MT@sp@c@\MT@sp@c@name @preset\endcsname\@nil
1425 }
1426 \def\MT@preset@sp@#1,#2,#3\@nil{%
1427 \ifx\MT@sp@unit@\@empty
1428 \MT@warn@preset@towidth{sp}%
1429 \MT@ifempty{#1}{\let\@tempa\@empty}{\MT@preset@aux@factor{#1}\@tempa}%
1430 \MT@ifempty{#2}{\let\@tempc\@empty}{\MT@preset@aux@factor{#2}\@tempc}%
1431 \MT@ifempty{#3}{\let\@tempb\@empty}{\MT@preset@aux@factor{#3}\@tempb}%
1432 \text{ } 1921433 \MT@ifempty{#1}{\let\@tempa\@empty}{\MT@preset@aux@space2{#1}\@tempa}%<br>1434 \MT@ifempty{#2}{\let\@tempc\@empty}{\MT@preset@aux@space3{#2}\@tempc}%
         \MT@ifempty{#2}{\let\@tempc\@empty}{\MT@preset@aux@space3{#2}\@tempc}%
1435 \MT@ifempty{#3}{\let\@tempb\@empty}{\MT@preset@aux@space4{#3}\@tempb}%
1436 \fi
1437 \MT@set@all@sp\@tempa\@tempc\@tempb
1438 }
1439 }\relax
```
## **14.2.4 Additional Kerning**

\MT@kerning Again, only check for additional kerning for new versions of pdfT<sub>F</sub>X.

- \MT@requires@pdftex6{
- \def\MT@kerning{\MT@maybe@do{kn}}

```
\MT@set@kn@codes It's getting boring, I know.
```

```
1442 \def\MT@set@kn@codes{%
```
- \MT@if@list@exists{%
- \MT@get@font@dimen@six
- \MT@get@opt
- \MT@reset@kn@codes
- \MT@get@inh@list
- 1448 \MT@set@inputenc{c}%<br>1449 \MT@load@list\MT@kn@
- \MT@load@list\MT@kn@c@name
- \MT@set@listname
- \MT@let@cn\@tempc{MT@kn@c@\MT@kn@c@name}%
- 1452 \expandafter\MT@kn@do\@tempc,\relax,%
- }\MT@reset@kn@codes }

#### \MT@kn@do

\def\MT@kn@do#1,{%

- \ifx\relax#1\@empty \else
- 1457 \MT@kn@split #1==\relax
- \expandafter\MT@kn@do
- \fi
- }

## \MT@kn@split

- 1461 \def\MT@kn@split#1=#2=#3\relax{%<br>1462 \def\@tempa{#1}%
- $\def\{\theta\in\mathbb{R}^1\}$
- \ifx\@tempa\@empty \else
- \MT@get@slot
- \ifnum\MT@char > \m@ne
- 1466 \MT@get@char@unit<br>1467 \MT@kn@split@val#
- \MT@kn@split@val#2\relax<br>\fi
- 
- \fi
- }

## \MT@kn@split@val Again, the unit may be measured in the space dimension; this time only \fontdimen 2.

```
1471 \def\MT@kn@split@val#1,#2\relax{%
```
- \def\@tempb{#1}%
- \MT@ifempty\@tempb\relax{%
- 1474 \MT@get@space@unit2%<br>1475 \MT@scale@to@em
- \MT@scale@to@em
- \knbccode\MT@font\MT@char=\@tempcntb 1477 (debug)\MT@dinfo@nl{4}{;;; knbc (\MT@char): \number\knbccode\MT@font\MT@char: [#1]}%
- }%
- 
- \def\@tempb{#2}%
- \MT@ifempty\@tempb\relax{%
- \MT@get@space@unit2%
- 1482 \MT@scale@to@em<br>1483 \knaccode\MT@fo
- \knaccode\MT@font\MT@char=\@tempcntb
- 1484 (*debug*)\MT@dinfo@nl{4}{;;; knac (\MT@char): \number\knaccode\MT@font\MT@char: [#2]}%
- \MT@ifdefined@c@T\MT@kn@inh@name{%
- \MT@ifdefined@n@T{MT@inh@\MT@kn@inh@name @\MT@char @}{%
- \expandafter\MT@map@tlist@c
- \csname MT@inh@\MT@kn@inh@name @\MT@char @\endcsname
- 1490 **\MT@set@kn@heirs**<br>1491 }%
- 
- }%
- }

## \MT@set@kn@heirs

- 1494 \def\MT@set@kn@heirs#1{%<br>1495 \knbccode\MT@font#1=\k
- \knbccode\MT@font#1=\knbccode\MT@font\MT@char
- \knaccode\MT@font#1=\knaccode\MT@font\MT@char
- 1497 (*debug*)\MT@dinfo@nl{2}{-- heir of \MT@char: #1}%
- 1498 (debug)\MT@dinfo@nl{4}{;;; knbc (#1): \number\knbccode\MT@font\MT@char/%
- h*debug*i \number\knaccode\MT@font\MT@char}%

}

\MT@set@all@kn

```
\MT@reset@kn@codes
1501 \def\MT@set@all@kn#1#2{%
\MT@reset@kn@codes@
1502 hdebugi\MT@dinfo@nl{3}{-- knac/knbc: setting all to #1/#2}%
                   1503 \let\MT@temp\@empty
                   1504 \MT@ifempty{#1}\relax{\g@addto@macro\MT@temp{\knbccode\MT@font\@tempcnta=#1\relax}}%
                   1505 \MT@ifempty{#2}\relax{\g@addto@macro\MT@temp{\knaccode\MT@font\@tempcnta=#2\relax}}%
                   1506 \MT@do@font\MT@temp
                   1507 }
                   1508 \def\MT@reset@kn@codes@{\MT@set@all@kn\z@\z@}
                   1509 \let\MT@reset@kn@codes\relax
      \MT@preset@kn
     \MT@preset@kn@ 1510 \def\MT@preset@kn{%
                   1511 \expandafter\expandafter\expandafter\MT@preset@kn@
                   1512 \csname MT@kn@c@\MT@kn@c@name @preset\endcsname\@nil
                   1513 }
                   1514 \def\MT@preset@kn@#1,#2\@nil{%
                   1515 \ifx\MT@kn@unit@\@empty<br>1516 \MT@warn@preset@towid
                            1516 \MT@warn@preset@towidth{kn}%
                   1517 \let\MT@preset@aux\MT@preset@aux@factor
                   1518 \else
                   1519 \def\MT@preset@aux{\MT@preset@aux@space2}%
                   1520 \fi<br>1521 \MT
                           1521 \MT@ifempty{#1}{\let\@tempa\@empty}{\MT@preset@aux{#1}\@tempa}%
                   1522 \MT@ifempty{#2}{\let\@tempb\@empty}{\MT@preset@aux{#2}\@tempb}%
                   1523 \MT@set@all@kn\@tempa\@tempb
                   1524 }
                   1525 }\relax
```
# 14.2.5 Tracking

This only works with pdfTEX 1.40.

\MT@requires@pdftex6{

\MT@tracking \MT@tracking@ We only check whether a font should not be letterspaced at all, not whether we've already done that (because we have to do it again).

```
\MT@tr@font@list
1527 \let\MT@tr@font@list\@empty
               1528 \def\MT@tracking@{%
               1529 \MT@exp@one@n\MT@in@clist\MT@font\MT@tr@font@list
               1530 \ifMT@inlist@\else
               1531 \MT@maybe@do{tr}%
               1532 \ifMT@do\else
               1533 \xdef\MT@tr@font@list{\MT@tr@font@list\MT@font,}%
               1534 \fi
               1535 \fi
               1536 }
               1537 \let\MT@tracking\MT@tracking@
               1538 (/package)
               1539 (letterspace)\let\MT@tracking\relax
\MT@set@tr@codes The tracking amount is determined by the optional argument to \textls, settings
                   from \SetTracking, or the global letterspace option, in this order.
               1540 \def\MT@set@tr@codes{%
```

```
1541 (*package)<br>1542 \MT@vint
```
\MT@vinfo{Tracking font `\MT@@font'\on@line}%

- 1543 \MT@get@font@dimen@six<br>1544 \MT@if@list@exists{%
- \MT@if@list@exists{%
- \MT@set@listname
- 1546 \MT@ifdefined@n@T{MT@tr@c@\MT@tr@c@name}{%
- 1547 \MT@let@cn\MT@letterspace{MT@tr@c@\MT@tr@c@name}%

### \MT@tr@unit@ Different unit?

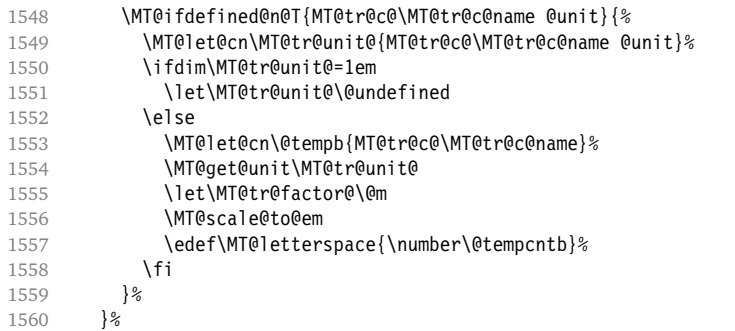

\MT@tr@ligatures Which ligatures should we disable (empty means all, undefined none)?

1561 \MT@ifdefined@n@T{MT@tr@c@\MT@tr@c@name @noligatures}%

1562 {\MT@let@cn\MT@tr@ligatures{MT@tr@c@\MT@tr@c@name @noligatures}}%

\MT@tr@ispace

- \MT@tr@ospace<sub>1563</sub> 1563 \MT@ifdefined@n@T{MT@tr@c@\MT@tr@c@name @spacing}%
	- 1564 {\MT@let@cn\MT@tr@ispace{MT@tr@c@\MT@tr@c@name @spacing}}%
	- 1565 \MT@ifdefined@n@T{MT@tr@c@\MT@tr@c@name @outerspacing}%
	- 1566 {\MT@let@cn\MT@tr@ospace{MT@tr@c@\MT@tr@c@name @outerspacing}}%
	- 1567 }\relax

### Activate protrusion adjustment.

- 1568 \let\MT@compensate@tr\MT@compensate@tr@
- 1569 (/package)
- 1570 \MT@ifdefined@c@TF\MT@letterspace@\relax{\let\MT@letterspace@\MT@letterspace}%
- 1571 \ifnum\MT@letterspace@=\z@\else

Adjust interword spacing.

1572 (package) \MT@vinfo{... Tracking by \number\MT@letterspace@}%

Letterspacing only works in PDF mode.

1573 \MT@warn@tracking@DVI

\MT@lsfont The letterspaced font instances are saved in macros \h*font name*i/h*letterspacing amount*) ls.

> In contrast to \MT@font, which may reflect the font characteristics more accurately (taking substitutions into account), \font@name is guaranteed to correspond to an actual font identifier.

- 1574 \xdef\MT@lsfont{\csname\expandafter\string\font@name
- 1575 /\number\MT@letterspace@ ls\endcsname}%
- 1576 \expandafter\ifx\MT@lsfont\relax

In case of nested letterspacing with different amounts, we have to extract the base font again.

- 1578 \MT@get@ls@basefont
- 1579 \global\expandafter\letterspacefont\MT@lsfont\font@name\MT@letterspace@

Scale interword spacing (not configurable in letterspace).

- 1580 (*\*package*)<br>1581 **\MT**
- 1581 \MT@ifdefined@c@TF\MT@tr@ispace
- 1582 {\let\@tempa\MT@tr@ispace}
- 1583 {\edef\@tempa{\MT@letterspace@\*,,}}%<br>1584 \MT@ifdefined@c@TF\MT@tr@ospace
- 1584 \MT@ifdefined@c@TF\MT@tr@ospace

<sup>1577 (</sup>debug)\MT@dinfo@nl{1}{... new letterspacing instance}%

```
1585 {\edef\@tempa{\@tempa,\MT@tr@ospace}}
             1586 {\edef\@tempa{\@tempa,,,}}%
             1587 \expandafter\MT@tr@adjust@space\@tempa,%
             1588 (/package)
             1589 (*letterspace)<br>1590 http://
                       \fontdimen2\MT@lsfont=\dimexpr\numexpr 1000+\MT@letterspace@\relax sp
             1591 * \fontdimen2\MT@lsfont/1000\relax
             1592 (/letterspace)
                 Disable ligatures (not configurable in letterspace).
             1593 hpackagei \MT@ifdefined@c@T\MT@tr@ligatures\MT@tr@noligatures
             1594 (letterspace) \tagcode\MT@lsfont`f=\m@ne
             1595 \fi
                 Finally, let the letterspaced font propagate.
             1596 \aftergroup\MT@set@lsfont
             1597 (*package)<br>1598 \let\M
                     \let\MT@font\MT@lsfont
                 Adjust surrounding spacing.
             1599 \ifx\MT@ls@adjust\relax
             1600 \global\MT@outer@space=\csname MT@outer@space\MT@@font\endcsname
             1601 \MT@tr@outer@l
             1602 \aftergroup\aftergroup\aftergroup\MT@tr@outer@r
             1603 \fi
             1604 (/package)
             1605 \fi
             1606 }
\MT@set@lsfont Redefine \font@name, which will be called a second later (in \selectfont).
             1607 \def\MT@set@lsfont{\MT@exp@two@c\let\font@name\MT@lsfont}
     \lsstyle Disable the tests whether the font should be letterspaced, then trigger the setup.
             1608 \DeclareRobustCommand\lsstyle{%
             1609 (package) \def\MT@feat{tr}%
             1610 \let\MT@tracking\MT@set@tr@codes
             1611 \selectfont
                 Possibly remove the first and last kerns (for \textls*). Use scaling to avoid a
                 'Dimension too large'.
             1612 \MT@lskern=\dimexpr\MT@ifdefined@c@TF\MT@letterspace@
             1613 \MT@letterspace@\MT@letterspace sp
             1614 * \fontdimen6\MT@lsfont/2000\relax<br>1615 \MT@ls@adiust
                   1615 \MT@ls@adjust
             1616 }
                 For Fraktur fonts, some ligatures shouldn't be broken up. This command will
```
\MT@lslig

```
\lslig
          temporarily select the base font and insert the correct kerning.
```

```
1617 \DeclareRobustCommand\lslig[1]{%
```

```
1618 \kern\MT@lskern
```

```
1619 {\MT@get@ls@basefont\font@name #1}%
```

```
1620 \kern\MT@lskern
```

```
1621 }
```
\MT@get@ls@basefont pdfTEX cannot letterspace fonts that already are letterspaced. Therefore, we have to save the base font in \/*font name*}@base.

> The previous solution (checking the macro's meaning with \pdfmatch), where we were loading the base font via the \font primitive again, could destroy all previously set up micro-typographic features of the font.

```
1622 \def\MT@get@ls@basefont{%
```

```
1623 \escapechar\m@ne
                  1624 \edef\MT@ls@basefont{\csname\expandafter\string\font@name @base\endcsname}%
                  1625 \expandafter\ifx\MT@ls@basefont\relax
                           \MT@exp@two@c\MT@glet\MT@ls@basefont\font@name
                  1627 \else
                  1628 \langle \text{debug} \backslash \text{MT@dinfo@nl}{1}... fixing base font}%
                  1629 \MT@exp@two@c\let\font@name\MT@ls@basefont
                  1630 \fi
                  1631 }
\MT@tr@noligatures pdfTFX 1.40.0-1.40.3 disabled all ligatures in letterspaced fonts.
                  1632 (*package)
                  1633 \MT@requires@pdftex7{
                  1634 \def\MT@tr@noligatures{%
                  1635 \ifx\MT@tr@ligatures\@empty
                  1636 \MT@noligatures@\MT@lsfont\@undefined
                  1637 \else
                  1638 \MT@noligatures@\MT@lsfont\MT@tr@ligatures
                  1639 \fi<br>1640 }
                  1640 }
                  1641 }{
                  1642 \def\MT@tr@noligatures{%
                  1643 \MT@warning@nl{%
```

```
1644 Disabling selected ligatures is only possible since\MessageBreak
1645 pdftex 1.40.4. Disabling all ligatures instead}%
1646 \global\let\MT@tr@noligatures\relax
1647 }
1648 }
```
\MT@outer@space A new skip for outer spacing.

\newskip\MT@outer@space

```
\MT@tr@adjust@space Adjust interword spacing (\fontdimen 2–4) for inner and outer space. For inner
                     spacing, the font dimensions will be adjusted, the settings for outer spacing will be
                     remembered in a macro.
```

```
1650 \def\MT@tr@adjust@space#1,#2,#3,#4,#5,#6,{%
                1651 \let\MT@temp\@empty
                1652 \MT@adjust@space@{#1}{#4}{2}\@empty
                1653 \MT@adjust@space@{#2}{#5}{3}\@plus
                1654 \MT@adjust@space@{#3}{#6}{4}\@minus
                       \global\MT@let@nc{MT@outer@space\expandafter\string\MT@lsfont}\MT@temp
                1656 }
\MT@adjust@space@ If outer spacing settings don't exist, they will be inherited from the inner spacing
                     settings.
```

```
1657 \def\MT@adjust@space@#1#2#3#4{%
1658 \MT@ifempty{#2}{%
1659 \MT@ifempty{#1}{%
1660 \edef\MT@temp{\MT@temp#4\the\fontdimen#3\MT@lsfont}%
1661 }{%
1662 \MT@tr@get@space{#1}{#3}{1000}%
1663 \edef\MT@temp{\MT@temp#4\the\@tempdima}%
1664 \fontdimen#3\MT@lsfont=\@tempdima
1665 }%
1666 }{%
1667 \MT@tr@get@space{#2}{#3}{2000}%
1668 \edef\MT@temp{\MT@temp#4\the\@tempdima}%
1669 \MT@ifempty{#1}\relax{%
1670 \MT@tr@get@space{#1}{#3}{1000}%
1671 \fontdimen#3\MT@lsfont=\@tempdima
1672 }%
```
1673 }% 1674 }

```
\MT@tr@get@space If the value is followed by an asterisk, the fontdimen will be scaled by the respective
                      amount, otherwise the value denotes the desired dimension in the respective unit.
                 1675 \def\MT@tr@get@space#1#2#3{%<br>1676 \MT@test@ast#1*\@nil{%
                 1676 \MT@test@ast#1*\@nil{%<br>1677 \MT@ifdefined@c@TF\M
                          1677 \MT@ifdefined@c@TF\MT@tr@unit@
                  1678 {\edef\@tempb{#1}\MT@scale@to@em}
                 1679 {\@tempcntb=#1\relax}%
                 1680 \@tempdima=\dimexpr \dimexpr\@tempcntb sp*\MT@dimen@six/1000\relax<br>1681 ->> \fontdimen#2\MT@lsfont\relax
                                              -\fontdimen#2\MT@lsfont\relax
                      For \fontdimen 2, we also have to subtract the kerning that letterspacing adds to
                      the sides of the characters (only half if it's for outer spacing).
                 1682 \ifnum#2=\tw@
                 1683 \advance\@tempdima -\dimexpr\MT@letterspace@ sp*\MT@dimen@six/#3\relax<br>1684 \fi
                 1684
                 1685 \@tempdima=\dimexpr \fontdimen#2\MT@lsfont+\@tempdima\relax
                 1686 }{%
                 1687 \MT@ifempty\@tempa{\let\@tempa\MT@letterspace@}\relax
                  1688      \@tempdima=\dimexpr \numexpr1000+\@tempa sp *\fontdimen#2\MT@lsfont/1000\relax<br>1689    }%
                 1689
                 1690 (debug)\MT@dinfo2{... adjusting font dimen #2 (#1): \the\@tempdima}%
                 1691 }
  \MT@tr@outer@l Recall the last skip (must really be a space, not just a marker).
                 1692 \def\MT@tr@outer@l{%
                  1693 \ifdim\lastskip>5sp
                 1694 \unskip \hskip\MT@outer@space<br>1695 \fi
                 1695
                 1696 }
  \MT@tr@outer@r
  \MT@tr@outer@r@
\MT@tr@outer@next
1697 \def\MT@tr@outer@r{%
                      The following is borrowed from soul. I've added the cases for italic correction,
                      since tracking may also be triggered by text commands (e. g., \textsc).
                 1698 \futurelet\MT@tr@outer@next\MT@tr@outer@r@
                 1699 }
                  1700 \def\MT@tr@outer@r@{%
                 1701 \def\MT@temp*##1{\hskip\MT@outer@space}%<br>1702 \ifcat\egroup\noexpand\MT@tr@outer@next
                        \ifcat\egroup\noexpand\MT@tr@outer@next
                 1703 \unkern\egroup
                 1704 \def\MT@temp*{\afterassignment\MT@tr@outer@r\let\x=}%<br>1705 \else
                        \else
                      If the next token is \mapsto (from an enclosing text command), we gobble it,
                      read the next one, feed it to \maybe@ic@ (via \MT@tr@outer@icr) and then call
                      ourselves again.
                  1706 \ifx\maybe@ic\MT@tr@outer@next
                 1707 \def\MT@temp*{\afterassignment\MT@tr@outer@icr\let\x=}%<br>1708 \else
                          \left( \right)If the next token is \check@icr (from an inner text command), we insert ourselves
                      just before it. This will then call \maybe@ic again the next round (which however
                      will always insert an italic correction, since it doesn't read beyond our group).
                  1709 \ifx\check@icr\MT@tr@outer@next
                 1710 \def\MT@temp*{\aftergroup\MT@tr@outer@r\check@icr\let\x=}%<br>1711 \else
                 1711 \else<br>1712 \if
                               \ifx\@sptoken\MT@tr@outer@next
                 1713 \def\MT@temp* {\hskip\MT@outer@space}%
```

```
1714 \else<br>1715 \if:
                               \ifx~\MT@tr@outer@next
                1716 \def\MT@temp*~{\nobreak\hskip\MT@outer@space}%<br>1717 \else
                1717 \else<br>1718 \if
                                 \ifx\ \MT@tr@outer@next \else
                1719 \ifx\space\MT@tr@outer@next \else
                1720 \ifx\@xobeysp\MT@tr@outer@next \else
                1721 \det\M{Otemp*}{\s}\let\MT@tr@outer@next\relax
                1723 \fi\fi\fi\fi\fi\fi\fi\fi
                1724 \MT@temp*%
                1725 }
\MT@tr@outer@icr
\MT@tr@outer@icr@
1726 \def\MT@tr@outer@icr{\afterassignment\MT@tr@outer@icr@\MT@tr@outer@r}
                     Helper macros for the italic correction mess.
                1727 \def\MT@tr@outer@icr@{%
                1728 \let\@let@token= \MT@tr@outer@next
                1729 \maybe@ic@
                1730 }
                     For older pdfT<sub>F</sub>X versions, let it relax.
                1731 }{
                1732 \DeclareRobustCommand\lsstyle{%
                1733 \MT@warning{Letterspacing only works with pdftex version 1.40\MessageBreak
                1734 or newer. You might want to use the `soul' package\MessageBreak
                1735 instead}%
                1736 \MT@glet\lsstyle\relax
                1737 }
                1738 }
                1739 (/package)
         \textls This command may be used like the other text commands.
                1740 \DeclareRobustCommand\textls{%
                1741 \hmode@bgroup<br>1742 \@ifstar{\l
                         1742 \@ifstar{\let\MT@ls@adjust\MT@ls@adjust@\MT@textls}%
                1743 \{\let\MT@ls@adjust\red\}1744 }
      \MT@textls
\MT@letterspace@
1745 \newcommand\MT@textls[2][]{%
                     The optional argument may be used to change the letterspacing factor.
                1746 \MT@ifempty{#1}%
                1747 {\let\MT@letterspace@\@undefined}%
                1748 {\KV@@sp@def\MT@letterspace@{#1}%<br>1749 \MT@ls@too@large\MT@letterspace@
                            1749 \MT@ls@too@large\MT@letterspace@}%
                1750 \lsstyle #2%
                1751 \MT@ls@adjust
                1752 \egroup
                1753 }
\MT@ls@too@large Test whether letterspacing amount is too large.
                1754 \def\MT@ls@too@large#1{%
                1755 \ifnum#1>\MT@tr@max<br>1756 \MT@warning{Maximu
                         \MT@warning{Maximum for option `letterspace' is \number\MT@tr@max}%
                1757 \let#1\MT@tr@max
                1758 \else<br>1759 \if
                         \ifnum#1<\MT@tr@min
                1760 \MT@warning{Minimum for option `letterspace' is \number\MT@tr@min}%
```

```
1761 \let#1\MT@tr@min<br>1762 \fi
```
- 1762 1763 \fi
- 1764 }
\MT@lskern This dimen is used for the starred version of \textls and for \lslig.

```
1765 \newdimen\MT@lskern
```
\MT@ls@adjust Remove extra space for the starred version.

```
\MT@ls@adjust@
1766 \let\MT@ls@adjust\relax
              1767 \def\MT@ls@adjust@{\kern-\MT@lskern}
              1768 (*package)
```
## **14.2.6 Disabling Ligatures**

\MT@noligatures The possibility to disable ligatures is a new features of pdfT<sub>E</sub>X 1.30.

```
1769 \MT@requires@pdftex5{<br>1770 \def\MT@noligatures
       1770 \def\MT@noligatures{%
1771 \MT@dotrue
1772 \MT@map@clist@n{font,encoding,family,series,shape,size}{%
1773 \MT@ifdefined@n@TF{MT@checklist@##1}%
1774 {\csname MT@checklist@##1\endcsname}%<br>1775 {\MT@checklist@{##1}}%
              {\MTecheck1ist@{##1}}1776 {nl}%
1777 }%<br>1778 \i
          1778 \ifMT@do
1779 \MT@noligatures@\MT@font\MT@nl@ligatures
1780 \fi
1781 }
```
\MT@noligatures@ This is also used by \MT@set@tr@codes.

```
1782 \def\MT@noligatures@#1#2{%<br>1783 \MT@ifdefined@c@TF#2{%
              1783 \MT@ifdefined@c@TF#2{%
```
Early MiKT<sub>F</sub>X versions (before 2.5.2579) didn't know \tagcode.

```
1784 \MT@ifdefined@c@TF\tagcode{%
1785 \MT@map@clist@c#2{%<br>1786 \def\@tempa{##1}\
              \def\@tempa{##1}\MT@get@slot
1787 \ifnum\MT@char > \m@ne
1788 \tagcode#1\MT@char=\m@ne\fi
1789 }
1790 \MT@vinfo{... Disabling ligatures for characters: #2}%
1791 }{%
1792 \pdfnoligatures#1%
1793 \MT@warning{Cannot disable selected ligatures (pdftex doesn't\MessageBreak
                know \@backslashchar tagcode). Disabling all ligatures of\MessageBreak
1795 the font instead}%
1796 }%
1797 }{%
1798 \pdfnoligatures#1%<br>1799 \MT@vinfo{... Disa
        \MT@vinfo{... Disabling ligatures}%<br>}%
1800
1801 }
1802 }\relax
```
# **14.2.7 Loading the Configuration**

\MT@load@list Recurse through the lists to be loaded.

```
1803 \def\MT@load@list#1{%
1804 \edef\@tempa{#1}%
1805 \MT@let@cn\@tempb{MT@\MT@feat @c@\@tempa @load}%
1806 \MT@ifstreq\@tempa\@tempb{%
1807 \MT@warning{\@nameuse{MT@abbr@\MT@feat} list `\@tempa' cannot load itself}%<br>1808 \{%
      1808 }{%
```

```
1809 \ifx\@tempb\relax \else
1810 \MT@ifdefined@n@TF{MT@\MT@feat @c@\@tempb}{%
1811 \MT@vinfo{... : First loading \@nameuse{MT@abbr@\MT@feat} list `\@tempb'}%<br>1812 \begingroup
           \begingroup
1813 \MT@load@list\@tempb
1814 \endgroup
1815 \edef\MT@curr@list@name{\@nameuse{MT@abbr@\MT@feat} list
1816 \noexpand\MessageBreak`\@tempb'}%
1817 \MT@let@cn\@tempc{MT@\MT@feat @c@\@tempb}%
1818 \expandafter\csname MT@\MT@feat @do\expandafter\endcsname\@tempc,\relax,%
1819 }{%
1820 \MT@warning{\@nameuse{MT@abbr@\MT@feat} list `\@tempb' undefined.
1821 Cannot load\MessageBreak it from list `\@tempa'}%
1822 }<sup>%</sup>
1823 \fi
1824 }%
1825 }
```
\MT@find@file Micro-typographic settings may be written into a file mt- $\langle$ *font family* $\rangle$ .cfg. \MT@file@list We must also record whether we've already loaded the file.

```
1826 \let\MT@file@list\@empty
1827 \def\MT@find@file#1{%
```
Check for existence of the file only once.

1828 \MT@in@clist{#1}\MT@file@list

```
1829 \ifMT@inlist@ \else
```
Don't forget that because reading the files takes place inside a group, all commands that may be used there have to be defined globally.

```
1830 \MT@begin@catcodes
1831 \let\MT@begin@catcodes\relax
1832 \let\MT@end@catcodes\relax
1833 \InputIfFileExists{mt-#1.cfg}{%
1834 \edef\MT@curr@file{mt-#1.cfg}%
1835 \MT@vinfo{... Loading configuration file \MT@curr@file}%
1836 \MT@xadd\MT@file@list{#1,}%
1837 }{%
1838 \MT@get@basefamily#1\@empty\@empty\@empty\@nil
1839 \MT@exp@one@n\MT@in@clist\@tempa\MT@file@list
1840 \ifMT@inlist@
1841 \MT@xadd\MT@file@list{#1,}%
1842 \else
1843 \InputIfFileExists{mt-\@tempa.cfg}{%
1844 \edef\MT@curr@file{mt-\@tempa.cfg}%
1845 \MT@vinfo{... Loading configuration file \MT@curr@file}%
1846 \MT@xadd\MT@file@list{\@tempa,#1,}%
1847 }{%
1848 \MT@vinfo{... No configuration file mt-#1.cfg}%
1849 \MT@xadd\MT@file@list{#1,}%
\begin{array}{ccc} 1850 & & \end{array}<br>1851 \fi
           \int f1852 }%
1853 \endgroup
1854 \fi
1855 }
```
\MT@normal@catcodes We have to make sure that all characters have the correct category code. Especially, new lines and spaces should be ignored, since files might be loaded in the middle of the document. This is basically \nfss@catcodes (from the LATEX kernel). I've added: & (in tabulars), !, ?, ;, : (french), ,, \$, \_, ~, and = (Turkish babel).

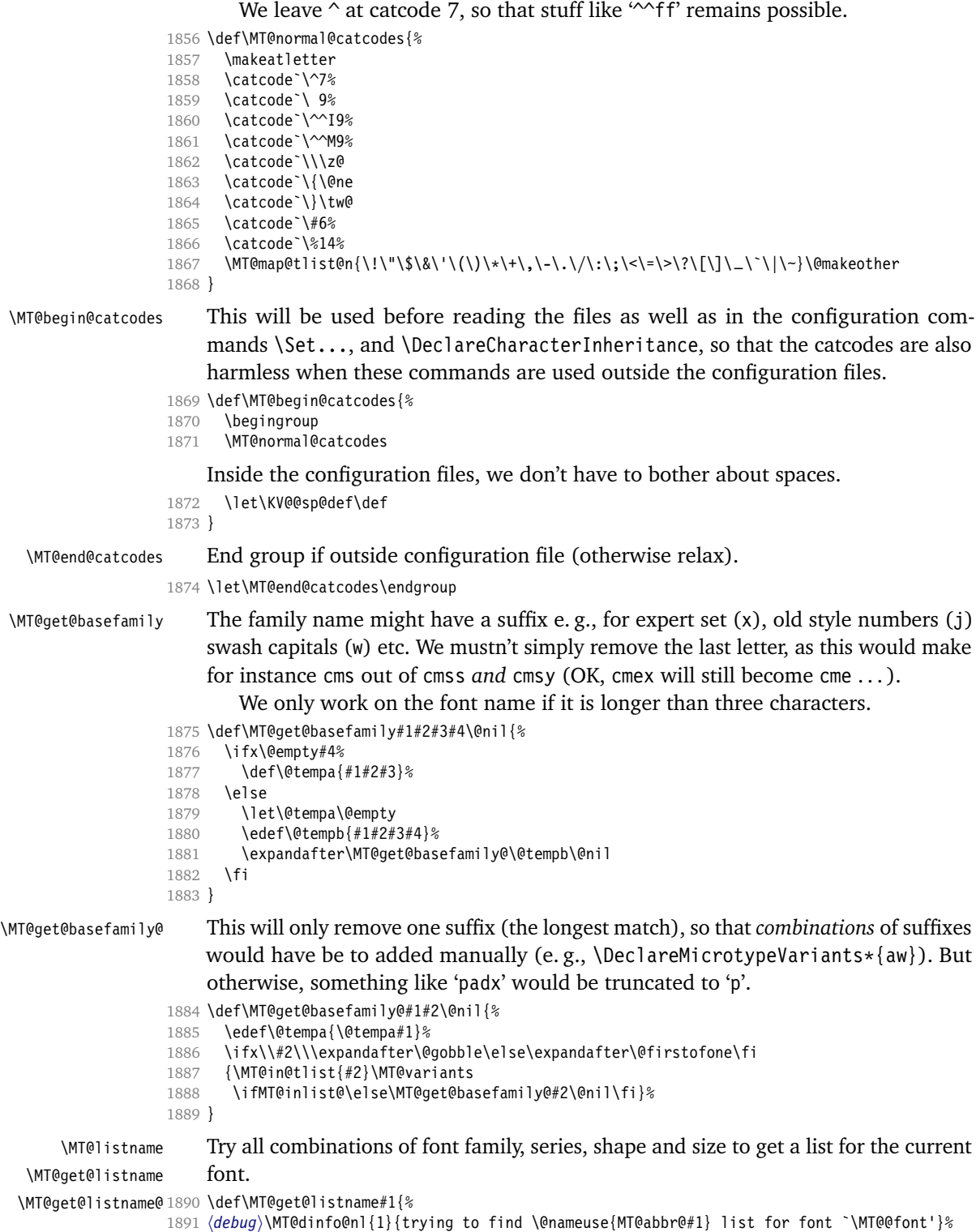

<span id="page-75-0"></span>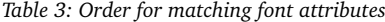

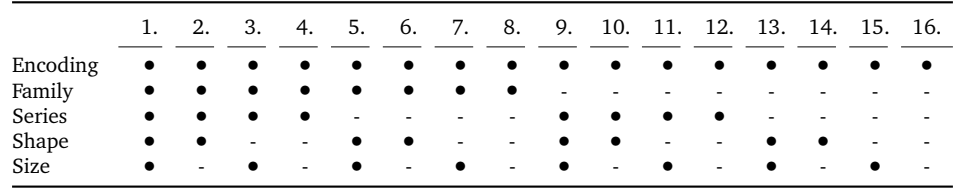

```
1892 \let\MT@listname\@undefined<br>1893 \def\@tempb{#1}%
1893 \def\@tempb{#1}%<br>1894 \MT@map@tlist@c\M
         \MT@map@tlist@c\MT@try@order\MT@get@listname@
1895 }
1896 \def\MT@get@listname@#1{%<br>1897 \expandafter\MT@next@li
         \expandafter\MT@next@listname#1%
1898 \ifx\MT@listname\@undefined \else
1899 \expandafter\MT@tlist@break<br>1900 \fi
1900
1901 }
```
\MT@try@order Beginning with version 1.7, we always check for the font size. Since the matching order has become more logical now, it can be described in words, so that we don't need table [3](#page-75-0) in the documentation part any longer and can cast it off here.

\def\MT@try@order{%

```
1903 \{1111\} \{1110\} \{1101\} \{100\} \{1011\} \{1001\} \{1000\}<br>1904 \{0111\} \{0110\} \{0101\} \{0100\} \{0011\} \{0001\} \{0000\}%
          1904 {0111}{0110}{0101}{0100}{0011}{0010}{0001}{0000}%
1905 }
```
\MT@next@listname The current context is added to the font attributes. That is, the context must match.

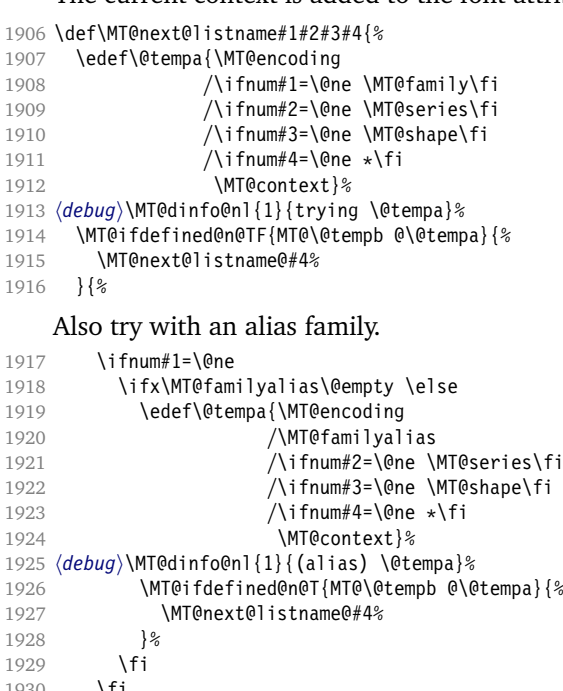

930 \fi }%

}

```
\MT@next@listname@ If size is to be evaluated, do that, otherwise use the current list.
                  1933 \def\MT@next@listname@#1{%
                  1934 \ifnum#1=\@ne
                  1935 \expandafter\MT@in@rlist\csname MT@\@tempb @\@tempa @sizes\endcsname
                  1936 \ifMT@inlist@<br>1937 \let\MT@lis
                            \let\MT@listname\MT@size@name<br>\fi
                  1938<br>1939
                  1939 \else<br>1940 \MT
                            1940 \MT@let@cn\MT@listname{MT@\@tempb @\@tempa}%
                  1941 \fi
                  1942 }
\MT@if@list@exists
       \MT@context 1943 \def\MT@if@list@exists{%
                  1944 \MT@let@cn\MT@context{MT@\MT@feat @context}%
                          \MT@ifstreq{@}\MT@context{\let\MT@context\@empty}\relax
                  1946 \MT@get@listname{\MT@feat @c}%
                   1947 \MT@ifdefined@c@TF\MT@listname{%
                  1948 \MT@edef@n{MT@\MT@feat @c@name}{\MT@listname}%
                   1949 \ifMT@nonselected
                   1950 \MT@vinfo{... Applying non-selected expansion (list `\MT@listname')}%
                  1951 \else
                   1952 \MT@vinfo{... Loading \@nameuse{MT@abbr@\MT@feat} list `\MT@listname'}%<br>1953 \fi
                   1953 \fi
                   1954 \@firstoftwo
                  1955 }{%
                        Since the name cannot be \@empty, this is a sound proof that no matching list
                       exists.
                  1956 \MT@let@nc{MT@\MT@feat @c@name}\@empty
                        Don't warn if selected=false.
                  1957 \ifMT@nonselected<br>1958 \MT@vinfo{... A
                              \MT@vinfo{... Applying non-selected expansion (no list)}%
                  1959 \else
                       Tracking doesn't require a list, either.
                  1960 \MT@ifstreq\MT@feat{tr}\relax{%
                  1961 \MT@warning{I cannot find a \@nameuse{MT@abbr@\MT@feat} list<br>1962 for font\MessaqeBreak`\MT@@font'%
                                  for font\MessageBreak`\MT@@font'%
                   1963 \ifx\MT@context\@empty\else\space(context: `\MT@context')\fi.<br>1964     Switching off\MessageBreak\@nameuse{MT@abbr@\MT@feat} for this
                                  Switching off\MessageBreak\@nameuse{MT@abbr@\MT@feat} for this font}%
                  1965 }%
                   1966 \fi
                   1967 \@secondoftwo
                  1968 }%
                  1969 }
 \MT@get@inh@list
       \MT@context
1970 \def\MT@get@inh@list{%
                       The inheritance lists are global (no context).
                  1971 \let\MT@context\@empty
                   1972 \MT@get@listname{\MT@feat @inh}%
                  1973 \MT@ifdefined@c@TF\MT@listname{%
                  1974 \MT@edef@n{MT@\MT@feat @inh@name}{\MT@listname}%
                   1975 hdebugi\MT@dinfo@nl{1}{... Using \@nameuse{MT@abbr@\MT@feat} inheritance list
                   1976 (debug) `\MT@listname'}%
                  1977 \MT@let@cn\@tempc{MT@\MT@feat @inh@\MT@listname}%
                       If the list is \emptysetempty, it has already been parsed.
                   1978 \ifx\@tempc\@empty \else
                  1979 (debug)\MT@dinfo@nl{1}{parsing inheritance list ...}%
```
The group is only required in case an input encoding is given.

```
1980 \begingroup
1981 \edef\MT@curr@list@name{inheritance list\noexpand\MessageBreak`\MT@listname'}%
1982 \MT@set@inputenc{inh}%
1983 \expandafter\MT@inh@do\@tempc,\relax,%<br>1984 \global\MT@let@nc{MT@\MT@feat @inh@\MT
           \global\MT@let@nc{MT@\MT@feat @inh@\MT@listname}\@empty
1985 \endgroup
1986 \fi
1987 }{%
1988 \MT@let@nc{MT@\MT@feat @inh@name}\@undefined
1989 }%
1990 }
```
# **14.2.8 Translating Characters into Slots**

Get the slot number of the character in the current encoding.

\MT@get@slot There are lots of possibilities how a character may be specified in the configuration files, which makes translating them into slot numbers quite expensive. Also, we want to have this as robust as possible, so that the user does not have to solve a sphinx's riddle if anything goes wrong.

\MT@char The character is in \@tempa, we want its slot number in \MT@char.

- \MT@char@ 1991 \def\MT@get@slot{%
	- 1992 \escapechar`\\
	- 1993 \let\MT@char@\m@ne
	- 1994 \MT@noresttrue

Save unexpanded string in case we need to issue a warning message.

1995 \MT@toks=\expandafter{\@tempa}%

Now, let's walk through (hopefully all) possible cases.

• It's a letter, a character or a number.

```
1996 \expandafter\MT@is@letter\@tempa\relax\relax
```
- 1997 \ifnum\MT@char@ < \z@
	- It might be an active character, i. e., an 8-bit character defined by inputenc. If so, we will expand it here to its LICR form.
- 1998 \MT@exp@two@c\MT@is@active\string\@tempa\@nil
	- OK, so it must be a macro. We do not allow random commands but only those defined in LATEX's idiosyncratic font encoding scheme:

If  $\langle\langle encoding \rangle\langle\langle command \rangle$  (that's *one* command) is defined, we try to extract the slot number.

We must be cautious not to stumble over accented characters consisting of two commands, like \'\i or \U\CYRI, hence, \string wouldn't be safe enough.

```
1999 \MT@ifdefined@n@TF{\MT@encoding\MT@detokenize@c\@tempa}%
2000 \MT@is@symbol
```
• Now, we'll catch the rest, which hopefully is an accented character (e.g.  $\langle$ "a).

2001 {\expandafter\MT@is@composite\@tempa\relax\relax}% 2002 \ifnum\MT@char@ < \z@

• It could also be a \chardefed command (e. g., the percent character). This seems the least likely case, so it's last.

```
2003 \expandafter\MT@exp@two@c\expandafter\MT@is@char\expandafter
2004 \meaning\expandafter\@tempa\MT@charstring\relax\relax\relax<br>2005 \fi
20052006 \fi
2007 \let\MT@char\MT@char@
2008 \ifnum\MT@char < \z@
2009 \MT@warn@unknown
2010 \else
```
If the user has specified something like 'fi', or wanted to define a number but forgot to use three digits, we'll have something left of the string. In this case, we issue a warning and forget the complete string.

```
2011 \ifMT@norest \else
2012 \MT@warn@rest
2013 \let\MT@char\m@ne
2014 \fi<br>2015 \fi
20152016 \escapechar\m@ne
2017 }
```
## \ifMT@norest Test whether all of the string has been used up.

2018 \newif\ifMT@norest

\MT@is@letter Input is a letter, a character or a number.

```
2019 \def\MT@is@letter#1#2\relax{%<br>2020 \ifcat a\noexpand#1\relax
       \ifcat a\noexpand#1\relax
2021 \edef\MT@char@{\number`#1}%
2022 \ifx\\#2\\%
2023 (debug)\MT@dinfo@nl{3}{> `\the\MT@toks' is a letter (\MT@char@)}%
2024 \else
2025 \MT@norestfalse<br>2026 \fi
20262027 \else<br>2028 \if
         \ifcat !\noexpand#1\relax
2029 \edef\MT@char@{\number`#1}%
2030 (debug)\MT@dinfo@nl{3}{> `\the\MT@toks' is a character (\MT@char@)}%
2031 \iint_X \frac{1}{42}2032 \ifnum\MT@char@ > 127 \MT@warn@ascii \fi
2033 \else
2034 \MT@norestfalse
2035 \expandafter\MT@is@number#1#2\relax\relax<br>2036 \fi
2036
2037 \fi
2038 \fi
2039 }
```
\MT@is@number Numbers may be specified as a three-digit decimal number (029), as a hexadecimal number (prefixed with ": "1D) or as a octal number (prefixed with ': '35). They must consist of at least three characters (including the prefix), that is, "F is not permitted.

```
2040 \def\MT@is@number#1#2#3\relax{%
2041 \ifx\relax#3\relax \else
2042 \ifx\relax#2\relax \else
2043 \MT@noresttrue
2044 \if#1"\relax
2045 \def\x{\uppercase{\edef\MT@char@{\number#1#2#3}}}\x
2046 (debug)\MT@dinfo@nl{3}{> ... a hexadecimal number: \MT@char@}%
```

```
2047 \lambdaelse
2048 \if#1'\relax
2049 \def\MT@char@{\number#1#2#3}%
2050 (debug)\MT@dinfo@nl{3}{> ... an octal number: \MT@char@}%
2051 \else
2052 \MT@ifint{#1#2#3}{%
2053 \def\MT@char@{\number#1#2#3}%
2054 (debug)\MT@dinfo@nl{3}{> ... a decimal number: \MT@char@}%
2055 }\MT@norestfalse
2056 \fi
2057 \sqrt{fi}2058 \ifnum\MT@char@ > \@cclv
2059 \MT@warn@number@too@large{\noexpand#1\noexpand#2\noexpand#3}%
2060 \let\MT@char@\m@ne
2061 \fi
2062 \fi
2063 \fi
2064 }
```
\MT@is@active Expand an active character. (This was completely broken in v1.7, and only worked by chance before.) We \set@display@protect to translate, e.g.,  $\ddot{A}$  into \"A, that is to whatever it is defined in the inputenc encoding file.

> Unfortunately, the (older) inputenc definitions prefer the protected/generic variants (e. g., \copyright instead of \textcopyright), which our parser won't be able to understand. (I'm fed up now, so you have to complain if you really, really want to be able to write '©' instead of \textcopyright, thus rendering your configuration files unportable.)

> Unicode characters (inputenc/utf8) are also supported (however, not ucs, aka. inputenc/utf8x).

```
2065 \def\MT@is@active#1#2\@nil{%
```

```
2066 \ifnum\catcode`#1 = \active
2067 \begingroup
```

```
2068 \set@display@protect<br>2069 \let\IeC\@firstofone
            \let\IeC\@firstofone
2070 \let\@inpenc@undefined@\MT@undefined@char
```
We refrain from checking whether there is a sufficient number of octets.

```
2071 \def\UTFviii@defined##1{\ifx ##1\relax
2072 \MT@undefined@char{utf8}\else\expandafter ##1\fi}%
2073 \edef\x{%
2074 \def\noexpand\@tempa{\@tempa}%
```
Append what we think the translation is to the token register we use for the log.

```
2075 \MT@toks={\the\MT@toks\space(= \@tempa)}%
```

```
2076 }%
```
2077 \expandafter\endgroup\x

```
2078 \fi
2079 }
```
\MT@undefined@char For characters not defined in the current input encoding.

2080 \def\MT@undefined@char#1{undefined in input encoding ``#1''}

\MT@is@symbol The symbol commands might expand to funny stuff, depending on context. Instead of simply expanding \h*command*i, we construct the command \h*encoding*i\h*command*i and see whether its meaning is  $\char`$  hex number $\rangle$ , which is the case for everything that has been defined with \DeclareTextSymbol in the encoding definition files.

```
2081 \def\MT@is@symbol{%
```
2082 \expandafter\def\expandafter\MT@char\expandafter

```
2083 {\csname\MT@encoding\MT@detokenize@c\@tempa\endcsname}%
             2084 \expandafter\MT@exp@two@c\expandafter\MT@is@char\expandafter
             2085 \meaning\expandafter\MT@char\MT@charstring\relax\relax\relax<br>2086 \ifnum\MT@char@ < \z@
                   \ifnum\MT@char@ < \z@
                 ... or, if it hasn't been defined by \DeclarerTextSymbol, a letter (e.g., \iota, when
                 using frenchpro).
             2087 \expandafter\expandafter\expandafter\MT@is@letter\MT@char\relax\relax
             2088 \fi
             2080 }
  \MT@is@char
\MT@charstring
2090 \begingroup
                 A helper macro that inspects the \meaning of its argument.
             2091 \catcode \/=\z@
             2092 /MT@map@tlist@n{/\CHAR}/@makeother
             2093 /lowercase{%
             2094 /def/x{%<br>2095 /def/M
                       /def/MT@charstring{\CHAR"}%
             2096 /def/MT@is@char##1\CHAR"##2##3##4/relax{%
             2097 /ifx/relax##1/relax
             2098 /if##3\/relax
             2099 /edef/MT@char@{/number"##2}%
             2100 /MT@ifstreq/MT@charstring{##3##4}/relax/MT@norestfalse
             2101 /else
             2102 /edef/MT@char@{/number"##2##3}%
                             2103 /MT@ifstreq/MT@charstring{##4}/relax/MT@norestfalse
             2104 /fi
             2105 (debug) /MT@dinfo@nl{3}{> `/the/MT@toks' is a \char (/MT@char@)}%
             2106 /fi
             2107 }%
             2108 }%
             2109 }
             2110 /expandafter/endgroup/x
```
\MT@is@composite Here, we are dealing with accented characters, specified as two tokens.

2111 \def\MT@is@composite#1#2\relax{%

2112 \ifx\\#2\\\else

Again, we construct a control sequence, this time of the form:  $\setminus \langle encoding \rangle$ \*{accent}*-*{character}*, e. g., \\T1\"-a, which we then expand once to see if it is a letter (if it has been defined by \DeclareTextComposite). This should be robust, finally, especially, since we also \detokenize the input instead of only \stringifying it. Thus, we will die gracefully even on wrong Unicode input without utf8.

```
2113 \expandafter\def\expandafter\MT@char\expandafter{\csname\expandafter<br>2114 \string\csname\MT@encoding\endcsname
                          \string\csname\MT@encoding\endcsname
2115 \MT@detokenize@n{#1}-\MT@detokenize@n{#2}\endcsname}%
2116 \expandafter\expandafter\expandafter\MT@is@letter\MT@char\relax\relax
2117 \fi
2118 }
```
(What about math? Well, for a moment the following looked like a solution, with \mt@is@mathchar defined accordingly, analogous to \MT@is@char above, to pick up the last two tokens (the \meaning of a \mathchardef'ed command expands to its hexadecimal notation):

```
\def\MT@is@mathchar#1{%
 \if\relax\noexpand#1% it's a macro
    \let\x#1%
 \else % it's a character
   \mathchardef\x=\mathcode`#1\relax
```
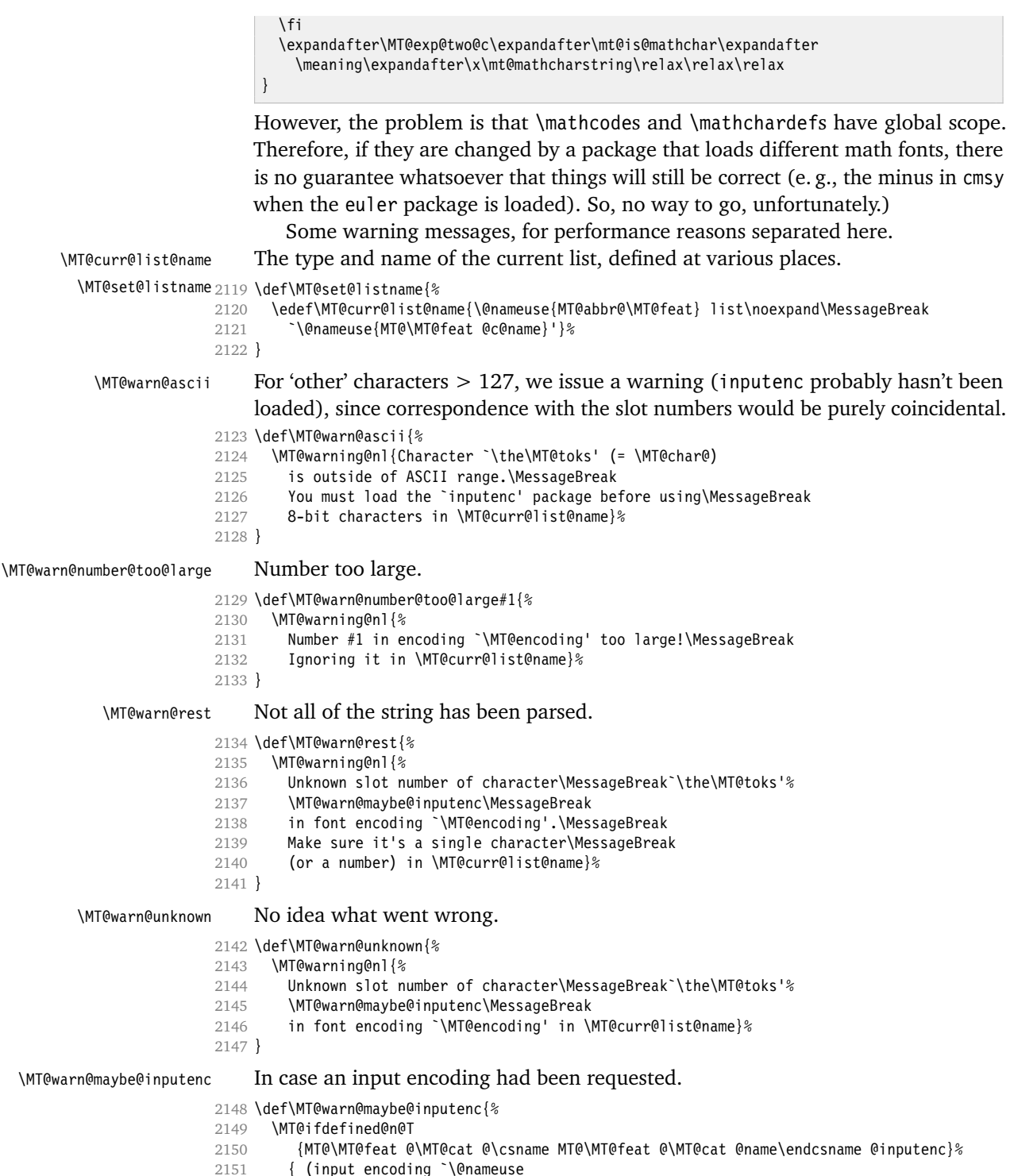

- { (input encoding `\@nameuse
- {MT@\MT@feat @\MT@cat @\csname MT@\MT@feat @\MT@cat @name\endcsname @inputenc}')}%
- }

# 14.2.9 Hook into **LA<sub>TE</sub>X**'s font selection

We append \MT@setupfont to \pickup@font, which is called by  $\mathbb{F}$ F<sub>E</sub>X every time a font is selected. We then check whether we've already seen this font, and if not, set it up for micro-typography. This ensures that we will catch all fonts, and that we will not set up fonts more than once. The whole package really hangs on this command.

In contrast to the pdfcprot package, there is no need to declare the fonts in advance that should benefit from micro-typographic treatment. Also, only those fonts that are actually being used will be set up for expansion and protrusion. For my reference:

- \pickup@font is called by \selectfont, \wrong@fontshape, or \getanddefine@fonts (for math).
- \pickup@font calls \define@newfont.
- \define@newfont may call (inside a group!)
	- **–** \wrong@fontshape, which in turn will call \pickup@font, and thus \define@newfont again, or
	- **–** \extract@font.
- \get@external@font is called by \extract@font, by itself, and by the substitution macros

Up to version 1.3 of this package, we were using \define@newfont as the hook, which is only called for *new* fonts, and therefore seemed the natural choice. However, this meant that we had to take special care to catch all fonts: we additionally had to set up the default font, the error font (if it wasn't the default font), we had to check for some packages that might have been loaded before microtype and were loading fonts, e. g., jurabib, ledmac, pifont (loaded by hyperref), tipa, and probably many more. Furthermore, we had to include a hack for the IEEEtran class which loads all fonts in the class file itself (to fine tune inter-word spacing). Then I learned that even my favourite class, memoir, loads fonts. To cut this short: it seemed to get out of hand, and I decided that it would be better to use \pickup@font and decide for ourselves whether we've already seen that font. I hope the overhead isn't too large.

\MT@font@list We use a comma separated list.

\MT@font 2154 \let\MT@font@list\@empty

2155 \let\MT@font\@empty

\do@subst@correction Additionally, we hook into \do@subst@correction, which is called if a substitution has taken place, to record the name of the ersatz font. Unfortunately, this will only work for one-level substitutions.

All this is done at the beginning of the document.

- 2156 (/package)
- 2157 \MT@addto@setup{%

```
2158 (*package)<br>2159 \q@addto
```

```
2159 \g@addto@macro\do@subst@correction
```
- 2160 {\xdef\MT@font{\csname \curr@fontshape/\f@size\endcsname}}
- 2161 (/package)

\MT@orig@pickupfont Check whether \pickup@font is defined as expected. The warning issued by \CheckCommand\* would be a bit too generic. microtype also seems to work with CJK. 2162 \@ifpackageloaded{CJK}{ 2163 \@ifpackagelater{CJK}{2006/10/17} 2164 {\def\MT@orig@pickupfont{\CJK@ifundefined\CJK@plane}} % 4.7.0 2165 {\def\MT@orig@pickupfont{\@ifundefined{CJK@plane}}} 2166 \g@addto@macro\MT@orig@pickupfont{% 2167 {\expandafter\ifx\font@name\relax\define@newfont\fi}% 2168 {\expandafter\ifx\csname\curr@fontshape/\f@size/\CJK@plane\endcsname\relax<br>2169 \define@newfont\else\xdef\font@name 2169 \define@newfont\else\xdef\font@name 2170 {\csname \curr@fontshape/\f@size/\CJK@plane\endcsname}\fi}}  $2171$  }{ 2172 \def\MT@orig@pickupfont{\expandafter\ifx\font@name\relax\define@newfont\fi} 2173 } 2174 \ifx\pickup@font\MT@orig@pickupfont \else 2175 \MT@warning@nl{% 2176 Command \string\pickup@font\space is not defined as expected.% 2177 (*\*package*)<br>2178 **\Mes** \MessageBreak Double-check whether micro-typography is indeed\MessageBreak 2179 applied to the document.\MessageBreak (Hint: Turn on `verbose' mode)% 2180 (/package) 2181 } 2182 \fi \pickup@font Then we append our stuff. Everything is done inside a group. 2183 \g@addto@macro\pickup@font{\begingroup} If the trace package is loaded, we turn off tracing of microtype's setup, which is extremely noisy. 2184 \MT@with@package@T{trace}{\g@addto@macro\pickup@font{\conditionally@traceoff}} 2185 \g@addto@macro\pickup@font{% 2186 \escapechar\m@ne 2187 (*\*package*)<br>2188 (*debug*) 2188 h*debug*i \global\MT@inannottrue 2189 (debug) \MT@glet\MT@pdf@annot\@empty 2190 (*debug*) \MT@addto@annot{(line \number\inputlineno)}% If \MT@font is empty, no substitution has taken place, hence \font@name is correct. Otherwise, if they are different, \font@name does not describe the font actually used. This test will catch first order substitutions, like bx to b, but it will still fail if the substituting font is itself substituted. 2191 \ifx\MT@font\@empty 2192 \let\MT@font\font@name 2193 \else 2194 \ifx\MT@font\font@name \else 2195 (debug) \MT@addto@annot{= substituted with \MT@@font}% 2196 \MT@register@subst@font<br>2197 \fi  $2197$  \<br>2198 \fi 2198 2199 \MT@setupfont 2200 (/package) 2201 (letterspace) \MT@tracking 2202 \endgroup 2203 } 2204 (\*package) \MT@pickupfont Remember the patched command for later.

2205 \let\MT@pickupfont\pickup@font

\add@accent \MT@orig@add@accent Inside \add@accent, we have to disable microtype's setup, since the grouping in

2237 }% 2238 }

the base character and the accent. Fortunately, LATEX takes care that the fonts used for the \accent are already set up, so that we cannot be overlooking them. 2206 \let\MT@orig@add@accent\add@accent 2207 \def\add@accent#1#2{%<br>2208 \let\pickup@font\MT 2208 \let\pickup@font\MT@orig@pickupfont 2209 \MT@orig@add@accent{#1}{#2}% 2210 \let\pickup@font\MT@pickupfont 2211 } 2212 (/package) 2213 } 2214 (\*package) Consequently, we are (if all goes well) the last ones to change these commands, therefore there is no need to check whether our definition has survived. \MT@check@font Check whether we've already seen the current font. 2215 \def\MT@check@font{\MT@exp@one@n\MT@in@clist\MT@font\MT@font@list} \MT@register@subst@font Register the substituted font. 2216 \def\MT@register@subst@font{\xdef\MT@font@list{\MT@font@list\font@name,}} \MT@register@font Register the current font. 2217 \def\MT@register@font{\xdef\MT@font@list{\MT@font@list\MT@font,}} **14.2.10 Context-sensitive Setup** Here are the variants for context-sensitive setup. \MT@active@features The activated features are stored in this command. 2218 \let\MT@active@features\@empty \MT@check@font@cx Every feature has its own list of fonts that have already been dealt with. If the font needn't be set up for a feature, we temporarily disable the corresponding setup command. This should be more efficient than book-keeping the fonts in lists associated with the combination of contexts, as we've done it before. 2219 \def\MT@check@font@cx{% 2220 \MT@if@true 2221 \MT@map@clist@c\MT@active@features{% \expandafter\MT@exp@one@n\expandafter\MT@in@clist\expandafter 2223 \MT@font \csname MT@##1@\csname MT@##1@context\endcsname font@list\endcsname 2224 \ifMT@inlist@ 2225 \MT@let@nc{MT@\@nameuse{MT@abbr@##1}}\relax 2226 \else 2227 \MT@if@false<br>2228 \fi 2228 \fi  $2229$  }%<br>2230 \i \ifMT@if@ \MT@inlist@true \else \MT@inlist@false \fi 2231 } \MT@register@subst@font@cx Add the substituted font to each feature list. 2232 \def\MT@register@subst@font@cx{% 2233 \MT@map@clist@c\MT@active@features{% 2234 \expandafter\MT@xadd<br>2235 \csname MT@##1@\cs \csname MT@##1@\csname MT@##1@context\endcsname font@list\endcsname 2236 {\font@name,}%

the patched \pickup@font would break the accent if different fonts are used for

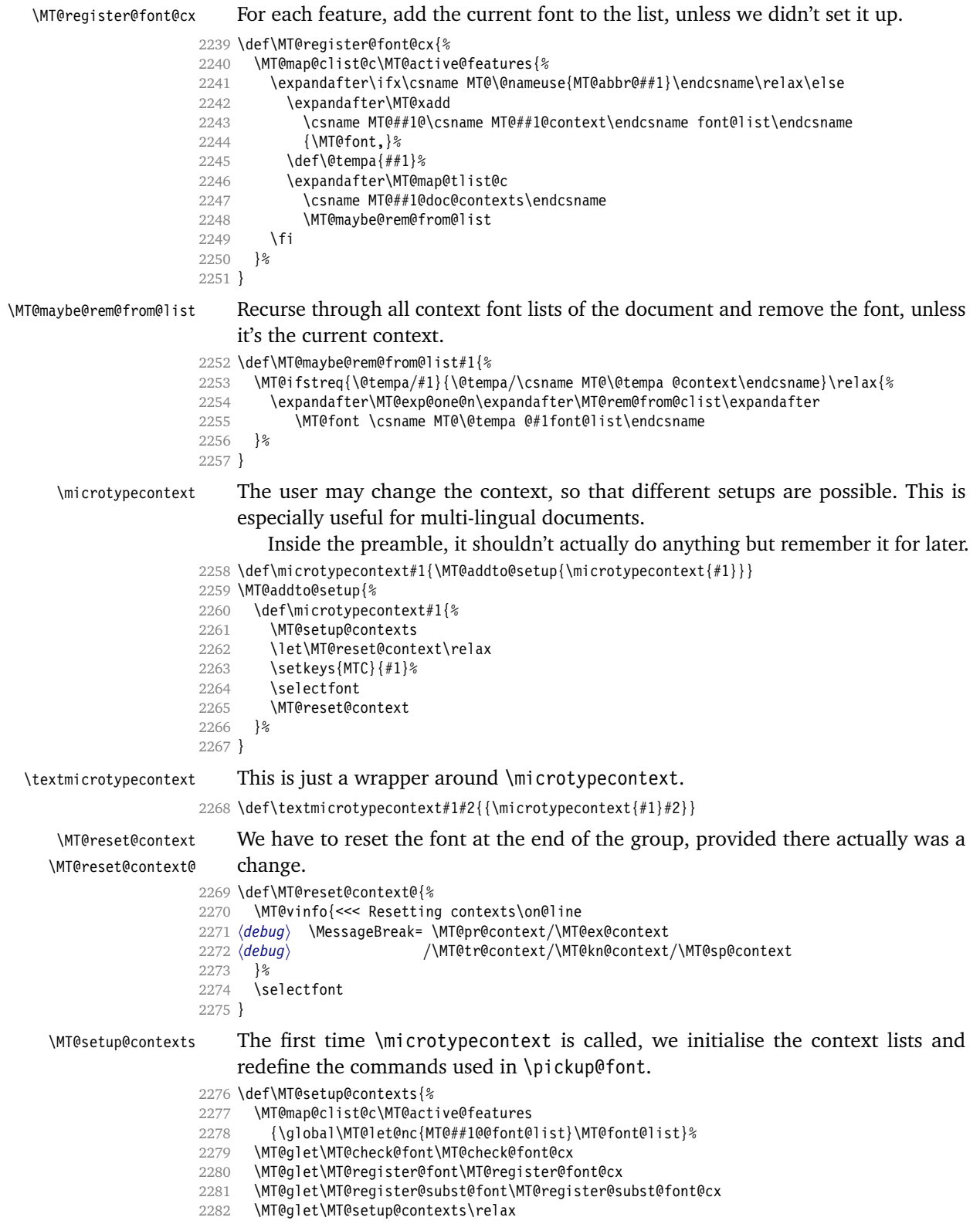

2283 }

# Define context keys.

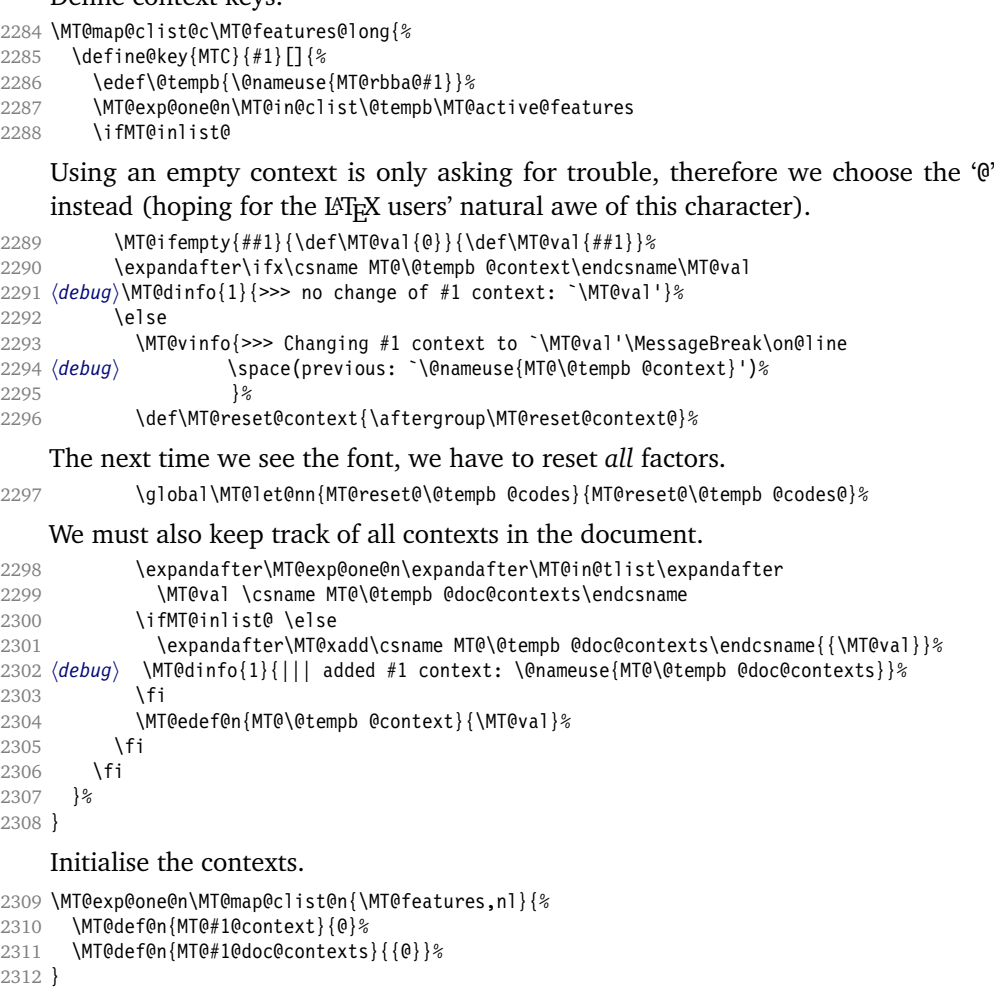

2313 \let\MT@extra@context\@empty

\MT@pr@doc@contexts \MT@ex@doc@contexts

\MT@tr@doc@contexts \MT@sp@doc@contexts

\MT@pr@context \MT@ex@context \MT@tr@context \MT@sp@context \MT@kn@context

# **14.3 Configuration**

# **14.3.1 Font Sets**

\MT@kn@doc@contexts \DeclareMicrotypeSet \MT@extra@context \DeclareMicrotypeSet\*

Calling this macro will create a comma list for every font attribute of the form: \MT\feature\ilist@\attribute\@\set name\. If the optional argument is empty, lists for all available features will be created.

The third argument must be a list of key=value pairs. If a font attribute is not specified, we define the corresponding list to \relax, so that it does not constitute a constraint.

```
2314 \def\DeclareMicrotypeSet{%
```

```
2315 \@ifstar
```

```
2316 \MT@DeclareSetAndUseIt<br>2317 \MT@DeclareSet
            \MT@DeclareSet
```
2318 }

#### \MT@DeclareSet

```
2319 \newcommand\MT@DeclareSet[3][]{%
2320 \KV@@sp@def\@tempa{#1}%
2321 \MT@ifempty\@tempa{%
2322 \MT@map@clist@c\MT@features{{\MT@declare@sets{##1}{#2}{#3}}}%<br>2323 }{%
2323 }{%
2324 \MT@map@clist@c\@tempa{{%<br>2325 \KV@@sp@def\@tempa{##1}
2325 \KV@@sp@def\@tempa{##1}%<br>2326 \MT@ifempty\@tempa\relax
           2326 \MT@ifempty\@tempa\relax{%
2327 \MT@is@feature{set declaration `#2'}{%
2328 \MT@exp@one@n\MT@declare@sets
2329 {\csname MT@rbba@\@tempa\endcsname}{#2}{#3}%
2330 }%<br>2331 }%
2331
2332 }}%
2333 }%
2334 }
```
\MT@DeclareSetAndUseIt

```
2335 \newcommand\MT@DeclareSetAndUseIt[3][]{%
                  2336 \MT@DeclareSet[#1]{#2}{#3}%
                  2337 \UseMicrotypeSet[#1]{#2}%
                  2338 }
  \MT@curr@set@name We need to remember the name of the set currently being declared.
                  2339 \let\MT@curr@set@name\@empty
  \MT@declare@sets Define the current set name and parse the keys.
                  2340 \def\MT@declare@sets#1#2#3{%
                  2341 \KV@@sp@def\MT@curr@set@name{#2}%
                  2342 \MT@ifdefined@n@T{MT@#1@set@@\MT@curr@set@name}{%
                           2343 \MT@warning{Redefining \@nameuse{MT@abbr@#1} set `\MT@curr@set@name'}%
                  2344 \global\MT@let@nc{MT@#1list@size@\MT@curr@set@name}\@empty
                  2345 }%
                   2346 \global\MT@let@nc{MT@#1@set@@\MT@curr@set@name}\@empty
                   2347 hdebugi\MT@dinfo{1}{declaring \@nameuse{MT@abbr@#1} set `\MT@curr@set@name'}%
                  2348 \setkeys{MT@#1@set}{#3}%
                  2349 }
\langle M\n{\text{Nndefine\@set@} \atop \langle \#1 \rangle = \text{font axis, } \langle \#2 \rangle = \text{feature.}2350 \def\MT@define@set@key@#1#2{%
                  2351 \define@key{MT@#2@set}{#1}[]{%
                  2352 \global\MT@let@nc{MT@#2list@#1@\MT@curr@set@name}\@empty
                  2353 \MT@map@clist@n{##1}{%
                  2354 \KV@@sp@def\MT@val{####1}%
                  2355 \MT@get@highlevel{#1}%
                       We do not add the expanded value to the list ...
                  2356 \MT@exp@two@n\g@addto@macro
                  2357 {\csname MT@#2list@#1@\MT@curr@set@name\expandafter\endcsname}%
                  2358 {\MT@val,}%
                  2359 }%
                       ... but keep in mind that the list has to be expanded at the end of the preamble.
                  2360 \expandafter\g@addto@macro\expandafter\MT@font@sets
                  2361 \csname MT@#2list@#1@\MT@curr@set@name\endcsname
                  2362 \debug\\MT@dinfo@nl{1}{-- #1: \@nameuse{MT@#2list@#1@\MT@curr@set@name}}%
                  2363 }%
                  2364 }
```
\MT@get@highlevel Saying, for instance, 'family=rm\*' or 'shape=bf\*' will lead to \rmdefault resp.

\bfdefault being expanded/protruded.

```
2365 \def\MT@get@highlevel#1{%
```

```
2366 \expandafter\MT@test@ast\MT@val*\@nil\relax{%
```
And 'family =  $\star$ ' will become \familydefault.

```
2367 \MT@ifempty\@tempa{\def\@tempa{#1}}\relax<br>2368 \edef\MT@val{\expandafter\noexpand\csname
```
\edef\MT@val{\expandafter\noexpand\csname \@tempa default\endcsname}%

In contrast to earlier version, these values will not be expanded immediately but at the end of the preamble.

```
2369 }%
```
2370 }

\MT@test@ast It the last character is an asterisk, execute the second argument, otherwise the first one.

```
2371 \def\MT@test@ast#1*#2\@nil{%<br>2372 \def\@tempa{#1}%
         2372 \def\@tempa{#1}%
2373 \MT@ifempty{#2}%
2374 }
```
\MT@font@sets Fully expand the font specification and fix catcodes for all font sets.

```
\MT@fix@font@set
2375 \let\MT@font@sets\@empty
                   2376 \def\MT@fix@font@set#1{%
                   2377 \xdef#1{#1}%<br>2378 \qlobal\@one
                           2378 \global\@onelevel@sanitize#1%
                   2379 }
```
\MT@define@set@key@size size requires special treatment.

```
2380 \def\MT@define@set@key@size#1{%
2381 \define@key{MT@#1@set}{size}[]{%
2382 \MT@map@clist@n{##1}{%
2383 \KV@@sp@def\MT@val{####1}%
2384 \expandafter\MT@get@range\MT@val--\@nil
         \ifx\MT@val\relax \else
2386 \expandafter\MT@xadd
2387 \csname MT@#1list@size@\MT@curr@set@name\endcsname
2388 {{{\MT@lower}{\MT@upper}\relax}}%
2389 \fi
2390 }%
2391 (debug)\MT@dinfo@nl{1}{-- size: \@nameuse{MT@#1list@size@\MT@curr@set@name}}%
2392 }%
2393 }
```
Font sizes may also be specified as ranges. This has been requested by Andreas Bühmann, who has also offered valuable help in implementing this. Now, it is for instance possible to set up different lists for fonts with optical sizes. (The MinionPro project is trying to do this for the OpenType version of Adobe's Minion. See <http://developer.berlios.de/projects/minionpro/>.)

\MT@get@range \MT@upper Ranges will be stored as triplets of  $\{\langle lower\ bound\rangle\}\{\langle upper\ bound\rangle\}\{\langle list\ name\rangle\}.$ For simple sizes, the upper boundary is -1.

```
\MT@lower
2394 \def\MT@get@range#1-#2-#3\@nil{%
       2395 \MT@ifempty{#1}{%
       2396 \MT@ifempty{#2}{%
       2397 \let\MT@val\relax
       2398 }{%
       2399 \def\MT@lower{0}%
       2400 \def\MT@val{#2}%
       2401 \MT@get@size
```

```
2402 \edef\MT@upper{\MT@val}%
```
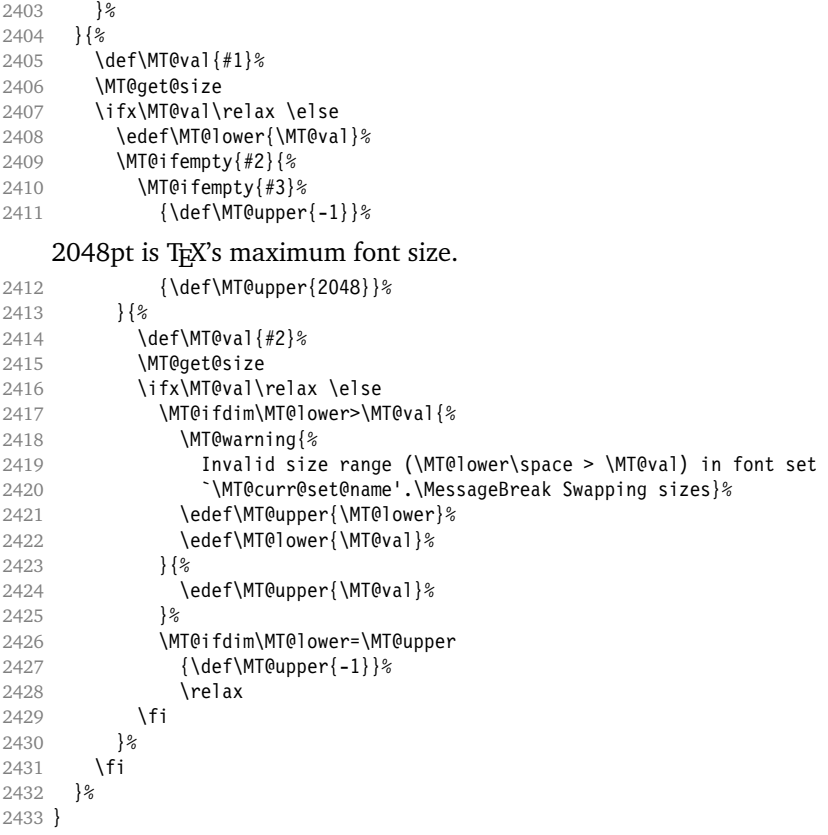

\MT@get@size Translate a size selection command and normalise it.

\def\MT@get@size{%

A single star would mean \sizedefault, which doesn't exist, so we define it to be \normalsize.

- 2435 \if\*\MT@val\relax<br>2436 \def\@tempa{\no
- \def\@tempa{\normalsize}%
- 2437 **\else**<br>2438 **\MT** \MT@let@cn\@tempa{\MT@val}%<br>\fi
- 
- \ifx\@tempa\relax \else

The relsize solution of parsing \@setfontsize does not work with the AMS classes, among others. I hope my hijacking doesn't do any harm. We redefine \set@fontsize, and not \@setfontsize because some classes might define the size selection commands by simply using \fontsize (e.g., the a0poster class).

```
2441 \begingroup
```

```
2442 \def\set@fontsize##1##2##3##4\@nil{\gdef\MT@val{##2}}%
2443 \@tempa\@nil
```

```
2444 \endgroup
```
\fi

Test whether we finally got a number or dimension so that we can strip the 'pt' (\@defaultunits and \strip@pt are kernel macros).

\MT@ifdimen\MT@val{%

```
2447 \@defaultunits\@tempdima\MT@val pt\relax\@nnil<br>2448 \edef\MT@val{\strip@pt\@tempdima}%
```

```
\edef\MT@val{\strip@pt\@tempdima}%
```

```
2449 }{%
2450 \MT@warning{Could not parse font size `\MT@val'\MessageBreak
2451 in font set `\MT@curr@set@name'}%<br>2452 \let\MT@val\relax
      \let\MT@val\relax}%
2453
2454 }
```
#### \MT@define@set@key@font

2455\def\MT@define@set@key@font#1{%<br>2456 \define@kev{MT@#1@set}{font}[ 2456 \define@key{MT@#1@set}{font}[]{% 2457 \global\MT@let@nc{MT@#1list@font@\MT@curr@set@name}\@empty 2458 \MT@map@clist@n{##1}{% 2459 \KV@@sp@def\MT@val{####1}% 2460 \expandafter\MT@get@font\MT@val////\@nil<br>2461 \MT@exp@two@n\g@addto@macro 2461 \MT@exp@two@n\g@addto@macro 2462 {\csname MT@#1list@font@\MT@curr@set@name\expandafter\endcsname}% 2463 {\MT@val,}% 2464 2465 \expandafter\g@addto@macro\expandafter\MT@font@sets 2466 \csname MT@#1list@font@\MT@curr@set@name\endcsname 2467 (*debug*)\MT@dinfo@nl{1}{-- font: \@nameuse{MT@#1list@font@\MT@curr@set@name}}% 2468 }% 2469 }

## \MT@get@font Translate any asterisks.

```
2470 \def\MT@get@font#1/#2/#3/#4/#5/#6\@nil{%
2471 \MT@ifempty{#1#2#3#4#5}\relax{%<br>2472 \MT@get@font@{#1}{#2}{#3}{#4}
           2472 \MT@get@font@{#1}{#2}{#3}{#4}{#5}{0}%
2473 \ifx\MT@val\relax\def\MT@val{0}\fi<br>2474 \expandafter\g@addto@macro\expanda
           \expandafter\g@addto@macro\expandafter\@tempb\expandafter{\MT@val}%
2475 \let\MT@val\@tempb
2476 }%
2477 }
```
## \MT@get@font@ Helper macro, also used by \MT@get@font@and@size.

```
2478 \def\MT@get@font@#1#2#3#4#5#6{%<br>2479 \let\@tempb\@empty
         \let\@tempb\@empty
2480 \def\MT@temp{#1/#2/#3/#4/#5}%<br>2481 \MT@qet@axis{encoding}{#1}%
         2481 \MT@get@axis{encoding}{#1}%
2482 \MT@get@axis{family} {#2}%
2483 \MT@get@axis{series} {#3}%
2484 \MT@get@axis{shape} {#4}%<br>2485 \ifnum#6>\z@\edef\@tempb{\@:
2485 \ifnum#6>\z@\edef\@tempb{\@tempb*}\fi<br>2486 \MT@ifempty{#5}{%
2486 \MT@ifempty{#5}{%<br>2487 \MT@warn@axis@e
            \MT@warn@axis@empty{size}{\string\normalsize}%
2488 \def\MT@val{*}%<br>2489 }{%
2489
2490 \def\MT@val{#5}%
2491 }%
2492 \MT@get@size
2403 \frac{1}{2}
```
#### \MT@get@axis

```
2494 \def\MT@get@axis#1#2{%
```

```
2495 \def\MT@val{#2}%
```

```
2496 \MT@get@highlevel{#1}%
```
- 2497 \MT@ifempty\MT@val{%
- 2498 \MT@warn@axis@empty{#1}{\csname #1default\endcsname}%
- 2499 \expandafter\def\expandafter\MT@val\expandafter{\csname #1default\endcsname}%

```
2500 }\relax
```
- 2501 \expandafter\g@addto@macro\expandafter\@tempb\expandafter{\MT@val/}%
- 2502 }

#### \MT@warn@axis@empty

```
2503 \def\MT@warn@axis@empty#1#2{%
                            2504 \MT@warning{#1 axis is empty in font specification\MessageBreak
                            2505 `\MT@temp'. Using `#2' instead}%
                            2506 }
                                 We have finally assembled all pieces to define \DeclareMicrotypeSet's keys. It is
                                  also used for \DisableLigatures.
                            2507 \MT@exp@one@n\MT@map@clist@n{\MT@features,nl}{%
                            2508 \MT@define@set@key@{encoding}{#1}%
                            2509 \MT@define@set@key@{family}{#1}%
                            2510 \MT@define@set@key@{series}{#1}%
                            2511 \MT@define@set@key@{shape}{#1}%
                            2512 \MT@define@set@key@size{#1}%
                            2513 \MT@define@set@key@font{#1}%
                            2514 }
           \UseMicrotypeSet To use a particular set we simply redefine MT@(feature)@setname. If the optional
                                  argument is empty, set names for all features will be redefined.
                            2515 \renewcommand*\UseMicrotypeSet[2][]{%<br>2516 \KV@@sp@def\@tempa{#1}%
                                    2516 \KV@@sp@def\@tempa{#1}%
                            2517 \MT@ifempty\@tempa{%
                            2518 \MT@map@clist@c\MT@features{{\MT@use@set{##1}{#2}}}%
                            2519 }{%
                            2520 \MT@map@clist@c\@tempa{{%<br>2521 \KV@@sp@def\@tempa{##1}
                            2521 \KV@@sp@def\@tempa{##1}%<br>2522 \MT@ifempty\@tempa\relax
                                        2522 \MT@ifempty\@tempa\relax{%
                            2523 \MT@is@feature{activation of set `#2'}{%
                            2524 \MT@exp@one@n\MT@use@set
                            2525 {\csname MT@rbba@\@tempa\endcsname}{#2}%
                            2526 }%
                            2527 }%
                            2528 }}%<br>2529 }%
                            2529
                            2530 }
             \MT@pr@setname
              \MT@ex@setname
2531 \def\MT@use@set#1#2{%
             \MT@tr@setname<sup>2532</sup>
             \MT@sp@setname\frac{2533}{2534}\MT@kn@setname
                 \MT@use@set 2536 }{%
                                  Only use sets that have been declared.
                                    2532 \KV@@sp@def\@tempa{#2}%
                                    2533 \MT@ifdefined@n@TF{MT@#1@set@@\@tempa}{%
                                      \MT@xdef@n{MT@#1@setname}{\@tempa}%
                                      2535 \MT@info{Using \@nameuse{MT@abbr@#1} set `\@tempa'}%
                             2537 \MT@ifdefined@n@TF{MT@#1@setname}\relax{%
                            2538 \MT@xdef@n{MT@#1@setname}{\@nameuse{MT@default@#1@set}}%
                            2539 }%
                            2540 \MT@warning{%
                            2541 The \@nameuse{MT@abbr@#1} set `\@tempa' is undeclared.\MessageBreak<br>2542 Using set `\@nameuse{MT@#1@setname}' instead}%
                                        Using set `\@nameuse{MT@#1@setname}' instead}%
                            2543 }%
                            2544 }
\DeclareMicrotypeSetDefault This command can be used in the main configuration file to declare the default
                                  font set, in case no set is specified in the package options.
                            2545 \renewcommand*\DeclareMicrotypeSetDefault[2][]{%<br>2546 \KV@@sn@def\@temna{#1}%
                                    2546 \KV@@sp@def\@tempa{#1}%
                            2547 \MT@ifempty\@tempa{%
                            2548 \MT@map@clist@c\MT@features{{\MT@set@default@set{##1}{#2}}}%
                            2549 } {%<br>2550 \
                                      2550 \MT@map@clist@c\@tempa{{%
```
\KV@@sp@def\@tempa{##1}%

```
2552 \MT@ifempty\@tempa\relax{%
                    2553 \MT@is@feature{declaration of default set `#2'}{%
                    2554 \MT@exp@one@n\MT@set@default@set
                                      2555 {\csname MT@rbba@\@tempa\endcsname}{#2}%
                    2556 }%
                    2557 }%
                    2558 }}%
                    2559 }%
                    2560 }
\MT@default@pr@set
 \MT@default@ex@set
2561 \def\MT@set@default@set#1#2{%
\MT@default@tr@set 2562
 \MT@default@sp@set
 \MT@default@kn@set
\MT@set@default@set
2566 }{%
                           2562 \KV@@sp@def\@tempa{#2}%
                    2563 \MT@ifdefined@n@TF{MT@#1@set@@\@tempa}{%
                    2564 hdebugi\MT@dinfo{1}{declaring default \@nameuse{MT@abbr@#1} set `\@tempa'}%
                    2565 \MT@xdef@n{MT@default@#1@set}{\@tempa}%
                    2567 \MT@warning{%<br>2568 The \@nameu
                    2568 The \@nameuse{MT@abbr@#1} set `\@tempa' is not declared.\MessageBreak<br>2569 Cannot make it the default set. Using set\MessageBreak `all' instead}
                               Cannot make it the default set. Using set\MessageBreak `all' instead}%
                    2570 \MT@xdef@n{MT@default@#1@set}{all}%
                    2571 }%
                    2572 }
```
# **14.3.2 Variants and Aliases**

\DeclareMicrotypeVariants \MT@variants Specify suffixes for variants (see fontname/variants.map). The starred version appends to the list. 2573 \let\MT@variants\@empty 2574 \def\DeclareMicrotypeVariants{% 2575 \@ifstar 2576 \MT@DeclareVariants 2577 {\let\MT@variants\@empty\MT@DeclareVariants}% 2578 } \MT@DeclareVariants 2579 \def\MT@DeclareVariants#1{% 2580 \MT@map@clist@n{#1}{% 2581 \KV@@sp@def\@tempa{##1}% 2582 \@onelevel@sanitize\@tempa 2583 \xdef\MT@variants{\MT@variants{\@tempa}}% 2584 }% 2585 } \DeclareMicrotypeAlias This can be used to set an alias name for a font, so that the file and the settings for the aliased font will be loaded. 2586 \renewcommand\*\DeclareMicrotypeAlias[2]{%<br>2587 \KV@@sp@def\@tempa{#1}% 2587 \KV@@sp@def\@tempa{#1}%<br>2588 \KV@@sp@def\@tempb{#2}% 2588 \KV@@sp@def\@tempb{#2}% 2589 \@onelevel@sanitize\@tempb 2590 \MT@ifdefined@n@T{MT@\@tempa @alias}{% 2591 \MT@warning{Alias font family `\@tempb' will override 2592 alias `\@nameuse{MT@\@tempa @alias}'\MessageBreak 2593 for font family `\@tempa'}}% 2594 \MT@xdef@n{MT@\@tempa @alias}{\@tempb}% If we encounter this command while a font is being set up, we also set the alias for the current font so that if \DeclareMicrotypeAlias has been issued inside a configuration file, the configuration file for the alias font will be loaded, too.

```
2595 \MT@ifdefined@c@T\MT@family{%
```

```
2596 (debug)\MT@dinfo{1}{Activating alias font `\@tempb' for `\MT@family'}%
                 2597 \MT@glet\MT@familyalias\@tempb
                 2598 }%
                 2599 }
\LoadMicrotypeFile May be used to load a configuration file manually.
```

```
2600 \def\LoadMicrotypeFile#1{%
2601 \KV@@sp@def\@tempa{#1}%
2602 \@onelevel@sanitize\@tempa
2603 \MT@exp@one@n\MT@in@clist\@tempa\MT@file@list
      \ifMT@inlist@
2605 \MT@vinfo{... Configuration file mt-\@tempa.cfg already loaded}%
2606 \else
2607 \MT@xadd\MT@file@list{\@tempa,}%
2608 \MT@begin@catcodes
2609 \InputIfFileExists{mt-\@tempa.cfg}{%
2610 \edef\MT@curr@file{mt-\@tempa.cfg}%
2611 \MT@vinfo{... Loading configuration file \MT@curr@file}%<br>2612 \{%
2612 }{%
2613 \MT@warning{... Configuration file mt-\@tempa.cfg\MessageBreak
2614 does not exist}%
2615 }%
2616 \MT@end@catcodes
2617 \fi
2618 }
```
## **14.3.3 Disabling Ligatures**

```
\DisableLigatures
\MT@DisableLigatures
      \MT@nl@setname
    \MT@nl@ligatures
2619 \MT@requires@pdftex5{
                          This is really simple now: we can re-use the set definitions of \DeclareMicrotypeSet;
                          there can only be one set, which we'll call 'no ligatures'.
                              The optional argument may be used to disable selected ligatures only.
                     2620 \def\DisableLigatures{%
                     2621 \MT@begin@catcodes
                     2622 \MT@DisableLigatures
                     2623 }
                     2624 \newcommand*\MT@DisableLigatures[2][]{%<br>2625 \MT@ifempty{#1}\relax{\gdef\MT@nl@liga
                              \MT@ifempty{#1}\relax{\gdef\MT@nl@ligatures{#1}}%
                     2626 \xdef\MT@active@features{\MT@active@features,nl}%
                     2627 \global\MT@noligaturestrue
                     2628 \MT@declare@sets{nl}{no ligatures}{#2}%
                     2629 \gdef\MT@nl@setname{no ligatures}%
                     2630 \MT@end@catcodes
                     2631 }
                     2632 }{
                          If pdfT<sub>F</sub>X is too old, we issue a warning.
                     2633 \renewcommand*\DisableLigatures[2][]{%<br>2634 \MT@warning{Disabling ligatures of a
                              2634 \MT@warning{Disabling ligatures of a font is only possible\MessageBreak
                     2635 with pdftex version 1.30 or newer.\MessageBreak
                     2636 Ignoring \string\DisableLigatures}%
                     2637 }
                     2638 }
```
#### **14.3.4 Interaction with babel**

\DeclareMicrotypeBabelHook Declare the context that should be loaded when a babel language is selected. The command will not check whether a previous declaration will be overwritten. 2639 \def\DeclareMicrotypeBabelHook#1#2{%

```
2640 \MT@map@clist@n{#1}{%
2641 \KV@@sp@def\@tempa{##1}%
2642 \MT@gdef@n{MT@babel@\@tempa}{#2}%<br>2643 }%
2643
2644 }
```
## **14.3.5 Fine Tuning**

The commands \SetExpansion and \SetProtrusion provide an interface for setting the character protrusion resp. expansion factors for a set of fonts.

\SetProtrusion This macro accepts three arguments: [options,] set of font attributes and list of character protrusion factors.

> A new macro called \MT@pr@c@ $\langle name \rangle$  will be defined to be  $\langle #3 \rangle$  (i. e., the list of characters, not expanded).

```
2645 \def\SetProtrusion{%
                2646 \MT@begin@catcodes
                2647 \MT@SetProtrusion
                2648 }
\MT@SetProtrusion
   \MT@pr@c@name
2649 \newcommand*\MT@SetProtrusion[3][]{%
\MT@extra@context
 \MT@permutelist
                     We want the catcodes to be correct even if this is called in the preamble.
                      \let\MT@extra@context\@empty
                     Parse the optional first argument. We first have to know the name before we can
                     deal with the extra options.
                2651 \MT@set@named@keys{MT@pr@c}{#1}%
                2652 (debug)\MT@dinfo{1}{creating protrusion list `\MT@pr@c@name'}%
                2653 \def\MT@permutelist{pr@c}%
                2654 \setkeys{MT@cfg}{#2}%
                     We have parsed the second argument, and can now define macros for all permuta-
                     tions of the font attributes to point to \M{Opr@c@}{name}, ...2655 \MT@permute
                     \ldots which we can now define to be \langle \#3 \rangle. Here, as elsewhere, we have to make the
                     definitions global, since they will occur inside a group.
                2656 \MT@gdef@n{MT@pr@c@\MT@pr@c@name}{#3}%
                2657 \MT@end@catcodes
                2658 }
   \SetExpansion \SetExpansion only differs in that it allows some extra options (stretch, shrink,
                     step, auto).
                2659 \def\SetExpansion{%
                2660 \MT@begin@catcodes
                2661 \MT@SetExpansion
                2662 }
\MT@SetExpansion
   \MT@ex@c@name
2663 \newcommand*\MT@SetExpansion[3][]{%
\MT@extra@context
 \frac{2665}{2666}2664 \let\MT@extra@context\@empty
                       2665 \MT@set@named@keys{MT@ex@c}{#1}%
                       2666 \MT@ifdefined@n@T{MT@ex@c@\MT@ex@c@name @factor}{%
                2667 \ifnum\csname MT@ex@c@\MT@ex@c@name @factor\endcsname > \@m
                2668 \MT@warning@nl{Expansion factor \number\@nameuse{MT@ex@c@\MT@ex@c@name @factor}
```
2669 too large in list\MessageBreak `\MT@ex@c@name'. Setting it to the

2671 \global\MT@let@nc{MT@ex@c@\MT@ex@c@name @factor}\@m

2670 maximum of 1000}%

 $2672$  \fi

```
2673 }%
                 2674 (debug)\MT@dinfo{1}{creating expansion list `\MT@ex@c@name'}%
                 2675 \def\MT@permutelist{ex@c}%<br>2676 \setkeys{MT@cfg}{#2}%
                 2676 \setkeys{MT@cfg}{#2}%<br>2677 \MT@permute
                          \MT@permute
                 2678 \MT@gdef@n{MT@ex@c@\MT@ex@c@name}{#3}%
                 2679 \MT@end@catcodes
                 2680 }
   \SetTracking
                 2681 \def\SetTracking{%
                 2682 \MT@begin@catcodes
                 2683 \MT@SetTracking
                 2684 }
\MT@SetTracking Third argument may be empty.
                 2685 \newcommand*\MT@SetTracking[3][]{%
                 2686 \let\MT@extra@context\@empty<br>2687 \MT@set@named@kevs{MT@tr@c}{
                         \MT@set@named@keys{MT@tr@c}{#1}%
                 2688 (debug)\MT@dinfo{1}{creating tracking list `\MT@tr@c@name'}%<br>2689 \def\MT@permutelist{tr@c}%
                 2689 \def\MT@permutelist{tr@c}%<br>2690 \setkeys{MT@cfa}{#2}%
                         2690 \setkeys{MT@cfg}{#2}%
                 2691 \MT@permute
                 2692 \MT@ifempty{#3}\relax{\MT@gdef@n{MT@tr@c@\MT@tr@c@name}{#3}}%
                 2693 \MT@end@catcodes
                 2694 }
```
#### \SetExtraSpacing

2695 \def\SetExtraSpacing{%<br>2696 \MT@begin@catcodes \MT@begin@catcodes

2697 \MT@SetExtraSpacing

2698 }

## \MT@SetExtraSpacing

\MT@sp@c@name 2699 \newcommand\*\MT@SetExtraSpacing[3][]{% \MT@extra@context \MT@permutelist 2701 \MT@set@named@keys{MT@sp@c}{#1}% 2700 \let\MT@extra@context\@empty 2702 (*debug*)\MT@dinfo{1}{creating spacing list `\MT@sp@c@name'}% 2703 \def\MT@permutelist{sp@c}% 2704 \setkeys{MT@cfg}{#2}% 2705 \MT@permute 2706 \MT@gdef@n{MT@sp@c@\MT@sp@c@name}{#3}%<br>2707 \MT@end@catcodes 2707 \MT@end@catcodes

2708 }

#### \SetExtraKerning

 \def\SetExtraKerning{% \MT@begin@catcodes \MT@SetExtraKerning 2712 }

## \MT@SetExtraKerning

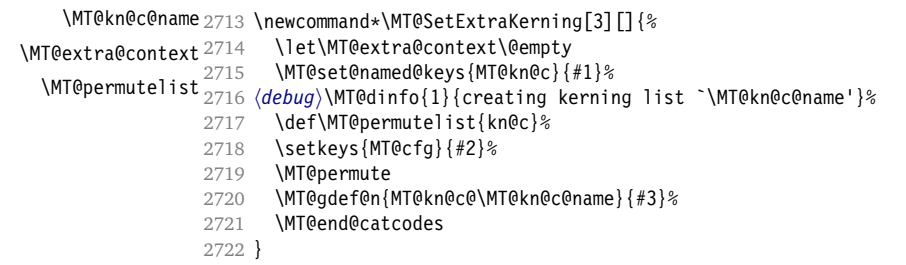

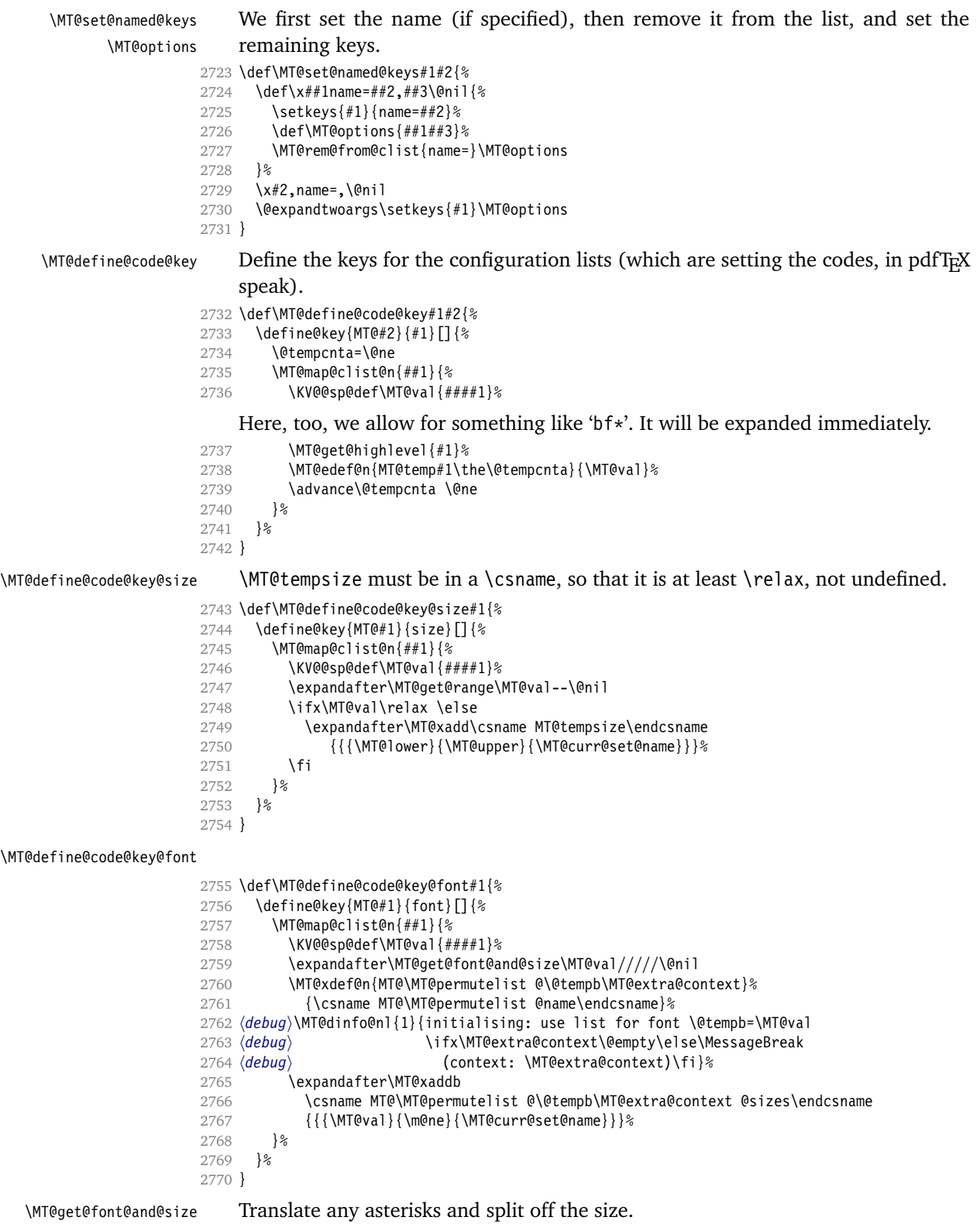

```
2771 \def\MT@get@font@and@size#1/#2/#3/#4/#5/#6\@nil{%
2772 \MT@ifempty{#1#2#3#4#5}\relax
2773 {\MT@get@font@{#1}{#2}{#3}{#4}{#5}{1}}%
2774 }
2775 \MT@define@code@key{encoding}{cfg}
2776 \MT@define@code@key{family}{cfg}
2777 \MT@define@code@key{series}{cfg}
2778 \MT@define@code@key{shape}{cfg}
2779 \MT@define@code@key@size{cfg}
2780 \MT@define@code@key@font{cfg}
```
#### \MT@define@opt@key

```
2781 \def\MT@define@opt@key#1#2{%
2782 \define@key{MT@#1@c}{#2}[]{\MT@ifempty{##1}\relax{%
2783 \MT@xdef@n{MT@#1@c@\MT@curr@set@name @#2}{##1}}}%
2784 }
```
The options in the optional first argument.

\MT@map@clist@c\MT@features{%

Use file name and line number as the list name if the user didn't bother to invent one.

```
2786 \define@key{MT@#1@c}{name}[]{%
2787 \MT@ifempty{##1}{%
2788 \MT@edef@n{MT@#1@c@name}{\MT@curr@file/\the\inputlineno}%
2789 }{%
2790 \MT@edef@n{MT@#1@c@name}{##1}%
2791 \MT@ifdefined@n@T{MT@#1@c@\csname MT@#1@c@name\endcsname}{%
2792 \MT@warning{Redefining \@nameuse{MT@abbr@#1} list `\@nameuse{MT@#1@c@name}'}%
2793 }%
2794 }%
2795 \MT@let@cn\MT@curr@set@name{MT@#1@c@name}%
2796 }%
2797 \MT@define@opt@key{#1}{load}%
2798 \MT@define@opt@key{#1}{factor}%
2799 \MT@define@opt@key{#1}{preset}%
2800 \MT@define@opt@key{#1}{inputenc}%
```
Only one context is allowed. This might change in the future.

2801 \define@key{MT@#1@c}{context}[]{\MT@ifempty{##1}\relax{\def\MT@extra@context{##1}}}% }

Automatically enable font copying if we find an expansion context. After the preamble, check whether font copying is enabled. For older pdfTFX versions, disallow.

```
2803 \MT@requires@pdftex7{
```

```
2804 \define@key{MT@ex@c}{context}[]{\MT@ifempty{#1}\relax{%
2805 \MT@glet\MT@copy@font\MT@copy@font@
2806 \def\MT@extra@context{#1}}%
2807
2808 \MT@addto@setup{%
2809 \define@key{MT@ex@c}{context}[]{%
2810 \ifx\MT@copy@font\MT@copy@font@
2811 \MT@ifempty{#1}\relax{\def\MT@extra@context{#1}}%
2812 \else
2813 \MT@error{\MT@MT\space isn't set up for expansion contexts.\MessageBreak
2814 Ignoring `context' key\on@line}%
2815 {Either move the settings inside the preamble,\MessageBreak
2816 or load the package with the `copyfonts' option.}%
2817 \fi
2818 }
2819 }
```

```
2820 }{
```

```
2821 \define@key{MT@ex@c}{context}[]{%
2822 \MT@error{Expansion contexts only work with pdftex 1.40.4\MessageBreak<br>2823 or later. Ignoring `context' key\on@line}%
2823 or later. Ignoring `context' key\on@line}%<br>2824 {Upqrade pdftex.}%
               2824 {Upgrade pdftex.}%
2825 }
2826 }
```
#### \MT@warn@nodim

```
2827 \def\MT@warn@nodim#1{%<br>2828 \MT@warning{`\@tempa
2828 \MT@warning{`\@tempa' is not a dimension.\MessageBreak<br>2829 1qnoring it and setting values relative to
                        Ignoring it and setting values relative to\MessageBreak #1}%
2830 }
      Protrusion codes may be relative to character width, or to any dimension.
```
- \define@key{MT@pr@c}{unit}[character]{%
- \global\MT@let@nc{MT@pr@c@\MT@curr@set@name @unit}\@empty
- \def\@tempa{#1}%
- \MT@ifstreq\@tempa{character}\relax{%

Test whether it's a dimension, but do not translate it into its final form here, since it may be font-specific.

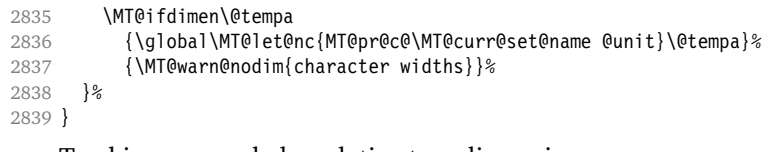

Tracking may only be relative to a dimension.

```
2840 \define@key{MT@tr@c}{unit}[1em]{%
```

```
2841 \global\MT@let@nc{MT@tr@c@\MT@curr@set@name @unit}\@empty
```
- \def\@tempa{#1}%
- \MT@ifdimen\@tempa

```
2844 {\global\MT@let@nc{MT@tr@c@\MT@curr@set@name @unit}\@tempa}%
```
- 2845 {\MT@warn@nodim{1em}%<br>2846 \MT@gdef@n{MT@tr@c@\
- \MT@gdef@n{MT@tr@c@\MT@curr@set@name @unit}{1em}}%
- }

Spacing and kerning codes may additionally be relative to space dimensions.

```
2848 \MT@map@clist@n{sp,kn}{%
2849 \define@key{MT@#1@c}{unit}[space]{%
2850 \global\MT@let@nc{MT@#1@c@\MT@curr@set@name @unit}\@empty
2851 \def\@tempa{##1}%<br>2852 \MT@ifstreq\@temp
         2852 \MT@ifstreq\@tempa{character}\relax{%
2853 \global\MT@let@nc{MT@#1@c@\MT@curr@set@name @unit}\m@ne
2854 \MT@ifstreq\@tempa{space}\relax{%<br>2855 \MT@ifdimen\@tempa
             2855 \MT@ifdimen\@tempa
2856 {\global\MT@let@nc{MT@#1@c@\MT@curr@set@name @unit}\@tempa}%
2857 {\MT@warn@nodim{width of space}}%
2858 }%
2859 }%
2860 }%
2861 }
```
The first argument to \SetExpansion accepts some more options.

```
2862 \MT@map@clist@n{stretch,shrink,step}{%
2863 \define@key{MT@ex@c}{#1}[]{%
```

```
2864 \MT@ifempty{##1}\relax{%
```

```
2865 \MT@ifint{##1}{%
```
A space terminates the number.

```
2866 \MT@gdef@n{MT@ex@c@\MT@curr@set@name @#1}{##1 }%
```

```
2867 }{%
2868 \MT@warning{%
2869 Value \frac{4}{\#1} for option \frac{4}{\#1} is not a number. MessageBreak
              Ignoring it}%
2871 }%
2872 }%
2873 }%
2874 }
2875 \define@key{MT@ex@c}{auto}[true]{%
2876 \def\@tempa{#1}%
2877 \csname if\@tempa\endcsname
    Don't use autoexpand for pdfT<sub>E</sub>X version older than 1.20.
2878 \MT@requires@pdftex4{%
2879 \MT@gdef@n{MT@ex@c@\MT@curr@set@name @auto}{autoexpand}%
2880 }{%
2881 \MT@warning{pdftex too old for automatic font expansion}%
2882 }
      \overline{288}2884 \MT@requires@pdftex4{%
2885 \global\MT@let@nc{MT@ex@c@\MT@curr@set@name @auto}\@empty
2886 }\relax
2887 \fi
2888 }
```
Tracking: Interword spacing. The variant with space in case \SetTracking is called inside an argument (e. g., to \IfFileExists).

- 2889 \MT@define@opt@key{tr}{spacing}
- 2890 \MT@define@opt@key{tr}{outerspacing}
- 2891 \define@key{MT@tr@c}{outer spacing}[]{\setkeys{MT@tr@c}{outerspacing={#1}}}

Which ligatures should be disabled?

2892 \define@key{MT@tr@c}{noligatures}[]%

2893 {\MT@xdef@n{MT@tr@c@\MT@curr@set@name @noligatures}{#1}}

2894 \define@key{MT@tr@c}{no ligatures}[]{\setkeys{MT@tr@c}{noligatures={#1}}}

### **14.3.6 Character Inheritance**

```
\DeclareCharacterInheritance This macro may be used in the configuration files to declare characters that should
                                inherit protrusion resp. expansion values from other characters. Thus, there is
                                no need to define all accented characters (e.g., \'a, \'a, \^a, \~a, \"a, \r{a},
                               \kappa{a}, \nu{a}, which will make the configuration files look much nicer and easier
                                to maintain. If a single character of an inheritance list should have a different value,
                                one can simply override it.
               \MT@inh@feat The optional argument may be used to restrict the list to some features,
         \MT@extra@inputenc and to specify an input encoding.
                           2895\renewcommand*\DeclareCharacterInheritance[1][]{%<br>2896\\let\MT@extra@context\@empty
                                  \let\MT@extra@context\@empty
                           2897 \let\MT@extra@inputenc\@undefined
                           2898 \let\MT@inh@feat\@empty
                           2899 \setkeys{MT@inh@}{#1}%
                           2900 \MT@begin@catcodes
                           2901 \MT@set@inh@list
                           2902 }
           \MT@set@inh@list Safe category codes.
                           2903 \def\MT@set@inh@list#1#2{%
```
2904 \MT@ifempty\MT@inh@feat{%

```
2905 \MT@map@clist@c\MT@features{{\MT@declare@char@inh{##1}{#1}{#2}}}%
2906 }{%
2907 \MT@map@clist@c\MT@inh@feat{{%<br>2908 \KV@@sp@def\@tempa{##1}%
          2908 \KV@@sp@def\@tempa{##1}%
2909 \MT@ifempty\@tempa\relax{%
2910 \MT@exp@one@n\MT@declare@char@inh
2911 {\csname MT@rbba@\@tempa\endcsname}{#1}{#2}%
2912 }%
2913 }}%
2914 }%
2915 \MT@end@catcodes
2916 }
```
The keys for the optional argument.

```
2917 \MT@map@clist@c\MT@features@long{%
```

```
2918 \define@key{MT@inh@}{#1}[]{\edef\MT@inh@feat{\MT@inh@feat#1,}}}
```

```
2919 \define@key{MT@inh@}{inputenc}{\def\MT@extra@inputenc{#1}}
```
\MT@declare@char@inh The lists cannot be given a name by the user.

```
2920 \def\MT@declare@char@inh#1#2#3{%
2921 \MT@edef@n{MT@#1@inh@name}%
2922 {\MT@curr@file/\the\inputlineno (\@nameuse{MT@abbr@#1})}%
2923 \MT@let@cn\MT@curr@set@name{MT@#1@inh@name}%
2924 \MT@ifdefined@c@T\MT@extra@inputenc{%
2925 \MT@xdef@n{MT@#1@inh@\MT@curr@set@name @inputenc}{\MT@extra@inputenc}}%
2926 (debug)\MT@dinfo{1}{creating inheritance list \\@nameuse{MT@#1@inh@name}'}%
2927 \MT@gdef@n{MT@#1@inh@\csname MT@#1@inh@name\endcsname}{#3}%
      2928 \def\MT@permutelist{#1@inh}%
2929 \setkeys{MT@inh}{#2}%
2930 \MT@permute
2931 }
```
Parse the second argument. \DeclareCharacterInheritance may also be set up for various combinations.

```
2932 \define@key{MT@inh}{encoding}[]{%
```

```
2933 \def\MT@val{#1}%
2934 \expandafter\MT@encoding@check\MT@val,\@nil
```
- 2935 \MT@get@highlevel{encoding}%<br>2936 \MT@edef@n{MT@tempencoding1} \MT@edef@n{MT@tempencoding1}{\MT@val}%
- }

\MT@encoding@check But we only allow *one* encoding.

```
2938 \def\MT@encoding@check#1,#2\@nil{%
2939 \MT@ifempty{#2}\relax{%
2940 \edef\MT@val{#1}%<br>2941 \MT@warning{You m
         2941 \MT@warning{You may only specify one encoding for character\MessageBreak
2942 inheritance lists. Ignoring encoding(s) #2}%
2943 }%
2944 }
```
For the rest, we can reuse the key setup from the configuration lists ( $\Set{\Set\dots}$ .

- \MT@define@code@key{family}{inh}
- \MT@define@code@key{series}{inh}
- \MT@define@code@key{shape}{inh}
- \MT@define@code@key@size{inh}

```
2949 \MT@define@code@key@font{inh}
```

```
\MT@inh@do Now parse the third argument, the inheritance lists. We define the commands
            \MT@inh@hnamei@hsloti@, containing the inheriting characters. They will also be
            translated to slot numbers here, to save some time. The following will be ex-
            ecuted only once, namely the first time this inheritance list is encountered (in
```
\MT@set@\feature\@codes).

```
2950 \def\MT@inh@do#1,{%
2951 \ifx\relax#1\@empty \else
2952 \MT@inh@split #1==\relax
2953 \expandafter\MT@inh@do
2954 \fi
2955 }
```
\MT@inh@split Only gather the inheriting characters here. Their codes will actually be set in \MT@set@\feature\@codes.

```
2956 \def\MT@inh@split#1=#2=#3\relax{%
2957 \def\@tempa{#1}%
2958 \ifx\@tempa\@empty \else
2959 \MT@get@slot<br>2960 \ifnum\MT@ch
        \ifnum\MT@char > \m@ne
2961 \let\MT@val\MT@char
2962 \MT@map@clist@n{#2}{%
2963 \def\@tempa{##1}%
2964 \ifx\@tempa\@empty \else
2965 \MT@get@slot
2966 \ifnum\MT@char > \m@ne
2967 \expandafter\MT@xadd<br>2968 \csname MT@inh@\MT
                 \csname MT@inh@\MT@listname @\MT@val @\endcsname
2969 {{\MT@char}}%
2970 \fi
2971 \fi
2972 }%
2973 (debug)\MT@dinfo@nl{2}{children of #1 (\MT@val):
2974 (debug) \@nameuse{MT@inh@\MT@listname @\MT@val @}}%
2975 \fi<br>2976 \fi
2976
2977 }
```
## **14.3.7 Permutation**

\MT@permute \MT@permute@ \MT@permute@@ \MT@permute@@@ \MT@permute@@@@ Calling \MT@permute will define commands for all permutations of the specified font attributes of the form \MT@\list type\@/\\encoding\\timeseries\times\times\times\left\left\ to be the expansion of \MT@\list type\@name, i. e., the name of the currently defined list. Size ranges are held in a separate macro called \MT@\*list type*\@/\font axes\@sizes, which in turn contains the respective *list name*/s attached to the ranges.

- 2978 \def\MT@permute{%
- 2979 \let\MT@cnt@encoding\@ne
- 2980 \MT@permute@

Undefine commands for the next round.

- 2981 \MT@map@tlist@n{{encoding}{family}{series}{shape}}\MT@permute@reset
- 2982 \MT@glet\MT@tempsize\@undefined

```
2983 }
```
2984 \def\MT@permute@{%

```
2985 \let\MT@cnt@family\@ne
```
- 2986 \MT@permute@@
- 2987 \MT@increment\MT@cnt@encoding
- 2988 \MT@ifdefined@n@T{MT@tempencoding\MT@cnt@encoding}%
- 2989 \MT@permute@

```
2990 }
```
- 2991 \def\MT@permute@@{%
- 2992 \let\MT@cnt@series\@ne
- 2993 \MT@permute@@@
- 2994 \MT@increment\MT@cnt@family

 \MT@ifdefined@n@T{MT@tempfamily\MT@cnt@family}% \MT@permute@@ } 2998 \def\MT@permute@@@{%<br>2999 \let\MT@cnt@shape\ \let\MT@cnt@shape\@ne \MT@permute@@@@ \MT@increment\MT@cnt@series \MT@ifdefined@n@T{MT@tempseries\MT@cnt@series}% \MT@permute@@@ } \def\MT@permute@@@@{% 3006 \MT@permute@@@@@<br>3007 \MT@increment\MT \MT@increment\MT@cnt@shape \MT@ifdefined@n@T{MT@tempshape\MT@cnt@shape}% \MT@permute@@@@ }

\MT@permute@@@@@ In order to save some memory, we can ignore unused encodings (inside the docu-

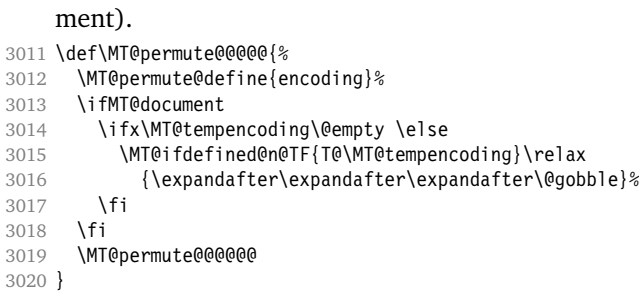

#### \MT@permute@@@@@@

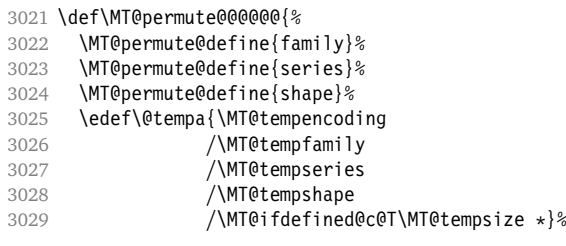

Some sanity checks: an encoding must be specified (unless nothing else is).

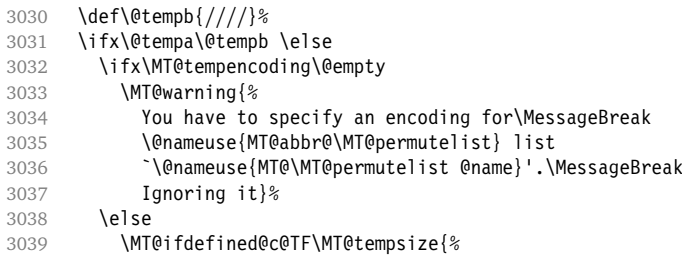

Add the list of ranges to the beginning of the current combination, after checking for conflicts.

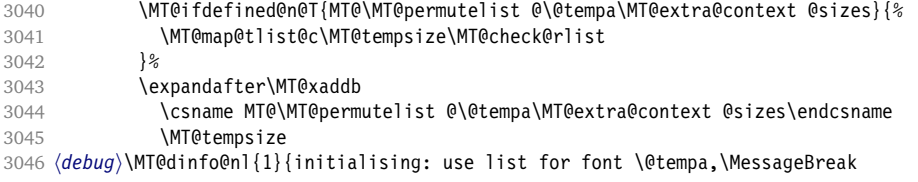

```
3047 (debug) sizes: \csname MT@\MT@permutelist @\@tempa\MT@extra@context
                 3048 (debug) b @sizes\endcsname}%
                 3049 }{%
                      Only one list can apply to a given combination.
                 3050 \MT@ifdefined@n@T{MT@\MT@permutelist @\@tempa\MT@extra@context}{%
                 3051 \MT@warning{\@nameuse{MT@abbr@\MT@permutelist} list
                 3052 `\@nameuse{MT@\MT@permutelist @name}' will override list\MessageBreak
                 3053 `\@nameuse{MT@\MT@permutelist @\@tempa\MT@extra@context}'
                 3054 for font `\@tempa'}%
                 3055
                 3056 (debug)\MT@dinfo@nl{1}{initialising: use list for font \@tempa<br>3057 (debug) \\ifx\MT@extra@context\@empty\else\Messaq
                 3057 (debug)<br>3058 (debug) http://wildextra@context\@empty\else\MessageBreak<br>3058 (debug) (context:\MT@extra@context)\fi}%
                                              3058 hdebugi (context: \MT@extra@context)\fi}%
                 3059 \}3060 \MT@xdef@n{MT@\MT@permutelist @\@tempa\MT@extra@context}%
                 3061 {\csname MT@\MT@permutelist @name\endcsname}%
                 3062 \fi
                 3063
                 3064 }
\MT@permute@define Define the commands.
                 3065 \def\MT@permute@define#1{%
                 3066 \expandafter\@tempcnta=\csname MT@cnt@#1\endcsname\relax
                 3067 \MT@ifdefined@n@TF{MT@temp#1\the\@tempcnta}%
                 3068 {\MT@edef@n{MT@temp#1}{\csname MT@temp#1\the\@tempcnta\endcsname}}%
                 3069 {\MT@let@nc{MT@temp#1}\@empty}%
                 3070 }
 \MT@permute@reset Reset the commands.
                 3071 \def\MT@permute@reset#1{%
                 3072 \@tempcnta=\@ne
                 3073 \MT@loop
                 3074 \MT@let@nc{MT@temp#1\the\@tempcnta}\@undefined
                          \advance\@tempcnta\@ne
                 3076 \MT@ifdefined@n@TF{MT@temp#1\the\@tempcnta}%
                 3077 \iftrue
                 3078 \iffalse
                 3079 \MT@repeat
                 3080 }
  \MT@check@rlist For every new range item in \MT@tempsize, check whether it overlaps with ranges
                      in the existing list.
                 3081 \def\MT@check@rlist#1{\expandafter\MT@check@rlist@ #1}
  \MT@check@rlist@ Define the current new range and . . .
                 3082 \def\MT@check@rlist@#1#2#3{%
                 3083 \def\@tempb{#1}%
                 3084 \def\@tempc{#2}%
                 3085 \MT@if@false
                 3086 \expandafter\MT@map@tlist@c
                          \csname MT@\MT@permutelist @\@tempa\MT@extra@context @sizes\endcsname
                 3088 \MT@check@range
                 3089 }
  \MT@check@range . . . recurse through the list of existing ranges.
                 3090 \def\MT@check@range#1{\expandafter\MT@check@range@ #1}
  \MT@check@range@ \@tempb and \@tempc are lower resp. upper bound of the new range, h#2i and h#3i
                      those of the existing range.
                 3091 \def\MT@check@range@#1#2#3{%
```
 \MT@ifdim{#2}=\m@ne{% \MT@ifdim\@tempc=\m@ne{%

• Both items are simple sizes.

```
3094 \MT@ifdim\@tempb={#1}\MT@if@true\relax<br>3095 }{%
3095
```
• Item in list is a simple size, new item is a range.

```
3096 \MT@ifdim\@tempb>{#1}\relax{%
3097 \MT@ifdim\@tempc>{#1}{%
3098 \MT@if@true
3099 \edef\@tempb{#1 (with range: \@tempb\space to \@tempc)}%
3100 }\relax<br>3101 }%
31013102 \frac{12}{6}3103 } {%<br>3104 \
        3104 \MT@ifdim\@tempc=\m@ne{%
```
• Item in list is a range, new item is a simple size.

```
3105 \MT@ifdim\@tempb<{#2}{%
3106 \MT@ifdim\@tempb<{#1}\relax\MT@if@true
         }\relax
3108 }{%
```
• Both items are ranges.

```
3109 \MT@ifdim\@tempb<{#2}{%<br>3110 \MT@ifdim\@tempc>{#1}
            3110 \MT@ifdim\@tempc>{#1}{%
3111 \MT@if@true
3112 \edef\@tempb{#1 to #2 (with range: \@tempb\space to \@tempc)}%
3113 }\relax
3114 }\relax
3115 }%
3116 }%
3117 \ifMT@if@<br>3118 \MT@war
        \MT@warning{\@nameuse{MT@abbr@\MT@permutelist} list
3119 `\@nameuse{MT@\MT@permutelist @name}' will override\MessageBreak
3120 list `#3' for font \@tempa,\MessageBreak size \@tempb}%
```
If we've already found a conflict with this item, we can skip the rest of the list.

```
3121 \expandafter\MT@tlist@break
3122 \fi
3123 }
```
# **14.4 Package Options**

# **14.4.1 Declaring the Options**

\ifMT@opt@expansion Keep track of whether the user explicitly set these options.

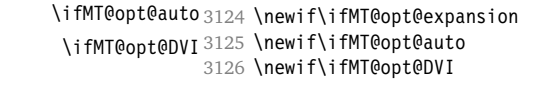

#### \MT@optwarn@admissible Some warnings.

```
3127 \def\MT@optwarn@admissible#1#2{%
3128 \MT@warning@nl{`#1' is not an admissible value for option\MessageBreak
3129 `#2'. Assuming `false'}%
3130 }
```
#### \MT@optwarn@nan

```
3131 (/package)
              3132 \def\MT@optwarn@nan#1#2{%
              3133 \MT@warning@nl{Value `#1' for option `#2' is not a\MessageBreak number.
              3134 Using default value of \number\@nameuse{MT@#2@default}}%
              3135 }
              3136 (*package)
\MT@opt@def@set
```

```
3137 \def\MT@opt@def@set#1{%
3138 \MT@ifdefined@n@TF{MT@\@tempb @set@@\MT@val}{%
3139 \MT@xdef@n{MT@\@tempb @setname}{\MT@val}%
3140 }{%
3141 \MT@xdef@n{MT@\@tempb @setname}{\@nameuse{MT@default@\@tempb @set}}%<br>3142 \MT@warning@nl{The #1 set `\MT@val' is undeclared.\MessaqeBreak
3142 \MT@warning@nl{The #1 set `\MT@val' is undeclared.\MessageBreak
3143 Using set `\@nameuse{MT@\@tempb @setname}' instead}%
3144 }%
3145 }
```
expansion and protrusion may be true, false, compatibility, nocompatibility and/or a *(set name)*.

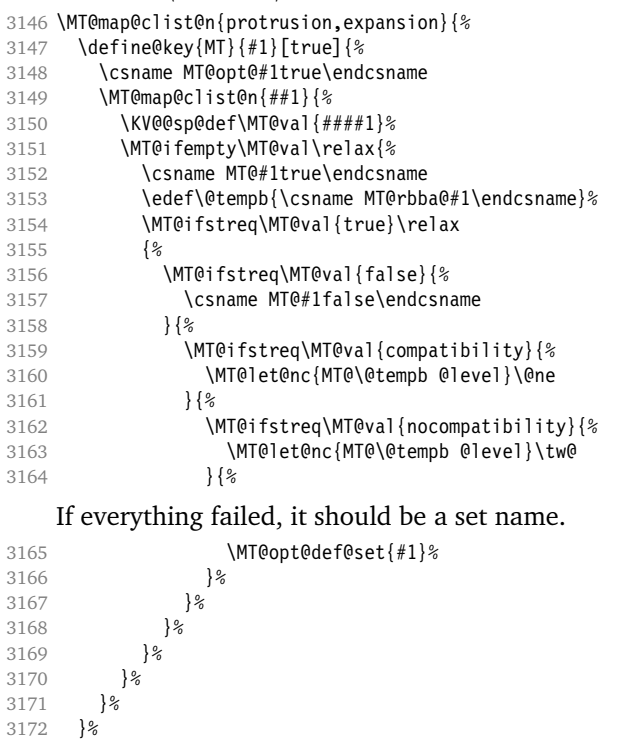

# }

activate is a shortcut for protrusion and expansion.

```
3174 \define@key{MT}{activate}[true]{%<br>3175 \setkeys{MT}{protrusion={#1}}%
          3175 \setkeys{MT}{protrusion={#1}}%
3176 \setkeys{MT}{expansion={#1}}%
```

```
3177 }
```
spacing, kerning and tracking do not have a compatibility level.

```
3178 \MT@map@clist@n{spacing,kerning,tracking}{%
```

```
3179 \define@key{MT}{#1}[true]{%
```

```
3180 \MT@map@clist@n{##1}{%
```

```
3181 \KV@@sp@def\MT@val{####1}%<br>3182 \MT@ifempty\MT@val\relax{%
          \MT@ifempty\MT@val\relax{%
3183 \csname MT@#1true\endcsname<br>3184 \MT@ifstreq\MT@val{true}\re
            \MT@ifstreq\MT@val{true}\relax
3185 {%
3186 \MT@ifstreq\MT@val{false}{%
3187 \csname MT@#1false\endcsname
3188 }{%
3189 \edef\@tempb{\csname MT@rbba@#1\endcsname}%
3190 \MT@opt@def@set{#1}%
3191 }%
3192 }%<br>3193 }
3193
3194 }%
3195 }%
3196 }
```
\MT@def@bool@opt The true/false options: draft, final (may be inherited from the class options), auto, selected, babel, DVIoutput, defersetup, copyfonts.

> \def\MT@def@bool@opt#1#2{% 3198 \define@key{MT}{#1}[true]{%<br>3199 \def\@tempa{##1}% \def\@tempa{##1}% 3200 \MT@ifstreq\@tempa{true}\relax{%<br>3201 \MT@ifstreq\@tempa{false}\relax \MT@ifstreq\@tempa{false}\relax{% \MT@optwarn@admissible{##1}{#1}% \def\@tempa{false}% }% }% #2%<br>3207 }% }

> > Boolean options that only set the switch.

- \MT@map@clist@n{draft,selected,babel}{%
- \MT@def@bool@opt{#1}{\csname MT@#1\@tempa\endcsname}}
- \MT@def@bool@opt{auto}{\csname MT@auto\@tempa\endcsname \MT@opt@autotrue}

# The DVIoutput option will change \pdfoutput immediately to minimise the risk of

confusing other packages. \MT@def@bool@opt{DVIoutput}{%

- \csname if\@tempa\endcsname
- \ifnum\pdfoutput>\z@ \MT@opt@DVItrue \fi
- \pdfoutput\z@
- \else
- \ifnum\pdfoutput<\@ne \MT@opt@DVItrue \fi
- \pdfoutput\@ne
- \fi
- }

Setting the defersetup option to false will restore the old behaviour, where the setup took place at the time when the package was loaded. This is undocumented, since I would like to learn about the cases where this is necessary.

The only problem with the new deferred setup I can think of is when a box is being constructed inside the preamble and this box contains a font that is not loaded before the box is being used.

\MT@def@bool@opt{defersetup}{%

- \csname if\@tempa\endcsname \else
- 3223 \AtEndOfPackage{%<br>3224 \MT@setup@
- \MT@setup@
- 3225 \let\MT@setup@\@empty

```
3226 \let\MT@addto@setup\@firstofone
3227
3228 \fi
3229 }
```
copyfonts will copy all fonts before setting them up. This allows expansion with different parameters. This options is also *undocumented* in the hope that we can always find out automatically whether it's required.

```
3230 \MT@requires@pdftex7{
3231 \MT@def@bool@opt{copyfonts}{%
3232 \csname if\@tempa\endcsname
3233 \MT@glet\MT@copy@font\MT@copy@font@
3234 \else
3235 \MT@glet\MT@copy@font\relax
3236 \fi
327
3238 }{
3239 \MT@def@bool@opt{copyfonts}{%
3240 \csname if\@tempa\endcsname
3241 \MT@error{The pdftex version you are using is too old\MessageBreak
3242 to use the `copyfonts' option}
3243 {Please upgrade pdftex.}%
3244 \fi
3245 }
3246 }
    final is the opposite to draft.
3247 \MT@def@bool@opt{final}{%
3248 \csname if\@tempa\endcsname
3249 \MT@draftfalse<br>3250 \else
      \else
3251 \MT@drafttrue
3252 \fi
3253 }
    For verbose output, we simply redefine \MT@vinfo.
3254 \define@key{MT}{verbose}[true]{%
3255 \let\MT@vinfo\MT@info@nl<br>3256 \def\@tempa{#1}%
      \def\{\theta\3257 \MT@ifstreq\@tempa{true}\relax{%
    Take problems seriously.
3258 \MT@ifstreq\@tempa{errors}{%
3259 \let\MT@warning\MT@warn@err<br>3260 \let\MT@warning@nl\MT@warn@
          3260 \let\MT@warning@nl\MT@warn@err
3261 }{%
3262 \let\MT@vinfo\@gobble
3263 \MT@ifstreq\@tempa{false}\relax
3264 {\MT@optwarn@admissible{#1}{verbose}}%
3265 }%
3266 }%
3267 }
```
Options with numerical keys: factor, stretch, shrink, step, letterspace.

```
3268 (/package)
3269 \MT@map@clist@n{%
```

```
3270 (package) stretch, shrink, step,%
```

```
3271 letterspace}{%
```

```
3272 \define@key{MT}{#1}[\csname MT@#1@default\endcsname]{%
```

```
3273 \def\@tempa{##1 }%
```
No nonsense in \MT@factor et al.? A space terminates the number.
```
3274 \MT@ifint\@tempa
3275 {\MT@edef@n{MT@#1}{\@tempa}}%
3276 {\MT@optwarn@nan{##1}{#1}}%<br>3277 }%
3277
3278 }
3279 (*package)
     factor will define the protrusion factor only.
3280 \define@key{MT}{factor}[\MT@factor@default]{%
3281 \def\@tempa{#1 }%
3282 \MT@ifint\@tempa
3283 {\edef\MT@pr@factor{\@tempa}}<br>3284 {\MT@optwarn@nan{#1}{factor}}
         3284 {\MT@optwarn@nan{#1}{factor}}%
3285 }
     Unit for protrusion codes.
3286 \define@key{MT}{unit}[character]{%
```

```
3287 \def\@tempa{#1}%
3288 \MT@ifstreq\@tempa{character}\relax{%
3289 \MT@ifdimen\@tempa
3290 {\let\MT@pr@unit\@tempa}%
3291 {\MT@warning@nl{`\@tempa' is not a dimension.\MessageBreak
3292 Ignoring it and setting values relative to\MessageBreak<br>3293 character widths}}%
                  character widths}}%
3294 }%
3295 }
```
## **14.4.2 Reading the Configuration File**

The package should just work if called without any options. Therefore, expansion will be switched off by default if output is DVI, since it isn't likely that expanded fonts are available. (This grows more important as  $T<sub>F</sub>X$  systems are switching to the pdfT<sub>F</sub>X engine even for DVI output, so that the user might not even be aware of the fact that she's running pdfT<sub>E</sub>X.)

```
3296 \MT@protrusiontrue
```
3297 \ifnum\pdfoutput<\@ne \else

Also, we only enable expansion by default if pdfT<sub>F</sub>X can expand the fonts automatically.

```
3298 \MT@requires@pdftex4{
```

```
3299 \MT@expansiontrue
```

```
3300 \MT@autotrue
```

```
3301 }\relax
```

```
3302 \fi
```
\MT@config@file

The main configuration file will be loaded before processing the package options. However, the config option must of course be evaluated beforehand. We also have to define a no-op for the regular option processing later.

```
\MT@get@config
              3303 \define@key{MT}{config}[]{\relax}
              3304 \def\MT@get@config#1config=#2,#3\@nil{%
              3305 \MT@ifempty{#2}%
                       3306 {\def\MT@config@file{\MT@MT.cfg}}%
              3307 {\def\MT@config@file{#2.cfg}}%
```
3308 }

3309 \expandafter\expandafter\expandafter\MT@get@config

```
3310 \csname opt@\@currname.\@currext\endcsname,config=,\@nil
```
Load the file.

```
3311 \IfFileExists{\MT@config@file}{%
```

```
3312 \MT@info@nl{Loading configuration file \MT@config@file}%
3313 \MT@begin@catcodes
3314 \let\MT@begin@catcodes\relax
3315 \let\MT@end@catcodes\relax
3316 \let\MT@curr@file\MT@config@file
3317 \input{\MT@config@file}%
3318 \endgroup
3319 }{\MT@warning@nl{%
3320 Could not find configuration file `\MT@config@file'!\MessageBreak
3321 This will almost certainly cause undesired results.\MessageBreak
3322 Please fix your installation}%
3323 }
```
If no default font set has been declared in the main configuration file, we use the (empty, possibly non-existent) 'all' set.

```
3324 \MT@map@clist@c\MT@features{%
3325 \MT@ifdefined@n@TF{MT@default@#1@set}\relax
3326 {\MT@gdef@n{MT@default@#1@set}{all}}%
3327 }
```
\MT@check@active@set We have to make sure that font sets are active. If the user didn't activate any, we use those sets declared by \DeclareMicrotypeSetDefault (this is done at the end of the preamble).

```
3328 \def\MT@check@active@set#1{%
3329 \MT@ifdefined@n@TF{MT@#1@setname}{%
3330 \MT@info@nl{Using \@nameuse{MT@abbr@#1} set `\@nameuse{MT@#1@setname}'}%
3331 }{%
3332 \global\MT@let@nn{MT@#1@setname}{MT@default@#1@set}%
3333 \MT@info@nl{Using default \@nameuse{MT@abbr@#1} set `\@nameuse{MT@#1@setname}'}%
3334
3335 }
```
#### **14.4.3 Hook for Other Packages**

\Microtype@Hook This hook may be used by font package authors, e. g., to declare alias fonts. If it is defined, it will be executed here, i. e., after the main configuration file has been loaded, and before the package options are evaluated.

> This hook was needed in versions prior to 1.9a to overcome the situation that (1) the microtype package should be loaded after all font defaults have been set up (hence, using \@ifpackageloaded in the font package was not viable), and (2) checking \AtBeginDocument could be too late, since fonts might already have been loaded, and consequently set up, in the preamble. With the new deferred setup, one could live without this command, however, it remains here since it's simpler than testing whether the package was loaded both in the preamble as well as at the beginning of the document (which is what one would have to do).

> Package authors should check whether the command is already defined so that existing definitions by other packages aren't overwritten. Example:

```
\def\MinionPro@MT@Hook{\DeclareMicrotypeAlias{MinionPro-LF}{MinionPro}}
\@ifpackageloaded{microtype}
  \MinionPro@MT@Hook
  {\@ifundefined{Microtype@Hook}
    {\let\Microtype@Hook\MinionPro@MT@Hook}
    {\g@addto@macro\Microtype@Hook{\MinionPro@MT@Hook}}}
```
\MicroType@Hook with a capital T (which only existed in version 1.7) is provided for compatibility reasons. At some point in the future, it will no longer be available, hence it should not be used.

```
3336 \MT@ifdefined@c@T\MicroType@Hook{\MT@warning{%
```
Command \string\MicroType@Hook\space is deprecated.\MessageBreak

Use \string\Microtype@Hook\space instead}\MicroType@Hook}

\MT@ifdefined@c@T\Microtype@Hook\Microtype@Hook

## **14.4.4 Changing Options Later**

```
\microtypesetup
\MT@define@optionX
```
Inside the preamble, \microtypesetup accepts the same options as the package (unless defersetup=false). In the document body, it accepts the options: protrusion, expansion, activate, tracking, spacing and kerning. Specifying font sets is not allowed.

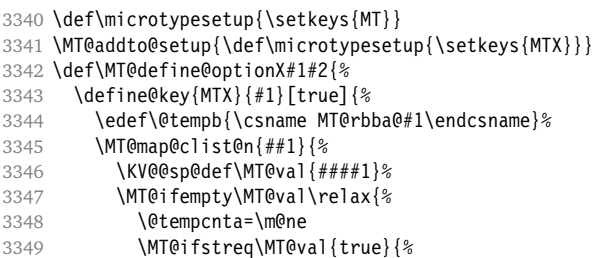

Enabling micro-typography in the middle of the document is not allowed if it has been disabled in the package options since fonts might already have been loaded and hence wouldn't be set up.

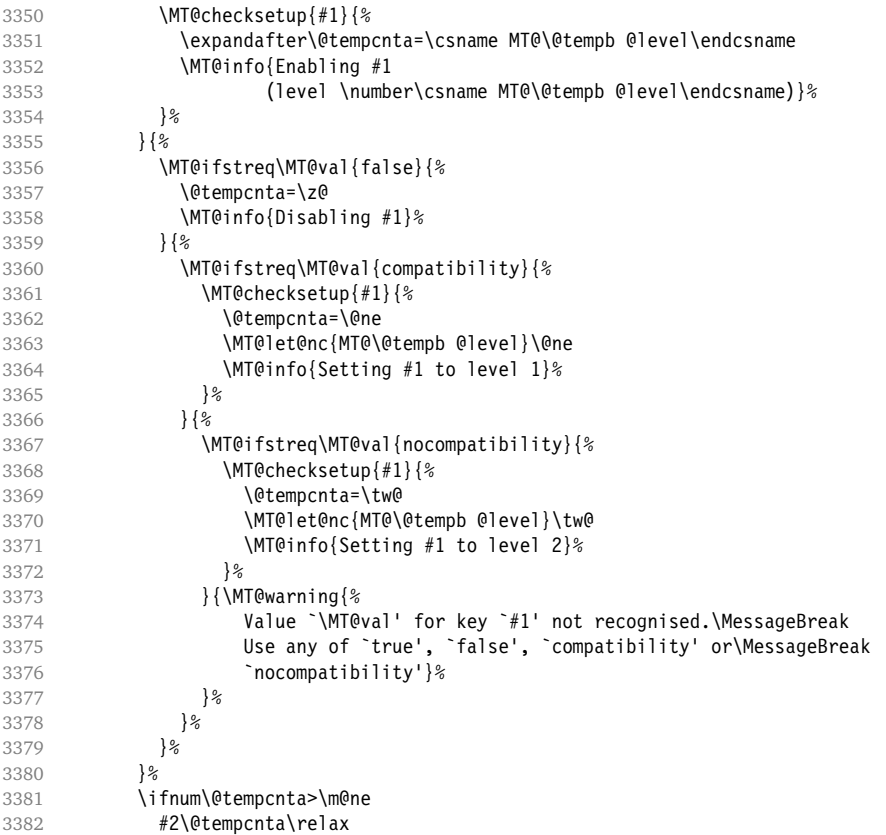

```
3383 \fi
3384
3385 }%<br>3386 }%
3386
3387 }
```
\MT@checksetup Test whether the feature wasn't disabled in the package options.

```
3388 \def\MT@checksetup#1{%
3389 \expandafter\csname ifMT@#1\endcsname
3390 \expandafter\@firstofone<br>3391 \else
3391 \else<br>3392 \MT(
         \MT@warning{You cannot enable #1 if it was disabled\MessageBreak
3393 in the package options,}%
3394 \expandafter\@gobble
3395 \text{ } \forall \text{fi}3396 }
3397 \MT@define@optionX{protrusion}\pdfprotrudechars
3398 \MT@define@optionX{expansion}\pdfadjustspacing
```
## \MT@define@optionX@ The same for tracking, spacing and kerning, which do not have a nocompatibility level.

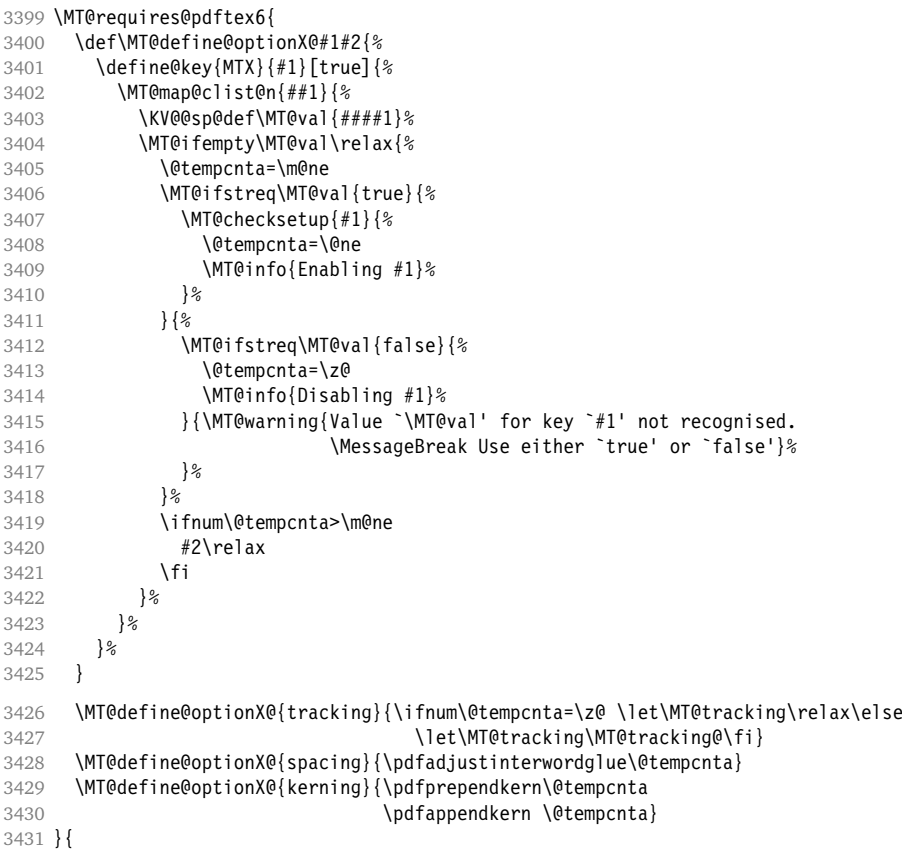

## Disable for older pdfTEX versions.

```
3432 \define@key{MTX}{tracking}[true]{\MT@warning{Ignoring tracking setup}}
3433 \define@key{MTX}{kerning}[true]{\MT@warning{Ignoring kerning setup}}
3434 \define@key{MTX}{spacing}[true]{\MT@warning{Ignoring spacing setup}}
3435 }
3436 \define@key{MTX}{activate}[true]{%
```

```
3437 \setkeys{MTX}{protrusion={#1}}%
                       3438 \setkeys{MTX}{expansion={#1}}%
                       3439 }
    \MT@saved@setupfont Disable everything – may be used as a work-around in case setting up fonts doesn't
                           work in certain environments. (Undocumented.)
                       3440 \let\MT@saved@setupfont\MT@setupfont
                       3441 \define@key{MTX}{disable}[]{%
                       3442 \MT@info{Inactivate `\MT@MT' package}%
                             \let\MT@setupfont\relax
                       3444 }
                       3445 \define@key{MTX}{enable}[]{%
                       3446 \MT@info{Reactivate `\MT@MT' package}%
                       3447 \let\MT@setupfont\MT@saved@setupfont
                       3448 }
                           14.4.5 Processing the Options
\MT@ProcessOptionsWithKV Parse options.
                       3449 (/package)
```

```
3450 \def\MT@ProcessOptionsWithKV#1{%
3451 \let\@tempc\relax
3452 \let\MT@temp\@empty<br>3453 \MT@map@clist@c\@cl
       3453 \MT@map@clist@c\@classoptionslist{%
3454 \def\CurrentOption{##1}%
3455 \MT@ifdefined@n@T{KV@#1@\CurrentOption}{%
           \edef\MT@temp{\MT@temp,\CurrentOption,}%
3457 \@expandtwoargs\@removeelement\CurrentOption
3458 \@unusedoptionlist\@unusedoptionlist
3459 }%
3460 }%<br>3461 \e
       3461 \edef\MT@temp{%
3462 \noexpand\setkeys{#1}{%<br>3463 \MT@temp\@ptionlist{\O
         3463 \MT@temp\@ptionlist{\@currname.\@currext}%
3464
3465 }%
3466 \MT@temp
3467 \MT@clear@options
3468 }
3469 \MT@ProcessOptionsWithKV{MT}
3470 (*package)
```
Now we can take the appropriate actions. We also tell the log file which options the user has chosen (in case it's interested).

- \MT@addto@setup{%
- \ifMT@draft

We disable most of what we've just defined in the 3472 lines above if we are running in draft mode.

```
3473 \MT@warning@nl{`draft' option active.\MessageBreak
                        Disabling all micro-typographic extensions.\MessageBreak
3475 This might lead to different line and page breaks}
3476 \let\MT@setupfont\relax
3477 \renewcommand*\LoadMicrotypeFile[1]{}<br>3478 \renewcommand*\microtypesetup[1]{}
3478 \renewcommand*\microtypesetup[1]{}
3479 \renewcommand*\microtypecontext[1]{}<br>3480 \renewcommand*\lsstvle{}
       \renewcommand*\lsstyle{}
3481 \else
```
For DVI output, the user must have explicitly passed the expansion option to the package.

```
3482 \ifnum\pdfoutput<\@ne
3483 \ifMT@opt@expansion \else
3484 \MT@expansionfalse
3485 \fi<br>3486 \fi
3486
```
pdfT<sub>F</sub>X can create DVI output, too. However, both the DVI viewer and dvips need to find actual fonts. Therefore, expansion will only work if the fonts for different degrees of expansion are readily available.

Some packages depend on the value of \pdfoutput and will get confused if it is changed after they have been loaded. These packages are, among others: color, graphics, hyperref, crop, contour, pstricks and, as a matter of course, ifpdf. Instead of testing for each package (that's not our job), we only say that it was microtype that changed it. This must be sufficient!

 \MT@info@nl{Generating \ifnum\pdfoutput<\@ne DVI \else PDF \fi output% \ifMT@opt@DVI\space (changed by \MT@MT)\fi}%

Fix the font sets.

\MT@map@tlist@c\MT@font@sets\MT@fix@font@set

## Protrusion.

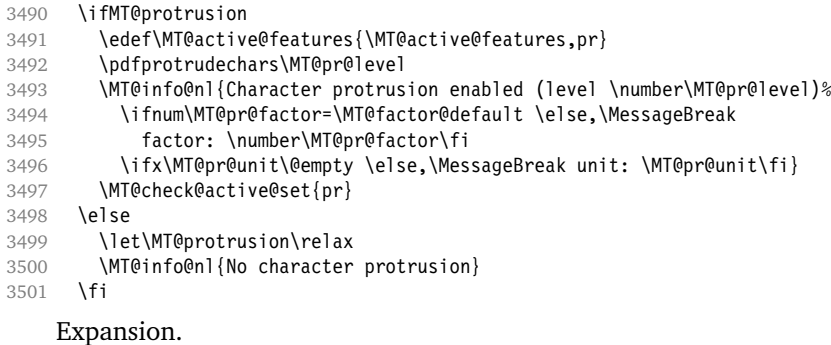

\ifMT@expansion

Set up the values for font expansion: if stretch has not been specified, we take the default value of 20.

```
3503 \ifnum\MT@stretch=\m@ne
3504 \let\MT@stretch\MT@stretch@default
3505 \fi
```
If shrink has not been specified, it will inherit the value from stretch.

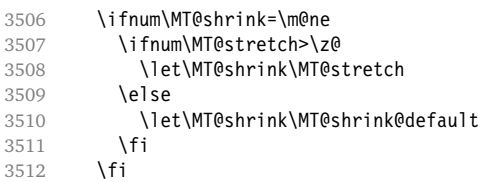

If step has not been specified, we will set it to min(stretch,shrink)/5, rounded off, minimum value 1.

- \ifnum\MT@step=\m@ne
- \ifnum\MT@stretch>\MT@shrink
- \ifnum\MT@shrink=\z@

```
3516 \@tempcnta=\MT@stretch<br>3517 \else
            \else
3518 \@tempcnta=\MT@shrink<br>3519 \fi
3519<br>3520
          \else
3521 \ifnum\MT@stretch=\z@
3522 \@tempcnta=\MT@shrink
3523 \else
3524 \@tempcnta=\MT@stretch<br>3525 \fi
3525 \fi
3526 \fi
3527 \divide\@tempcnta 5\relax<br>3528 \else
        \else
3529 \@tempcnta=\MT@step
3530 \ifnum\@tempcnta=\z@
3531 \MT@warning@nl{The expansion step cannot be set to zero.\MessageBreak
3532 Setting it to one}<br>3533 \fi
3533 \fi
3534 \fi
3535 \ifnum\@tempcnta=\z@ \@tempcnta=\@ne \fi
3536 \edef\MT@step{\number\@tempcnta\space}
```
\MT@auto Automatic expansion of the font? This new feature of pdfT<sub>F</sub>X 1.20 makes the *hz*algorithm really usable. It must be either 'autoexpand' or empty (or '1000' for older versions of pdfTEX).

3537 \let\MT@auto\@empty

3538 \ifMT@auto<br>3539 \MT@requ \MT@requires@pdftex4{%

We turn off automatic expansion if output mode is DVI.

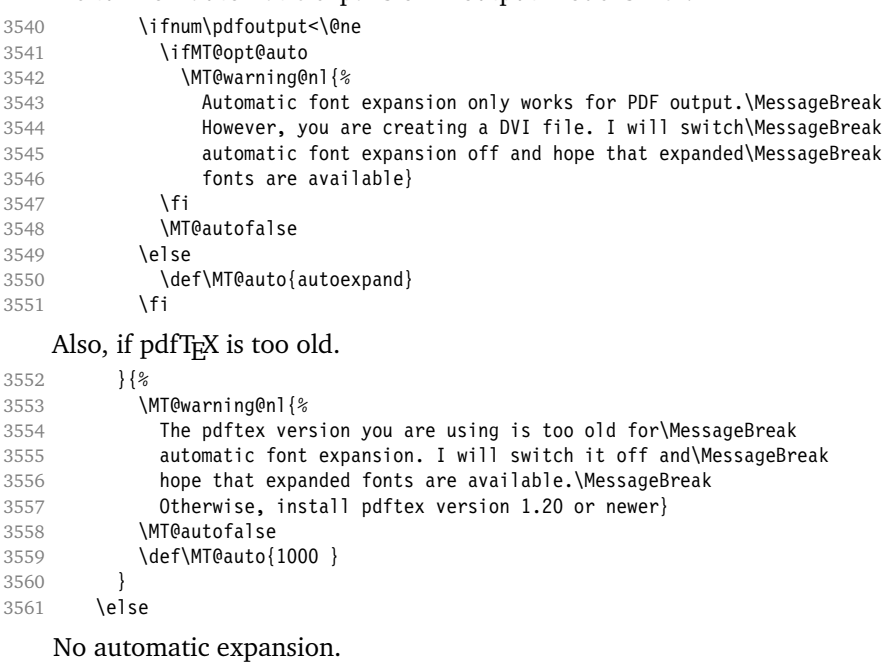

```
3562 \MT@requires@pdftex4\relax{<br>3563 \def\MT@auto{1000 }
                  \def\MT@auto{1000 }
3564 }<br>3565 \fi
3565 \fi
```
Choose the appropriate macro for selected expansion.

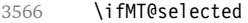

 \let\MT@set@ex@codes\MT@set@ex@codes@s 3568 **\else**<br>3569 **\let** 

\let\MT@set@ex@codes\MT@set@ex@codes@n

## Filter out stretch=0, shrink=0, since it would result in a pdfTEX error.

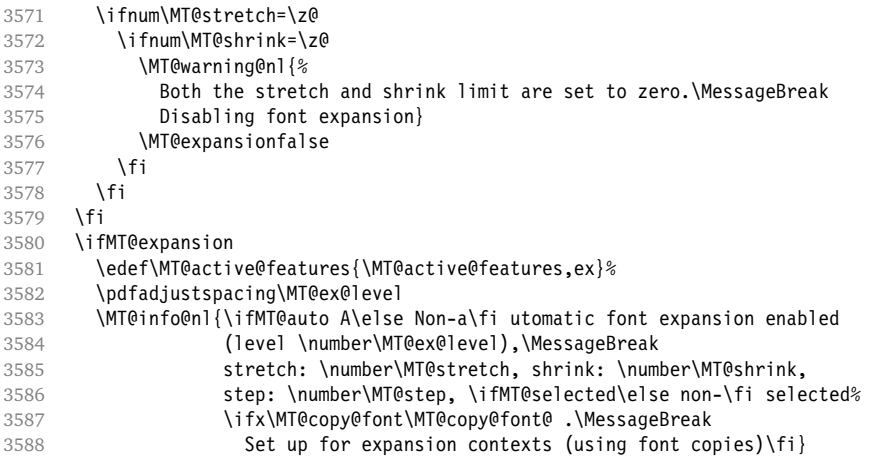

## \MT@check@step Check whether stretch and shrink are multiples of step.

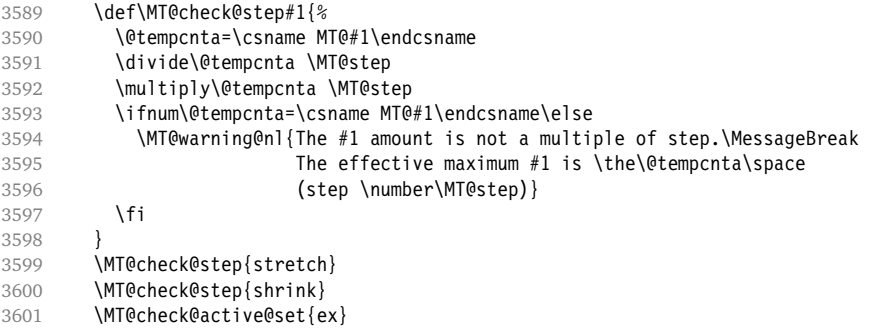

## Inside \showhyphens, font expansion should be disabled.

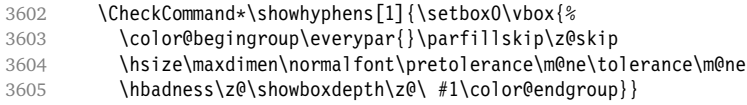

## \showhyphens I wonder why it's defined globally (in ltfssbas.dtx)?

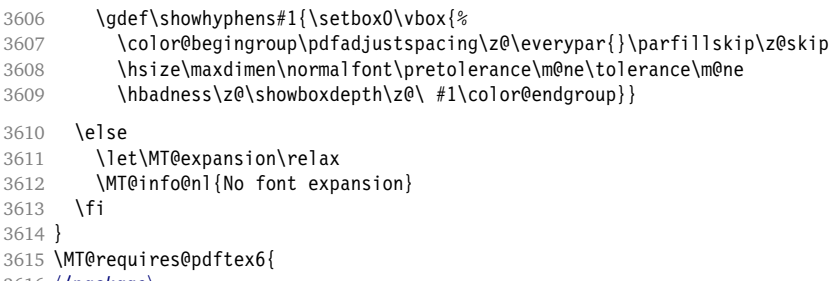

3616 (/package)

\MT@addto@setup{%

3618 (\*package)

Tracking, spacing and kerning.

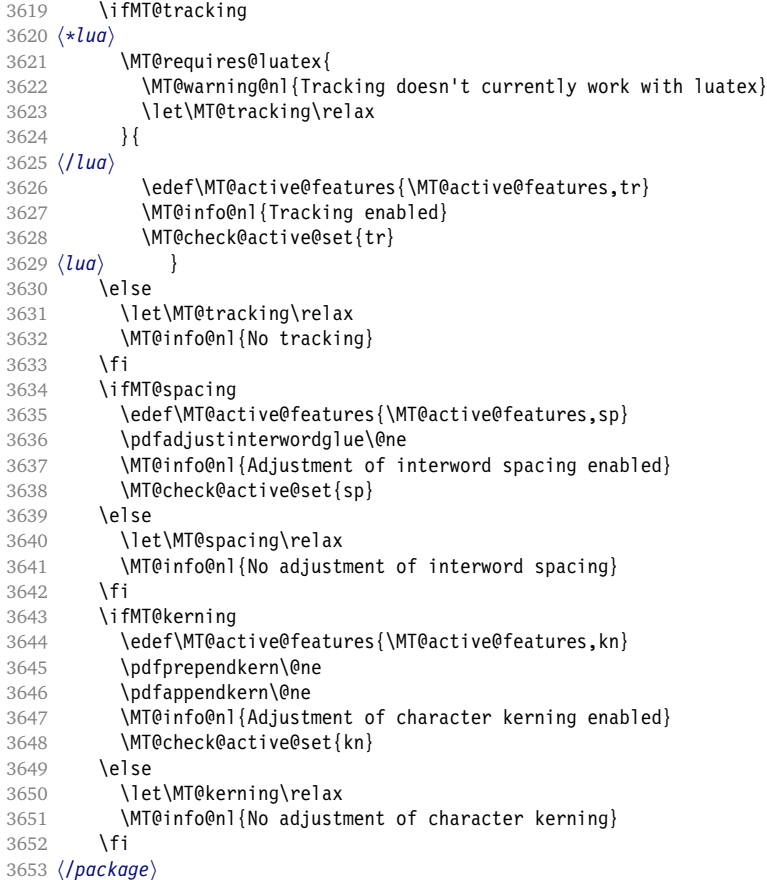

\MT@warn@tracking@DVI We issue a warning, when letterspacing in DVI mode, since it will probably not

## work.

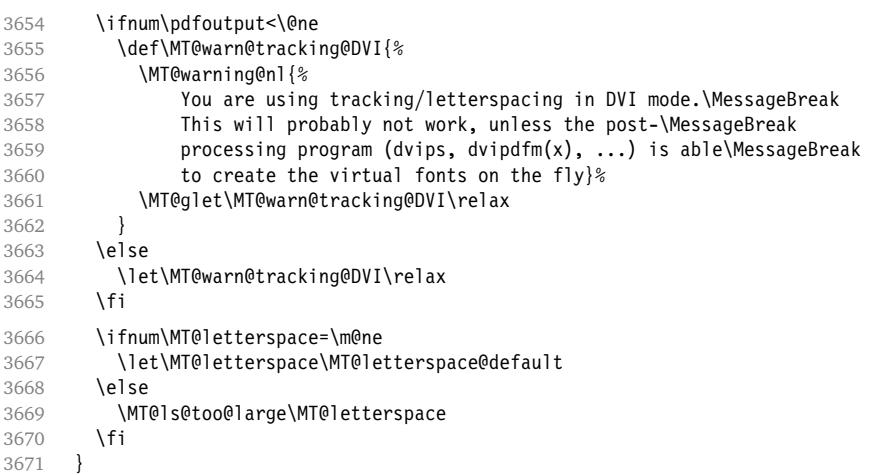

If pdfTEX is too old, we disable tracking, spacing and kerning.

 $\langle *package \rangle$ 

}{

\MT@addto@setup{%

```
3675 \ifMT@tracking
3676 \MT@warning@nl{Tracking only works with pdftex version 1.40\MessageBreak
3677 or newer. Switching it off}%<br>3678 \else
        \else
3679 \MT@info@nl{No tracking (pdftex too old)}
3680 \fi
3681 \ifMT@spacing
3682 \MT@warning@nl{Adjustment of interword spacing only works with\MessageBreak
3683 pdftex version 1.40 or newer. Switching it off}%
3684 \else
3685 \MT@info@nl{No adjustment of interword spacing (pdftex too old)}
3686 \fi
3687 \ifMT@kerning
3688 \MT@warning@nl{Character kerning only works with\MessageBreak
3689 pdftex version 1.40 or newer. Switching it off}%
3690 \else
3691 \MT@info@nl{No adjustment of character kerning (pdftex too old)}
3692 \fi
3693 }
3694 }
```
Warning if \nonfrenchspacing is active, since space factors will be ignored with \pdfadjustinterwordglue > 0. Why 1500? Because some packages redefine \frenchspacing. See the c.t.t thread '\frenchspacing with AMS packages and babel', started by Philipp Lehman on 16 August 2005: <ddtbaj\$rob\$1@online.de>.

```
3695 \MT@requires@pdftex6{<br>3696 \AtBeginDocument{%
3696 \AtBeginDocument{%<br>3697 \ifMT@spacing
        \ifMT@spacing
3698 \ifMT@babel \else
3699 \ifnum\sfcode`\. > 1500
3700 \MT@ifstreq\MT@sp@context{nonfrench}\relax{%
3701 \MT@warning@nl{%
3702 \string\nonfrenchspacing\space is active. Adjustment of\MessageBreak
3703 interword spacing will disable it. You might want\MessageBreak
3704 to add `\@backslashchar\MT@MT context{spacing=nonfrench}'\MessageBreak
3705 to your preamble}%
3706 }%<br>3707 \fi
\frac{3707}{3708} \fi
3708
3709 \fi
3710 }
3711 }\relax
```
\DisableLigatures is only admissible in the preamble, therefore we can now disable the corresponding macro, if it was never called.

```
3712 \MT@requires@pdftex5{
```

```
3713 \MT@addto@setup{%
3714 \ifMT@noligatures \else<br>3715 \let\MT@noligatures\r
            \let\MT@noligatures\relax
3716 \fi
3717 }
3718 }\relax
```
Remove the leading comma in \MT@active@features, and set the document switch to true.

```
3719 \MT@addto@setup{%
```

```
3720 \ifx\MT@active@features\@empty \else
```

```
3721 \edef\MT@active@features{\expandafter\@gobble\MT@active@features}
```

```
3722 \fi
```
\MT@documenttrue

```
3724 }
```

```
\MT@set@babel@context Interaction with babel.
                      3725 \def\MT@set@babel@context#1{%
                      3726 \MT@ifdefined@n@TF{MT@babel@#1}{%
                      3727 \MT@vinfo{*** Changing to language context `#1'\MessageBreak\on@line}%<br>3728 \expandafter\MT@exp@one@n\expandafter\microtypecontext
                      3728 \expandafter\MT@exp@one@n\expandafter\microtypecontext
                                   \csname MT@babel@#1\endcsname
                      3730 } {%<br>3731 \
                             \microtypecontext{protrusion=,expansion=,spacing=,kerning=}%<br>}%
                      3732
                      3733 }
     \MT@shorthandoff Active characters can only be switched off if babel isn't loaded after microtype.
                      3734 \@ifpackageloaded{babel}{
                      3735 \def\MT@shorthandoff#1#2{%<br>3736 \MT@info@nl{Switching of
                      3736 \MT@info@nl{Switching off #1 babel's active characters}%<br>3737 \shorthandoff{#2}}
                               \frac{1}{3}\frac{1}{2}3738 }{
                      3739 \def\MT@shorthandoff#1#2{%
                      3740 \MT@error{You must load the `babel' package before \MT@MT}
                      3741 {Otherwise, `\MT@MT' cannot switch off the active characters
                      3742 for #1 babel.}}
                      3743 }
                           We patch the language switching commands to enable language-dependent setup.
                      3744 \MT@addto@setup{%<br>3745 \ifMT@babel
                             \ifMT@babel
                      3746 \@ifpackageloaded{babel}{%
                      3747 \MT@info@nl{Redefining babel's language switching commands}<br>3748 \let\MT@orig@select@language\select@language
                                 3748 \let\MT@orig@select@language\select@language
                      3749 \def\select@language#1{%<br>3750 \MT@orig@select@langua
                                   3750 \MT@orig@select@language{#1}%
                      3751 \MT@set@babel@context{#1}%
                      3752 }
                                 \let\MT@orig@foreign@language\foreign@language
                      3754 \def\foreign@language#1{%
                      3755 \MT@orig@foreign@language{#1}%
                      3756 \MT@set@babel@context{#1}%
                      3757 }
                           Disable French babel's active characters.
                      3758 \ifMT@kerning
                      3759 \MT@if@false
                      3760 \MT@with@babel@and@T{french} \MT@if@true
                      3761 \MT@with@babel@and@T{frenchb} \MT@if@true
                      3762 \MT@with@babel@and@T{francais}\MT@if@true
                      3763 \MT@with@babel@and@T{acadian} \MT@if@true
                      3764 \MT@with@babel@and@T{canadien}\MT@if@true
                      3765 \ifMT@if@\MT@shorthandoff{French}{;:!?}\fi
                           Disable Turkish babel's active characters.
                      3766 \MT@with@babel@and@T{turkish}{\MT@shorthandoff{Turkish}{:!=}}
                      3767
                           In case babel was loaded before microtype:
                      3768 \label{thm:1} \begin{array}{ll} 3768 \\ \big\{\$\end{array}\big\} \{ \begin{array}{ll} \Big\} \end{array}3769
                      3770 \MT@warning@nl{You did not load the babel package.\MessageBreak
                      3771 The `babel' option won't have any effect}
                      3772 }
                      3773 \fi
                      3774 }
```
Now we close the \fi from \ifMT@draft.

3775 \MT@addto@setup\fi

Set up the current font, most likely the normal font. This has to come after all of the setup (including anything from the preamble) has been dealt with.

- 3776 \AtBeginDocument\selectfont
- 

\MT@curr@file This is the current file (hopefully with the correct extension).

3777 \edef\MT@curr@file{\jobname.tex}

That was that.

```
3778 (/package)
3779 (/package|letterspace)
```
# **15 Configuration Files**

Let's now write the font configuration files.

```
3780 \langle *config \rangle3781
```
## **15.1 Font Sets**

We first declare some sets in the main configuration file.

```
3782 (*m-t)
3783 %%% --
3784 %%% FONT SETS
3785
3786 \DeclareMicrotypeSet{all}
3787 { }
3788
3789 \DeclareMicrotypeSet{allmath}<br>3790 { encoding = {0T1.T1.LY1.0
         \{ encoding = \{0T1, T1, LY1, 0T4, QX, T5, TS1, OML, OMS, U\}3791
3792 \DeclareMicrotypeSet{alltext}
3793 { encoding = {0T1, T1, LY1, 0T4, QX, T5, TS1} }
3794
3795 \DeclareMicrotypeSet{basicmath}
3796 { encoding = {OT1,T1,LY1,OT4,QX,T5,OML,OMS},
3797 family = {rm*, sfs}.<br>3798 series = {md*}.3798 series = {md*},<br>3799 size = {norma}
                      = {normalsize,footnotesize,small,large}
3800 }
3801
3802 \DeclareMicrotypeSet{basictext}<br>3803 { encoding = {0T1,T1,LY1,0T4
         \{ encoding = \{0T1, T1, LY1, 0T4, 0X, T5\},
3804 family = {rm\star, sf\star},<br>3805 series = {md\star},
3805 series = {md*},<br>3806 size = {normal}= {normalsize,footnotesize,small,large}
3807 }
3808
3809 \DeclareMicrotypeSet{smallcaps}
3810 { encoding = {0T1,T1,LY1,0T4,QX,T5,TS1},<br>3811 shape = {sc}
                     = {sc}
3812 }
3813
3814 \DeclareMicrotypeSet{footnotesize}
3815 { encoding = \{0T1, T1, LY1, 0T4, QX, T5, TS1\},<br>3816 size = \{-small\texttt{small}\}size = \{-small\}
```

```
3817 }
3818
3819 \DeclareMicrotypeSet{scriptsize}
3820 { encoding = {OT1,T1,LY1,OT4,QX,T5,TS1},
3821 size = {-footnotesize}
3822 }
3823
3824 \DeclareMicrotypeSet{normalfont}
3825 { font = \star/\star/\star/\star }
3826
```
The default sets.

```
3827 %%% -----------------------------------------------------------------------
3828 %%% DEFAULT SETS
3829
3830 \DeclareMicrotypeSetDefault[protrusion]{alltext}
3831 \DeclareMicrotypeSetDefault[expansion] {basictext}
3832 \DeclareMicrotypeSetDefault[spacing] {basictext}
3833 \DeclareMicrotypeSetDefault[kerning] {alltext}
3834 \DeclareMicrotypeSetDefault[tracking] {smallcaps}
3835
```
## **15.2 Font Variants and Aliases**

```
3836 %%% -----------------------------------------------------------------------
3837 %%% FONT VARIANTS AND ALIASES
3838
```
These are the variants I happen to be using (expert encoding, oldstyle numerals, swashes, alternative, display, inferior and superior numerals): \DeclareMicrotypeVariants{x,j,w,a,d,0,1}

```
3840
```
Other candidates: 2 (proportional digits), e (engraved), f (Fraktur), g (small text), h (shadow), l (outline), n (informal), p (ornaments), r (roman), s (sans serif), t (typewriter). I've omitted them since they seem hardly be used and/or they are actually more than a variant, i. e., they shouldn't share a file.

Fonts that are 'the same': The Latin Modern fonts, the virtual fonts from the ae and zefonts, and the eco and hfoldsty packages (oldstyle numerals) all inherit the (basic) settings from Computer Modern Roman. Some of them are in part overwritten later.

```
3841 \DeclareMicrotypeAlias{lmr} {cmr} % lmodern
3842 \DeclareMicrotypeAlias{aer} {cmr} % ae
3843 \DeclareMicrotypeAlias{zer} {cmr} % zefonts
3844 \DeclareMicrotypeAlias{cmor}{cmr} % eco
3845 \DeclareMicrotypeAlias{hfor}{cmr} % hfoldsty
```
The packages pxfonts and txfonts fonts inherit Palatino and Times settings respectively, also the TEX Gyre fonts Pagella and Termes (formerly: qfonts).

- \DeclareMicrotypeAlias{pxr} {ppl} % pxfonts
- \DeclareMicrotypeAlias{qpl} {ppl} % TeX Gyre Pagella (formerly: qfonts/QuasiPalatino)

The 'FPL Neu' fonts, a 're-implementation' of Palatino.

- \DeclareMicrotypeAlias{fp9x}{pplx} % FPL Neu
- \DeclareMicrotypeAlias{fp9j}{pplj} % "
- \DeclareMicrotypeAlias{txr} {ptm} % txfonts
- \DeclareMicrotypeAlias{qtm} {ptm} % TeX Gyre Termes (formerly: qfonts/QuasiTimes)

More Times variants, to be checked: pns, mns (TimesNewRomanPS); mnt (TimesNewRomanMT), mntx (TimesNRExpertMT); mtm (TimesSmallTextMT); pte (Times-Europa); ptt, pttj (TimesTen); TimesEighteen; TimesModernEF.

The eulervm package virtually extends the Euler fonts.

3852 \DeclareMicrotypeAlias{zeur}{eur} % Euler VM 3853 \DeclareMicrotypeAlias{zeus}{eus} % "

MicroPress's Charter version (chmath).

3854 \DeclareMicrotypeAlias{chr} {bch} % CH Math

The mathdesign package provides math fonts matching Bitstream Charter and URW Garamond.

3855 \DeclareMicrotypeAlias{mdbch}{bch} % mathdesign/Charter

3856 \DeclareMicrotypeAlias{mdugm}{ugm} % mathdesign/URW Garamond

URW Letter Gothic is similar enough to Bitstream Letter Gothic to share the configuration.

3857 \DeclareMicrotypeAlias{ulg} {blg} % URW LetterGothic -> Bitstream LetterGothic12Pitch

```
Euro symbol fonts, to save some files.
```

```
3858 \DeclareMicrotypeAlias{zpeus} {zpeu} % Adobe Euro sans -> serif
3859 \DeclareMicrotypeAlias{eurosans}{zpeu}
3860 \DeclareMicrotypeAlias{euroitcs}{euroitc} % ITC Euro sans -> serif
3861
```
## **15.3 Interaction with babel**

Contexts that are to be set when switching to a language.

```
3862 %%% -----------------------------------------------------------------------
3863 %%% INTERACTION WITH THE `babel' PACKAGE
3864
3865 \DeclareMicrotypeBabelHook
3866 {french,francais,acadian,canadien}
3867 {kerning=french, spacing=}
3868
3869 \DeclareMicrotypeBabelHook
3870 {english,UKenglish,british,USenglish,american}
3871 {kerning=, spacing=nonfrench}
3872
3873 \DeclareMicrotypeBabelHook
3874 {turkish}
3875 {kerning=turkish, spacing=}
3876
```
## **15.4 Note on Admissible Characters**

All printable ASCII characters are allowed in the settings, with the following exceptions (on the left hand side, the replacements on the right):

- \ : \textbackslash
- { : \textbraceleft
- } : \textbraceright
- ^ : \textasciicircum
- $\%$  : \%
- $#$  : \#

Comma and equal sign must be guarded with braces  $({',},{'},{'=})$  to keep keyval happy.

Character commands are allowed as far as they have been defined in the proper LATEX way, that is, when they have been assigned a slot in the font encoding with \DeclareTextSymbol or \DeclareTextComposite. Characters defined via \chardef are also possible.

Ligatures and \mathchardefed symbols have to be specified numerically. Of course, numerical identification is possible in any other case, too.

8-bit characters are also admissible, provided they have been declared in the input encoding file. They should, however, only be used in private configuration files, where the proper input encoding is guaranteed, or else in combination with the 'inputenc' key.

## **15.5 Character Inheritance**

First the lists of inheriting characters. We only declare those characters that are the same on *both* sides, i. e., not Œ for O.

```
3877 (/m-t)
3878 h*m-t|zpeu|mvsi
3879 %%% -----
3880 %%% CHARACTER INHERITANCE
3881
3882 \langle/m-t|zpeu|mvs\rangle3883 \langle m-t \rangle
```
#### **15.5.1 OT1**

Glyphs that should possibly inherit settings on one side only: 012 ('fi' ligature), 013 ('fl'), 014 ('ffi'), 015 ('ffl'), Æ, æ, Œ, œ.

```
3884 \DeclareCharacterInheritance
3885 { encoding = OT1 }
3886 { f = {011}, % ff
3887 i = \{\iota\},
3888 j = \{\{j\},\}3889 0 = {\sqrt{0}},<br>3890 0 = {\sqrt{0}}0 = {\{\{0\}}3891 }
3892
```
### **15.5.2 T1**

Candidates here: 028 ('fi'), 029 ('fl'), 030 ('ffi'), 031 ('ffl'), 156 ('IJ' ligature, since LAT<sub>E</sub>X 2005/12/01 accessible as \IJ), 188 ('ii', \ij),  $E$ ,  $x$ ,  $E$ ,  $x$ ,  $E$ ,  $x$ 

```
3893 \DeclareCharacterInheritance
3894 { encoding = T1 }
3895 { A = {\`A,\'A,\^A,\~A,\"A,\r A,\k A,\u A},
3896 a = \{\a, \a, \a, \a, \a, \a, \b, a\}3897 C = \{\setminus C, \setminus C, \setminus V, C\},\3898 c = \{\ \c, \c, \vee c, \vee c\},
3899 D = \{ \vee D, \triangle D \},
3900 d = \{ \vee d, \ddot{d} \},
3901 E = \{\\E, \\E, \Delta\E, \exists E, \forall E, \forall E, \forall E, \forall E\},3902 e = \{\n\begin{bmatrix} e, \vee e, \vee e, \vee e, \vee e, \vee e \end{bmatrix}\n\}3903 f = \{027\}, % ff
3904 G = \{\{u \ G\},\}3905 g = \{ \{ u g \},
```

```
3906 I = {\`I,\'I,\^I,\"I,\.I},
                  i = {\langle \langle i, \langle i, \langle i \rangle \rangle | i, \langle i \rangle \rangle | i, \langle i \rangle},3908 j = \{\{j\},\}<br>3909 L = \{\{L, \{k\}\}3909 L = {\{L, \{L, \{v L\}, \{3910\}}\}<br>3910 l = {\{1, \{1, \{1, \{v L\}\}}\}1 = {\langle \langle 1, \langle 1, \langle v \rangle \rangle \rangle}3911 N = \{\\n\mid N, \neg N, \lor N\},\3912 n = {\\n\langle n, \n\rangle - n, \forall n\},3913 0 = {\{0,\{0,\{0,\{0,\{0,\{0,\{0,\{0,\{10,\{H 0\},h \}}\} \}}3914 o = {\o,\`o,\'o,\^o,\~o,\"o,\H o},
3915 R = \{\{R, \vee R\}, \}<br>3916 r = \{\{r, \vee r\}, \}r = {\{\langle r, \rangle \} \cdot r},3917 S = \{\{S, \c S, \w S, \SS\},\}<br>3918 S = \{\{S, \c s, \w s\},\}s = \{\}'s, \c s, \forall s\},3919 T = {\c T,\v T},
3920 t = \{ \c t, \vee t \},3921 U = \{\Upsilon \cup \Upsilon, \UU, \UU, \UU, \H \cup, \H \cup, \UU\}3922 u = {\\u, \u, \u, \u, \u, \H u, \r u},<br>3923 Y = {\Y', \Y', \Y}Y = \{ \langle Y, \rangle | Y \rangle,3924 y = \{\{\forall y, \forall^y\},\}3925 Z = \{\\zeta, \zeta, \zeta, \zeta\},
3926 z = \{\langle \cdot, \cdot, \cdot \rangle, z, \cdot \rangle \}
```
The 'soft hyphen' often has reduced right side bearing so that it may already be protruded, hence no inheritance.

 $3927$  % - =  $\{127\}$ , 3928 } 3929

#### **15.5.3 LY1**

More characters: 008 ('fl'), 012 ('fi'), 014 ('ffi'), 015 ('ffl'), Æ, æ, Œ, œ. 3930 \DeclareCharacterInheritance

```
3931 { encoding = LY1 }
3932 \{ A = \{\\A, \\'A, \(\A, \A, \A\), \forall A, \forall A, \forall A, \forall A\}.3933 a = {\ \a, \a, \a, \a, \a, \a, \b, a, \r, a \},<br>3934 C = {\ c \}.C = \{ \c{c}\},3935 c = {\c c},<br>3936 D = {\DH},
              D = {\{\Delta H\}}3937 E = \{\sum E, \sum F, \sum F, \sum F, \sum F\}3938 e = \{\n\begin{bmatrix} e, \vee e, \vee e, \vee e \end{bmatrix}\n\}3939 f = {011}, % ff
3940 I = \{\\1, \|\cdot\|, \|\cdot\|, \|\cdot\| \},3941 i = {\iota, \iota, \iota, \iota, \iota, \iota, \iota, \iota},<br>3942 L = {\iota, \iota}L = \overrightarrow{\{1L\}}.
3943 l = {\lceil \lceil \cdot \rceil \rceil}<br>3944 N = {\lceil \cdot \rceil}3944 N = \{\{-N\},\}3945 n = \{\{-n\},
3946 0 = {\{\{}0, \{'0, \{'0, \'}0, \c0, \''0, \0\}}3947 o = \{\ \o, \ \o, \ \o, \ \o, \ -o, \ \d, \ \o, \3948 S = \{ \forall v S \},3949 s = \{ \forall x s \},3950 U = {\`U,\'U,\^U,\"U},
3951 u = \{\u, \u, \w, \w, \u, \w, \w, \},
3952 Y = \{\Upsilon'Y, \Upsilon''Y\},3953 y = {\{\y, \y, \y\}},
3954 Z = {\v Z},
3955 z = {\v z}<br>3956 }
3956 }
3957
```
## **15.5.4 OT4**

The Polish OT1 extension. More interesting characters here: 009 ('fk'), 012 ('fi'), 013 ('fl'), 014 ('ffi'), 015 ('ffl'), Æ, æ, Œ, œ.

3958 \DeclareCharacterInheritance<br>3959 { encoding = 0T4 }  $\{$  encoding =  $0T4$   $\}$ 3960 {  $A = \{k A\}$ ,<br>3961  $a = \{k a\}$ , 3961  $a = \{\{k \mid a\},\}$ <br>3962  $C = \{\{C\},\}$  $C = {\{\setminus {^{\mathsf{T}}}C\}}$ , 3963 c = { $\{ \cdot \, c \}$ , 3964  $E = \{k E\},$ 3965 **e** =  $\{k e\}$ , 3966 **f** =  $\{011\}$ , % ff<br>3967 **i** =  $\{\iota\}$ .  $i = {\lambda i},$ 3968  $j = {\iota}$ ;<br>3969  $L = {\iota}$ ; 3969  $L = {\lceil \frac{\mathsf{L}}{\mathsf{L}} \rceil,}$ <br>3970  $l = {\lceil \frac{\mathsf{L}}{\mathsf{L}} \rceil,}$  $1 = {\overline{\{1\}}},$ 3971  $N = \{\{'N\},\}$ 3972  $n = \{\{\n\}$ , 3973 0 =  $\{0, 1, 0\}$ , 3974 **o** = {\**o,**\'**o**},<br>3975 **S** = {\'**S**}.  $S = \{ \langle 1, 3 \rangle, \}$ 3976  $s = {\{\{s\}},$ <br>3977  $Z = {\{\{s\}},$ 3977  $Z = \{\{1, 2, 1, 2\},\}$ <br>3978  $Z = \{\{1, 2, 1, 2\}$  $z = \{\begin{bmatrix} z \\ z \end{bmatrix}, z \}$ 3979 } 3980

#### **15.5.5 QX**

The Central European QX encoding.<sup>13</sup> Ligatures: 009 ('fk'), 012 ('fi'), 013 ('fl'), 014 ('ffi'), 015 ('ffl'), Æ, æ, Œ, œ.

```
3981 \DeclareCharacterInheritance
3982 { encoding = QX }
3983 { A = {\\A, \A, \A, \A, \A, \A, \A, \k, A, \A},<br>3984 a = {\\a, \a, \a, \a, \a}a = {\ \ \a, \ \a, \ \a, \ \a, \ \a} \3985 C = {\{C, C, C\},
3986 c = {\'c,\c c},<br>3987 D = {\DH},
               D = \{ \Delta H \}.
3988 E = {\`E,\'E,\^E,\"E,\k E},
               e = {\langle \cdot e, \cdot \rangle e, \langle e, \cdot \rangle e, \cdot \rangle e, \cdot \rangle e},3990 f = \{011\}, % ff
3991 I = {\\I, \{'I, \{'I, \''I, \kI\}},<br>3992 i = {\\iota, \{'i, \''i, \''i, \k i, \math>3992 i = {\`i,\'i,\^i,\"i,\k i,\i},
3993 j = \{\{j\},\}3994 L = {\L},<br>3995 l = {\1},
               1 = {\overline{\{1\}}},3996 N = {\V_n, \N_n},<br>3997 n = {\V_n, \n-n}3997 n = {\\n\cdot n, \ -n},3998 0 = \{0, 0, 0, 0, 0, 0, 0, 0\}.3999 o = {\{0, \}^0, \{0, \}^0, \{0, \}^0, \}4000 S = \{ \text{S}, \text{C}, \text{V}, \text{S} \}4001 s = \{\}'s, \c s, \forall s\},4002 T = {\c T},
4003 t = {\c t},
4004 U = {\Upsilon, \Upsilon, \UU, \UU, \UU, \UU, \kU},<br>4005 U = {\Upsilon, \UU, \UU, \UU, \UU, \kU},4005 u = {\Upsilon_u, \Upsilon_u, \Upsilon_u, \Upsilon_u, \kappa u},<br>4006 Y = {\Upsilon, \Upsilon, \Upsilon, \Upsilon}Y = \{ \langle Y, \rangle, \langle Y, \rangle \}
```
13 Thanks to *Maciej Eder*.

4007  $y = \{\{\}'y, \{\''y\},\}$ , 4008  $Z = \{\\zeta, \zeta, \zeta, \zeta\}$ , 4009  $z = \{\{z, \z, \} \ z\},$ <br>4010  $\cdot$  = \textellipsis  $\cdot$  = \textellipsis 4011 } 4012

## **15.5.6 T5**

The Vietnamese encoding T5. It is so crowded with accented and double-accented characters that there is no room for any ligatures.

```
4013 \DeclareCharacterInheritance
4014 { encoding = T5 }<br>4015 { A = \{\sum A, \sum A \}4015 { A = {\`A,\'A,\~A,\h A,\d A,\^A,\u A,
4016 \`\Acircumflex,\'\Acircumflex,\~\Acircumflex,\h\Acircumflex,\d\Acircumflex,
4017 \`\Abreve,\'\Abreve,\~\Abreve,\h\Abreve,\d\Abreve},
4018 a = \{\a, \a, \b, \a, \h, a\} a, \aa, \aa, \aa,
4019 \`\acircumflex,\'\acircumflex,\~\acircumflex,\h\acircumflex,\d\acircumflex,
4020 \\abreve,\'\abreve,\~\abreve,\h\abreve,\d\abreve},
4021 D = \{ \D} \},
4022 d = \{ \dagger, \dagger \}4023 E = \{\Upsilon, \Upsilon, \neg \exists x, \neg \exists b \in B, \forall b \in A, \forall c \in A, \forall c \in4024 \`\Ecircumflex,\'\Ecircumflex,\~\Ecircumflex,\h\Ecircumflex,\d\Ecircumflex},
4025 e = \{\e e, \vee e, \se e, \he h, e\}4026 \`\ecircumflex,\'\ecircumflex,\~\ecircumflex,\h\ecircumflex,\d\ecircumflex},
4027 I = \{\\I\}, \{\I\}, \A \I\}, \A \I\},4028 i = \{\n\iota_i, \iota_j, \iota_j, \hbar \}, d_i, d_j, i4029 0 = \{\ \ 0, \ \ 0, \ -0, \ \ h \ 0, \ d \ 0, \ \ 0, \ \ \ horn 0,
4030 \`\Ocircumflex,\'\Ocircumflex,\~\Ocircumflex,\h\Ocircumflex,\d\Ocircumflex,<br>4031 \`\Ohorn,\'\Ohorn,\~\Ohorn,\h\Ohorn,\d\Ohorn},
                     4031 \`\Ohorn,\'\Ohorn,\~\Ohorn,\h\Ohorn,\d\Ohorn},
4032 o = {\\cap, \setminus\circ, \setminus\neg, \setminus\circ, \setminus\phi, \setminus\phi, \setminus\circ, \setminus\circ\circ\circ}}4033 \`\ocircumflex,\'\ocircumflex,\~\ocircumflex,\h\ocircumflex,\d\ocircumflex,
4034 \`\ohorn,\'\ohorn,\~\ohorn,\h\ohorn,\d\ohorn},
4035 U = \{\Upsilon \cup \Upsilon, \UU, \A \cup \A \cup \A U, \horn U,
4036 \`\Uhorn,\'\Uhorn,\~\Uhorn,\h\Uhorn,\d\Uhorn},
4037 u = {\`u,\'u,\~u,\h u,\d u,\horn u,
4038 \\thorn,\'\uhorn,\~\uhorn,\h\uhorn,\d\uhorn},<br>4039 Y = {\`Y,\'Y,\~Y,\h Y,\d Y},
              Y = {\{\YY, \Y, \Y, \neg Y, \h{ \ Y, \d Y\}},4040 y = \{\y{y, \y, \-y, \h{y, \d} y\}4041 }
4042
4043 \langle/m-t\rangle
```
#### **15.5.7 Euro symbols**

Make Euro symbols settings simpler.

```
4044 (*zpeu)
4045 \DeclareCharacterInheritance
4046 { encoding = U,
4047 family = {zpeu,zpeus,eurosans} }
4048 { E = 128 }
4049
4050 \langle/zpeu}
4051 (*mvs)
4052 \DeclareCharacterInheritance
4053 { encoding = OT1,
4054 family = mvs }
4055 { 164 = {099,100,101} } % \EURhv,\EURcr,\EURtm
4056
```
Since 2006/05/11 (that is, one week after I've added these settings, after the package had been dormant for six years), marvosym's encoding is (correctly) U instead of OT1.

```
4057 \DeclareCharacterInheritance
4058 { encoding = U,
4059 family = mvs }
4060 { 164 = {099,100,101} }
4061
4062 (/mvs)
```
## **15.6 Tracking**

By default, we only disable the 'f\*' ligatures, for those fonts that have any. Thus, ligatures and especially kerning for all other characters will be retained.

```
4063 (*m-t)
4064 %%% -----------------------------------------------------------------------
4065 %%% TRACKING/LETTERSPACING
4066
4067 \SetTracking
4068 [ no ligatures = {f} ]
4069 { encoding = {OT1,T1,LY1,OT4,QX} }
4070 {}
4071
```
## **15.7 Font Expansion**

These are Hàn Thê´ Thành's original expansion settings. They are used for all fonts (until somebody shows mercy and creates font-specific settings).

```
4072 %%% -----------------------------------------------------------------------
```

```
4073 %%% EXPANSION
4074
4075 \SetExpansion
4076 [ name = default ]
4077 { encoding = {OT1,OT4,QX,T1,LY1} }
4078 {
4079 A = 500, a = 700,<br>4080 \AE = 500, \ae = 700,
4080 \AE = 500,
4081 B = 700, b = 700,<br>4082 C = 700, c = 700,
4082 C = 700,
4083 D = 500, d = 700,
4084 E = 700, e = 700,
4085 F = 700,
4086 G = 500, g = 700,<br>4087 H = 700, h = 700,
                       h = 700,<br>k = 700,4088 K = 700,
4089 M = 700, m = 700,
4090 N = 700, n = 700,
4091 O = 500, o = 700,
4092 \begin{array}{ccc} 4092 & \sqrt{0} & = 500, & \sqrt{0} & = 700, \\ 4093 & P = 700, & p = 700, \end{array}4093 P = 700, p = 700,
4094 Q = 500, q = 700,
4095 R = 700,
4096 S = 700, S = 700,
4097 U = 700, u = 700,<br>4098 W = 700, w = 700,
4098 W = 700,
4099 Z = 700, z = 700,
4100 2 = 700,
4101 3 = 700,
```
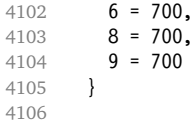

T5 encoding does not contain \AE, \ae, \OE and \oe.

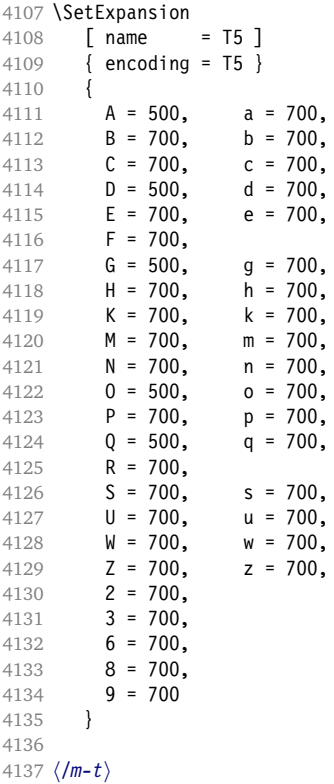

## **15.8 Character Protrusion**

```
4138 %%% -----------------------------------------------------------------------
4139 %%% PROTRUSION
4140
```
For future historians, Hàn Thế Thành's original settings (from protcode.tex, converted to microtype notation).

```
\SetProtrusion
   [namew = thanh]\{ encoding = 0T1 \}{
    A = \{50, 50\},
      F = \{, 50},
      J = \{50, \},
      K = \{, 50},
      L = \{, 50},
      T = \{50, 50\},
     V = \{50, 50\},
     W = \{50, 50\},
     X = \{50, 50\},
    Y = \{50, 50\},
```

```
k = \{ ,50},
  r = \{, 50},
  t = \{, 50},
 v = \{50, 50\},
 w = \{50, 50\},
 x = \{50, 50\},
 y = \{50, 50\},
  . = \{ ,700 \}, \{ , \} = \{ ,700 \},: = \{ , 500 \}, \qquad ; = \{ , 500 \},!= [200], ? = [200],( = {50, }, ) = { ,50},
  - = \{ ,700 \},
  \text{tetrahedash} = {,300}, \text{tetrahedash} = {,200},
  \text{quoteleft} = \{700, \}, \text{quoteright} = \{700\}\text{t} = \{500, \}, \text{t} = \{500\}}
```
#### **15.8.1 Default**

The default settings always use the most moderate value.

```
4141 h*cfg-ti
4142 \SetProtrusion
4143 \langle m-t \rangle [ name = default ]
     We also create configuration files for the fonts Bitstream Charter (NFSS code bch),
4144 \langle bch \rangle [ name = bch-default ]
      Computer Modern Roman (cmr),
4145 \langle cmr \rangle [ name = cmr-default ]
     Adobe Garamond (pad, padx, padj),
4146 \langle pad \rangle [ name = pad-default ]
      Minion<sup>14</sup> (pmnx, pmnj),
4147 \langle pmn \rangle [ name = pmnj-default ]
      Palatino (ppl, pplx, pplj),
4148 \langle ppl \rangle [ name = ppl-default ]
     Times (ptm, ptmx, ptmj),
4149 \langle ptm \rangle [ name = ptm-default ]
      URW Garamond (ugm)
4150 \langle ugm \rangle [ name = ugm-default ]
      and Bitstream Letter Gothic (blg).
4151 \langle blq \rangle [ name = blg-default ]
4152 \langle m-t \rangle { encoding = 0T1 }
4153 \langle cmr \rangle { }
4154 hbch|blg|pad|pmn|ugmi { encoding = OT1,
4155 \langle pp1|ptm\rangle { encoding = {0T1,0T4},<br>4156 (bch) family = bch }
                  family = bch }
4157 \langle blg \rangle family = blg }
4158 \langle pad \rangle family = {pad,padx,padj} }<br>4159 \langle pmn \rangle family = pmnj }
                  4159 hpmni family = pmnj }
4160 \langle ppl \rangle family = {ppl,pplx,pplj} }<br>4161 \langle ptm \rangle family = {ptm,ptmx,ptmj} }
4161 \langle ptm \rangle family = {ptm,ptmx,ptmj} }
4162 (ugm) family = ugm }
4163 {
4164 \langle m-t|bch|blg|cmr|pad|pm|ppl|ptm\rangle A = {50,50},
4165 \langle ugm \rangle A = {50,100},
```
14 Contributed by Harald Harders ([h.harders@tu-bs.de](mailto:h.harders@tu-bs.de))

```
4166 \langle m-t|pad|ptm\rangle \AE = {50, },
 4167 hugmi \AE = {150,50},
 4168 \langle ugm \rangle B = { ,50},
 4169 \langle bch|pad|pmn|ugm\rangle C = {50, },
 4170 \langle bch|pad|pmn\rangle D = { ,50},
 4171 \langle ugm \rangle D = { ,70},
 4172 \langle ugm \rangle E = { ,50},
4173 \langle m-t|bch|cm|pad|pmn|ptm\rangle F = { ,50},
 4174 \langle ugm \rangle F = { ,70},
 4175 (bch|pad|pmn) G = {50, },
4176 \langle ugm \rangle G = {50,50},
4177 \langle blg \rangle I = {150,150},
4178 \langle m-t|cmr|pad|pmn|ppl|ptm|ugm\rangle J = {50, },
 4179 \langle bch|blg\rangle J = \{100, \},
 4180 h!blgi K = { ,50},
 4181 \langle blg \rangle K = {50, },
4182 \langle m-t|bch|cmr|pad|pmn|ppl\rangle L = { ,50},
 4183 \langle blg \rangle L = { ,150},
 4184 \langle p \, \textit{tm} \rangle L = { ,80},
 4185 \langle ugm \rangle L = { ,120},
4186 \langle bch|pad|pmn|ugm\rangle 0 = {50,50},
 4187 hpad|pmni \OE = {50, },
 4188 \langle ugm \rangle \OE = {50,50},
 4189 \langle blg \rangle P = { ,100},
 4190 \langle ugm \rangle P = { ,50},
 4191 hbch|pad|pmni Q = {50,70},
4192 (ugm) Q = {50,50},
 4193 \langle bch \rangle R = { ,50},
 4194 \langle ugm \rangle R = { ,70},
4195 \langle m-t| bch | cmr | pad | pmn | ppl | ptm\rangle T = {50,50},
 4196 \langle blg \rangle T = \{100, 100\},
 4197 \langle ugm \rangle T = {70,70},
 4198 \langle m-t|bch|cmr|pad|pm|ppl|ptm\rangle   V = \{50, 50\},
 4199 hblg|ugmi V = {70,70},
4200 \langle m-t|bch|cmr|pad|pmn|ppl|ptm\rangle W = {50,50},
4201 \langle ugm \rangle W = \{70, 70\},
4202 \langle m-t|bch|cmr|pad|pmp|pptm\rangle X = {50,50},
4203 \langle ugm \rangle X = {50,70},
 4204 \langle m-t|bch|cmr|pad|pm1\rangle Y = {50,50},
 4205 hblg|ptm|ugmi Y = {80,80},
 4206 \langle ugm \rangle Z = {50,50},
 4207 \langle blg \rangle f = {150,100},
4208 \langle b\,lg \rangle i = {150,150},
4209 \langle blg \rangle j = {100,100},
4210 \langle m-t| bch | cmr | pad | pmn | ppl | ptm\langle k \rangle = \{ , 50 \},
 4211 \langle ugm \rangle k = { ,70},
 4212 \langle b l g \rangle 1 = \{150, 150\},
4213 \langle pmn \rangle 1 = { ,-50},
4214 \langle pad|ppl\rangle p = {50,50},
 4215 \langle ugm \rangle p = { ,50},
 4216 \langle pad|ppl\rangle q = {50, },
 4217 \langle lblg \rangle r = { ,50},
 4218 \langle blg \rangle r = {100, 80},
 4219 \langle cmr|pad|pmn\rangle t = { ,70},
 4220 \langle bch \rangle t = { ,50},
4221 \langle blg \rangle t = {150, 80},
4222 \langle u \text{g} m \rangle t = { ,100},
4223 \langle m-t|bch|cmr|pad|pmn|ppt|ptm\rangle v = {50,50},<br>4224 \langle blg \rangle v = {100,100},
 4224 \langle blg \rangle v = \{100, 100\},
 4225 \langle ugm \rangle v = \{50, 70\},
4226 \langle m-t|bch|cmr|pad|pmn|ppl|ptm\rangle w = {50,50},
 4227 \langle ugm \rangle w = \{50, 70\},
 4228 \langle lblg \rangle x = {50,50},
```

```
4229 \langle blq \rangle x = {100,100},
4230 \langle m-t|bch|pad|pmn\rangle y = { ,50},
4231 \langle blg \rangle y = { 50,100},
4232 hcmr|ppl|ptmi y = {50,70},
4233 \langle ugm \rangle y = { ,70},
4234 \langle cmr \rangle 0 = { ,50},
4235 \langle m-t \rangle 1 = {50,50},
4236 \langle bch|blg|pad|ptm|ugm\rangle 1 = {150,150},
4237 \langle cmr \rangle 1 = {100,200},<br>4238 \langle pmn \rangle 1 = {,50},
4238 \langle pmn \rangle 1 = { ,50},<br>4239 \langle ppl \rangle 1 = {100,100}
                 \frac{1}{1} = \{100, 100\},\,4240 (bch|cmr|pad|ugm) 2 = {50,50},
4241 \langle blg \rangle 2 = { ,100},
4242 \langle bch | pmn \rangle 3 = {50, },
4243 \text{ (cmr)} pad | ugm\
3 = {50,50},
4244 \langle b l q \rangle 3 = {100, },
4245 \langle m-t|p \rangle 4 = {50,50},
4246 \langle bch \rangle 4 = {100,50},
4247 \langle b l g \rangle 4 = {100, },
4248 \langle cmr|ugm \rangle 4 = {70,70},
4249 \langle pmn \rangle 4 = \{50, \},<br>4250 \langle ptm \rangle 4 = \{70, \},
                   4 = {70, },
4251 \langle cmr \rangle 5 = { ,50},<br>4252 \langle pad \rangle 5 = {50,50},
4252 \langle pad \rangle 5 = {50,50},<br>4253 (bch) 6 = {50, },
4253 \langle bch \rangle 6 = {50, },<br>4254 \langle cmr \rangle 6 = {,50},
                   6 = \{, 50},
4255 \langle pad \rangle 6 = {50,50},
4256 \langle m-t \rangle 7 = {50,50},
4257 (bch | pad | pmn | ugm) 7 = {50,80},
4258 \langle blg \rangle 7 = \{100, 100\},
4259 \langle cmr | ptm \rangle 7 = {50,100},
4260 \langle ppl \rangle 7 = { ,50},
4261 \langle cmr \rangle 8 = { ,50},
4262 \langle bch|pad \rangle 9 = {50,50},
4263 \langle cmr \rangle 9 = { ,50},
4264 \langle m-t|cmr|pad|pm|ppl|ptm|ugm\rangle . = { ,700},
4265 hbchi . = { ,600},
4266 \langle blg \rangle . = {400,500},
4267 h!blgi {,}= { ,500},
4268 hblgi {,}= {300,400},
4269 \langle m-t|cm|pad|pmn|ppl|ptm|ugm\rangle : = { ,500},
4270 \langle bch \rangle : = { ,400},
4271 \langle blg \rangle : = {300,400},<br>4272 \langle m-t | bch | pad | pmn | ptm \rangle ; = {,300},
4272 \langle m-t| bch | pad | pmn | ptm\rangle4273 \langle blg \rangle ; = {200,300},
4274 hcmr|ppli ; = { ,500},
4275 hugmi ; = { ,400},
4276 \langle lblg \rangle ! = { ,100},
4277 \langle blg \rangle ! = {200,200},
4278 \langle m-t|pad|pmn|ptm\rangle ? = {,100},
4279 \langle bch | cmr | ppl | ugm \rangle ? = {,200},
4280 \langle blg \rangle ? = \{150, 150\},
4281 \langle pmn \rangle " = {300,300},
4282 \langle m-t| bch | cmr | pad | pmn | ppl \rangle @ = {50,50},
4283 \langle ptm \rangle @ = {100,100},
4284 \langle m-t|bch|blg|cmr|pad|pm|ppl|ptm\rangle ~ = {200,250},
4285 \langle ugm \rangle ~ = {300,350},
4286 hpad|ppl|ptmi & = {50,100},
4287 \langle ugm \rangle & = { ,100},
4288 \langle m-t|cmr|pad|pmn\rangle \% = {50,50},
4289 \langle bch \rangle \% = { ,50},
4290 \langle ppl|ptm\rangle \% = {100,100},
```

```
4291 \langle ugm \rangle \% = {50,100},
4292 \langle blq \rangle \# = {100,100},
4293 hm-t|ppl|ptm|ugmi * = {200,200},
4294 hbch|pmni * = {200,300},
4295 \langle b l g \rangle * = {150,200},
4296 \langle cmr|pad \rangle * = {300,300},
4297 \langle m-t | cmr | ppl | ptm \rangle + = {250,250},
4298 hbchi + = {150,250},
4299 hpadi + = {300,300},
4300 \langle blg|pmn\rangle + = {150,200},
4301 \langle ugm \rangle + = \{250,300\},
4302 hblg|ugmi {=}= {200,200},
4303 \langle m-t|pad|pmn|ptm\rangle ( = {100, }, ) = { ,200},
4304 hbch|ugmi ( = {200, }, ) = { ,200},
4305 hblgi ( = {300, }, ) = { ,300},
4306 \langle cmr|ppl\rangle ( = {100, }, ) = { ,300},
4307 \langle bch | pmn \rangle [ = {100, }, ] = { ,100},
4308 hblgi [ = {300,100}, ] = { ,300},
4309 \langle m-t|pad|pmn|ptm\rangle / = {100,200},<br>4310 \langle bch \rangle / = {,200},
4310 \langle bch \rangle / = { ,200},
4311 hblgi / = {300,300},
4312 hcmr|ppli / = {200,300},
4313 hugmi / = {100,300},
4314 \langle m-t|ptm\rangle - = {500,500},
4315 (bch|cmr|ppl) - = {400,500},
4315 \langle bch | cmr | pp1 \rangle - = {4<br>4316 \langle blg \rangle - = {300,400},<br>4317 \langle pad \rangle - = {300,500},
                 - = {300,500},
4318 \langle pmn \rangle - = {200,400},
4319 \langle ugm \rangle - = \{500, 600\},
4320 \langle blq \rangle < = {200,100}, > = {100,200},
4321 \langle b l g \rangle= {150, 250},
4322 (blg) | = {250,250},<br>4323 (m-t|pmn) \textendash
                                         4323 hm-t|pmni \textendash = {200,200}, \textemdash = {150,150},
4324 \bch} \textendash = {200,300}, \textemdash = {150,250},
4325 \lextendash = {400,300}, \textemdash = {300,200},
4326 \text{pad} |ppl| \text{ptm} \textendash = {300,300}, \textemdash = {200,200},
4327 \ugm\ \textendash = {250,300}, \textemdash = {250,250},
```
Why settings for left *and* right quotes? Because in some languages they might be used like that (see the csquotes package for examples).

```
4328 \langle m-t|bch|pmn\rangle \textquoteleft = {300,400}, \textquoteright = {300,400},
4329 hblgi \textquoteleft = {400,600}, \textquoteright = {400,600},
4330 \langle cmr \rangle \textquoteleft = {500,700}, \textquoteright = {500,600},
4331 \left\{ \frac{p}{p} \right\} \textquoteleft = {500,700}, \textquoteright = {500,700}, 4332 \left\{ \frac{p}{m} \right\}4332 \; \langle p \text{tm} \ \text{t} \ \text{t} = \{500,500\}, \ \ \text{t} \ \text{e} \ \text{t} = \{300,500\},4333 hugmi \textquoteleft = {300,600}, \textquoteright = {300,600},
4334 hm-t|bch|pmni \textquotedblleft = {300,300}, \textquotedblright = {300,300}
4335 (blg) \textquotedblright = {300,400}
\langle 4336 \cmr\ \textquotedblleft = {500,300}, \textquotedblright = {200,600}
4337 \text{ (per/10)}<br>4337 \text{ (per/10)} \textquotedblleft = {300,400}, \textquotedblright = {300,400}
4338 \; \langle\; \mu\; \text{uoted} \rangle \textquotedblleft = {400,400}, \textquotedblright = {400,400}
4339 }
4340
```
Greek uppercase letters are in OT1 encoding only.

```
4341 (*cmr)
4342 \SetProtrusion<br>4343 | T name
     \lceil name = cmr-OT1,
4344 load = cmr-default ]
4345 { encoding = {OT1,OT4},
4346 family = cmr }
```
4347 {<br>4348 4348 \AE =  $\{ 50, \}$ , "00 = { ,150}, % \Gamma  $"01 = \{100, 100\}, % \Delta$  "02 = { 50, 50}, % \Theta "03 = {100,100}, % \Lambda  $"06 = \{ 50, 50 \}, % \Sigma = 4354 \qquad "07 = \{100, 100\}, % \text{Using } \Sigma = \{ 0, 100 \}, % \Sigma = \{ 0, 0, 100 \}, % \Sigma = \{ 0, 0, 100 \}, % \Sigma = \{ 0, 0, 100 \}, % \Sigma = \{ 0, 0, 100 \}, % \Sigma = \{ 0, 0, 100 \}, % \Sigma = \{ 0, 0, 100 \}, % \Sigma = \{ 0, 0, 100 \}, % \Sigma = \{ 0, 0, 100 \}, % \Sigma = \{ 0$  "07 = {100,100}, % \Upsilon "08 = { 50, 50}, % \Phi 4356 "09 =  $\{50, 50\}$  % \Psi

Remaining slots can be found in the source file.

 } 

4359 (/cmr)

T1 and LY1 encodings contain some more characters. The default list will be loaded first.

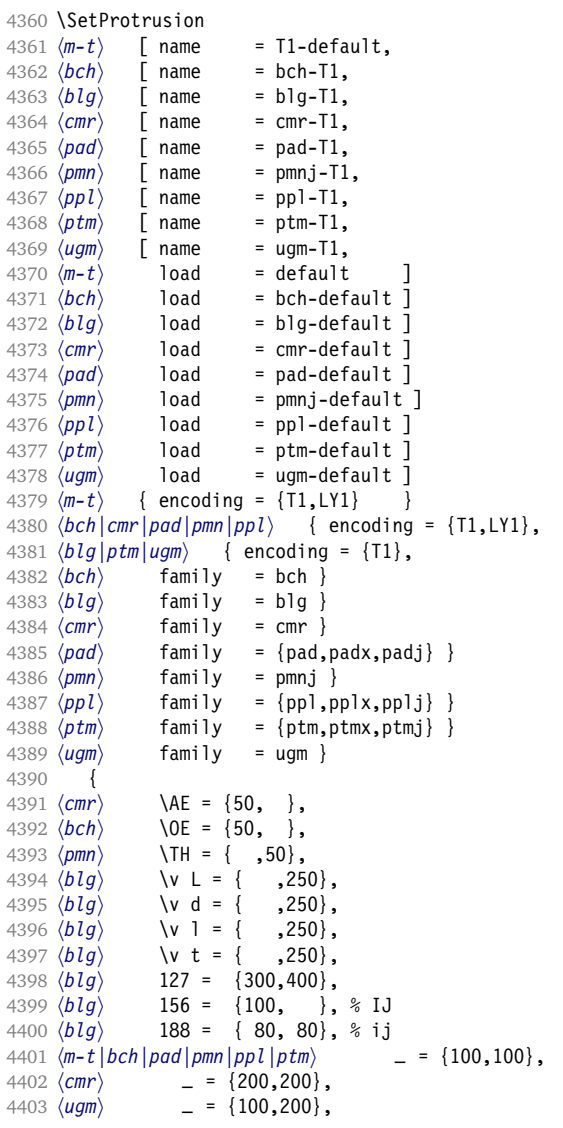

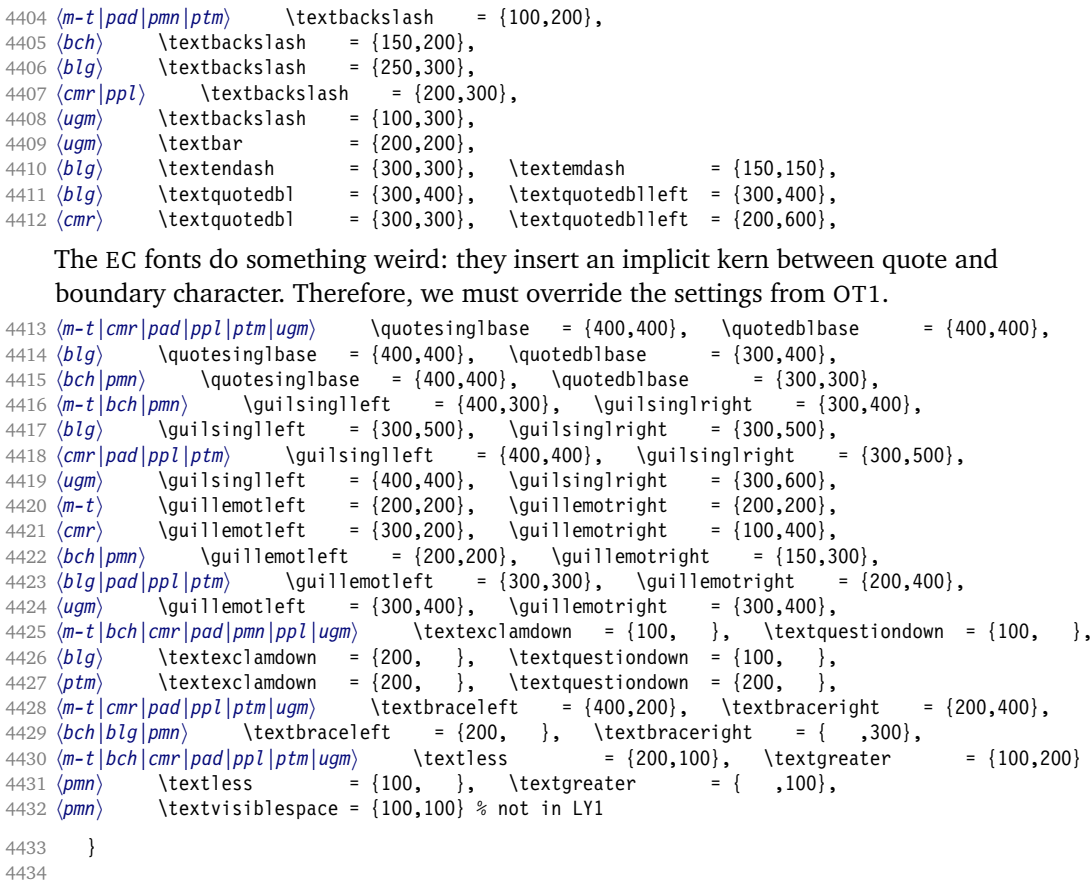

The lmodern fonts, on the other hand, restore the original kerning from the OT1 fonts, and so do we. Silly, isn't it?

```
4435 (*cmr)
4436 \SetProtrusion<br>4437 [ name
                     = 1mr-T1,
4438 load = cmr-T1 ]
4439 { encoding = \{T1, LY1\},<br>4440 family = 1mr }
            family = 1mr
4441 {
4442 \textquotedblleft = {500,300},<br>4443 \quotedblbase = {500,300}
            4443 \quotedblbase = {500,300}
4444 }
4445
4446 (/cmr)
```
Settings for the QX encoding (generic and Times). It also includes some glyphs otherwise in TS1.

```
4447 \langle \star m-t|ptm\rangle4448 \SetProtrusion
4449 \langle m-t \rangle [ name = QX-default,<br>4450 \langle ptm \rangle [ name = ptm-QX,
4450 \langle ptm \rangle [ name = ptm-QX,<br>4451 \langle m-t \rangle load = default
                            load = default]
4452 \langle ptm \rangle load = ptm-default ]<br>4453 \langle m-t \rangle { encoding = QX }
                         4453 hm-ti { encoding = QX }
4454 \langle ptm \rangle { encoding = QX,<br>4455 \langle ptm \rangle family = {ptime
                            family = {ptm,ptmx,ptmj}
```
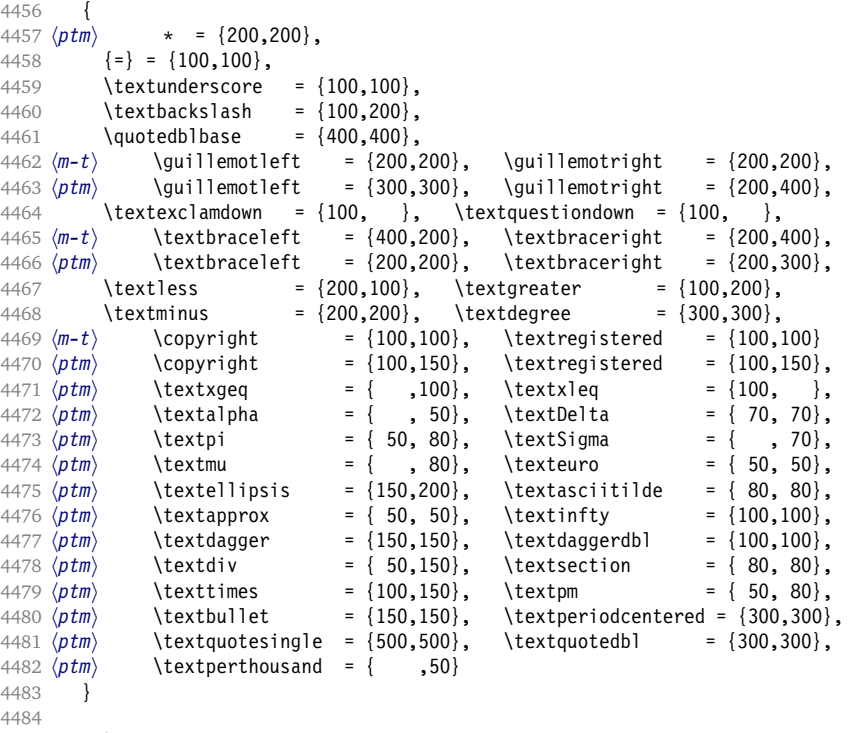

```
4485 \langle/m-t|ptm\rangle
```
T5 is based on OT1; it shares some but not all extra characters of T1. All accented characters are already taken care of by the inheritance list.

```
4486 h*cmr|bchi
4487 \Set{SetProtrusion}<br>4488 \Set{cm} [ name
4488 \langle cmr \rangle [ name = cmr-T5,<br>4489 \langle cmr \rangle load = cmr-def
                                                = cmr-default ]
4490 \langle bch \rangle [ name = bch-T5,<br>4491 \langle bch \rangle load = bch-def
                                                = bch-default ]
4492 { encoding = T5,
4493 \langle cmr \rangle family = cmr }<br>4494 \langle bch \rangle family = bch }
4494 (bch)
4495 {
4496 (bch)
                              = \{100, 100\},4497 \(bch) \textbackslash = {150,200},<br>4498 \(cmr) \textbackslash = {200,300},
4498 \langle cmr \rangle \textbackslash<br>4499 \langle cmr \rangle \textquotedblle
4499 \langle cmr \rangle \textquotedblleft = {200,600},<br>4500 \langle cmr \rangle \textquotedbl = {300,300},
                             \textquotedbl
4501 (bch) \quotesinglbase = {400,400}, \quotedblbase = {300,300}, 4502 (cm) \quotesinglbase = {400,400}. \quotedblbase = {400,400}.
                              \label{eq:1} \begin{array}{lllll} \texttt{\textcolor{red}{\textbf{[400,400]}},\quad \texttt{\textcolor{red}{\textbf{[400,400]}},\quad \texttt{\textcolor{red}{\textbf{[400,400]}},\quad \texttt{\textcolor{red}{\textbf{[400,300]}},\quad \texttt{\textcolor{red}{\textbf{[400,300]}},\quad \texttt{\textcolor{red}{\textbf{[400,400]}},\quad \texttt{\textcolor{red}{\textbf{[400,400]}},\quad \texttt{\textcolor{red}{\textbf{[400,400]}},\quad \texttt{\text4503 \langle bch \rangle \guilsinglleft = {400,300}, \guilsinglright = {300,400},<br>4504 \langle cmr \rangle \guilsinglleft = {400,400}, \guilsinglright = {300,500},
                              \guilsinglleft = {400,400}, \guilsinglright<br>\guillemotleft = {200,200}, \guillemotright
4505 hbchi \guillemotleft = {200,200}, \guillemotright = {150,300},
4506 \langle cmr \rangle \guillemotleft = {300,200}, \guillemotright = {100,400},<br>4507 (bch) \textbraceleft = {200, }, \textbraceright = { ,300},
4507 \langle<br>4508 \langle textbraceleft = {200, }, \textbraceright = { ,300},<br>4508 \langle cmr>>> \textbraceleft = {400,200}, \textbraceright = {200,400},
                             \text{textbraceler} = {400,200}, \text{textbracering} = {200,100}, \text{textgraater} = {100,200}4509 \textless = {200,100}, \textgreater = {100,200}
4510 }
4511
4512 (/cmr|bch)
4513 (*pmn)
4514 \SetProtrusion
```

```
4515 [ name = pmnx-OT1,<br>4516 load = pmnj-defa
          load = pmnj-default]
4517 { encoding = 0T1,<br>4518 family = pmnx
          family = pmnx }
4519 {
4520 1 = {230,180}
4521 }
4522
4523 \SetProtrusion<br>4524 [ name
4524 \sqrt{ } name = pmnx-T1,
4525 load = pmnj-T1 ]
4526 { encoding = {T1,LY1},
4527 family = pmnx }
4528 {
4529 1 = \{230, 180\}4530 }
4531
4532 (/pmn)
```
Times is the default font for LY1, therefore we provide settings for the additional characters in this encoding, too.

4533 (*\*ptm*)<br>4534 \SetF \SetProtrusion 4535 [ name = ptm-LY1, 4536 load = ptm-T1 ] 4537  $\{$  encoding = LY1, 4538 family = {ptm,ptmx,ptmj} } 4539 {  $4540 = {100,100},$ 4541 \texttrademark =  ${100,100}$ ,<br>4542 \textregistered =  ${100,100}$ , \textregistered 4543 \textcopyright =  ${100,100}$ , 4544 \textdegree = {300,300}, 4545 \textminus =  ${200.200}$ , 4546 \textellipsis =  ${150,200}$ ,<br>4547 \texteuro =  ${, \}$ 4547 \texteuro = { , }, % ? 4548 \textcent =  ${100,100}$ ,<br>4549 \textquotesingle =  ${500,500}$ , 4549 \textquotesingle<br>4550 \textflorin 4550 \textflorin =  ${50, 70}$ , 4551 \textdagger =  ${150,150}$ , 4552 \textdaggerdbl = {100,100}, 4553 \textperthousand 4554 \textbullet =  ${150,150}$ ,<br>4555 \textonesuperior =  ${100,100}$ , 4555 \textonesuperior =  ${100,100}$ ,<br>4556 \texttwosuperior =  ${50, 50}$ , 4556 \texttwosuperior 4557 \textthreesuperior =  $\{50, 50\}$ ,<br>4558 \textperiodcentered =  $\{300, 300\}$ , \textperiodcentered 4559 \textplusminus =  ${50, 80}$ , 4560 \textmultiply = {100,100}, 4561 \textdivide = {  $50,150$ }

Remaining slots in the source file.

```
4562 }
```

```
4563
```
4564 (/ptm)

### **15.8.2 Italics**

To find default settings for italic is difficult, since the character shapes and their behaviour at the beginning or end of line may be wildly different for different fonts. 4565 \SetProtrusion

Therefore, we leave the letters away, and only set up the punctuation characters.

```
4566 \langle m-t \rangle [ name = 0T1-it ]<br>4567 \langle bch \rangle [ name = bch-it ]
4567 \langle bch \rangle [ name = bch-it<br>4568 \langle blg \rangle [ name = blg-it,
4568 (blg)
4569 \langle b l g \rangle load = blg-default ]
4570 \langle cmr \rangle [ name = cmr-it ]
4571 \langle pad \rangle [ name = pad-it
4572 (pmn) [ name = pmnj-it ]
4573 \langle ppl \rangle [ name = ppl-it ]
4574 \langle ptm \rangle [ name = ptm-it<br>4575 \langle ugm \rangle [ name = ugm-it
                 \lceil name = ugm-it \rceil4576 \langle m-t|bch|blg|pad|pm|ugm\rangle { encoding = 0T1,
4577 \langle ppl|ptm\rangle { encoding = {0T1,0T4},
4578 \langle bch \rangle family = bch,<br>4579 \langle blq \rangle family = blg,
4579 (blg)
4580 \langlepad\rangle family = {pad,padx,padj},<br>4581 \langlepmn\rangle family = pmn.j,
4581 (pmn) family<br>4582 (ppl) family
4582 \langle ppl \rangle family = {ppl,pplx,pplj},
4583 \langle ptm \rangle family = {ptm,ptmx,ptmj},
4584 \langle ugm \rangle family = ugm,
4585 \langle m-t| bch |pad|pm| ptm\rangle shape = {it,sl} }
4586 \langle blg|ugm\rangle shape = it }
4587 (cmr) { }
4588 {
4589 \langle cmr|ptm\rangle A = {100,50},
4590 \langle pad|pmn\rangle A = {50, },
4591 \langle ugm \rangle A = { ,150},
4592 \langle pp1\rangle A = {50,50},
4593 \langle p \textit{tm} \rangle \AE = {100, },
4594 hpad|ppli \AE = {50, },
4595 \langle pmn \rangle \AE = { ,-50},
4596 \langle cmr|pad|ppl|ptm\rangle B = {50, },
4597 \langle pmn \rangle B = {20,-50},
4598 (bch | ppl | ptm | ugm) C = \{50, \},
4599 (cmr | pad) C = \{100, \},
4600 \langle \textit{pmn} \rangle C = \{50, -50\},
4601 \langle cmr|pad|ppl|ptm\rangle D = {50,50},
4602 \langle pmn \rangle D = {20, },
4603 hcmr|pad|ppl|ptmi E = {50, },
4604 \langle pmn \rangle E = \{20, -50\},
4604 \langle pmn \rangle E = {20,-50},<br>4605 \langle cmr|pad|ptm \rangle F = {100, },
4606 \langle pmn \rangle F = {10, },
4607 \langle ppl \rangle F = {50, },
4608 (bch|ppl|ptm|ugm) G = {50, },
4609 hcmr|padi G = {100, },
4610 \langle pmn \rangle G = {50,-50},
4611 hcmr|pad|ppl|ptmi H = {50, },
4612 hcmr|pad|ptmi I = {50, },
4613 \langle pmn \rangle I = {20,-50},
4614 \langle cmr|ptm\rangle J = {100, },
4615 \langle pad \rangle J = {50, },
4616 \langle pmn \rangle J = {20, },
4617 hcmr|pad|ppl|ptmi K = {50, },
4618 \langle pmn \rangle K = {20, },
4619 \langle cmr|pad|ppl|ptm\rangle L = {50, },
4620 \langle pmn \rangle L = \{20, 50\},
4621 \langle ugm \rangle L = { ,100},
4622 \langle cmr|ptm\rangle M = {50, },
4623 \langle pmn \rangle M = { ,-30},
4624 \langle cmr|ptm \rangle N = {50, },
4625 \langle pmn \rangle N = { ,-30},
```

```
4626 (bch|pmn|ppl|ptm) 0 = {50, },
4627 \langle cmr|pad \rangle 0 = {100, },
4628 \langle ugm \rangle 0 = \{70, 50\},
4629 hpmn|ppl|ptmi \OE = {50, },
4630 \langle pad \rangle \OE = {100, },
4631 \langle cmr|pad|ppl|ptm\rangle P = {50, },
4632 \langle pmn \rangle P = \{20, -50\},
4633 hbch|pmn|ppl|ptmi Q = {50, },
4634 \langle cmr|pad \rangle Q = {100, },
4635 \langle ugm \rangle Q = \{70, 50\},
4636 hcmr|pad|ppl|ptmi R = {50, },
4637 \langle pmn \rangle R = {20, },
4638 \langle bch | cmr | pad | ppl | ptm \rangle S = {50, },
4639 hpmni S = {20,-30},
4640 \left\langle bch\\right|cm|pad|ppl|ptm\rangle $ = {50, },
4641 \langle \textit{pmn} \rangle \qquad \qquad \qquad \qquad \qquad \qquad \qquad \qquad \qquad \qquad \qquad \qquad \qquad \qquad \qquad \qquad \qquad \qquad \qquad \qquad \qquad \qquad \qquad \qquad \qquad \qquad \qquad \qquad \qquad \qquad \qquad \qquad \qquad \qquad4642 (bch|pmn|ugm) T = {70, },
4643 hcmr|pad|ppl|ptmi T = {100, },
4644 hcmr|pad|ppl|ptmi U = {50, },
4645 \langle pmn \rangle U = {50,-50},
4646 (cmr | pad | pmn | ugm) V = \{100, \},
4647 \langle ppl|ptm\rangle  V = \{100, 50\},
4648 \langle cmr|paa|pmm|ugm\rangle W = \{100, \},<br>4649 \langle ppl \rangle W = \{50, \},
4649 \langle ppl\rangle W = {50,
4650 \langle p F v \rangle W = {100,50},
4651 hcmr|ppl|ptmi X = {50, },
4652 \langle cmr|ptm\rangle Y = \{100, \},
4653 \langle pmn \rangle Y = {50, },
4654 \langle pp1\rangle Y = {100,50},<br>4655 \langle pmn\rangle Z = {,-50},
                     Z = \{ , -50 \},
4656 \langle pmn \rangle d = { ,-50},
4657 hpad|pmni f = { ,-100},
4658 (pmn) i = { ,-30},
4659 \langle pmn \rangle j = { ,-30},
4660 \; \langle \textit{pmn} \rangle 1 = { ,-100},
4661 \langle bch \rangle o = {50,50},
4662 \langle bch \rangle p = { ,50},
4663 \langle pmn \rangle p = {-50, },
4664 \langle bch \rangle q = {50, },<br>4665 \langle pmn \rangle r = { .50}.
4665 \langle pmn \rangle r = { ,50},
4666 \langle bch \rangle t = { ,50},
4667 \langle pmn|ugm\rangle v = {50, },
4668 (bch) w = \{ , 50 \},
4669 hpmn|ugmi w = {50, },
4670 \langle bch \rangle y = { ,50},
4671 \langle cmr \rangle 0 = {100, },
4672 \langle bch|ptm\rangle 1 = \{150, 100\},
4673 \langle cmr \rangle 1 = {200,50},<br>4674 \langle pad \rangle 1 = {150, },
4674 \langle pad \rangle 1 = {150, },<br>4675 \langle pmn \rangle 1 = {50, },
4675 \langle pmn \rangle 1 = {50, },<br>4676 \langle ppl \rangle 1 = {100, },
                     1 = \{100, \},
4677 \langle ugm \rangle 1 = \{150, 150\},
4678 \langle cmr \rangle 2 = {100,-100},
4679 hpad|ppl|ptmi 2 = {50, },
4680 \langle pmn \rangle 2 = {-50, },<br>4681 \langle bch \rangle 3 = {50, },
                      3 = \{50, \ldots\}4682 \langle cmr \rangle 3 = {100,-100},
4683 \langle pmn \rangle 3 = {-100,},
4684 \langle p \, t \, m \rangle 3 = \{100, 50\},
4685 \langle bch \rangle 4 = {100, },
4686 hcmr|padi 4 = {150, },
4687 hppl|ptmi 4 = {50, },
4688 \text{ (cmr)} 5 = \{100, \},
```

```
4689 \langle ptm \rangle 5 = {50, },<br>4690 \langle bch \rangle 6 = {50, },
4690 \langle bch \rangle 6 = {50, },
4691 \langle cmr \rangle 6 = {100, },
4692 \langle bch|pad|ptm\rangle 7 = {100, },
4693 \langle cmr \rangle 7 = {200,-150},
4694 \langle pmn \rangle 7 = {20, },
4695 \langle pp1 \rangle 7 = {50, },
4696 \langle cmr \rangle 8 = \{50, -50\},
4697 \langle cmr \rangle 9 = \{100, -100\},
4698 \langle m-t|cmr|pad|pmppl\rangle . = { ,500},
4699 \langle blg \rangle . = {400,600},
4700 (bch |ptm | ugm) . = { ,700},
4701 \langle blg \rangle {,}= {300,500},
4702 hm-t|cmr|pad|pmn|ppli {,}= { ,500},
4703 hbch|ugmi {,}= { ,600},
4704 hptmi {,}= { ,700},
4705 \langle m-t|cmr|pad|ppl\rangle : = { ,300},
4706 hbch|ugmi : = { ,400},
4707 \langle pmn \rangle : = { ,200},
4708 \langle p \, \textit{tm} \rangle : = { ,500},
4709 \langle m-t | cmr | pad | ppl \rangle ; = {,300},
4710 hbch|ugmi ; = { ,400},
4711 \; \langle \textit{pmn} \rangle ; = { ,200},
4712 \langle \textit{ptm} \rangle ; = { ,500},
4713 \langle p \, t \, m \rangle ! = { ,100},
4714 \langle bch \rangle ? = { ,200},<br>4715 \langle ptm \rangle ? = { ,100},
4715 \langle p \, t \, m \rangle ? = { ,100},
4716 \langle ppl \rangle ? = { ,300},
4717 \langle pmn \rangle " = {400,200},
4718 hm-t|pad|pmn|ppl|ptmi & = {50,50},
4719 \langle bch \rangle & = { ,80},<br>4720 \langle cmr \rangle & = {100.50}
                    \& = \{100, 50\},
4721 \langle ugm \rangle & = {50,100},
4722 \langle m-t|cmr|pad|pmn\rangle \% = {100, },
4723 \langle bch \rangle \% = \{50, 50\},
4724 \langle ppl|ptm\rangle \% = {100,100},
4725 \langle ugm \rangle \langle\% = \{100, 50\},\]4726 \langle m-t | pmn | ppl \rangle * = {200,200},
4727 \langle bch \rangle * = {300,200},
4728 \langle cmr \rangle * = {400,100},
4729 \langle pad \rangle * = {500,100},
4730 hptm|ugmi * = {400,200},
4731 \langle m-t | cmr | pmn | ppl \rangle + = {150,200},
4732 \langle bch | ugm \rangle + = \{250, 250\},
4733 hpad|ptmi + = {250,200},
4734 \langle m-t|pad|pmn|ppl\rangle @ = {50,50},
4735 \langle bch \rangle @ = {80,50},
4736 \langle cmr \rangle @ = {200,50},
4737 \langle p \, t \, m \rangle @ = {150,150},
4738 \langle m-t|bch | ugm\rangle ~ = {150,150},
4739 \langle cmr|pad|pmn|ppl|ptm\rangle ~ = {200,150},
4740 \langle ugm \rangle {=}= {200,200},
4741 h!blgi ( = {200, }, ) = { ,200},
4742 hm-t|cmr|pad|ppl|ptm|ugmi / = {100,200},
4743 \langle bch \rangle / = { ,150},<br>4744 \langle pmn \rangle / = {100,150},
                    / = \{100, 150\}4745 \langle m-t \rangle - = {300,300},
4746 hbch|padi - = {300,400},
4747 \langle pmn \rangle - = {200,300},
4748 \langle cmr \rangle - = \{500, 300\},
4749 \langle ppl \rangle - = {300,500},
4750 \langle p \, t \, m \rangle - = {500,500},
4751 \langle ugm \rangle - = {400,700},
```

```
4752 (blg)
                 = {0,300}.
4753 \m-t|pmn\ \textendash = {200,200}, \textemdash = {150,150},<br>4754 \textendash = {200,300}, \textemdash = {150,200},
4754 hbchi \textendash = {200,300}, \textemdash = {150,200},
4755 \langle cmr \rangle \textendash = {500,300}, \textemdash = {400,200},
4756 hpad|ppl|ptm|ugmi \textendash = {300,300}, \textemdash = {200,200},
4757 hm-t|bch|pmn|ugmi \textquoteleft = {400,200}, \textquoteright = {400,200},
4758 hblgi \textquoteleft = {400,400}, \textquoteright = {400,400},
4759 hcmr|padi \textquoteleft = {800,200}, \textquoteright = {800,200},
4760 hppli \textquoteleft = {700,400}, \textquoteright = {700,400},
4761 \; \langle p \, \rangle \textquoteleft = {800,500}, \textquoteright = {800,500},
4762 hm-t|bch|pmni \textquotedblleft = {400,200}, \textquotedblright = {400,200}
4763 (blg) \textquotedblright = {300,300}<br>4764 (cmr) \textquotedblleft = {700,100}
                  \textquotedblleft = {700,100}, \textquotedblright = {500,300}
4765 (pad) \textquotedblleft = {700,200}, \textquotedblright = {700,200}
4766 \ (ppl)<br>4767 \ (pm)<br>4767 \ (ptm)<br>4767 \ (ptm)<br>4767 \ (ptm)<br>4767 \ (ptm)\textquotedblleft = {700,400}, \textquotedblright = {700,400}<br>\textquotedblleft = {600,200}, \textquotedblright = {600,200}
4768 \langle ugm \rangle \textquotedblleft = {600,200},
4769 }
4770
4771 \langle *cmr \rangle4772 \SetProtrusion
4773 [ name = cmr-it-OT1,
4774 load = cmr-it ]
4775 { encoding = {OT1,OT4},
4776 family = cmr,
4777 shape = it }
4778 {
4779 \lambdaAE = {100, },
4780 \sqrt{OE} = \{100, \},
4781 "00 = {200,150}, % \Gamma
4782 "01 = {150,100}, % \Delta
4783 "02 = {150, 50}, % \Theta
4784 103 = \{150, 50\}, % \Lambda = 4785 104 = \{100, 100\}, % \Lambda = 4785"04 = \{100,100\}, % \Xi
4786 "05 = \{100, 100\}, % \Pi
4787 "06 = {100, 50}, % \Sigma
4788 "07 = {200,150}, % \Upsilon
4789 "08 = {150, 50}, % \Phi
4790 "09 = \{150, 100\}, % \P5i<br>4791 "0A = \{50, 50\} % \Omega^{4}0A = { 50, 50} % \Omega
4792 }
4793
4794 (/cmr)
4795 \SetProtrusion
4796 \langle m-t \rangle [ name = T1-it-default, 4797 \langle bch \rangle [ name = bch-it-T1,
4797 \langle bch \rangle [ name = bch-it-T1,
4798 \langle b l g \rangle [ name = blg-it-T1,<br>4799 \langle cm r \rangle [ name = cmr-it-T1.
               \sqrt{a} name = cmr-it-T1,
4800 \overleftrightarrow{\langlepad\rangle [ name = pad-it-T1,<br>4801 \overleftrightarrow{ pmn) [ name = pmnj-it-T1
               \begin{bmatrix} \text{name} \\ \text{mm} \end{bmatrix} = pmnj-it-T1,
4802 \langle pp1\rangle [ name = ppl-it-T1,
4803 \langle ptm \rangle [ name = ptm-it-T1,
4804 \langle uqm \rangle [ name = ugm-it-T1,
4805 \langle m-t \rangle load = 0\overline{11}-it4806 \langle bch \rangle load = bch-it<br>4807 \langle blq \rangle load = blg-T1
                            = blg-T1 \bar{1}4808 \langle cmr \rangle load = cmr-it<br>4809 \langle pmn \rangle load = pmnj-it
4809 \overline{\pmb{\langle} \text{pmn} \rangle} load = pmnj-it ]<br>4810 \overline{\pmb{\langle} \text{pad} \rangle} load = pad-it ]
4810 \langle pad \rangle load = pad-it ]
4811 \langle ppl \rangle load = ppl-it
4812 \langle ptm \rangle load = ptm-it ]
4813 \langle ugm \rangle load = ugm-it
4814 \langle m-t|bch|cmr|pad|pm|ppl\rangle { encoding = {T1,LY1},
```

```
4815 \langle blg|ptm|ugm\rangle { encoding = {T1},
4816 \langle bch \rangle family = bch,<br>4817 \langle blg \rangle family = blg,
4817 \overline{\langle b l g \rangle} family = blg,<br>4818 \overline{\langle cm r \rangle} family = cmr,
4818 \langle cmr \rangle family = cmr,<br>4819 (pmn) family = pmnj,
4819 (pmn)
4820 \langle pad \rangle family = {pad,padx,padj},
4821 \langle ppl \rangle family = \{ppl,pplx,pplj\},
4822 \langle ptm \rangle family = \{ptm,ptmx,ptmj\},4823 (ugm) family = ugm,
4824 \left\langle m-t\right| \frac{bch}{pd} \left\vert \frac{pmh}{pm} \right\vert \frac{ptm}{pm} \right\rangle shape = {it, sl} }<br>4825 \left\langle \frac{h}{ad} \left\vert \frac{cmh}{cm} \right\vert \right\rangle shape = it }
4825 \langle blg|cmr|ugm\rangle shape = it
4826 {
4827 \langle m-t|bch|pmn\rangle = 5 \{ ,100 \},4828 \langle b l g \rangle = {0,300},
4829 \langle cmr | ugm \rangle = {100,200},
4830 \langle pad|ppl|ptm\rangle = {100,100},
4831 \langle blq \rangle . = {400,600},
4832 \langle blq \rangle {,}= {300,500},
4833 (cmr) \AE = {100, },
4834 (bch) \OE = { 50, },
4835 \langle cmr \rangle \OE = \{100, \},
4836 \langle pmn \rangle 031 = {,-100}, % ffl
4837 \langle cmr | ptm \rangle 156 = {100, }, % IJ<br>4838 \langle pad \rangle 156 = {50, }, % IJ
4838 \langlepad\rangle 156 = {50, }, % IJ
4839 (pmn) 156 = {20, }, % IJ
4840 \langle pmn \rangle 188 = { ,-30}, % ij
4841 \langle pmn \rangle \v t = { ,100},
4842 \langle m-t|pad|ppt|ptm\rangle \textbackslash = {100,200},<br>4843 \langle cmr|ugm\rangle \textbackslash = {300,300},
4843 \cmr|ugm\nitextbackslash = {300,300},<br>4844 \bch\nitextbackslash = {150,150},
4844 (bch) \textbackslash = {150,150},
4845 \langle pmn \rangle \textbackslash = {100,150},
4846 (ugm) \textbar = {200,200},
4847 (cmr) \textquotedblleft = {500,300},<br>4848 (blg) \textquoteleft = {400,400},
4848 hblgi \textquoteleft = {400,400}, \textquoteright = {400,400},
4849 hblgi \textquotedbl = {300,300}, \textquotedblleft = {300,300},
4850 \textquotedblright = {300,300}, \quotedblbase = {200,600},
4851 hm-t|ptmi \quotesinglbase = {300,700}, \quotedblbase = {400,500},
4852 \, \text{(cmr)} \quad \text{(quotiesing)}4853 \left< bch \right| p \quotesinglbase = {200,500}, \quotedblbase = {150,500},
4854 \left\langle \frac{pq}{p} \right\rangle \quotesinglbase = {500,500}, \quotedblbase = {400,400},
4855 (ugm) \quotesinglbase = {300,700}, \quotedblbase = {300,500},
4856 \text{ m-t} (ppl|ptm) \guilsinglleft = {400,400}, \guilsinglright = {300,500}, 4857 (bch|pmn) \guilsinglleft = {300,400}, \guilsinglright = {200,500},
                  4857 hbch|pmni \guilsinglleft = {300,400}, \guilsinglright = {200,500},
4858 \langle cmr \rangle \guilsinglleft = {500,300}, \guilsinglright = {400,400},
4859 \langle pad \rangle \guilsinglleft = {500,400}, \guilsinglright = {300,500},
4860 hugmi \guilsinglleft = {400,400}, \guilsinglright = {300,600},
4861 \langle m-t|ppl\rangle \guillemotleft = {300,300}, \guillemotright = {300,300},
4862 \langlebch|pmn\rangle \guillemotleft = {200,300}, \guillemotright = {150,400},
4863 \cmr\ \guillemotleft = {400,100}, \guillemotright = {200,300},
4864 \langle pad \rangle \guillemotleft = \{300,300\}, \guillemotright = \{200,400\},
4865 \langle ptm \rangle \guillemotleft = \{300,400\}, \guillemotright = \{200,400\},
4866 hugmi \guillemotleft = {300,400}, \guillemotright = {300,400},
4867 hm-t|pad|ppl|ugmi \textexclamdown = {100, }, \textquestiondown = {200, },
4868 \langle cmr|ptm\rangle \textexclamdown = \{200, \}, \textquestiondown = \{200, \},
4869 \pmod{p} \textexclamdown = {-50, }, \textquestiondown = {-50, },
4870 \frac{\mu - t}{ppl} \quad \text{textbraceler} = \{200, 100\}, \quad \text{textbracering} = \{200, 200\},4871 \left( \frac{\text{both}}{\text{pmm}} \right) \textbraceleft = {200, }, \textbraceright = { ,200},
4872 hcmr|pad|ptmi \textbraceleft = {400,100}, \textbraceright = {200,200},
4873 \langle \delta | \text{pmn} \rangle \textless = {100, }, \textgreater = { ,100},
4874 (cmr|pad|ppl|ptm\ \textless = {300,100}, \textgreater = {200,100}
4875 (pmn) \textvisiblespace = {100,100}
4876 }
4877
```

```
4878 \langle \star m-t|ptm\rangle4879 \SetProtrusion
4880 \langle m-t \rangle [ name = QX-it-default,<br>4881 \langle ptm \rangle [ name = ptm-it-QX,
4881 \langle ptm \rangle [ name = ptm-it-QX,<br>4882 \langle m-t \rangle load = 0T1-it ]
                             = 0T1-it ]
4883 \langle ptm \rangle load = ptm-it ]
4884 { encoding = \{QX\},<br>4885 \langle ptm \rangle family = {
              4885 hptmi family = {ptm,ptmx,ptmj},
4886 shape = {it,sl} }
4887 {
4888 \langle ptm \rangle 009 = { , 50}, % fk
4889 \{=\} = \{100, 100\},
4890 hm-ti \textunderscore = {100,100},
4891 \ptm} \textunderscore = {100,150},
4892 \textbackslash = {100,200},
4893 \quotedblbase = \{300, 400\},
4894 (m-t)<br>4895 (ptm) \guillemotleft = {300,300}, \guillemotright = {200,400},<br>4895 (ptm) \guillemotleft = {200,400}, \guillemotright = {200,400},
4895 \langle \phi \rangle \guillemotleft = {200,400}, \guillemotright = {200,400},
4896 \text{textequation} = \{200, \}, \text{questiondown} = \{200, \}4897 \textbraceleft = {200,100}, \textbraceright = {200,200},
4898 \textless = {100,100}, \textgreater = {100,100},
4899 \text{textminus} = \{200, 200\}, \text{textdegree} = \{300, 150\},4900 \langle m-t \rangle \copyright = {100,100}, \textregistered = {100,100}<br>4901 \langle ptm \rangle \textregistered = {100,150}, \copyright = {100,150},
                   \textregistered = {100,150},<br>\textDelta = {70, },
4902 \phitext Delta = { 70, }, \textdelta = { , 50}, 4903 \phitm} \textpi = { 50, 80}, \textmu = { , 80},
4903 \phitm \textpi = { 50, 80}, \textmu = { , 80},<br>4904 \phim \texteuro = {200, }, \textellipsis = {100,200},
4904 \phi + texteuro = {200, }, \textellipsis = {100,200}, 4905 \textquoteleft = {500,400}, \textquoteright = {500,400},
4905 \langle ptm \rangle \textquoteleft = {500,400}, \textquoteright
4906 (ptm) \textquotedblleft = {500,300}, \textquotedblright = {400,400},
4907 \ptm \textapprox = { 50, 50}, \textinfty = {100,100},
4908 \ptm\ \textdagger = {150,150}, \textdaggerdbl = {100,100},<br>4909 \ptm\ \textdiv = {150,150}, \textasciitilde = {80,80},
4909 \phim<br>4910 \theta h texttimes = {100.150}, \textum = {100.150}
4910 \phi /texttimes = {100,150}, \textpm = { 50, 80}, 4911 \phi \textbullet = {300,100}, \textperiodcentered = {300,300}
4911 \text{ (ptm)} \text{textbullet} = \{300, 100\}, \text{textguctence} = \{300, 300\}, 4912 \text{ (ptm)} \text{textguctence} = \{500, 500\}, \text{textguctued} = \{300, 300\}, \text{textguctence} = \{300, 300\}.4912 \langle ptm \rangle \textquotesingle = {500,500}, \textquotedbl
4913 \ptm \textperthousand = { .50}
4914 }
4915
4916 (/m-t|ptm)
4917 (*cmr|bch)
4918 \SetProtrusion
4919 (cmr) [ name = cmr-it-T5,
4920 \langle cmr \rangle load = cmr-it ]
4921 (bch) [ name = bch-it-T5,
4922 \langle bch \rangle load = bch-it ]<br>4923 { encoding = T5.
        \int encoding = T5,
4924 (bch) family = bch,
4925 \langle cmr \rangle family = cmr,
4926 shape = it }
4927 {
4928 (bch)
                    = { ,100}.
4929 (cmr)
                    = \{100, 200\},
4930 (bch) \textbackslash = {150,150},
4931 (cmr) \textbackslash = {300,300},
4932 \left( bch \right) \quotesinglbase = {200,500}, \quotedblbase = {150,500},<br>4933 (cmr) \quotesinglbase = {300,700}, \quotedblbase = {200,600},
                   duotesinglbase = {300,700}, \quotedblbase = {200,600}, <br>\guilsinglleft = {300,400}, \guilsinglright = {200,500},
4934 (bch) \guilsinglleft = {300,400}, \guilsinglright
4935 \ (cmr) \guilsinglleft = {500,300}, \guilsinglright = {400,400},<br>4936 (bch) \guillemotleft = {200,300}, \guillemotright = {150,400},
                                                             \guillemotright
4937 \langle cmr \rangle \guillemotleft = {400,100}, \guillemotright = {200,300},<br>4938 \langle bch \rangle \textbraceleft = {200, }, \textbraceright = { ,200},
4938 (bch) \textbraceleft = {200, }, \textbraceright
4939 \cmr\, \textbraceleft = {400,100}, \textbraceright = {200,200},
4940 hbchi \textless = {100, }, \textgreater = { ,100}
```

```
4941 \cmr\ \textless = {300,100}, \textgreater = {200,100}
4942 }
4943
4944 (/cmr|bch)
     Slanted is very similar to italic.
4945 (*cmr)
4946 \SetProtrusion
4947 [name = cmr-s],<br>4948 [load = cmr-it-4948 load = cmr-it-OT1 ]<br>4949 { encoding = {OT1.0T4}.
        \{ encoding = \{0T1, 0T4\},
4950 family = cmr,
4951 shape = sl }
4952 {
4953 L = \{ , 50 \},4954 f = { , -50},
4955 - = {300, },<br>4956 \textendash =
        \textendash = {400, } \textemdash = {300, }4957 }
4958
4959 \SetProtrusion<br>4960 \overline{1} name =
        [ name = cmr-sl-T1,
4961 load = cmr-it-T1 ]
4962 { encoding = {T1,LY1},
4963 family = cmr,
4964 shape = sl }
4965 {
4966 L = \{ , 50 \},4967 f = { , -50},
4968 - = {300, },
4969 \textendash = {400, } \textendash = {300, }4970 }
4971
4972 \SetProtrusion<br>4973 \Gamma name =
        [name = cmr-s1-T5,4974 load = cm - it - T5 ]<br>4975 { encoding = T5,
        \{ encoding = T5,
4976 family = cmr,
4977 shape = sl }
4978 {
4979 L = \{ , 50 \},<br>4980 f = \{ , -50 \},4980 f = { , -50},<br>4981 - = {300, },
           - = \{300, \},
4982 \textendash = {400, } \textendash = {300, }<br>4983 }
4983 }
4984
4985 \SetProtrusion
4986 [ name = lmr-it-T1,
4987 load = cmr-it-T1 ]<br>4988 { encoding = \{TI, LY1\},
4988 { encoding = \{T1, LY1\},<br>4989 family = \text{Im}r.
4989 family = lmr,
4990 shape = {it,sl} }
4991 {
4992 \textquotedblleft = {700,100},
4993 \quotedblbase = {600,300}<br>4994 }
4994 }
4995
```
Oldstyle numerals are slightly different.

```
4996 \SetProtrusion<br>4997 \begin{bmatrix} \text{name} = \text{cm} \\ \text{m} \end{bmatrix}4997 [name = cmr(oldstyle)-it,<br>4998 load = cmr-it-T1]load = cmr-it-T1]
4999 { encoding = T1,
```

```
5000 family = {hfor, cmor},<br>5001 shape = {it, sl} }
          shape = \{it, sl\} }
5002 {
5003 1 = \{250, 50\},<br>5004 2 = \{150, -100\}2 = \{150, -100\},
5005 3 = \{100, -50\},
5006 4 = \{150, 150\},
5007 6 = \{200, \},
5008 7 = \{200, 50\},5009 8 = \{150, -50\},
5010 9 = \{100, 50\}5011 }
5012
5013 \langle /cmr \rangle5014 (*pmn)
5015 \SetProtrusion
5016 [ name = pmnx-it,<br>5017 load = pmnj-it
                   = pmnj-it ]
5018 { encoding = OT1,
5019 family = pmnx,
5020 shape = {it,sl} }
5021 {
5022 1 = \{100, 150\}<br>5023 }
5023 }
5024
5025 \SetProtrusion
5026 [name = pmnx-it-T1, ]5027 load = pmnj-it-T1 ]
5028 { encoding = {T1,LY1},
5029 family = pmnx,
5030 shape = {it,sl} }
5031 {
5032 \begin{cases} 1 = \{100, 150\} \\ 5033 \end{cases}5033 }
5034
5035 (/pmn)
5036 (*ptm)
5037 \SetProtrusion
5038 [ name = ptm-it-LY1,
5039 load = ptm-it-T1 ]
5040 { encoding = {LY1},
          family = {ptm,ptmx,ptmj},5042 shape = {it,sl} }
5043 {
5044 _ = {100,100},
5045 \texttrademark
5046 \textregistered = {100,100},<br>5047 \textcopyright = {100,100},
          \textcopyright<br>\textdegree
5048 \textdegree = {300,100},
                                     = {200,200},<br>= {100,200},5050 \textellipsis = {100,200},<br>5051 \texteuro = { , \ }5051 \texteuro = { ,<br>5052 \textcent = {100,1}
          \text{3} - \{100, 100\},5053 \textquotesingle = {500, },
5054 \textflorin = {100, 70},<br>5055 \textdagger = {150, 150},
                                     = \{150, 150\},\<br>= \{100, 100\},\5056 \textdaggerdbl
5057 \textbullet = {150,150},<br>5058 \textonesuperior = {150,100},
5058 \textonesuperior = {150,100},<br>5059 \texttwosuperior = {150, 50},
5059 \texttwosuperior = {150, 50},<br>5060 \textthreesuperior = {150, 50},
5060 \textthreesuperior = \{150, 50\},<br>
5061 \textbaragraph = \{100, \},
5061 \text{textparaph} = \{100, \}5062 \textperiodcentered = {500,300},
```
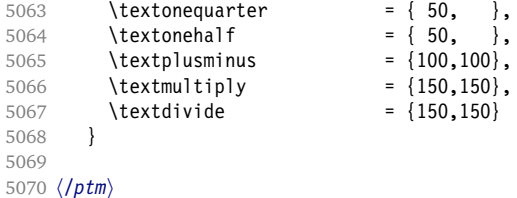

#### **15.8.3 Small Caps**

Small caps should inherit the values from their big brothers. Since values are relative to character width, we don't need to adjust them any further (but we have to reset some characters).

```
5071 (*! (blg | ugm) \rangle5072 \SetProtrusion
5073 \langle m-t \rangle [ name = 0T1-sc,<br>5074 \langle bch \rangle [ name = bch-sc,
5074 \overline{\langle} \text{bch} \rangle [ name = bch-sc,<br>5075 \langle \text{cm} r \rangle [ name = cmr-sc-
                                        = cmr-sc-OT1.
5076 \langle pad \rangle [ name = pad-sc,
5077 \langle pmn \rangle [ name = pmnj-sc,<br>5078 \langle ppl \rangle [ name = nnl-sc
5078 \langle ppl \rangle [ name = ppl-sc,
5079 \langle p \, \text{t} \, \text{m} \rangle [ name = ptm-sc,
5080 \overline{(m-t)} load = default 1
5081 \langle bch \rangle load = bch-default ]<br>5082 \langle cmr \rangle load = cmr-OT1 ]
                                        = cmr-0T1]
5083 \langle pad \rangle load = pad-default ]
5084 \; \langle pmn \rangle load = pmnj-default ]<br>5085 \; \langle ppl \rangle load = ppl-default ]
5085 \langle ppl \rangle load = ppl-default ]
5086 hptmi load = ptm-default ]
5087 \langle m-t| bch | pad | pmn} { encoding = 0T1,
5088 (cmr | ppl | ptm) { encoding = {0T1,0T4},
5089 (bch) family = bch,
5090 \langle cmr \rangle family = cmr,<br>5091 \langle p \text{ } q \rangle family = {pad
5091 \langle pad \rangle family = {pad,padx,padj},
5092 \langle pmn \rangle family = pmnj,
5093 \langle ppl \rangle family = {ppl,pplx,pplj},<br>5094 \langle btm \rangle family = {ptm,ptmx,ptmj},
5094 \langle ptm \rangle family = {ptm,ptmx,ptmj},
5095 shape = sc }
5096 {
5097 a = \{50, 50\},
5098 \langle cm | pad | ppl | ptm \rangle \ae = {50, },<br>5099 \langle bch | pmn \rangle c = {50, },<br>5100 \langle bch | pad | pmn \rangle d = { ,50},
5099 \langle bch | pmn \rangle5100 \langle bch|pad|pmn\rangle d = { ,50},<br>5101 \langle m-t|bch|cm|pad|pmn\rangle f = { ,50},
5101 \langle m-t|bch|cmr|pad|pm|ptm\rangle5102 \langlebch | pad | pmn\rangle g = {50, },
5103 \langle m-t | cm | pad | pmn | ppl | ptm \rangle j = \{50, \},<br>5104 \langle bch \rangle j = \{100, \},
                        j = \{100, \dots \},
5105 \langle m-t|bch|cm|pad|pm|ppl\rangle l = { ,50},
5106 \langle p \, t \, m \rangle 1 = { ,80},
5107 \langle m-t|bch|cmr|pad|pmn|ppl\rangle 013 = { ,50}, % fl
5108 \langle ptm \rangle 013 = { ,80}, % fl<br>5109 \langle bch | pad |pmm \rangle o = {50,50},
5109 \langle bch|pad|pmn\rangle5110 \langle pad|pmn\rangle \oe = {50, },
5111 \langle ppl \rangle p = { 0, 0},<br>5112 \langle bch | pad |pmn \rangle q = {50,70},
5112 \langle bch|pad|pm\rangle5113 \langle ppl\rangle q = { 0, },
5114 \langle m-t|cmr|pad|pmppl|ptm\rangle r = { , 0},<br>5115 t = {50.50}.
               t = \{50, 50\},
5116 \langle m-t|bch|cmr|pad|pmn|ppl\rangle y = {50,50}<br>5117 \langle ptm \rangle y = {80,80}
                       y = \{80, 80\}
```

```
5118 }
5119
5120 \SetProtrusion
5121 \langle m-t \rangle [ name = T1-sc,<br>5122 \langle bch \rangle [ name = bch-sc-T1,
5122 \langle bch \rangle [ name
5122 \langle bch \rangle c name = cmr-sc-T1,<br>5123 \langle cmr \rangle [ name = cmr-sc-T1,
5124 \langle pad \rangle [ name = pad-sc-T1,<br>5125 \langle pmn \rangle [ name = pmnj-sc-T1
5125 \langle pmn \rangle [ name = pmnj-sc-T1,
5126 \langle ppl \rangle [ name = ppl-sc-T1,
5127 \overline{\pmb{\langle} ptm\rangle} [ name = ptm-sc-T1,<br>5128 \overline{\pmb{\langle} m-t\rangle} load = T1-default
                            5128 hm-ti load = T1-default ]
5129 \langle bch \rangle load = bch-T1 ]<br>5130 \langle cmr \rangle load = cmr-T1 ]
                load = cmr-T1 \bar{1}5131 \langle pad \rangle load = pad-T1 ]
5132 \; \langle ppm \rangle load = pmnj-T1 ]<br>5133 \; \langle pp1 \rangle load = ppl-T1 ]
                 1oad = pp1-T1 ]<br>1oad = ptm-T1 ]
5134 \overline{\pmb{\langle}ptm\rangle} load = ptm-T1 ]
5135 { encoding = \{T1, LY1\},
5136 (bch) family = bch,
5137 \langle cmr \rangle family = cmr,
5138 \langle pad \rangle family = \{ pad, padx, padj\},
5139 (pmn) family = pmnj,
5140 \langle ppl \rangle family = \{ppl,pplx,pplj\},
5141 \langle ptm \rangle family = \{ptm,ptmx,ptmj\},
5142 shape = sc }
5143 {<br>5144 i
            a = \{50, 50\},
5145 \langle cmr|pad|ppl|ptm\rangle \ae = {50, },
5146 \langle bch | pmn \rangle c = {50, },
5147 \langle bch|pad|pmn\rangle d = { ,50},
5148 \langle m-t|bch|cmr|pad|pmh|ptm\rangle f = { ,50},
5149 \langlebch |pad |pmn\rangle g = {50, },
5150 \langle m-t|cmr|pad|pmn|ppl|ptm\rangle j = \{50, \},
5151 \langle bch \rangle j = {100, },
5152 \langle m-t|bch|cmr|pad|pmn|ppl\rangle l = { ,50},
5153 \langle p \, \textit{tm} \rangle 1 = { ,80},
5154 \langle m-t| bch |cmr| pad |pm| ppl \rangle 029 = { ,50}, % fl
5155 \langle p \textit{tm} \rangle 029 = { ,80}, % fl
5156 \langle bch|pad|pmn\rangle o = {50,50},
5157 \langlebch|pad|pmn} \oe = {50, },
5158 \langle ppl \rangle p = { 0, 0},
5159 \langle bch|pad|pmn\rangle q = {50,70},
5160 \langle ppl \rangle q = { 0, },
5161 \langle m-t|cmr|pad|pm|ppl|ptm\rangle r = \{ , 0 \},5162 t = \{50, 50\},
5163 \m-t|bch|cmr|pad|pmn|ppl\ y = {50,50}
5164 \langle p \, t \, m \rangle y = {80,80}
5165 }
5166
5167 \langle/!(blg|ugm)}
5168 \langle \star m - t \rangle5169 \SetProtrusion
5170 [ name = QX-sc,
5171 load = QX-default ]
5172 { encoding = QX,<br>5173 shape = sc
         \{math>shape = sc }{ }
5174 {
5175 a = \{50, 50\},
5176 f = { ,50},
5177 j = \{50, \},
5178 l = { ,50},<br>5179 013 = { .50}.
5179 013 = { ,50}, % fl
5180 r = \{ , 0 \},
```

```
5181 t = {50,50},<br>5182 y = {50,50}y = \{50, 50\}5183 }
5184
5185 \langle/m-t\rangle5186 (*cmr|bch)
5187 \SetProtrusion
5188 \langle bch \rangle [ name = bch-sc-T5,<br>5189 \langle bch \rangle load = bch-T5 ]
5189 \langle bch \rangle load = bch-T5 ]<br>5190 \langle cmr \rangle [ name = cmr-sc-T!]
               [name = cmr-sc-T5,5191 \langle cmr \rangle load = cmr-T5 ]
5192 { encoding = T5,
5193 \langle bch \rangle family = bch,
5194 \langle cmr \rangle family = cmr,
5195 shape = sc }
5196 {
5197 a = \{50, 50\},
5198 \langle bch \rangle c = {50, },<br>5199 \langle bch \rangle d = { ,50},
                 d = \{ , 50 \}5200 f = \{ , 50 \},
5201 \langle bch \rangle g = {50, },
5202 \langle bch \rangle j = {100, },
5203 \langle cmr \rangle j = {50, },<br>5204 l = {50}.
5204 l = { ,50},
5205 \langle bch \rangle o = {50,50},
5206 \langle bch \rangle q = { 0, },<br>5207 \langle cmr \rangle r = { , 0},
5207 \langle cmr \rangle r = { , 0},
5208 t = {50,50},
5209 y = \{50, 50\}<br>5210 }
5210 }
5211
5212 (/cmr|bch)
5213 (*pmn)
5214 \SetProtrusion
5215 [ name = pmnx-sc,
5216 load = pmnj-sc ]
5217 { encoding = OT1,
5218 family = pmnx,
5219 shape = sc }
5220 {
5221 \begin{cases} 1 = \{230,180\} \\ 5222 \end{cases}5222 }
5223
5224 \SetProtrusion
5225 [ name = pmnx-sc-T1,
5226 load = pmnj-sc-T1 ]
5227 { encoding = \{T1, LY1\},<br>5228 family = pmnx.
5228 family = pmnx,
5229 shape = sc }
5230 {
5231 1 = \{230, 180\}5232 }
5233
```
#### **15.8.4 Italic Small Caps**

Minion provides real small caps in italics. The slantsc package calls them scit, Philipp Lehman's fontinstallationguide suggests si.

5234 \SetProtrusion 5235 [ name = pmnj-scit, 5236 load = pmnj-it ]

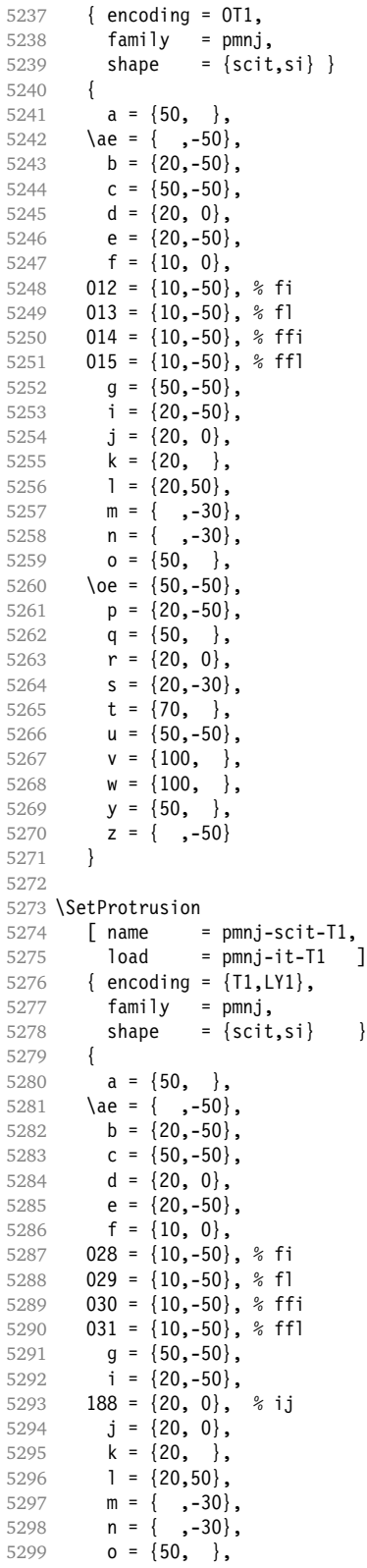

```
5300 \oe = \{50, -50\},<br>5301 p = \{20, -50\},
          p = \{20, -50\}5302 q = \{50, \},<br>5303 r = \{20, 0\},
5303 r = \{20, 0\},<br>5304 s = \{20, -30\}s = \{20, -30\},
5305 t = \{70, \},
5306 u = \{50, -50\},
5307 v = \{100, \},
5308 w = \{100, \},
5309 y = \{50, \},
5310 z = { , -50}<br>5311 }
5311 }
5312
5313 \SetProtrusion
5314 [ name = pmnx-scit,
5315 load = pmnj-scit ]
5316 { encoding = 0T1,<br>5317 family = pmnx
5317 family = pmnx,5318 shape = {scit,si} }
5319 {
5320 1 = \{100, 150\}5321 }
5322
5323 \SetProtrusion
5324 [ name = pmnx-scit-T1,<br>5325 load = pmnj-scit-T1
5325 load = pmnj-scit-T1 ]
5326 { encoding = {T1,LY1},
5327 family = pmnx,
5328 shape = {scit,si} }
5329 {
5330 1 = \{100, 150\}<br>5331 }
5331 }
5332
5333 (/pmn)
```
#### **15.8.5 textcomp**

Finally the TS1 encoding. Still quite incomplete for Times and especially Palatino. Anybody?

```
5334 \SetProtrusion
5335 \langle m-t \rangle [ name = textcomp ]
5336 \langle bch \rangle [ name = bch-textcomp ]<br>5337 \langle blq \rangle [ name = blg-textcomp ]
                    \overline{5} name = blg-textcomp \overline{5}5338 \langle cmr \rangle [ name = cmr-textcomp
5339 \langle pad \rangle [ name = pad-textcomp ]<br>5340 \langle pmn \rangle [ name = pmn-textcomp ]
                    [ name = pmn-textcomp ]5341 \langle ppl \rangle [ name = ppl-textcomp ]
5342 \langle ptm \rangle [ name = ptm-textcomp ]<br>5343 \langle ugm \rangle [ name = ugm-textcomp ]
                    [ name = ugm-textcomp ]
5344 \langle m-t \rangle { encoding = TS1 }<br>5345 \langle Im-t \rangle { encoding = TS1,
                      5345 h!m-ti { encoding = TS1,
5346 \langle bch \rangle family = bch }
5347 \langle blg \rangle family = blg
5348 \langle cmr \rangle family = cmr }
5349 \langle pad \rangle family = \{pad,padx,padj\} }
5350 \langle pmn \rangle family = \{pmx,pmn\}5351 \langle ppl \rangle family = \{ppl,pplx,pplj\}5352 \langle \overrightarrow{ptm} \rangle family = {ptm,ptmx,ptmj} }<br>5353 \langle uq\overrightarrow{m} \rangle family = uqm }
5353 (ugm)
5354 {<br>5355 \langle b l g \rangle\textquotestraightbase = {400,500},
```
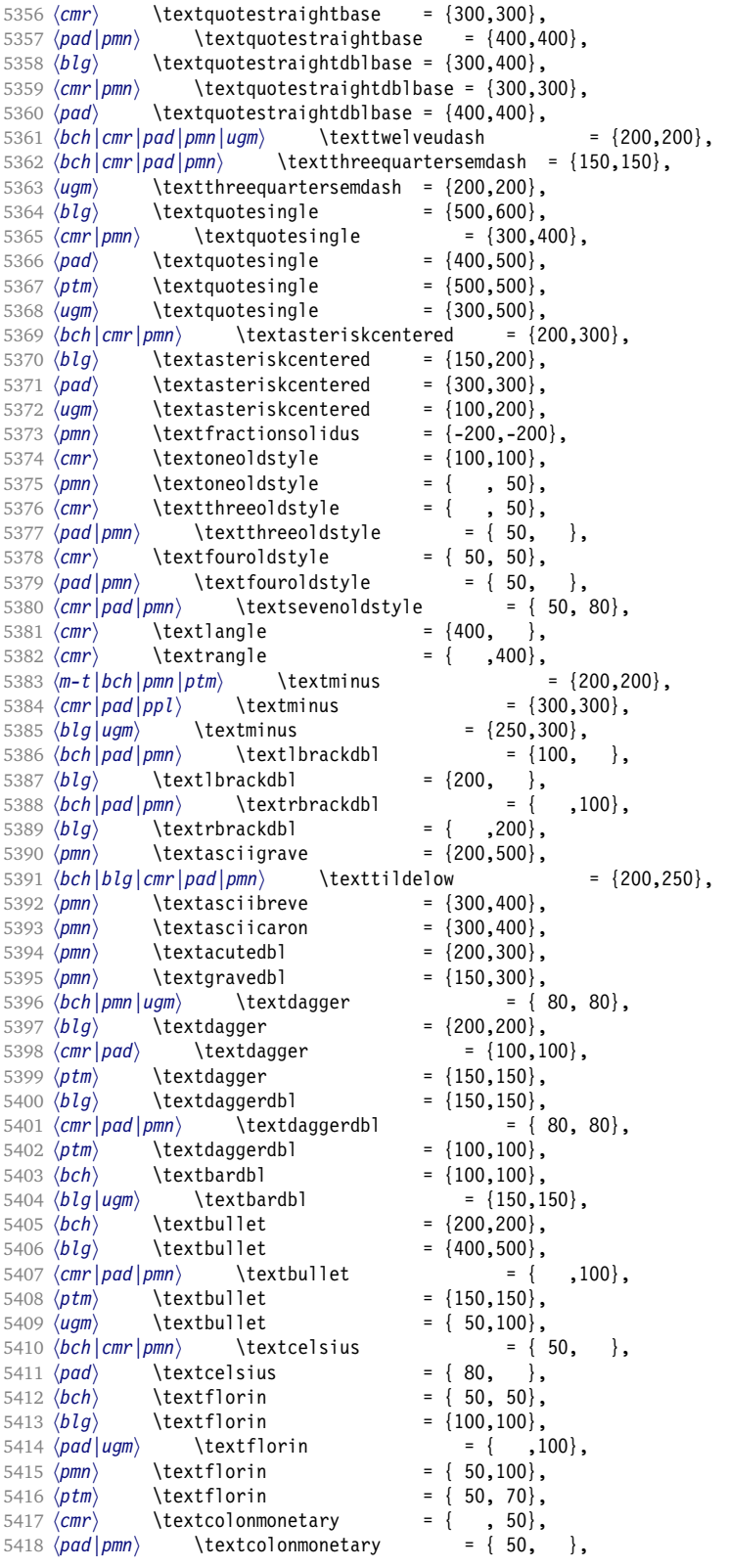

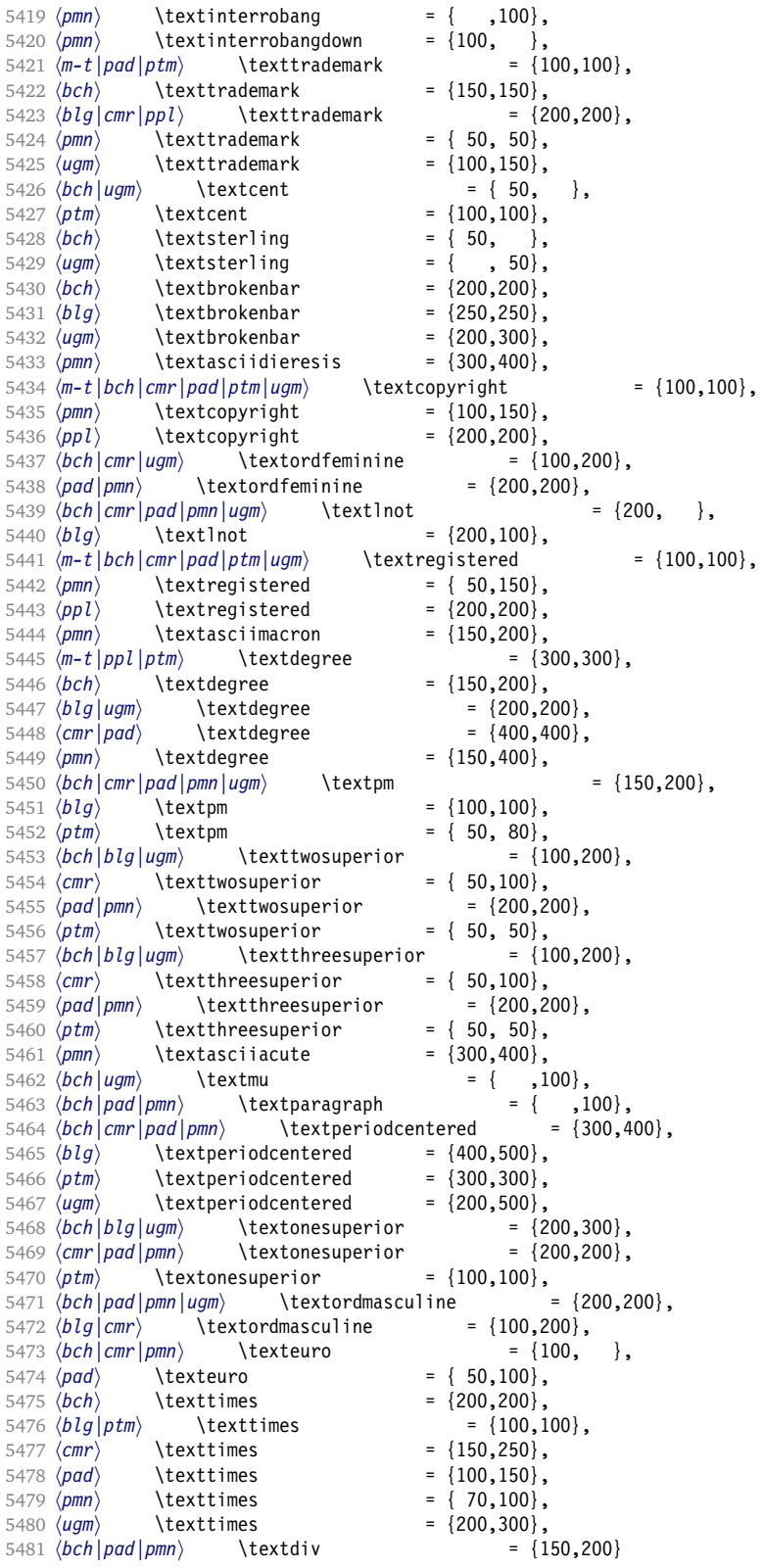

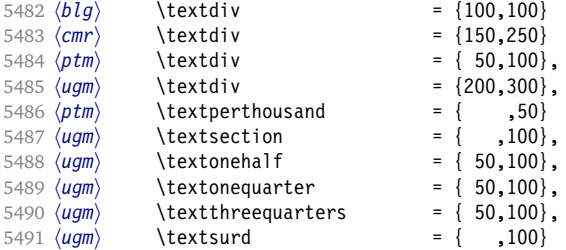

Remaining slots in the source file.

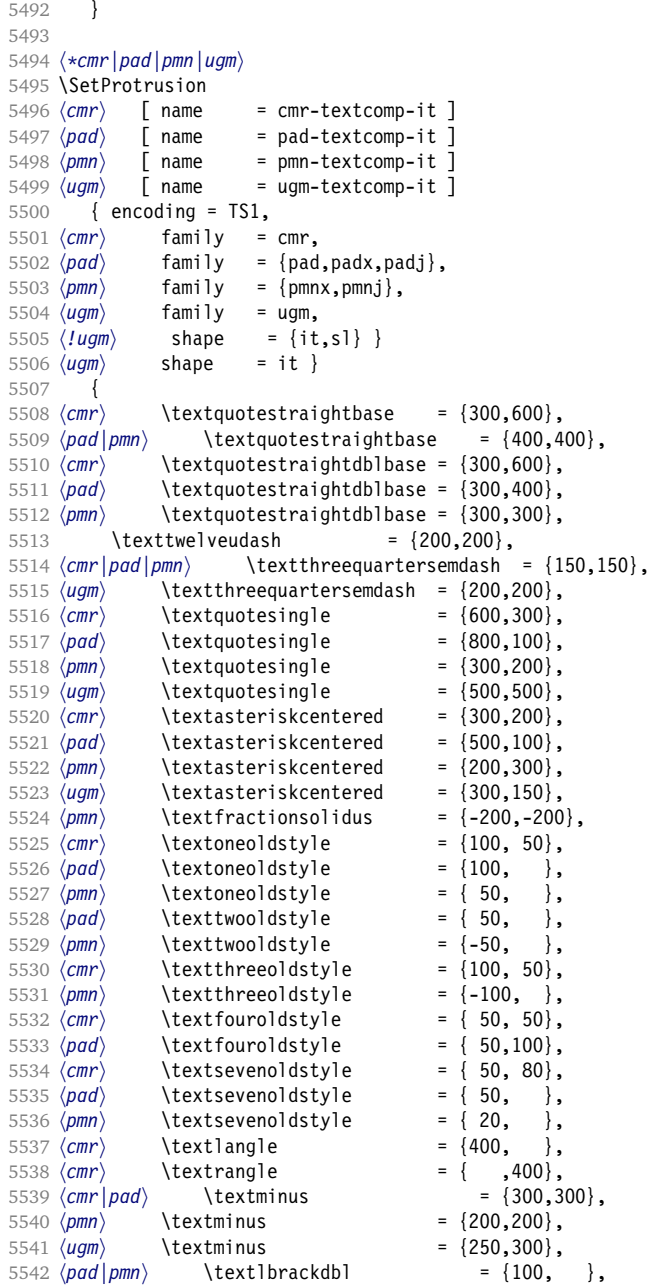

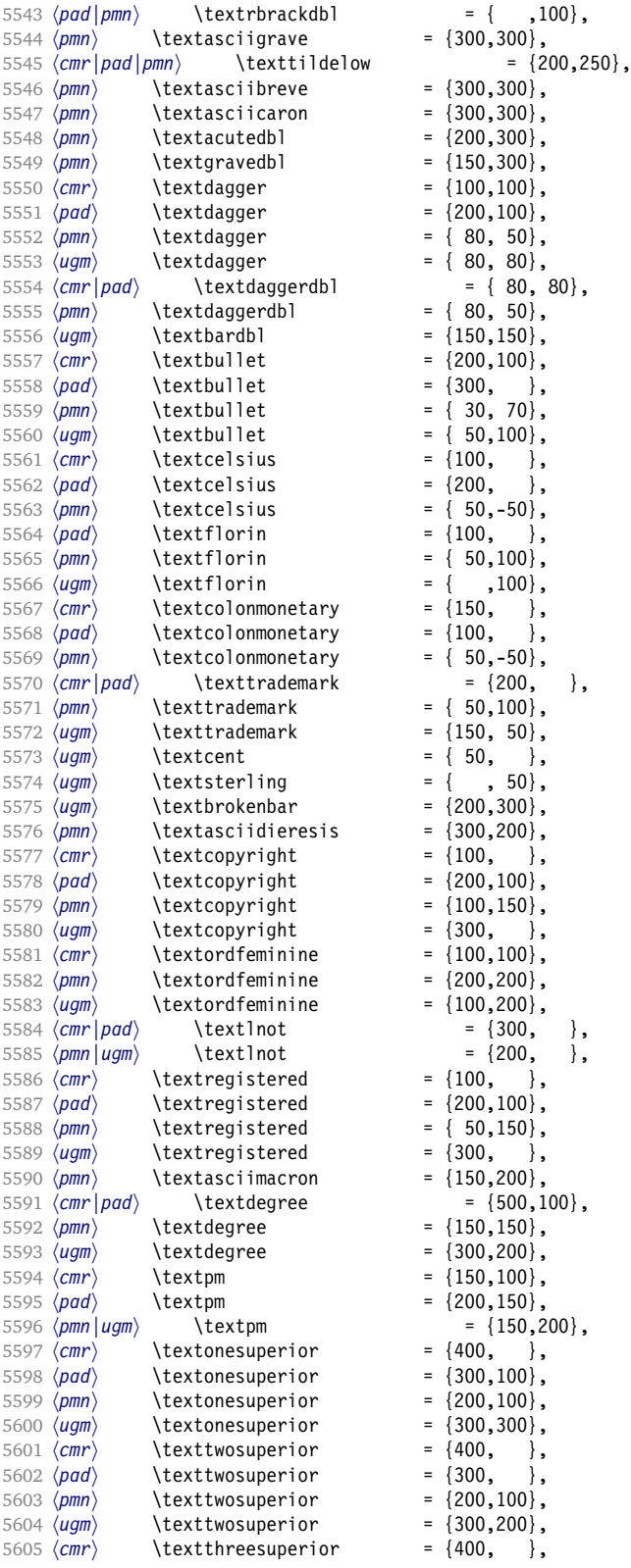

<span id="page-153-0"></span>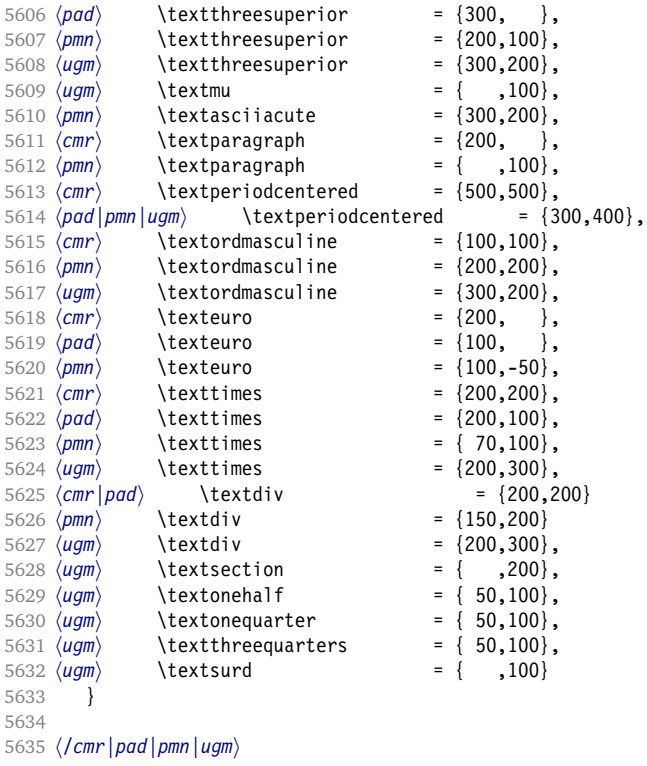

#### **15.8.6 Computer Modern math**

Now to the math symbols for Computer Modern Roman. Definitions have been extracted from fontmath.ltx. I did not spend too much time fiddling with these settings, so they can surely be improved.

The math font 'operators' (also used for the \mathrm and \mathbf alphabets) is OT1/cmr, which we've already set up above. It's declared as:

```
\DeclareSymbolFont{operators} {OT1}{cmr} {m}{n}
\SetSymbolFont{operators}{bold}{OT1}{cmr} {bx}{n}
```
\mathit (OT1/cmr/m/it) is also already set up.

There are (for the moment) no settings for \mathsf and \mathtt. Math font 'letters' (also used as \mathnormal) is declared as:

```
\DeclareSymbolFont{letters} {OML}{cmm} {m}{it}
\SetSymbolFont{letters} {bold}{OML}{cmm} {b}{it}
```

```
5636 (*cmr)
5637 \SetProtrusion<br>5638 | name
      [ name = cmr-math-letters ]
5639 { encoding = OML,
5640 family = cmm,
5641 series = {m,b},
5642 shape = it }
5643 {
5644 A = \{100, 50\}, % \mathbb{R}<br>5645 B = \{50, \ldots\},5645 B = \{50, \},<br>5646 C = \{50, \},
            C = \{ 50, \},
```
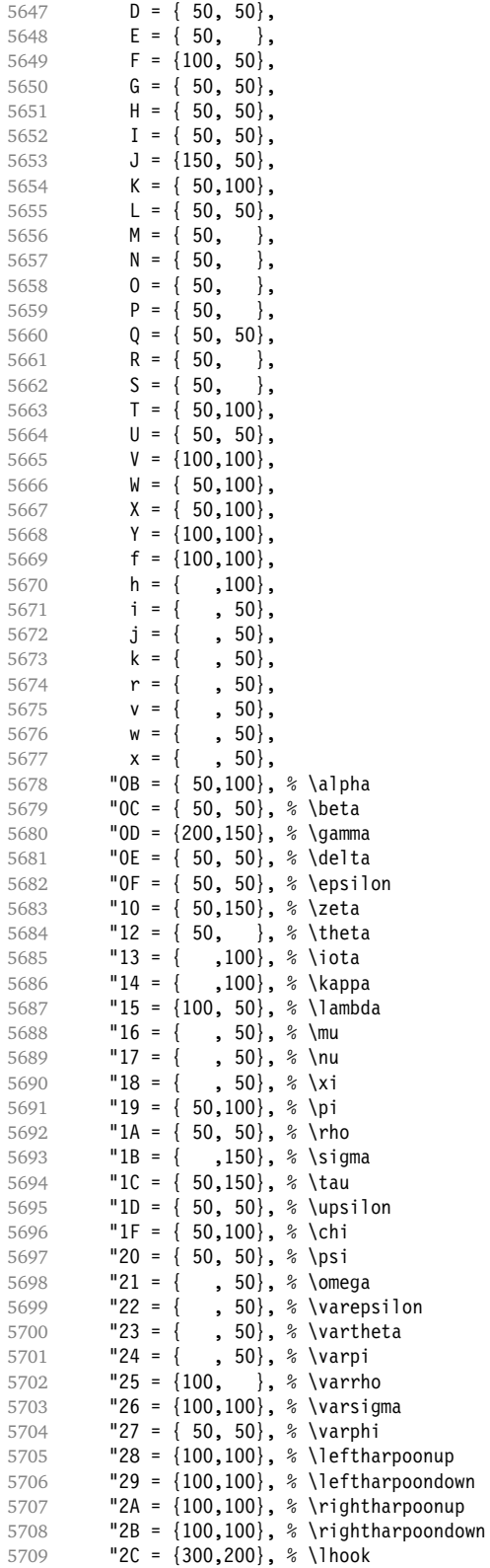

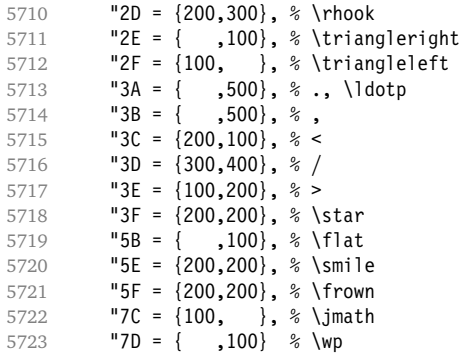

Remaining slots in the source file.

5724 } 5725

Math font 'symbols' (also used for the \mathcal alphabet) is declared as:

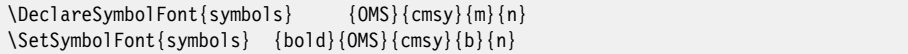

```
5726 \SetProtrusion
5727 [ name = cmr-math-symbols ]
5728 { encoding = OMS,
5729 family = cmsy,
5730 series = {m,b},
5731 shape = n }
5732 {
5733 A = \{150, 50\}, % \mathcal{A} = \left\{ \begin{array}{c} 50, 50 \end{array} \right\}5734 C = {<br>5735 D = {
                        , 50,
5736 F = { 50,150},
5737 I = \{ ,100 \},
5738 J = \{100, 150\},
5739 K = \{, 100},<br>5740 L = \{100, \},
5740 L = \{100, \}5741 M = { 50, 50},<br>5742 N = { 50, 100},
5742 N = \{50, 100\},<br>5743 P = \{50, 50\}., 50,
5744 Q = \{ 50, \},<br>5745 R = \{ , 50 \},
                       , 50\},5746 T = \{ 50, 150 \},5747 V = \{ 50, 50 \},<br>5748 W = \{ 50, 50 \},, 50\},
5749 X = \{100, 100\},<br>5750 Y = \{100, \dots\},
5750 Y = \{100, 150\},<br>5751 Z = \{100, 150\},
              Z = \{100, 150\},
5752 "00 = {300,300}, % -
5753 "01 = { ,700}, % \cdot, \cdotp
5754 "02 = {150,250}, % \times
5755 "03 = \{150, 250\}, % *, \ast<br>5756 "04 = \{200, 300\}, % \div
5756 "04 = {200,300}, % \div
5757 "05 = {150,250}, % \diamond
5758 "06 = {200,200}, % \pm 5759 "07 = {200,200}, % \pm 7595759 "07 = {200,200}, % \mp
5760 "08 = {100,100}, % \oplus
5761 "09 = {100,100}, % \ominus
5762 "0A = {100,100}, % \otimes
5763 "OB = \{100, 100\}, % \oslash a \simeq 5764 "OC = \{100, 100\}, % \odot a \simeq 5764"0C = \{100, 100\}, % \odot
```
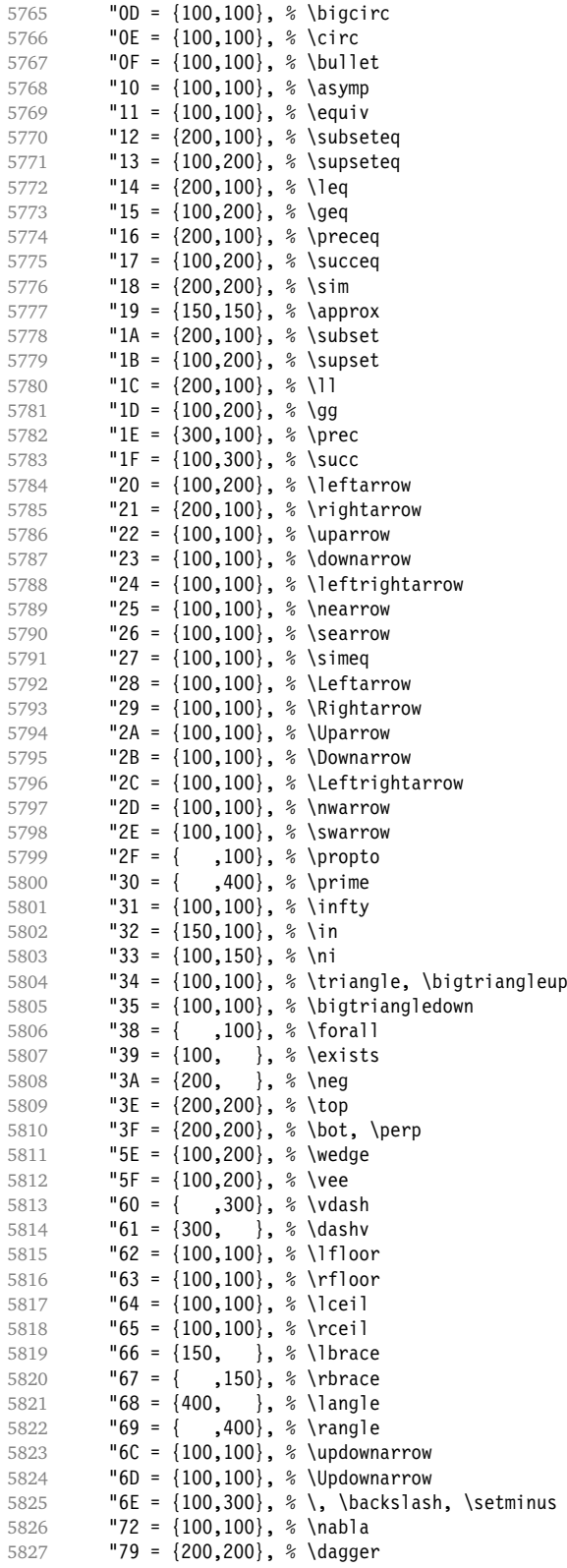

<span id="page-157-0"></span> "7A = {100,100}, % \ddagger "7B = {100, }, % \mathparagraph  $\overline{7C} = \{100, 100\}, \frac{1}{8} \text{ (club suit)}$ <br>5831  $\overline{7D} = \{100, 100\}, \frac{1}{8} \text{ (diamonds)}$  $"7D = {100,100}, %$  \diamondsuit "7E = {100,100}, % \heartsuit "7F = {100,100} % \spadesuit

Remaining slots in the source file.

5834 } 5835

> We don't bother about 'largesymbols', since it will only be used in display math, where protrusion doesn't work anyway. It's declared as:

```
\DeclareSymbolFont{largesymbols}{OMX}{cmex}{m}{n}
```
5836 (/cmr) 5837  $\langle$ /*cfg-t* $\rangle$ 

#### **15.8.7 AMS symbols**

Settings for the AMS math fonts (amssymb).

```
5838 \langle *cfg-u \rangle
```
Symbol font 'a'.

```
5839 (*msa)
5840 \SetProtrusion
5841 [ name = AMS-a ]<br>5842 { encoding = U,
         \{ encoding = \cup,
5843 family = msa }
5844 {
5845 "05 = {150,250}, % \centerdot
5846 "06 = {100,100}, % \lozenge
5847 "07 = { 50, 50}, % \blacklozenge
5848 "08 = { 50, 50}, % \circlearrowright
5849 "09 = { 50, 50}, % \circlearrowleft
5850 "0A = {100,100}, % \rightleftharpoons
5851 "0B = {100,100}, % \leftrightharpoons
5852 "0D = {-50,200}, % \Vdash<br>5853 "0E = {-50,200}, % \Vvdasl
           "0E = \{-50, 200\}, \ % \Vvdash
5854 "0F = {-70,150}, % \vDash
5855 "10 = {100,150}, % \twoheadrightarrow
5856 "11 = {100,150}, % \twoheadleftarrow
5857 "12 = { 50,100}, % \leftleftarrows
           "13 = {50, 80}, % 'rightright<br>"14 = {120.120}, % 'upuparrows5859 "14 = {120,120}, % \upuparrows
5860 "15 = {120,120}, % \downdownarrows
           "16 = {200,200}, % \uparrow \text{interpoint} 17 = {200,200}, % \downarrow \text{interpoint}5862 "17 = {200,200}, % \downharpoonright
5863 "18 = {200,200}, % \upharpoonleft
5864 "19 = {200,200}, % \downharpoonleft<br>5865 "1A = {80,100}, % \rightarrowtail
5865 "1A = { 80,100}, % \rightarrowtail
5866 1B = \{ 80,100 \}, % \leftarrowtail<br>5867 1C = \{ 50, 50 \}, % \leftrightarrow
5867 "1C = { 50, 50}, % \leftrightarrows
5868 "1D = { 50, 50}, % \rightleftarrows
           "1E = \{250, 3, 8 \text{lsh} \}"1E = \{250\} % \Rsh
5870 \begin{array}{r} \n \text{I}F = \{ \quad , 250 \}, \quad \text{\&} \text{Rsh} \\
 \n 5871 \quad \text{I}20 = \{100, 100 \}, \quad \text{\&} \text{Vrig}\n \end{array}5871 120 = {100,100}, \sqrt{3} \rightsquigarrow<br>5872 121 = {100,100}, \sqrt{3} \leftrightsquiga
5872 "21 = {100,100}, % \leftrightsquigarrow
5873 "22 = {100, 50}, % \looparrowleft
5874 "23 = { 50,100}, % \looparrowright
```
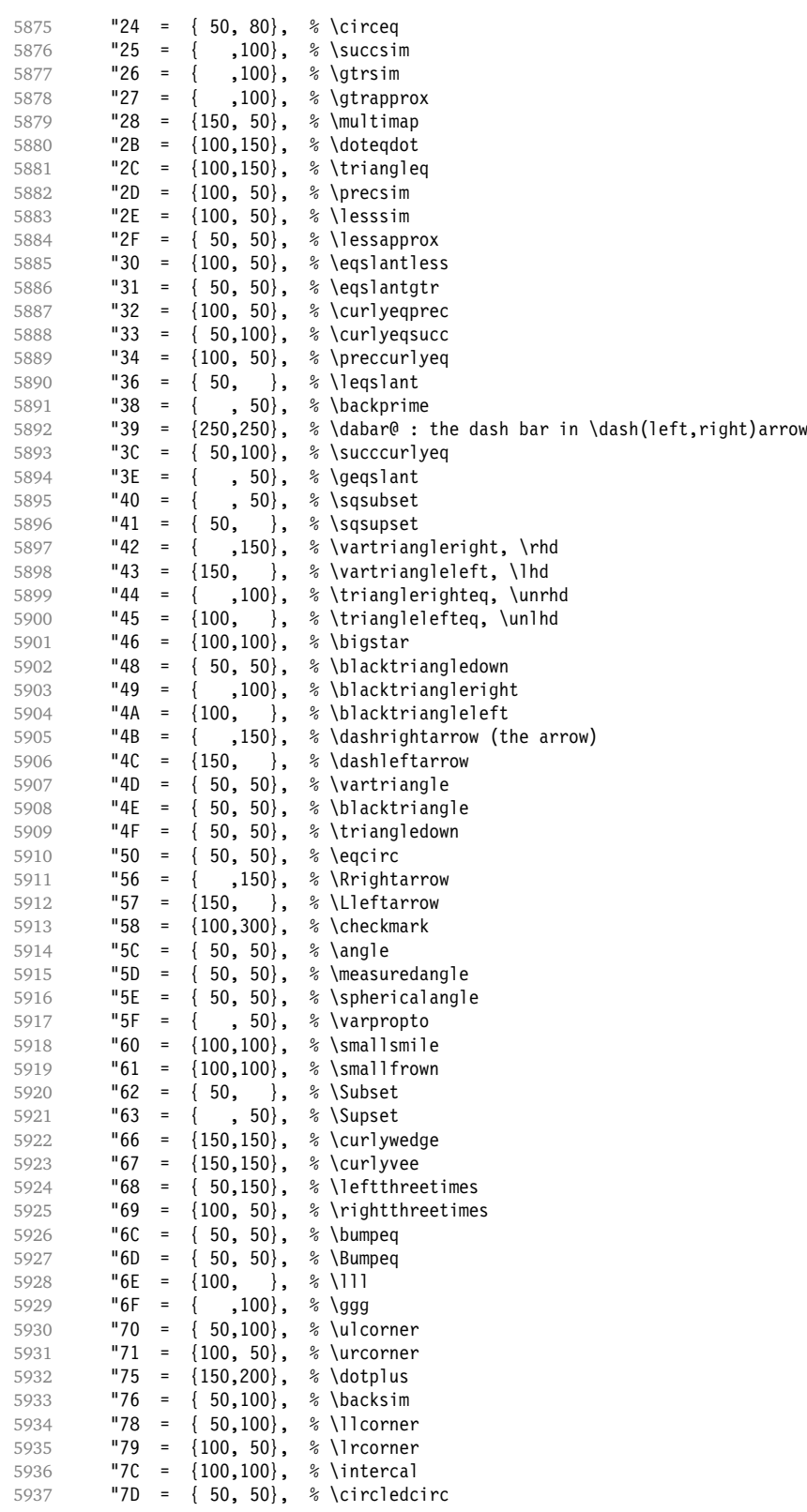

5938 "7E = { 50, 50}, % \circledast "7F =  $\{ 50, 50 \}$  % \circleddash Remaining slots in the source file. 5940 } 5941 5942 (/msa) Symbol font 'b'. 5943 (\*msb) 5944 \SetProtrusion 5945 [ name = AMS-b ]<br>5946 { encoding = U, { encoding =  $\mathbb{U}$ , 5947 family = msb } 5948 {  $A = \{ 50, 50 \}, \$  \mathbb 5950  $C = \{ 50, 50 \},$ <br>5951  $G = \{ , 50 \},$  $= {$  , 50},<br> $= {$  , 50} 5952  $L = \{ , 50 \},$ 5953  $P = \{ , 50 \},$ 5954 **R** = { , 50}, 5955 T =  $\{$  , 50}, 5956  $V = \{50, 50\}$ ,<br>5957  $X = \{50, 50\}$ .  $\{50, 50\}$ 5958 Y = { 50, 50}, 5959 "00 = { 50, 50}, % \lvertneqq 5960  $101 = \{50, 50\}, \frac{1}{2} \text{ y} \$ <br>5961  $102 = \{50, 50\}, \frac{1}{2} \text{ y}$ <br>5961  $102 = \{50, 50\}, \frac{1}{2} \text{ y}$ 5961 "02 = { 50, 50}, % \nleq  $5962$  "03 = { 50, 50}, % \ngeq<br> $5963$  "04 = {100, 50}, % \nless 5963 "04 = {100, 50}, % \nless 5964  $"05 = \{50,150\}$ , % \ngtr<br>5965  $"06 = \{100, 50\}$ , % \npreq  $"06 = \{100, 50\}, % \n|$ <br> $"07 = \{50,150\}, % \n|$ 5966 "07 = { 50,150}, % \nsucc 5967  $108 = \{50, 50\}, \frac{108}{109}$ <br>5968  $109 = \{50, 50\}, \frac{108}{109}$  $"09 = {50, 50}, % \qquad \text{oneq}$ <br>  $"0A = {100, 100}, % \qquad \text{oneq}$ 5969  $0$   $0$  = {100,100}, % \nleqslant<br>5970  $0$  = {100,100}, % \ngeqslant  $"0B = \{100, 100\}, % \n|0B| = \{100, 50\}, % \n|0B| = \{100, 50\}. %$ 5971 "0C = {100, 50}, % \lneq 5972  $"0D = \{ 50, 100 \}$ ,  $\% \space$  \gneq<br>5973  $"0E = \{100, 50\}$ ,  $\% \space$  \npreq  $"0E = {100, 50}, % \n|0F = {50,100}, % \n|0F = 0.30$ 5974 "0F = { 50,100}, % \nsucceq 5975 "10 = { 50, }, % \precnsim 5976 "11 = { 50, 50}, % \succnsim 5977 "12 = { 50, 50}, % \lnsim<br>5978 "13 = { 50, 50}, % \gnsim  $"13 = {50, 50}, % \qquad \$ <br>"14 = { 50, 50}, % \nlegg 5979 "14 = { 50, 50}, % \nleqq 5980  $15 = \{50, 50\}, \; % \n| \neq 5981$   $16 = \{50, 50\}, \; % \n| \neq 5981$ 5981 "16 = { 50, 50}, % \precneqq 5982 "17 = { 50, 50}, % \succneqq<br>5983 "18 = { 50, 50}, % \precnapp  $"18 = { 50, 50}, % \perp$ <br> $"19 = { 50, 50}, % \square$ 5984 "19 = { 50, 50}, % \succnapprox 5985 "1A = {  $50, 50$ }, % \lnapprox<br>5986 "1B = {  $50, 50$ }, % \gnapprox  $"1B = { 50, 50}$ , % \gnapprox<br>"1C = {150.200}, % \nsim 5987 "1C =  $\{150,200\}$ , % \nsim<br>5988 "1D =  $\{50, 50\}$ , % \ncong 5988 "1D = { 50, 50}, % \ncong 5989  $"1E = \{100, 150\}, % \text{diagup}$ <br>5990  $"1F = \{100, 150\}, % \text{diagup}$ 5990 "1F = {100,150}, % \diagdown 5991 "20 = {100, 50}, % \varsubsetneq<br>5992 "21 = { 50,100}, % \varsupsetneq 5992 "21 = { 50,100}, % \varsupsetneq 5993 "22 =  $\{100, 50\}$ , % \nsubseteqq<br>5994 "23 =  $\{50, 100\}$ , % \nsupseteqq  ${50,100}$ , % \nsupseteqq 5995 "24 = {100, 50}, % \subsetneqq 5996 "25 = { 50,100}, % \supsetneqq

<span id="page-160-0"></span>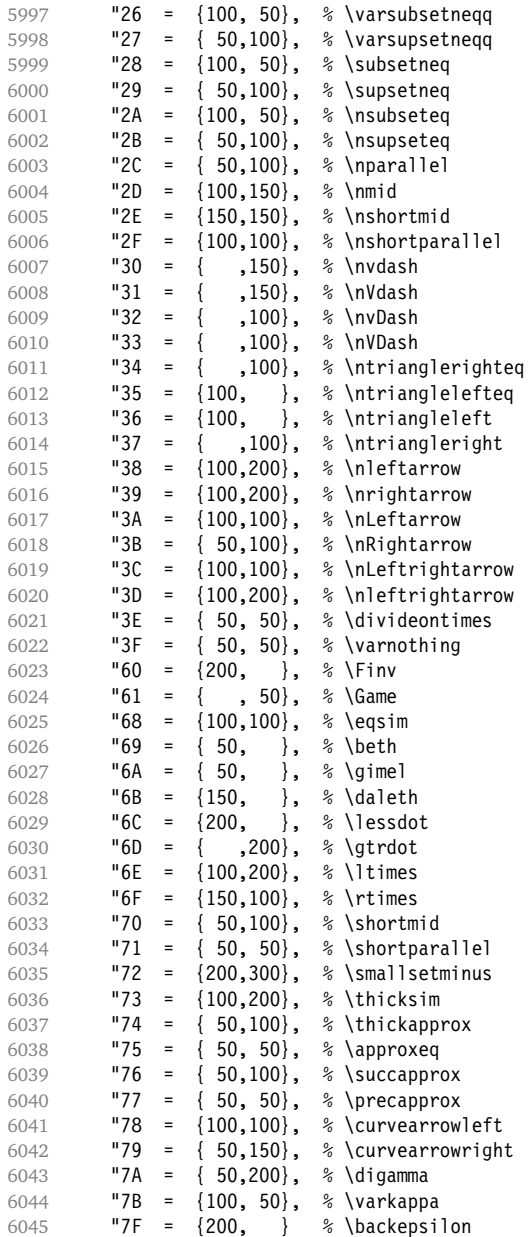

Remaining slots in the source file.

 } 6048 (/msb)

#### **15.8.8 Euler**

Euler Roman font (package euler). 6049 (\*eur) \SetProtrusion [ name = euler ]

<span id="page-161-0"></span>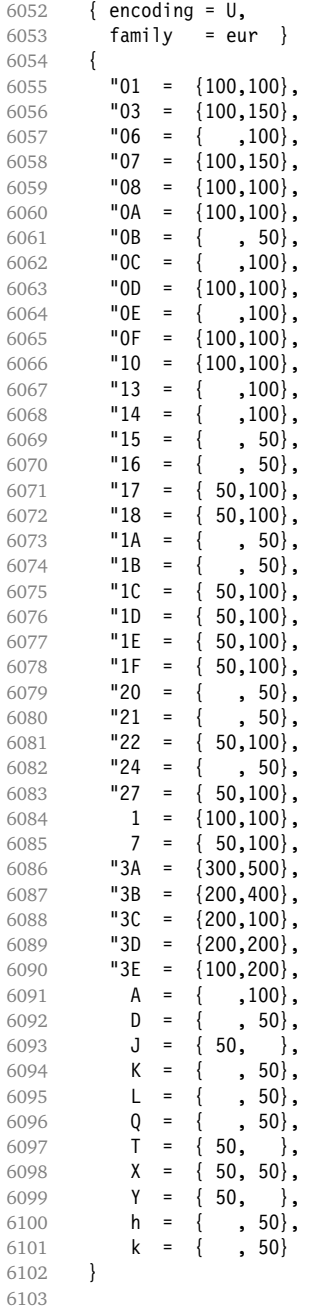

Extended by the eulervm package.

\SetProtrusion

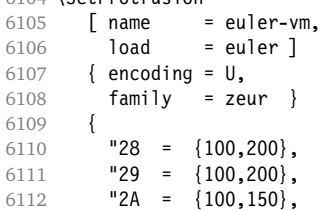

<span id="page-162-0"></span> $"2B = \{100, 150\},$ <br>6114  $"2C = \{200, 300\},$ "2C =  $\{200, 300\}$ , "2D = {200,300}, **"2E** = { ,100},<br>6117 **"2F** = {100, }, "2F =  $\{100, \}$ , "3F = {150,150},  $\bullet$  **5B** = { ,100},  $\bullet$  **5E** =  $\{100, 100\}$ , **"5F** =  $\{100, 100\}$ ,<br>6122 **"80** =  $\{$ , 50},  $"80 = { \, \, , \, 50 \}$  "81 = {200,250}, **"82 = {100,200}**<br>6125 } 6125 } 6126 6127 (/eur) Euler Script font (eucal). 6128 (\*eus) \SetProtrusion  $[name = euscript]$ <br>6131  $[encoding = 0,$ { encoding =  $U$ , family = eus } 6133 {  $A = \{100, 100\},\$  $B = \{50, 100\},$ <br>6136  $C = \{50, 50\},$ **C** = { 50, 50},<br>6137 **D** = { 50, 100},  $D = \{ 50,100 \}$ ,  $E = \{50, 100\},\$  F = { 50, }, **G** = { 50, }, **H** =  $\{$  ,100}, **K** = { , 50},  $L = \{ , 150 \}$ , **M** = { , 50}, **N** = { , 50}, 6146 0 = { 50, 50},<br>6147 P = { 50, 50}, **P** = {  $50, 50$ }, **T** = { ,100},  $U = \{ , 50 \},$ <br>6150  $V = \{ 50, 50 \}.$  $V = \{50, 50\}$ , **W** =  $\{50, 50\}$ ,  $X = \{50, 50\},$ <br>6153  $Y = \{50, \frac{1}{2}\},$  $Y = \{ 50, \}$  $Z = \{50, 100\}$ , "00 = {250,250}, 6156 "18 =  $\{200, 200\}$ ,<br>6157 "3A =  $\{200, 150\}$ , "3A = {200,150},  $"40 = {$  ,100}, "5E = {100,100},  $\begin{array}{r} \n 6160 \quad 15F = \{100, 100\}, \\ \n 6161 \quad 166 = \{50, \dots\}. \n \end{array}$  "66 = {50, }, "67 = {, 50}, **"6E** =  $\{200, 200\}$ 6164 } 6165 \SetProtrusion [ name = euscript-vm, load = euscript ] { encoding =  $U$ , family = zeus } 6171 { "01 = {600,600},  $02 = \{200, 200\}$ 

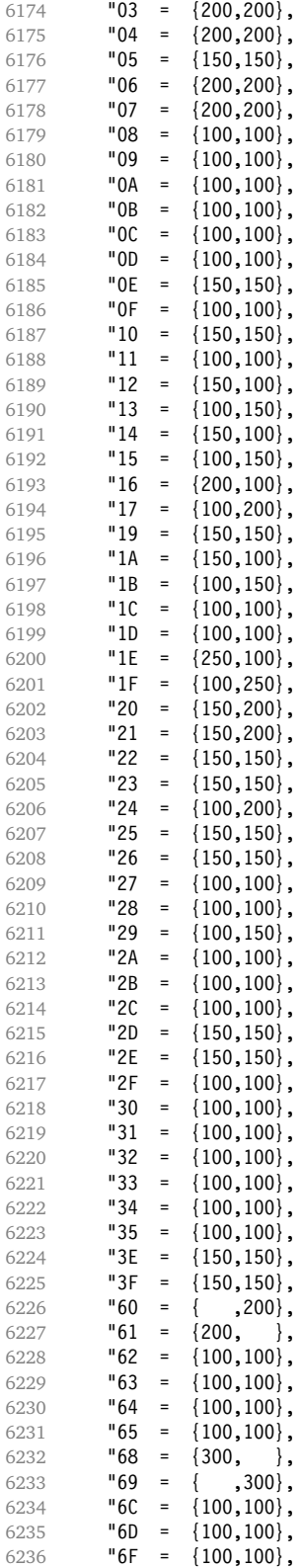

<span id="page-164-0"></span>6237  $"72 = \{100, 100\},$ <br>6238  $"73 = \{200, 100\},$  $\{200, 100\}$ , 6239  $"76 = {$ , 100},<br>6240  $"77 = {100}$ , }, 6240 "77 =  $\{100, 8, 6241 \}$  "78 =  $\{50, 50\}$ ,  $"78 = \{ 50, 50 \},$ <br>  $"79 = \{100, 100 \},$ 6242 **"79 =**  $\{100, 100\}$ , 6243 "7A = {100,100}, 6244 **"7D** =  $\{150, 150\}$ , 6245 "7E =  $\{100, 100\}$ ,<br>6246 "A8 =  $\{100, 100\}$ ,  $"AB = \{100, 100\},\$ 6247 "A9 =  $\{100, 100\}$ ,<br>6248 "AB =  $\{200, 200\}$ , 6248 **"AB = {200,200},**<br>6249 **"BA = { ,200},** "BA = { ,200},<br>"BB = { ,200}, 6250 **"BB** = { 6251 "BD = {200,200}, 6252 **"DE = {200,200}**<br>6253 } 6253 } 6254 6255 (/eus) Euler Fraktur font (eufrak). 6256 (\*euf) 6257 \SetProtrusion<br>6258 | name  $[$  name = mathfrak  $]$ 6259  $\begin{cases} \text{encoding} = \mathsf{U}, \\ \text{family} = \text{eu}. \end{cases}$ family =  $euf$  } 6261 { 6262  $A = \{ , 50 \},$ 6263 **B** = { , 50}, 6264 **C** =  $\{50, 50\}$ , 6265 **D** = { , 80}, 6266 **E** =  $\{50, \}$ , 6267 **G** = { , 50},<br>6268 **L** = { , 80}, 6268 **L** = { , 80},<br>6269 **0** = { , 50},  $, 50$ , 6270  $I = \{ , 80 \},$ 6271  $X = \{ 80, 50 \},$  $6272$  Z = {80, 50}, 6273 **b** = { **, 50}**,<br>6274 **c** = { **, 50}**, 6274 c = {<br>6275 k = { 6275 **k** = { **, 50}**,<br>6276 **p** = { , **50}**,  $p = { }$ 6277  $q = \{50, \}$ 6278  $v = \{ , 50 \},$ <br>6279  $w = \{ , 50 \},$ 6279  $w = \{ , 50 \},$ <br>6280  $x = \{ , 50 \}.$ 6280  $x = \{ , 50 \}$ , 6281  $1 = \{100, 100\},\$ 6282 **2** = { **80, 80}**, 6283  $3 = \{80, 50\}$ ,<br>6284  $4 = \{80, 50\}$ , 6284  $4 = \{ 80, 50 \},$ <br>6285  $7 = \{ 50, 50 \}.$  $7 = \{ 50, 50 \},$ 6286  $"12 = \{500, 500\},$ <br>6287  $"13 = \{500, 500\},$  $13 = \{500, 500\},$ <br> $\vdots = \{200\}.$ 6288  $\qquad$   $\qquad$  6289  $\begin{array}{ccc} 6 & 1 \ 6290 & 6290 \end{array}$ <br>  $\begin{array}{ccc} 6 & 1 \ 6 & 1 \end{array}$   $\begin{array}{ccc} 6 & 1 \ 6 & 1 \end{array}$  ${200, \quad}$ , 6291 ) =  $\{ 0.290 \}$ ,<br>6292  $\star$  =  $\{ 200.200 \}$ . 6292  $* = \{200, 200\},$ <br>6293  $* = \{200, 250\}.$  $(200, 250)$ ,  $6294$  -  $=$   $\{200, 200\}$ , 6295  $\{ ,\} = \{300,300\},\$  $6296$  .  $= {400,400}$ , 6297  $\{=\}$  =  $\{200, 200\}$ ,

```
6298 : = { ,200},<br>6299 : = { ,200},
               = {
6300 ] = { ,200}<br>6301 }
6301 }
6302
6303 (/euf)
6304 (/cfg-u)
```
#### **15.8.9 Euro symbols**

Settings for various Euro symbols (Adobe Euro fonts (packages eurosans, europs), ITC Euro fonts (package euroitc) and marvosym<sup>15</sup>).

```
6305 \langle *cfg-e \rangle6306 \SetProtrusion
6307 (zpeu|euroitc) { encoding = U,
6308 \langle mvs \rangle { encoding = {0T1,U},
6309 \langle zpeu \rangle family = zpeu }
6310 \langle \textit{euroitc} \rangle family = \{ \textit{euroitc,} \textit{euroitcs} \} \}6311 \langle mvs \rangle family = mvs }
6312 {
6313 \langle zpeu \rangle E = {50, }
6314 \langle \text{euro} \, \text{tcc} \rangle E = {100,50}
6315 \langlemvs\rangle 164 = {50,50}, % \EUR
6316 \langlemvs\rangle 068 = {50,-100} % \EURdig
6317 }
6318
6319 h*zpeu|euroitci
6320 \SetProtrusion
6321 { encoding = \mathsf{U},<br>6322 \langle zpeu \rangle family
                family = zpeu,
6323 (euroitc) family = {euroitc,euroitcs},
6324 shape = it* }<br>6325 {
6325 {
6326 \langle zpeu \rangle E = {100,-50}
6327 \langle \text{euroitc} \rangle E = {100,}
6328 }
6329
6330 \langle/zpeu|euroitc\rangle6331 \langle \star zpeu \rangle6332 \SetProtrusion
6333 { encoding = U,
6334 family = {zpeus,eurosans} }
6335 {
6336 E = \{100, 50\}<br>6337 }
6337 }
6338
6339 \SetProtrusion
6340 { encoding = U,
6341 family = {zpeus, eurosans},
6342 shape = it* }
6343 {
6344 E = \{200, \}6345 }
6346
6347 (/zpeu)
6348 (/cfg-e)
```
15 Of course, there are many more symbols in this font. Feel free to contribute protrusion settings!

<span id="page-166-1"></span><span id="page-166-0"></span>*Figure 1: Example for interword spacing (from Siemoneit 1989). The numbers indicate the preference/order when the interword space needs to be shrunk.*

 $\overline{z}$  $6\overline{6}$  $7\quad 5$  $\overline{\phantom{a}}$  $\overline{4}$  $\mathbf{1}$ Das Aus kam in der letzten Runde, wobei Das Aus kam in der letzten Runde, wobei Das Aus kam in der letzten Runde, wobei Das Aus kam in der letzten Runde, wobei Das Aus kam in der letzten Runde, wobei

## **15.9 Interword Spacing**

Default unit is space.

```
6349 \langle \star m - t \rangle6350 222 - 16351 %%% INTERWORD SPACING
6352
6353 \SetExtraSpacing
6354 [ name = default ]
6355 { encoding = {OT1,T1,LY1,OT4,QX,T5} }
6356 {
```
These settings are only a first approximation. The following reasoning is from a mail from *Ulrich Dirr*, who also provided the sample in figure [1.](#page-166-0) I do not claim to have coped with the task.

'The idea is – analog to the tables for expansion and protrusion – to have tables for optical reduction/expansion of spaces in dependence of the actual character so that the distance between words is optically equal.

When reducing distances the (weighting) order is:

• after commas

6357  ${},\} = { , -500, 500},$ 

- in front of capitals which have optical more room on their left side, e.g., 'A',  $\mathcal{T}, \mathcal{T}', \mathcal{V}', \mathcal{W}'$ , and  $\mathcal{Y}'$  [this is not yet possible – RS]
- in front of capitals which have circle/oval shapes on their left side, e. g., 'C',  $'G'$ , 'O', and 'Q' [ditto – RS]
- after 'r' (because of the bigger optical room on the righthand side)

```
6358 r = \{ , -300, 300 \}
```
• [before or] after lowercase characters with ascenders

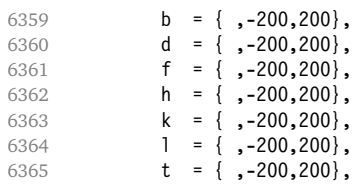

• [before or] after lowercase characters with x-height plus descender with additional optical space, e. g., 'v', or 'w'

6366 c = { $-100,100$ }

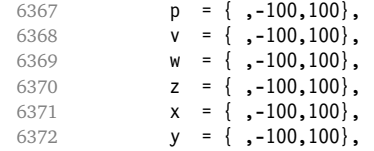

• [before or] after lowercase characters with x-height plus descender without additional optical space

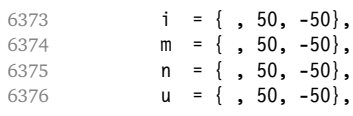

• after colon and semicolon

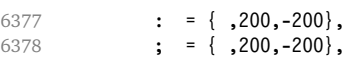

• after punctuation which ends a sentence, e. g., period, exclamation mark, question mark

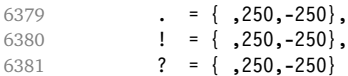

The order has to be reversed when enlarging is needed.'

6382 } 6383

Questions are:

- Is the result really better?
- Is it overdone? (Try with a factor < 1000.)
- Should the first parameter also be used? (Probably.)
- What about quotation marks, parentheses etc.?

#### **15.9.1 Nonfrenchspacing**

The following settings simulate \nonfrenchspacing (since space factors will be ignored when spacing adjustment is in effect). They may be used for English contexts.

From the TEXbook:

'If the space factor *f* is different from 1000, the interword glue is computed as follows: Take the normal space glue for the current font, and add the extra space if  $f \ge 2000$ . [...] Then the stretch component is multiplied by *f* / 1000, while the shrink component is multiplied by 1000 / *f*.'

The 'extra space' (\fontdimen 7) for Computer Modern Roman is a third of \fontdimen 2, i. e., 333.

```
6384 \SetExtraSpacing
6385 [ name = nonfrench-cmr,
6386 load = default,
6387 context = nonfrench ]
6388 { encoding = {OT1,T1,LY1,OT4,QX,T5},
6389 family = cmr }
6390 {
```
<span id="page-168-0"></span>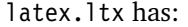

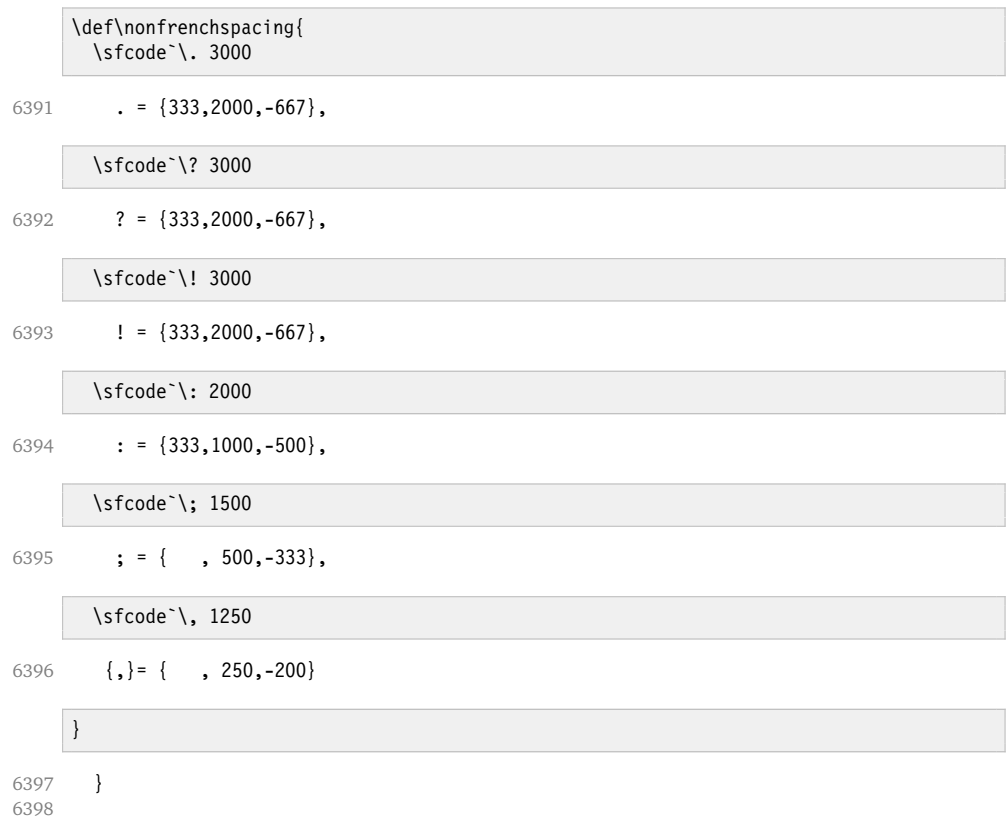

fontinst, however, which is also used to create the PSNFSS font metrics, sets \fontdimen 7 to 240 by default. Therefore, the fallback settings use this value for the first component.

```
6399 \Set{ExtraSpacing}<br>6400 [name =6400 [ name = nonfrench-default,
6401 load = default,<br>6402 context = nonfrenc
6402 context = nonfrench ]<br>6403 { encoding = {0T1 T1 IY1
          { \left\{ \text{ encoding } = \{ 0T1, T1, LY1, 0T4, QX, T5 \} \right\} }6404 {
6405 . = \{240, 2000, -667\},
6406 ? = {240,2000,-667},
6407 \vert = {240,2000,-667},
6408 : = {240,1000,-500},
6409 ; = { , 500,-333},<br>6410 {, } = { , 250,-200}
          \{ , \} = \{ , 250, -200 \}6411 }
6412
```
# **15.10 Additional Kerning**

Default unit is 1em.

```
6413 %%% -----------------------------------------------------------------------
6414 %%% ADDITIONAL KERNING
6415
```
A dummy list to be loaded when no context is active.

```
6416 \SetExtraKerning
6417 [ name = empty ]
6418 { encoding = {OT1,T1,LY1,OT4,QX,T5,TS1} }
6419 { }
6420
```
#### **15.10.1 French**

The ratio of \fontdimen 2 to \fontdimen 6 varies for different fonts, so that either the kerning of the colon (which should be a space, i. e., \fontdimen 2) or that of the other punctuation characters (T<sub>E</sub>X's \thinspace, i.e., one sixth of \fontdimen 6) may be inaccurate. For Times, for example, a thin space would be 665. I don't know whether French typography really wants a thin space, or rather (as it happens to turn out with CMR) half a space. (Wikipedia<sup>16</sup> claims it should be a quarter of an em, which seems too much to me; then again, it also says that this *was* a thin space in French typography.)

```
6421 \SetExtraKerning
6422 [ name = french-default,
6423 context = french,
6424 unit = space
6425 { encoding = {OT1,T1,LY1} }
6426 {
        : = {1000,}, % = \fontdimen2
6428 ; = {500, }, % ~ \thinspace
6429 \vert = {500, },
6430 ? = \{500, \}6431 }
6432
```
This has the disadvantage that the word following a left guillemet will not be hyphenated. This might be fixed in pdfTFX.

```
6433 \SetExtraKerning
6434 [ name = french-guillemets,
6435 context = french-guillemets,
6436 load = french-default,
6437 unit = space ]
6438 { encoding = {T1,LY1} }
6439 {
6440 \guillemotleft = { ,800}, % = 0.8\ fontdimen2
6441 \guillemotright = {800, }
6442 }
6443
6444 \SetExtraKerning
6445 [ name = french-guillemets-OT1,
6446 context = french-guillemets,
6447 load = french-default.
6448 unit = space \overline{\phantom{a}}6449 { encoding = OT1 }
6450 { }
6451
```
#### **15.10.2 Turkish**

 \SetExtraKerning [ name = turkish,

[http://fr.wikipedia.org/wiki/Espace\\_typographique](http://fr.wikipedia.org/wiki/Espace_typographique).

```
6454 context = turkish ]
6455 { encoding = \{0T1, T1, LY1\} }
6456 {
6457 : = \{167, \}, % = \thinspace<br>6458 : = \{167, \},
          ! = \{167, \},
6459 \{=\} = \{167, \}6460 }
6461
6462 \langle/m-t\rangle6463 (/config)
```
# **16 Auxiliary File for Micro Fine Tuning**

This file can be used to test protrusion and expansion settings.

```
6464 h*testi
6465 \documentclass{article}
6466
6467 %% Here you can specify the font you want to test, using
6468 %% the commands \fontfamily, \fontseries and \fontshape.
6469 %% Make sure to end all lines with a comment character!
6470 \newcommand*\TestFont{%
6471 \fontfamily{ppl}%
6472 %% \fontseries{b}%
6473 %% \fontshape{it}% sc, sl
6474 }
6475
6476 \usepackage{ifthen}
6477 \usepackage[T1]{fontenc}
6478 \usepackage[latin1]{inputenc}
6479 \usepackage[verbose,expansion=alltext,stretch=50]{microtype}
6480
6481 \pagestyle{empty}
6482 \setlength{\parindent}{0pt}
6483 \newcommand*\crulefill{\cleaders\hbox{$\mkern-2mu\smash-\mkern-2mu$}\hfill}
6484 \newcommand*\testprotrusion[2][]{%
6485 \ifthenelse{\equal{#1}{r}}{}{#2}%
6486 lorem ipsum dolor sit amet,
6487 \ifthenelse{\equal{#1}{r}}{\crulefill}{\leftarrowfill} #2
6488 \ifthenelse{\equal{#1}{l}}{\crulefill}{\rightarrowfill}
6489 you know the rest%
6490 \ifthenelse{\equal{#1}{l}}{}{#2}%
6491 \linebreak<br>6492 {\fontenco
      6492 {\fontencoding{\encodingdefault}%
6493 \fontseries{\seriesdefault}%
6494 \fontshape{\shapedefault}%
6495 \selectfont
6496 Here is the beginning of a line, \dotfill and here is its end}\linebreak
6497 }
6498 \newcommand*\showTestFont{\expandafter\stripprefix\meaning\TestFont}
6499 \def\stripprefix#1>{}
6500 \newcount\charcount
6501 \begin{document}
6502
6503 \microtypesetup{expansion=false}
6504
6505 {\centering The font in this document is called by:\\
6506 \texttt{\showTestFont}\par}\bigskip
6507
6508 \TestFont\selectfont
6509 This line intentionally left empty\linebreak
6510 %% A -- Z
6511 \charcount=65
```

```
6512 \loop
```

```
6513 \testprotrusion{\char\charcount}
6514 \advance\charcount 1<br>6515 \ifnum\charcount < 9
      \ifnum\charcount < 91 \repeat
6516 %% a -- z
6517 \charcount=97
6518 \loop
6519 \testprotrusion{\char\charcount}
6520 \advance\charcount 1
6521 \ifnum\charcount < 123 \repeat
6522 %% 0 -- 9
6523 \charcount=48
6524 \loop
6525 \testprotrusion{\char\charcount}
6526 \advance\charcount 1
6527 \ifnum\charcount < 58 \repeat
6528 %%
6529 \testprotrusion[r]{,}
6530 \testprotrusion[r]{.}
6531 \testprotrusion[r]{;}
6532 \testprotrusion[r]{:}
6533 \testprotrusion[r]{?}
6534 \testprotrusion[r]{!}
6535 \testprotrusion[l]{\textexclamdown}
6536 \testprotrusion[l]{\textquestiondown}
6537 \testprotrusion[r]{)}
6538 \testprotrusion[l]{(}
6539 \testprotrusion{/}
6540 \testprotrusion{\char`\\}
6541 \testprotrusion{-}
6542 \testprotrusion{\textendash}
6543 \testprotrusion{\textemdash}
6544 \testprotrusion{\textquoteleft}
6545 \testprotrusion{\textquoteright}
6546 \testprotrusion{\textquotedblleft}
6547 \testprotrusion{\textquotedblright}
6548 \testprotrusion{\quotesinglbase}
6549 \testprotrusion{\quotedblbase}
6550 \testprotrusion{\guilsinglleft}
6551 \testprotrusion{\guilsinglright}
6552 \testprotrusion{\guillemotleft}
6553 \testprotrusion{\guillemotright}
6554
6555 \newpage
6556 The following displays the current font stretched by 5\%,
6557 normal, and shrunk by 5\:
6558
6559 \bigskip
6560 \newlength{\MTln}
6561 \newcommand*\teststring
6562 {ABCDEFGHIJKLMNOPQRSTUVWXYZabcdefghijklmnopqrstuvwxyz0123456789}
6563 \settowidth{\MTln}{\teststring}
6564 \microtypesetup{expansion=true}
6565
6566 \parbox{1.05\MTln}{\teststring\linebreak\\
6567 \teststring}\par\bigskip
6568 \parbox{0.95\MTln}{\teststring}
6569
6570 \end{document}
6571 (/test)
```
Needless to say that things may always be improved. For suggestions, mail to [w.m.l@gmx.net](mailto:<w.m.l@gmx.net>%20Robert%20Schlicht?subject=[microtype%20v2.2]).

# <span id="page-172-0"></span>**A Change History**

#### **Version 1.0 (2004/09/11)**

General: Initial version . . . . . . . . . . . . . . . . . . . . . [1](#page-0-0)

#### **Version 1.1 (2004/09/21)**

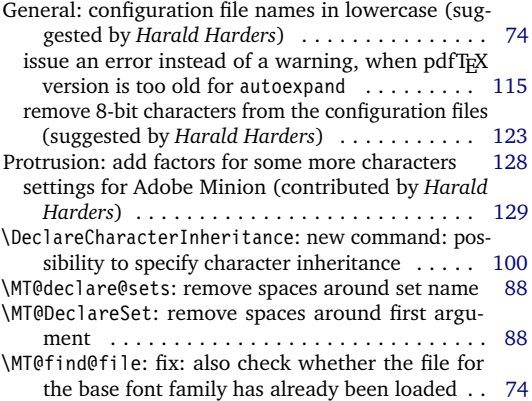

#### **Version 1.2 (2004/10/03)**

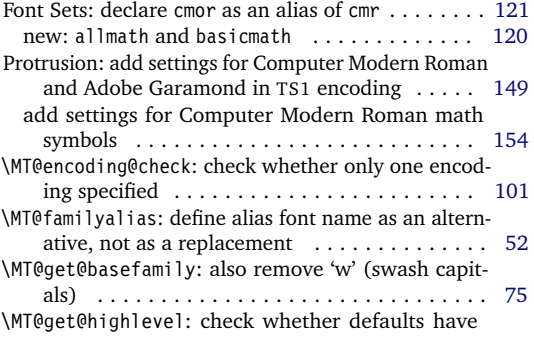

#### **Version 1.3 (2004/10/27)**

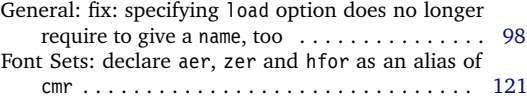

#### **Version 1.4 (2004/11/12)**

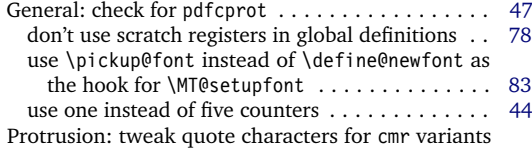

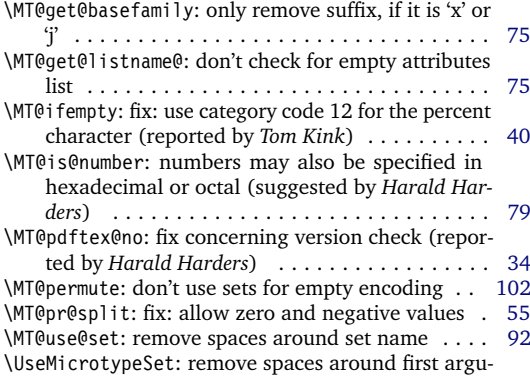

ment . . . . . . . . . . . . . . . . . . . . . . . . . . . . . . [92](#page-91-0)

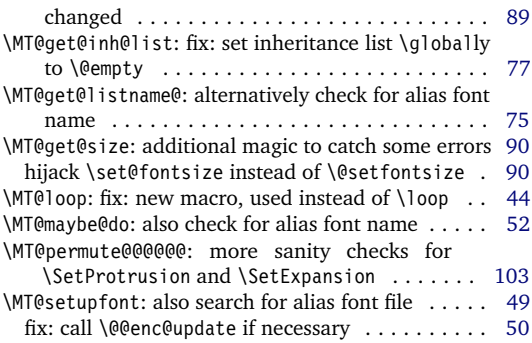

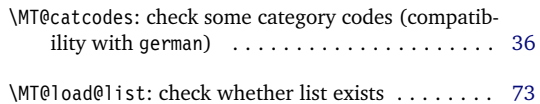

(OT1, T1, lmr) . . . . . . . . . . . . . . . . . . . . . . . [134](#page-133-0) \microtypesetup: fix: set the correct levels, and remember them; warning when enabling an option disabled in package options . . . . . . . . . . . . [111](#page-110-0) \SetExpansion: fix: specifying extra options does no longer require to give a name, too . . . . . . . . . . [95](#page-94-0)

#### <span id="page-173-0"></span>**Version 1.4a (2004/11/17)**

General: new option: final .................. [108](#page-107-0) \MT@normal@catcodes: fix: reset some more catcodes

#### **Version 1.4b (2004/11/26)**

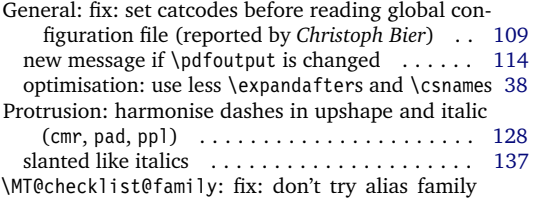

#### **Version 1.5 (2004/12/15)**

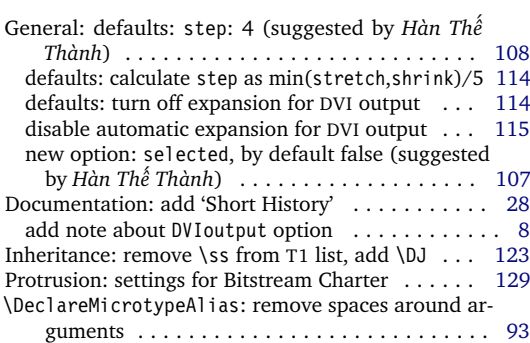

#### **Version 1.6 (2005/01/24)**

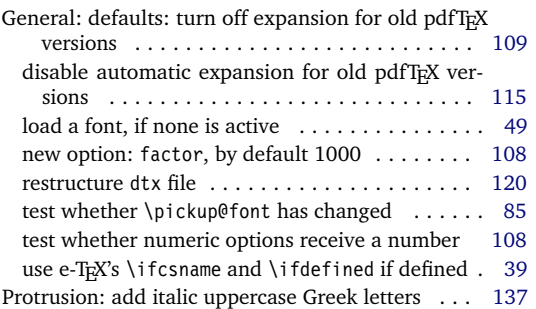

#### **Version 1.6a (2005/02/02)**

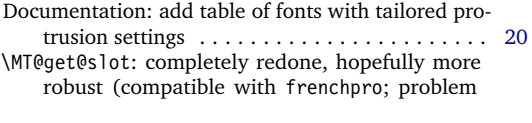

#### **Version 1.7 (2005/03/23)**

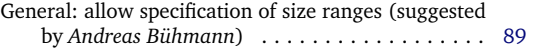

when reading files (reported by *Michael Hoppe*) [74](#page-73-0)

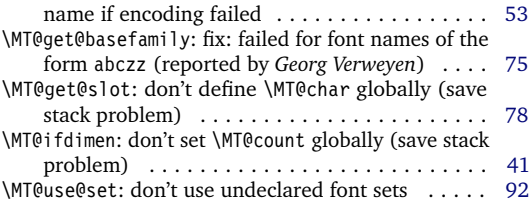

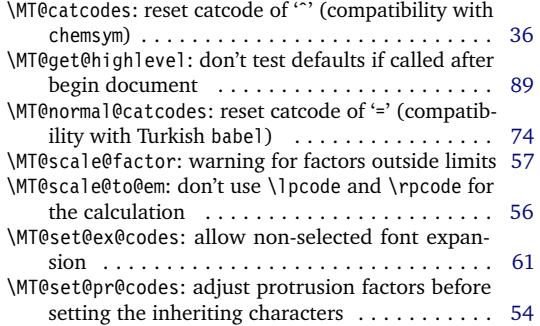

improve settings for numbers (pointed out by *Peter*

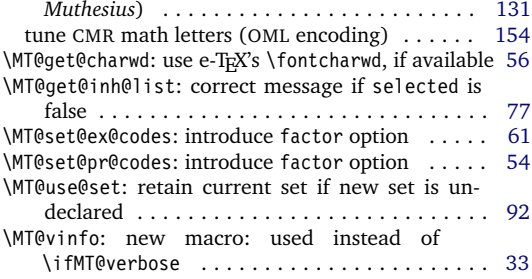

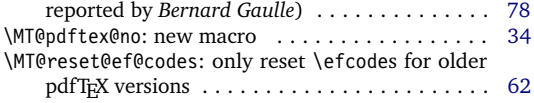

don't allow automatic expansion for old pdfTEX versions . . . . . . . . . . . . . . . . . . . . . . . . . . . [100](#page-99-0)

<span id="page-174-0"></span>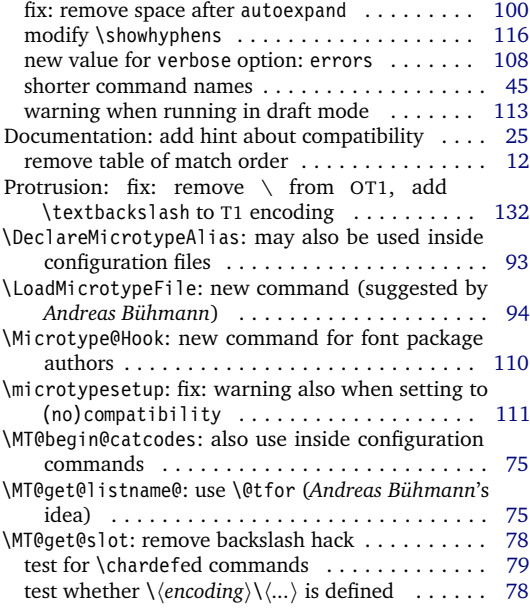

## **Version 1.8 (2005/06/23)**

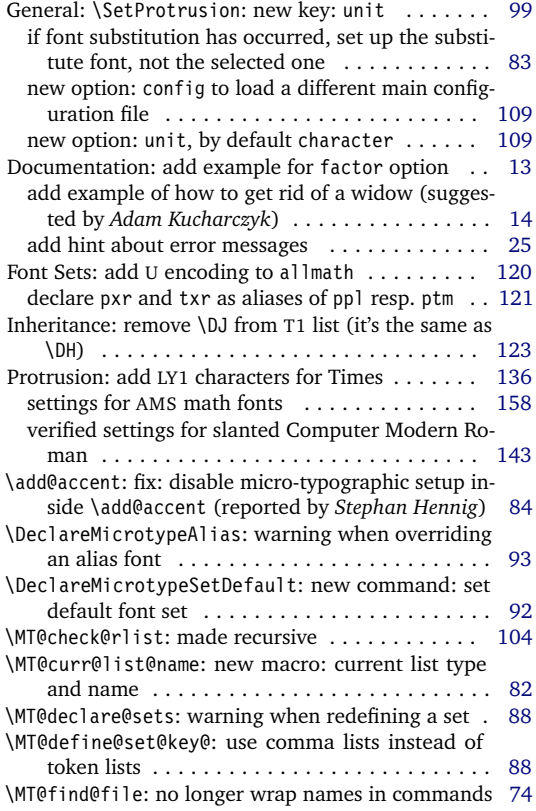

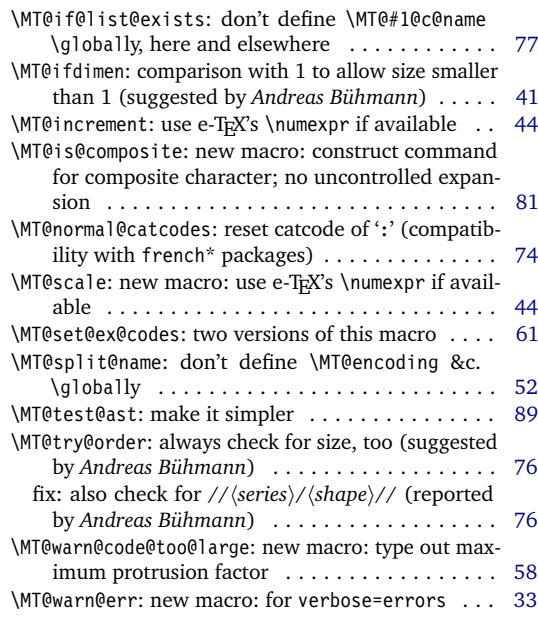

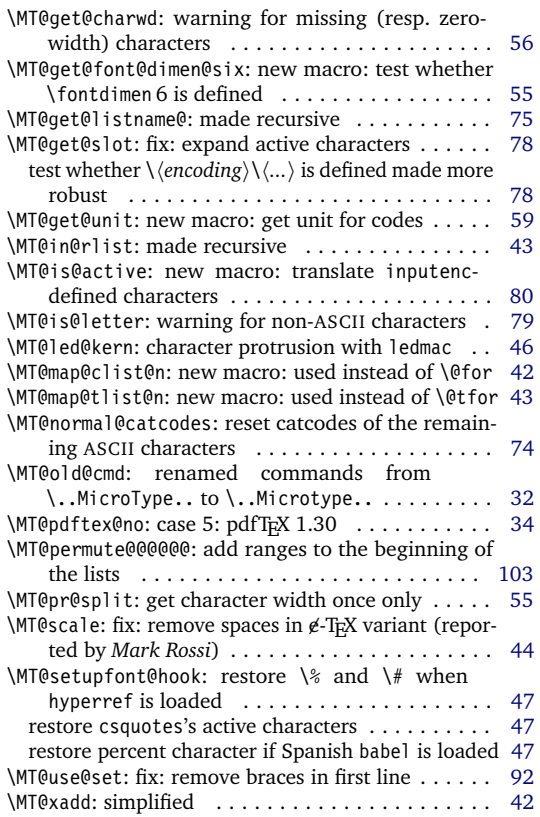

#### <span id="page-175-0"></span>**Version 1.9 (2005/10/28)**

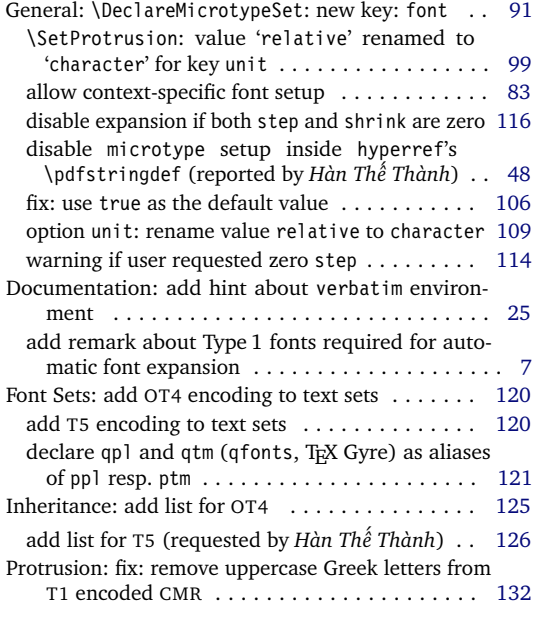

#### **Version 1.9a (2005/12/05)**

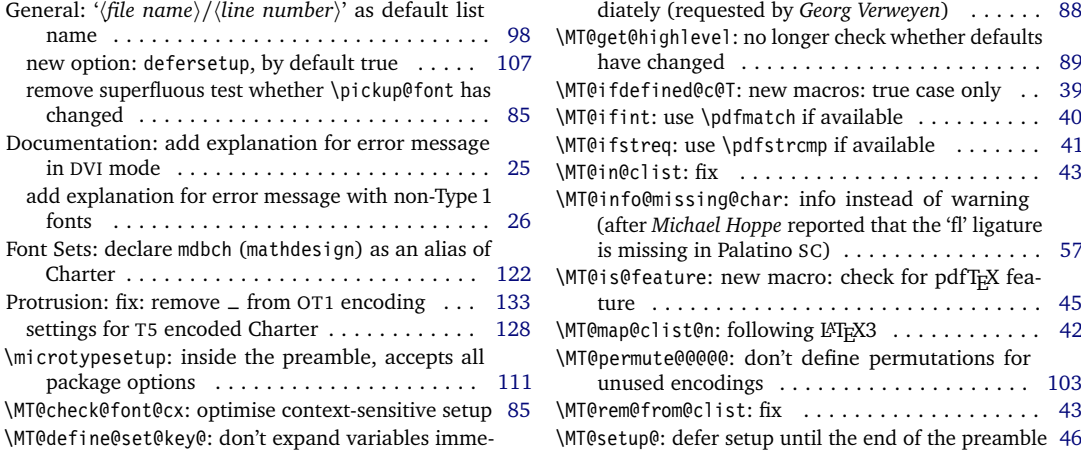

## **Version 1.9b (2006/01/20)**

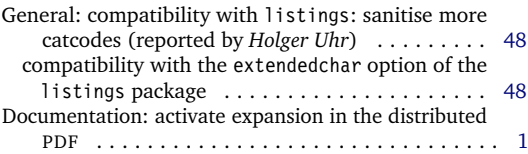

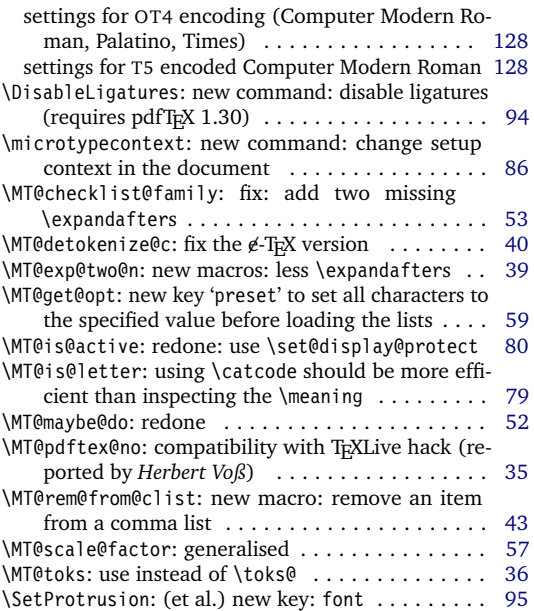

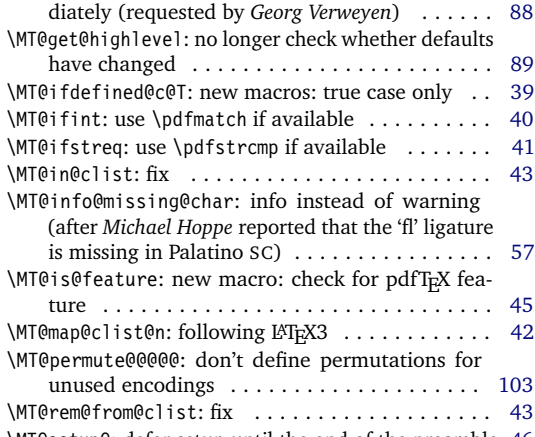

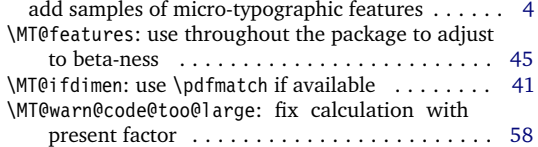

#### <span id="page-176-0"></span>**Version 1.9c (2006/02/02)**

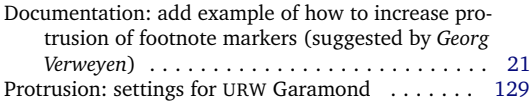

### **Version 1.9d (2006/05/05)**

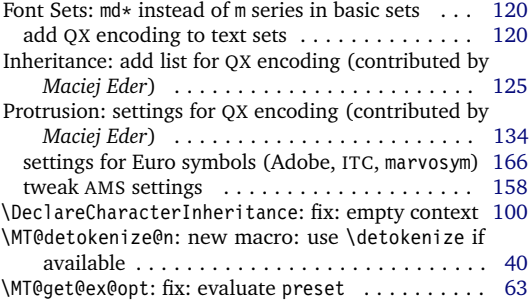

#### **Version 1.9e (2006/07/28)**

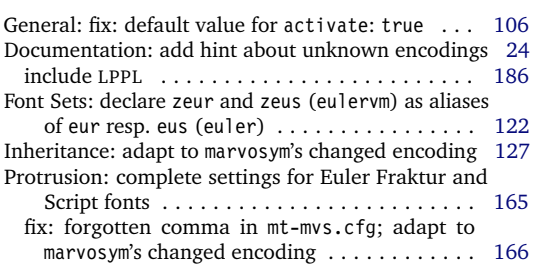

#### **Version 1.9f (2006/09/09)**

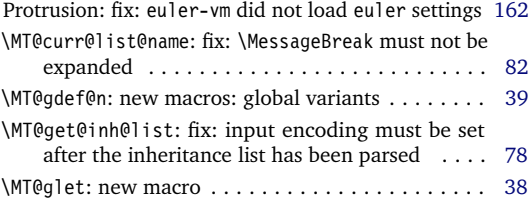

### **Version 2.0 (2007/01/14)**

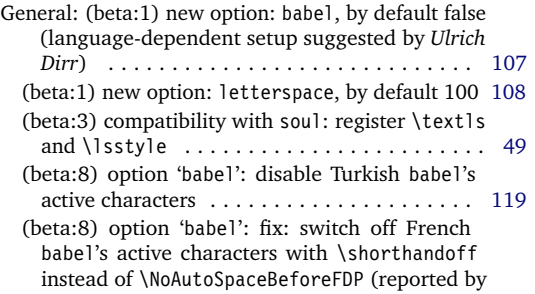

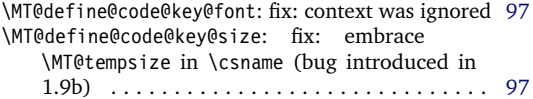

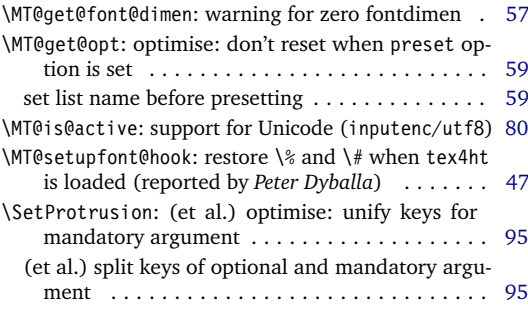

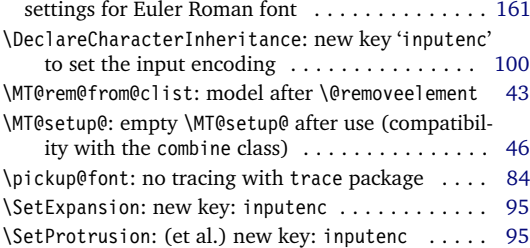

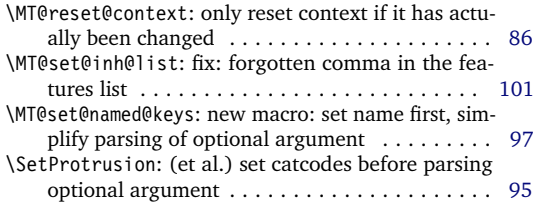

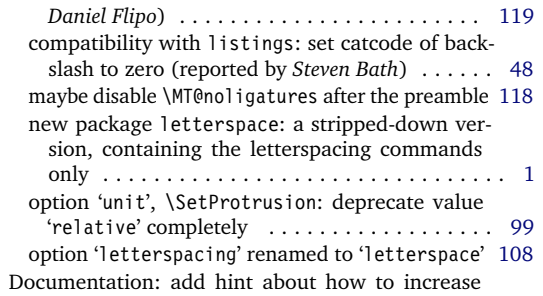

<span id="page-177-0"></span>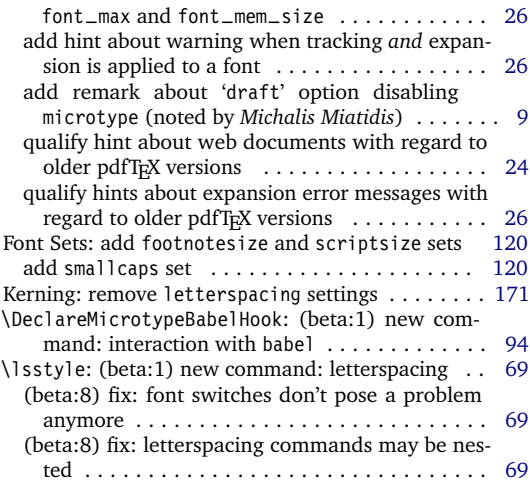

## **Version 2.1 (2007/01/21)**

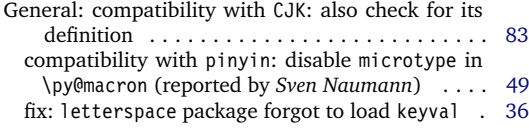

#### **Version 2.2 (2007/07/14)**

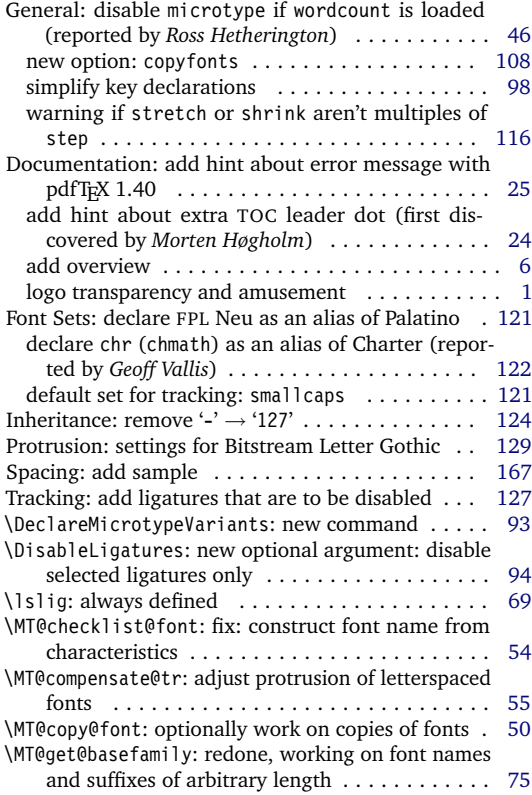

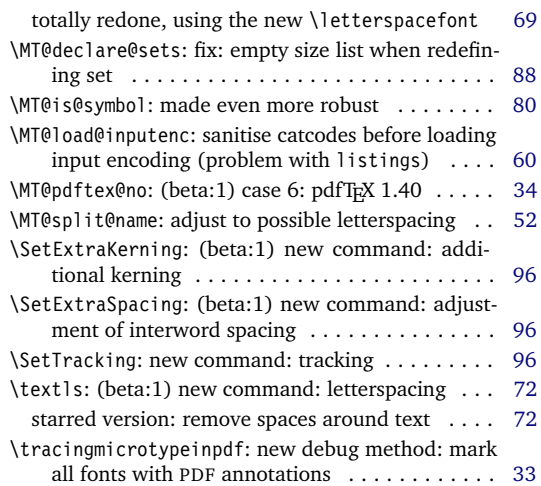

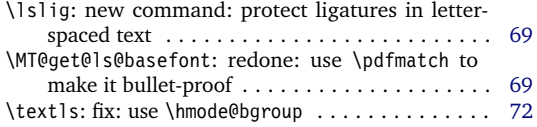

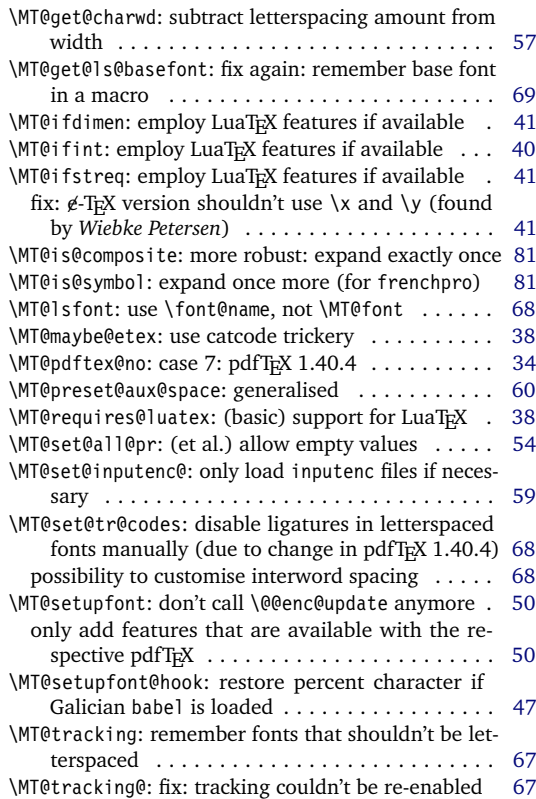

\MT@warn@tracking@DVI: warning when letterspacing

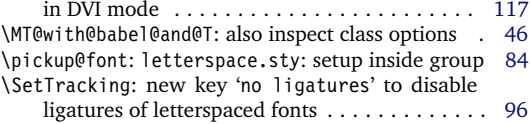

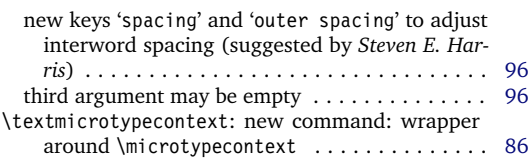

# **B Index**

Links refer to the page where the corresponding entry is described (bold face) resp. occurs. Plain numbers refer to the code line where the corresponding entry is defined (underlined) resp. used.

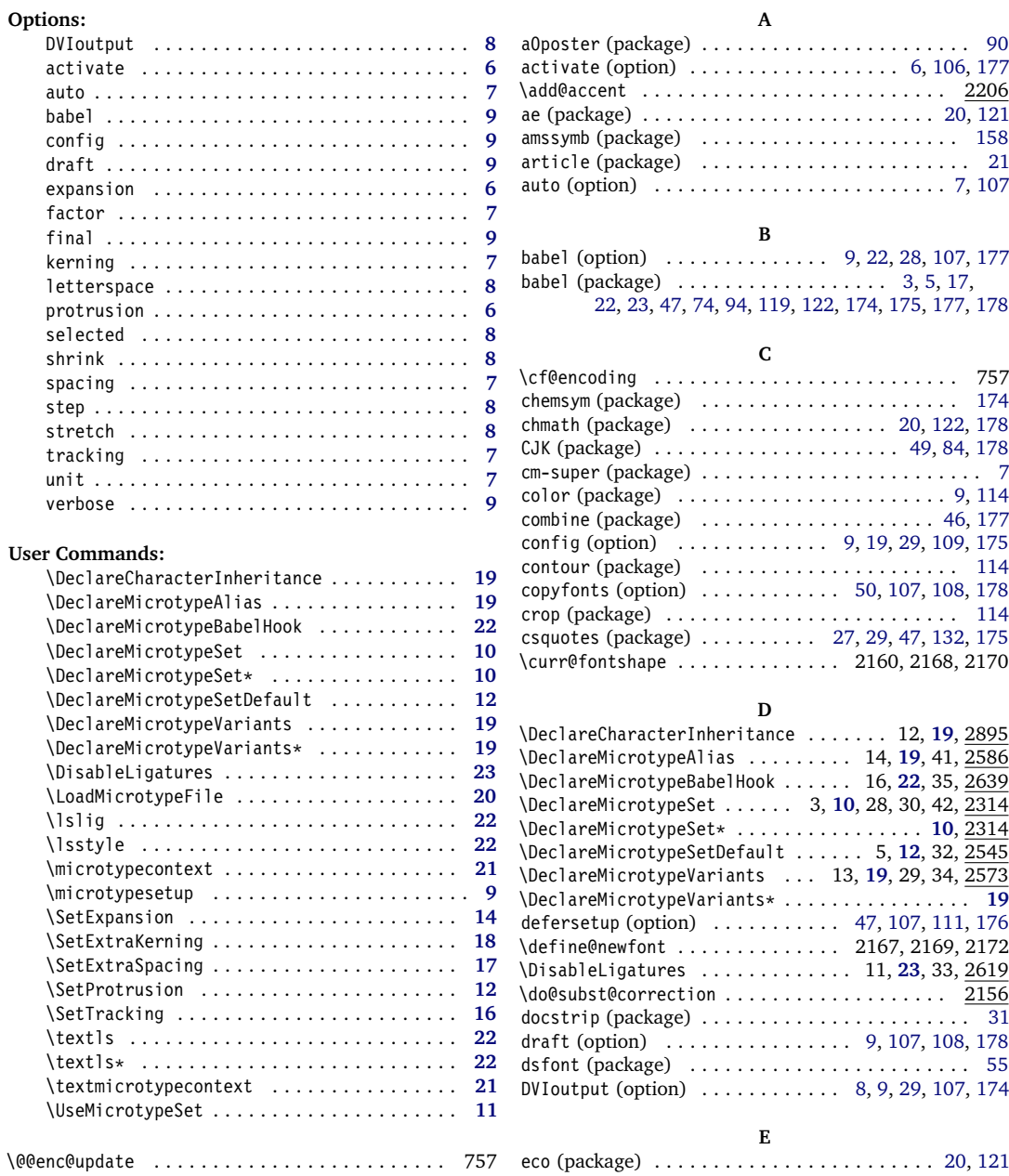

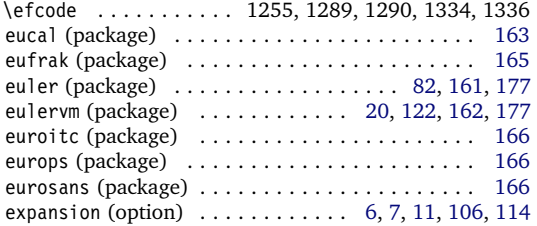

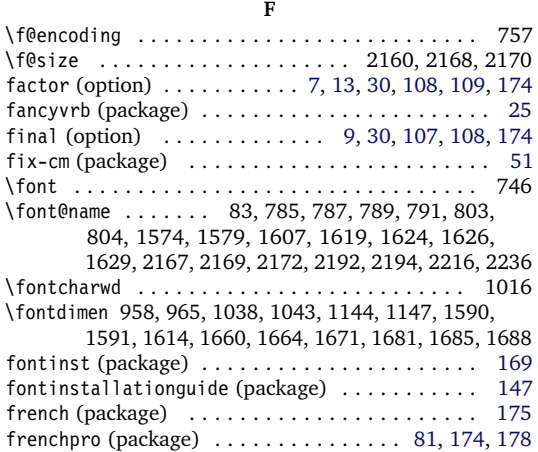

#### **G**

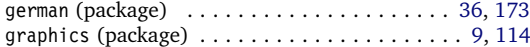

#### **H**

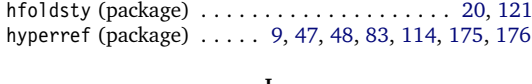

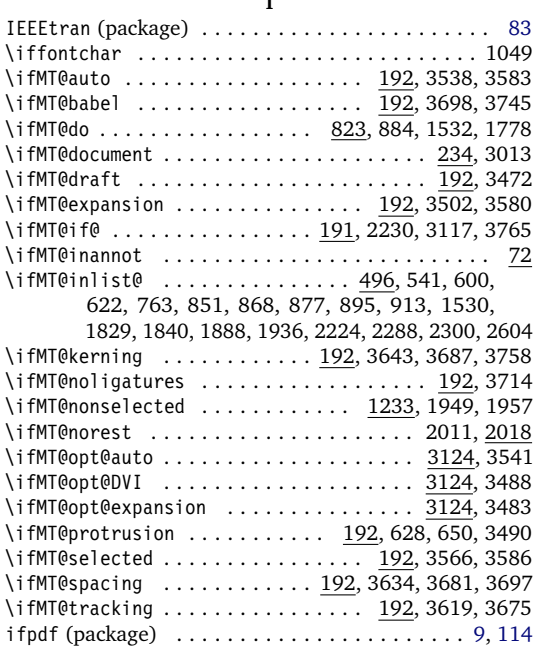

#### \iftracingmicrotypeinpdfall ................ 77 inputenc (package) . . . . . . . . . . . . . . . . . . [14,](#page-13-0) [25,](#page-24-0) [29,](#page-28-0) [48,](#page-47-0) [59,](#page-58-0) [60,](#page-59-0) [78,](#page-77-0) [80,](#page-79-0) [82,](#page-81-0) [175,](#page-174-0) [177,](#page-176-0) [178](#page-177-0) **J** jurabib (package) . . . . . . . . . . . . . . . . . . . . . . . . [83](#page-82-0) **K** kerning (option) . . . . . . . . . . . . . . . . . [7,](#page-6-0) [11,](#page-10-0) [28,](#page-27-0) [106](#page-105-0) keyval (package) . . . . . . . . . . . . . . [36,](#page-35-0) [55,](#page-54-0) [122,](#page-121-0) [178](#page-177-0) \knaccode . . . . . . . . . . 1483, 1484, 1496, 1499, 1505 \knbccode . . . . . . . . . . 1476, 1477, 1495, 1498, 1504 \knbscode . . . . . . . . . . 1379, 1380, 1405, 1409, 1415 **L** ledmac (package) . . . . . . . . . . . . [27,](#page-26-0) [29,](#page-28-0) [46,](#page-45-0) [83,](#page-82-0) [175](#page-174-0) ledpar (package) . . . . . . . . . . . . . . . . . . . . . . . . [27](#page-26-0) \leftmarginkern . . . . . . . . . . . . . . . . . . . . . . . . 636 letterspace (option) [8,](#page-7-0) [17,](#page-16-0) [22,](#page-21-0) [23,](#page-22-0) [28,](#page-27-0) [40,](#page-39-0) [67,](#page-66-0) [108,](#page-107-0) [177](#page-176-0) letterspace (package) [1,](#page-0-0) [23,](#page-22-0) [28,](#page-27-0) [31,](#page-30-0) [46,](#page-45-0) [68,](#page-67-0) [69,](#page-68-0) [177,](#page-176-0) [178](#page-177-0) \letterspacefont . . . . . . . . . . . . . . . . . . . . . . . 1579 lineno (package) . . . . . . . . . . . . . . . . . . . . . . . . [46](#page-45-0) listings (package) . . . . . . . . [25,](#page-24-0) [48,](#page-47-0) [60,](#page-59-0) [75,](#page-74-0) [176](#page-175-0)[–178](#page-177-0)

lmodern (package) . . . . . . . . . . . . . . . . . . . . . . [7,](#page-6-0) [134](#page-133-0) \LoadMicrotypeFile . . . . . . . 15, **[20](#page-19-0)**, 44, 2600, 3477 \lpcode .......... 940, 951, 989, 990, 1181, 1184 \lslig . . . . . . . . . . . . . . . . . . . . . . . . . **[22](#page-21-0)**, 25, 1617 \lsstyle 22, **[22](#page-21-0)**, 704, 725, 1608, 1732, 1736, 1750, 3480

#### **M**

#### marvosym (package) . . . . . . . [20,](#page-19-0) [28,](#page-27-0) [31,](#page-30-0) [127,](#page-126-0) [166,](#page-165-0) [177](#page-176-0) mathdesign (package) . . . . . . . . . . . . . . [20,](#page-19-0) [122,](#page-121-0) [176](#page-175-0) memoir (package) . . . . . . . . . . . . . . . . . . . . . . [21,](#page-20-0) [83](#page-82-0) \Microtype@Hook . . . . . . . . . . . . . . . . . . . . **[110](#page-109-0)**, 3336 \microtypecontext ............

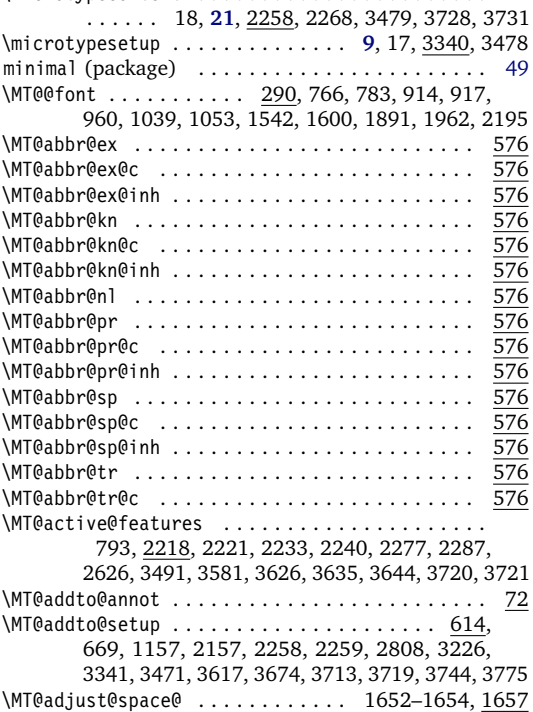
\MT@auto . . . . . . . . . . . 1242, 3537, 3550, 3559, 3563 \MT@auto@ . . . . . . . . . . . . . . . . . . . 1242, 1251, 1307 \MT@autofalse ............... 194, 3548, 3558 \MT@autotrue . . . . . . . . . . . . . . . . . . . . . . 194, 3300 \MT@babelfalse . . . . . . . . . . . . . . . . . . . . . . . . . 201 \MT@babeltrue .......................... 201 \MT@begin@catcodes 1830, 1831, 1869, 2608, 2621, 2646, 2660, 2682, 2696, 2710, 2900, 3313, 3314 \MT@cat . . . . . . . . . . . . . . . . . . . . 1153, 2150, 2152 \MT@catcodes . . . . . . . . . . . . . . . . . . . . . . . 165, 185 \MT@char . . . . . . . . . . . . . . . . . 979, 989, 990, 995, 996, 999, 1001, 1016, 1017, 1049, 1181– 1185, 1277, 1289, 1290, 1292, 1294, 1334– 1336, 1368, 1379, 1380, 1386, 1387, 1393, 1394, 1397, 1399, 1405–1410, 1465, 1476, 1477, 1483, 1484, 1487, 1489, 1495–1499, 1787, 1788, 1991, 2007, 2008, 2013, 2082, 2085, 2087, 2113, 2116, 2960, 2961, 2966, 2969 \MT@char@ ................................ 1991, 1997, 2002, 2007, 2021, 2023, 2029, 2030, 2032, 2045, 2046, 2049, 2050, 2053, 2054, 2058, 2060, 2086, 2099, 2102, 2105, 2124 \MT@charstring ............... 2004, 2085, 2090 \MT@check@active@set ..................... . . . . . . . 3328, 3497, 3601, 3628, 3638, 3648 \MT@check@font . . . . . . . . . . . . . . . . 762, 2215, 2279 \MT@check@font@cx ................. 2219, 2279 \MT@check@range ...................... 3088, 3090 \MT@check@range@ .................. 3090, 3091 \MT@check@rlist ................... 3041, 3081 \MT@check@rlist@ . . . . . . . . . . . . . . . . . . 3081, 3082 \MT@check@step ......................... 3589 \MT@checklist@ ................. 831, 844,  $1775$ \MT@checklist@family . . . . . . . . . . . . . . . . . . . . 862 \MT@checklist@font . . . . . . . . . . . . . . . . . . . . . 906 \MT@checklist@size ...................... \MT@checksetup . . . . . . 3350, 3361, 3368, 3388, 3407 \MT@clear@options . . . . . . . 141, 148, 276, 611, 3467 \MT@clist@break . . . . . . . . . . 468, 857, 885, 901, 915 \MT@clist@function . . . . . . . . . . . . . . . . . . . . . 468 \MT@cnt@encoding ............. 2979, 2987, 2988 \MT@cnt@family ............... 2985, 2994, 2995 \MT@cnt@series . . . . . . . . . . . . . . . 2992, 3001, 3002 \MT@cnt@shape . . . . . . . . . . . . . . . 2999, 3007, 3008 \MT@compensate@tr .................. 946, 1568 \MT@compensate@tr@ ................ 946, 1568 \MT@compensate@tr@@ . . . . . . . . . . . . . . . . . 951, 953 \MT@config@file 3303, 3311, 3312, 3316, 3317, 3320 \MT@context . . . . . . . . . . . . 1912, 1924, 1943, 1970 \MT@copy@font 751, 780, 2805, 2810, 3233, 3235, 3587 \MT@copy@font@ . . . . . . . 780, 2805, 2810, 3233, 3587 \MT@count ..... 406, 407, 558, 1009, 1016, 1018, 1019, 1024, 1029, 1030, 1034, 1043, 1076, 1138 \MT@curr@file . . . . . . . . . . . . . . . . 1834, 1835, 1844, 1845, 2610, 2611, 2788, 2922, 3316, 3777 \MT@curr@list@name . . . . . . . . 1041, 1079, 1169, 1303, 1815, 1981, 2119, 2127, 2132, 2140, 2146 \MT@curr@set@name ........................ . . . . 2339, 2341–2344, 2346, 2347, 2352, 2357, 2361, 2362, 2387, 2391, 2420, 2451, 2457, 2462, 2466, 2467, 2750, 2767, 2783, 2795, 2832, 2836, 2841, 2844, 2846, 2850, 2853, 2856, 2866, 2879, 2885, 2893, 2923, 2925

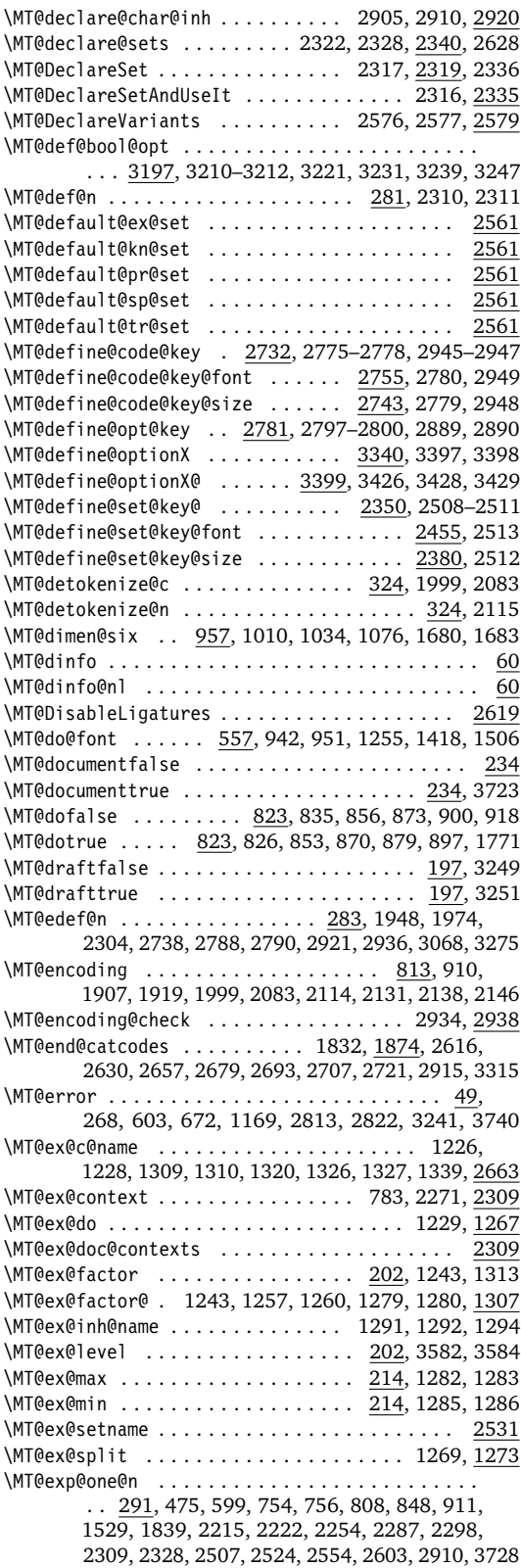

\MT@exp@two@c ........................ . . 293, 313, 320, 332, 510, 753, 787, 789, 791, 802, 1607, 1626, 1629, 1998, 2003, 2084 \MT@exp@two@n . . . . . . . . . 295, 866, 875, 2356, 2461 \MT@expandfont . . . . . . . . . . . . . . . 1230, 1246, 1250 \MT@expansion ................ 768, 1219, 3611 \MT@expansionfalse . . . . . . . . . . . . 193, 3484, 3576 \MT@expansiontrue .................. 193,3299 \MT@extra@context ................... 2309, 2649, 2663, 2686, 2699, 2713, 2760, 2763,  $\overline{2764}$ ,  $\overline{2766}$ , 2801, 2806, 2811, 2896, 3040, 3044, 3047, 3050, 3053, 3057, 3058, 3060, 3087 \MT@extra@inputenc ....... 2895, 2919, 2924, 2925 \MT@factor@default ............. 226, 3280, 3494 \MT@family ... 754, 813, 867, 910, 1908, 2595, 2596 \MT@familyalias . . . . . . . . . . . . . . . . . . . . . 755, 756, 819, 874, 876, 878, 880, 1918, 1920, 2597 \MT@feat . . . . . . . . 823, 962, 1058, 1060, 1062, 1063, 1065, 1066, 1072, 1074, 1077, 1085– 1089, 1091, 1093–1097, 1100, 1101, 1106, 1110, 1113, 1116, 1119–1121, 1130, 1131, 1136, 1154, 1609, 1805, 1807, 1810, 1811, 1815, 1817, 1818, 1820, 1944, 1946, 1948, 1952, 1956, 1960, 1961, 1964, 1972, 1974, 1975, 1977, 1984, 1988, 2120, 2121, 2150, 2152 \MT@features . . . . . . . . . . . . . . . . . . . . . . . 596, 2309, 2322, 2507, 2518, 2548, 2785, 2905, 3324 \MT@features@long . . . . . . 596, 599, 604, 2284, 2917 \MT@file@list ..................... 1826, 1828, 1836, 1839, 1841, 1846, 1849, 2603, 2607 \MT@find@file ................. 754, 756, 1826 \MT@fix@font@set .................. 2375,3489 \MT@font . . . . . . . . . . . . . . . . . . . . . . . . . . . 290, 753, 778, 802, 809, 940, 941, 954, 958, 965, 989, 990, 995, 996, 1016, 1017, 1038, 1043, 1049, 1144, 1147, 1181, 1182, 1184, 1185, 1251, 1255, 1289, 1290, 1334, 1336, 1379, 1380, 1386, 1387, 1393, 1394, 1405– 1407, 1409, 1410, 1415–1417, 1476, 1477, 1483, 1484, 1495, 1496, 1498, 1499, 1504, 1505, 1529, 1533, 1598, 1779, 2154, 2160, 2191, 2192, 2194, 2215, 2217, 2223, 2244, 2255 \MT@font@copy . . . . . . . 783, 784, 791, 792, 802-804 \MT@font@list ............ 2154, 2215-2217, 2278 \MT@font@orig ........................... 784 \MT@font@sets . . . . . . . . . . . 2360, 2375, 2465, 3489 \MT@gdef@n .......... 281, 2642, 2656, 2678, 2692, 2706, 2720, 2846, 2866, 2879, 2927, 3326 \MT@get@axis . . . . . . . . . . . . . . . . 2481–2484, 2494 \MT@get@basefamily ................ 1838, 1875 \MT@get@basefamily@ . . . . . . . . . . . . . . . 1881, 1884 \MT@get@char@unit .... 980, 1108, 1134, 1369, 1466 \MT@get@charwd . . . . . . . . . . 1015, 1034, 1111, 1134 \MT@get@config ......................... 3303 \MT@get@ex@opt . . . . . . . . . . . . . . . 1222, 1237, 1307 \MT@get@ex@opt@ . . . . . . . . . . 1315–1317, 1319, 1325 \MT@get@font ..................... 2460, 2470 \MT@get@font@ .............. 2472, 2478, 2773 \MT@get@font@and@size .............. 2759, 2771 \MT@get@font@dimen ............... 1037, 1114 \MT@get@font@dimen@six . 926, 957, 1347, 1444, 1543 \MT@get@highlevel . . . 2355, 2365, 2496, 2737, 2935 \MT@get@inh@list . . . . . 929, 1224, 1350, 1447, 1970

\MT@get@listname . . . . . . . . . . . . . 1890, 1946, 1972 \MT@get@listname@ ....................... <u>1890</u> \MT@get@ls@basefont ......... 1578, 1619, 1622 \MT@get@opt ............. 927, 1083, 1348, 1445 \MT@get@range . . . . . . . . . . . . . . 2384, 2394, 2747 \MT@get@size . . . . . . . 2401, 2406, 2415, 2434, 2492 \MT@get@slot ........................... 978, 1276, 1367, 1464, 1786, 1991, 2959, 2965 \MT@get@space@unit . . . . . . . . . . . . . . . . . . . . . . . . . 1108, 1209, 1377, 1384, 1391, 1474, 1481 \MT@get@unit ... . . . . . . . . . . . . . 1116, 1124, 1554 \MT@get@unit@ ......................... 1124 \MT@glet .. 279, 615, 778, 787, 1626, 1736, 2189, 2279–2282, 2597, 2805, 2982, 3233, 3235, 3661 \MT@gobble@settings ...................... <u>957</u> \MT@if@false ............ 191, 2227, 3085, 3759 \MT@if@list@exists . . . . . . . . . . . . . . . . . . . . . . ... 925, 1221, 1236, 1346, 1443, 1544, 1943 \MT@if@true ............................. 191, 2220, 3094, 3098, 3106, 3111, 3760–3764 \MT@ifdefined@c@T .................. 299, 661, 662, 682, 686, 998, 1023, 1291, 1396, 1486, 1593, 2595, 2924, 3029, 3336, 3339 \MT@ifdefined@c@TF . . . . . 299, 629, 1570, 1581, 1584, 1612, 1677, 1783, 1784, 1947, 1973, 3039 \MT@ifdefined@n@T . . . . . . . . . . . . . . . . . . . 299, 619, 845, 863, 891, 907, 999, 1119, 1155, 1292, 1320, 1397, 1487, 1546, 1548, 1561, 1563, 1565, 1926, 2149, 2342, 2590, 2666, 2791, 2988, 2995, 3002, 3008, 3040, 3050, 3455 \MT@ifdefined@n@TF .............. 299,819, 829, 846, 864, 892, 908, 1085, 1093, 1309, 1326, 1773, 1810, 1914, 1999, 2533, 2537, 2563, 3015, 3067, 3076, 3138, 3325, 3329, 3726 \MT@ifdim .. 415, 530, 531, 535, 536, 2417, 2426, 3092–3094, 3096, 3097, 3104–3106, 3109, 3110 \MT@ifdimen .... 380, 2446, 2835, 2843, 2855, 3289 \MT@ifempty ..........................335,940,941. 987, 993, 1198, 1199, 1376, 1383, 1390, 1415–1417, 1429–1431, 1433–1435, 1473, 1480, 1504, 1505, 1521, 1522, 1658, 1659, 1669, 1687, 1746, 2289, 2321, 2326, 2367, 2373, 2395, 2396, 2409, 2410, 2471, 2486, 2497, 2517, 2522, 2547, 2552, 2625, 2692, 2772, 2782, 2787, 2801, 2804, 2811, 2864, 2904, 2909, 2939, 3151, 3182, 3305, 3347, 3404 \MT@ifint ............ 348, 2052, 2865, 3274, 3282 \MT@ifstreq ......................... 422, 1161, 1806, 1945, 1960, 2100, 2103, 2253, 2834, 2852, 2854, 3154, 3156, 3159, 3162, 3184, 3186, 3200, 3201, 3257, 3258, 3263, 3288, 3349, 3356, 3360, 3367, 3406, 3412, 3700 \MT@in@clist . . . . . 496, 599, 620, 848, 866, 875, 911, 1529, 1828, 1839, 2215, 2222, 2287, 2603 \MT@in@rlist . . . . . . . . . . . . . . . . . . 524, 894, 1935 \MT@in@rlist@ . . . . . . . . . . . . . . . . . . . . . . . . . 524 \MT@in@rlist@@ ............................ 524 \MT@in@tlist ................. 512, 1887, 2298 \MT@in@tlist@ ........................... 512 \MT@inannotfalse . . . . . . . . . . . . . . . . . . . . . . . . 72 \MT@inannottrue . . . . . . . . . . . . . . . . . . . . . . . . . 72 \MT@increment ...... 558, 2987, 2994, 3001, 3007 \MT@info . . . . . . . . . . . . . . . . . 49, 64, 69, 2535, 3352, 3358, 3364, 3371, 3409, 3414, 3442, 3446 \MT@info@missing@char . . . . . . . . . . . . . . 1019, 1046 \MT@info@nl ................. 49, 65, 66, 70, 630, 1048, 3255, 3312, 3330, 3333, 3487, 3493, 3500, 3583, 3612, 3627, 3632, 3637, 3641, 3647, 3651, 3679, 3685, 3691, 3736, 3747 \MT@inh@do ....................... 1983, 2950 \MT@inh@feat . . . . . . . . . . . . 2895, 2904, 2907, 2918 \MT@inh@split . . . . . . . . . . . . . . . . . . . . 2952, 2956 \MT@inlist@false . . . . . . . . 496, 500, 513, 525, 2230 \MT@inlist@true ..... 496, 502, 520, 532, 537, 2230 \MT@is@active ......................... 1998, 2065 \MT@is@char ................ 2003, 2084, 2090 \MT@is@composite .................. 2001,2111 \MT@is@feature . . . . . . . . . . . . 598, 2327, 2523, 2553 \MT@is@letter .......... 1996, 2019, 2087, 2116 \MT@is@number . . . . . . . . . . . . . . . . . . . . 2035, 2040 \MT@is@symbol .................... 2000, 2081 \MT@iterate .............................. 546 \MT@kerning ................. 771, 1440, 3650 \MT@kerningfalse ......................... 199 \MT@kerningtrue .......................... <u>199</u> \MT@kn@c@name . . . . . . . . . . . 1449, 1451, 1512, 2713 \MT@kn@context . . . . . . . . . . . . . . . . . . . . 2272, 2309 \MT@kn@do . . . . . . . . . . . . . . . . . . . . . . . . 1452, 1455 \MT@kn@doc@contexts . . . . . . . . . . . . . . . . . . . 2309 \MT@kn@factor .......................... \MT@kn@factor@ . . . . . . . . . . . . . . . . . . . . . . . . 1085 \MT@kn@inh@name . . . . . . . . . . . . . . 1486, 1487, 1489 \MT@kn@max . . . . . . . . . . . . . . . . . . . . . . . . . . . . 214 \MT@kn@min .............................. <u>214</u> \MT@kn@setname ......................... <u>2531</u> \MT@kn@split . . . . . . . . . . . . . . . . . . . . . 1457, 1461 \MT@kn@split@val .................. 1467, 1471 \MT@kn@unit . . . . . . . . . . . . . . . . . . . . . . . . . . . 202 \MT@kn@unit@ ..................... 1093, 1515 \MT@led@kern . . . . . . . . . . . . . . . . . . . . . . . . . . 626 \MT@led@unhbox@line ...................... 626 \MT@ledmac@setup ..................... 626, 678 \MT@let@cn 288, 289, 820, 933, 1228, 1310, 1354, 1451, 1547, 1549, 1553, 1562, 1564, 1566, 1805, 1817, 1940, 1944, 1977, 2438, 2795, 2923 \MT@let@nc . . . 287, 625, 1121, 1655, 1956, 1984, 1988, 2225, 2278, 2344, 2346, 2352, 2457, 2671, 2832, 2836, 2841, 2844, 2850, 2853, 2856, 2885, 3069, 3074, 3160, 3163, 3363, 3370 \MT@let@nn ......................... 289, 1086, 1091, 1094, 1106, 1327, 1330, 2297, 3332 \MT@letterspace ........................ 230, 1547, 1557, 1570, 1613, 3666, 3667, 3669 \MT@letterspace@ ........................ . 950, 954, 1023, 1024, 1570–1572, 1575, 1579, 1583, 1590, 1612, 1613, 1683, 1687, 1745 \MT@letterspace@default ............. 230, 3667 \MT@listname . . . . . . . . . . . . . . . . . . . . . . . . . . . 1890, 1937, 1940, 1947, 1948, 1950, 1952, 1973, 1974, 1976, 1977, 1981, 1984, 2968, 2974 \MT@load@inputenc ........... 1162, 1165, 1175 \MT@load@list ...... 931, 1226, 1352, 1449, 1803 \MT@loop . . . . . . . . . . . . . . . . . . . . . . 546, 553, 3073 \MT@lower . . . . . . . . . . . . . . . . . . 2388, 2394, 2750

\MT@ls@adjust . 1599, 1615, 1742, 1743, 1751, 1766

\MT@ls@adjust@ . . . . . . . . . . . . . . . . . . . . 1742, 1766 \MT@ls@basefont . . . . . . . . . . . . . . 1624–1626, 1629 \MT@ls@too@large ............ 1749, 1754, 3669 \MT@lsfont ................... 1574, 1579, 1590, 1591, 1594, 1598, 1607, 1614, 1636, 1638, 1655, 1660, 1664, 1671, 1681, 1685, 1688 \MT@lskern . . . . . . . . . 1612, 1618, 1620, 1765, 1767 \MT@lslig .............................. <u>1617</u> \MT@lua ..................... <u>263</u>, 353, 385, 427 \MT@map@clist@ ................................... <u>468</u> \MT@map@clist@c . . . 468, 793, 1785, 2221, 2233, 2240, 2277, 2284, 2322, 2324, 2518, 2520, 2548, 2550, 2785, 2905, 2907, 2917, 3324, 3453 \MT@map@clist@n ................. 468,828, 1772, 2309, 2353, 2382, 2458, 2507, 2580, 2640, 2735, 2745, 2757, 2848, 2862, 2962, 3146, 3149, 3178, 3180, 3209, 3269, 3345, 3402 \MT@map@tlist@ . . . . . . . . . . . . . . . . . . . . . . . . . 486 \MT@map@tlist@c . . . . . 486, 515, 526, 796, 1000, 1293, 1398, 1488, 1894, 2246, 3041, 3086, 3489 \MT@map@tlist@n . . . . . . . . . . . 486, 1867, 2092, 2981 \MT@maybe@do . . . . 823, 923, 1219, 1344, 1441, 1531 \MT@maybe@etex ..... 235, 299, 324, 559, 1006, 1046 \MT@maybe@etex@ . . . . . . . . . . . . . . . . . . . . . . . . 235 \MT@maybe@rem@from@list . . . . . . . . . . . . 2248, 2252 \MT@MT . . . . . . . . . . . . . . . 46, 49, 52, 56, 58, 59,  $64, 65, 67, 68, 152, 159, 270, 610, 673, 675,$ 2813, 3306, 3442, 3446, 3488, 3704, 3740, 3741 \MT@next@listname ................. 1897, 1906 \MT@next@listname@ ........... 1915, 1927, 1933 \MT@nl@ligatures .................. 1779, 2619 \MT@nl@setname .......................... 2619  $\M$ T@noligatures .............. 773, 1769,  $3715$ \MT@noligatures@ ........ 1636, 1638, 1779, 1782 \MT@noligaturesfalse ...................... 196 \MT@noligaturestrue ................ 196, 2627 \MT@nonselectedfalse .............. 1233, 1247 \MT@nonselectedtrue ............... 1233, 1235 \MT@norestfalse 2018, 2025, 2034, 2055, 2100, 2103 \MT@noresttrue . . . . . . . . . . . . . . 1994, 2018, 2043 \MT@normal@catcodes ....... 712, 1176, 1856, 1871 \MT@old@cmd ....................... 36,41-44 \MT@opt@autofalse ..................... 3125 \MT@opt@autotrue .................. 3125, 3211 \MT@opt@def@set ............. 3137, 3165, 3190 \MT@opt@DVIfalse . . . . . . . . . . . . . . . . . . . . . . 3126 \MT@opt@DVItrue .............. 3126, 3214, 3217 \MT@opt@expansionfalse .................. 3124 \MT@opt@expansiontrue ...................... 3124 \MT@options ............................ <u>2723</u> \MT@optwarn@admissible ........ 3127, 3202, 3264 \MT@optwarn@nan .............. 3131, 3276, 3284 \MT@orig@add@accent ................... 2206 \MT@orig@foreign@language . . . . . . . . . . 3753, 3755 \MT@orig@pickupfont .... 703, 733, 738, 2162, 2208 \MT@orig@py@macron . . . . . . . . . . . . . . 730, 734, 739 \MT@orig@select@language . . . . . . . . . . . 3748, 3750 \MT@outer@space 1600, 1649, 1694, 1701, 1713, 1716 \MT@pdf@annot ............................. 72 \MT@pdftex@no . . . . . . . . . . . . . . . 96, 145, 150, 255 \MT@permute 2655, 2677, 2691, 2705, 2719, 2930, 2978 \MT@permute@ .......................... 2978 \MT@permute@@ . . . . . . . . . . . . . . . . . . . . . . . . 2978

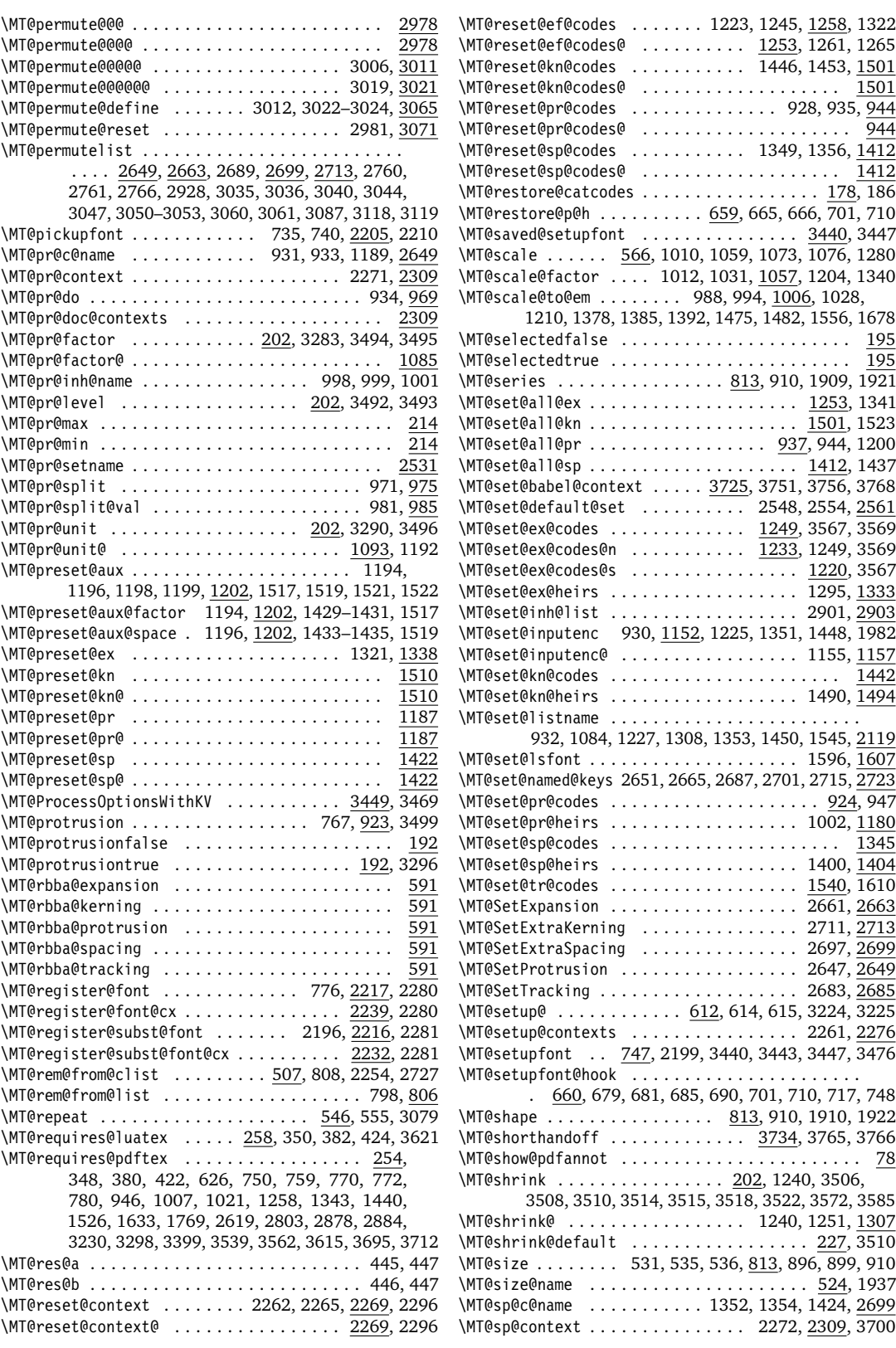

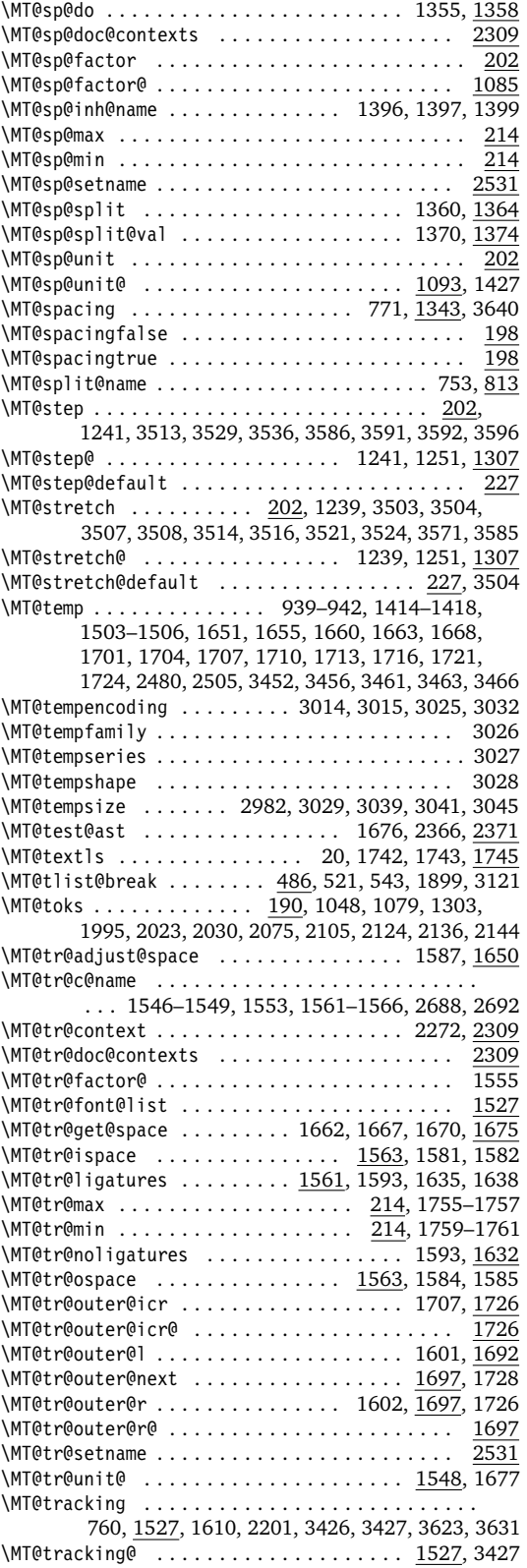

\MT@trackingfalse ....................... 200 \MT@trackingtrue ......................... 200 \MT@try@order .................... 1894, 1902 \MT@undefined@char .......... 2070, 2072, 2080 \MT@upper . . . . . . . . . . . . . . . . . . 2388, 2394, 2750 \MT@use@set . . . . . . . . . . . . . . . . . 2518, 2524, 2531 \MT@val . . . . . . . . 2289–2291, 2293, 2299, 2301, 2304, 2354, 2358, 2366, 2368, 2383–2385, 2397, 2400, 2402, 2405, 2407, 2408, 2414, 2416, 2417, 2419, 2422, 2424, 2435, 2438, 2442, 2446–2448, 2450, 2452, 2459, 2460, 2463, 2473–2475, 2488, 2490, 2495, 2497, 2499, 2501, 2736, 2738, 2746–2748, 2758, 2759, 2762, 2767, 2933, 2934, 2936, 2940, 2961, 2968, 2973, 2974, 3138, 3139, 3142, 3150, 3151, 3154, 3156, 3159, 3162, 3181, 3182, 3184, 3186, 3346, 3347, 3349, 3356, 3360, 3367, 3374, 3403, 3404, 3406, 3412, 3415 \MT@variants . . . . . . . . . . . . . . . 1887, 2573, 2583 \MT@vinfo . . . . . . . . 49, 66, 766, 841, 1088, 1097, 1101, 1136, 1311, 1328, 1542, 1572, 1790, 1799, 1811, 1835, 1845, 1848, 1950, 1952, 1958, 2270, 2293, 2605, 2611, 3255, 3262, 3727 \MT@warn@ascii . . . . . . . . . . . . . . . . . . . . 2032, 2123 \MT@warn@axis@empty . . . . . . . . . . 2487, 2498, 2503 \MT@warn@code@too@large . . . . . . . 1063, 1066, 1070 \MT@warn@err . . . . . . . . . . . . . . . . . . 49, 3259, 3260 \MT@warn@ex@too@large ........ 1283, 1286, 1301 \MT@warn@maybe@inputenc ...... 2137, 2145, 2148 \MT@warn@nodim . . . . . . . . . . 2827, 2837, 2845, 2857 \MT@warn@number@too@large . . . . . . . . . . 2059, 2129 \MT@warn@preset@towidth ... 1193, 1213, 1428, 1516 \MT@warn@rest . . . . . . . . . . . . . . . . . . . . 2012, 2134 \MT@warn@tracking@DVI .............. 1573, 3654 \MT@warn@unknown . . . . . . . . . . . . . . . . . . 2009, 2142 \MT@warning . . . . . . . . . 37, 49, 67, 1733, 1756, 1760, 1793, 1807, 1820, 1961, 2343, 2418, 2450, 2504, 2540, 2567, 2591, 2613, 2634, 2792, 2828, 2868, 2881, 2941, 3033, 3051, 3118, 3259, 3336, 3373, 3392, 3415, 3432–3434 \MT@warning@nl . . . . . . . . . . . . . . 49, 61, 68, 149, 269, 609, 642, 651, 692, 959, 1039, 1077, 1129, 1214, 1302, 1643, 2124, 2130, 2135, 2143, 2175, 2668, 3128, 3133, 3142, 3260, 3291, 3319, 3473, 3531, 3542, 3553, 3573, 3594, 3622, 3656, 3676, 3682, 3688, 3701, 3770 \MT@while@num .............. 551, 557, 713-715 \MT@with@babel@and@T . . . . . . . . . . . . . . . . . . . . . . . . 618, 661, 662, 680, 684, 3760–3764, 3766 \MT@with@package@T . . . . . . . . . . . 616, 663, 666, 671, 678, 688, 699, 709, 711, 724, 729, 2184 \MT@xadd . . . . . . . . . . 76, 454, 1836, 1841, 1846, 1849, 2234, 2242, 2301, 2386, 2607, 2749, 2967 \MT@xaddb .................... 461, 2765, 3043 \MT@xdef@n . . . . . . . 283, 2534, 2538, 2565, 2570, 2594, 2760, 2783, 2893, 2925, 3060, 3139, 3141 **N** \normalfont ................... 746, 3604, 3608 \nullfont . . . . . . . . . . . . . . . . . . . . . . . . . . . . . 746 **P** \pdfadjustinterwordglue ........... 3428, 3636

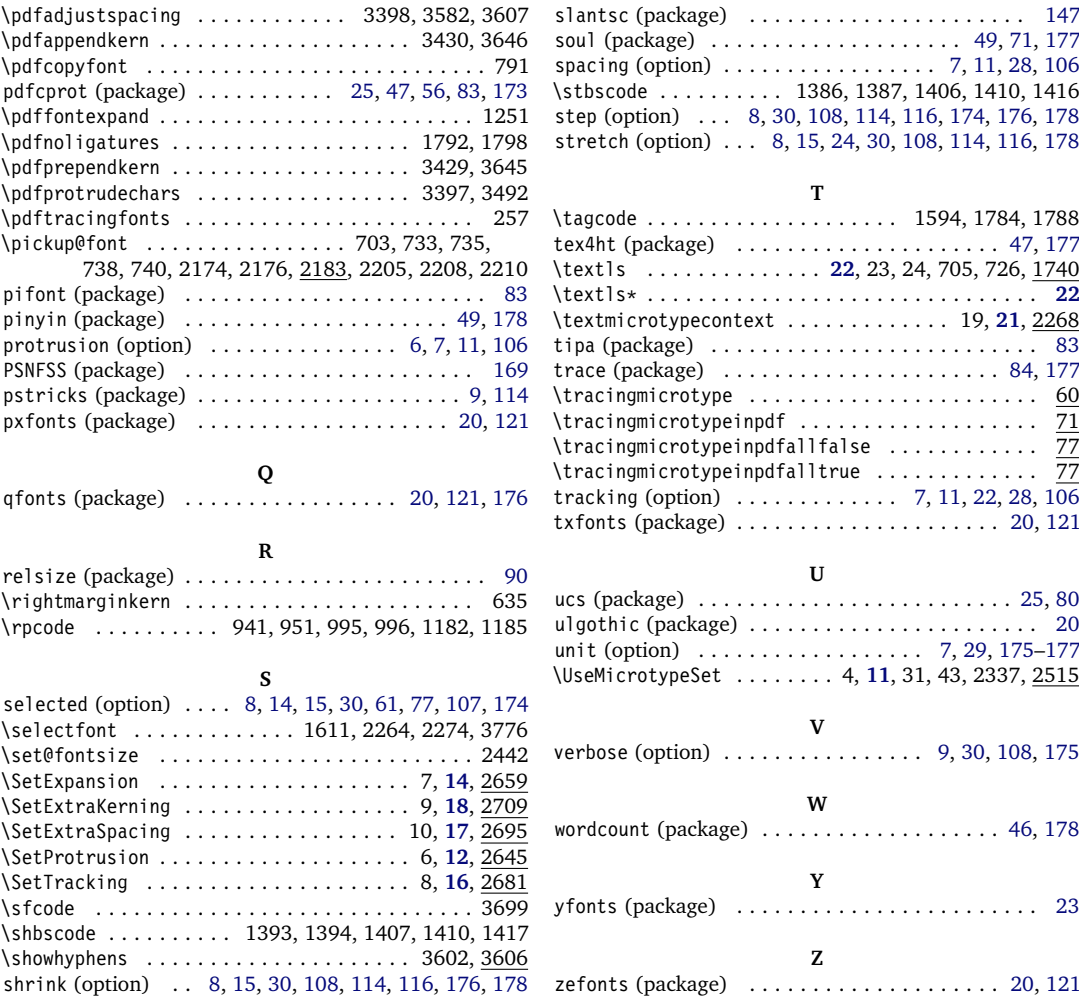

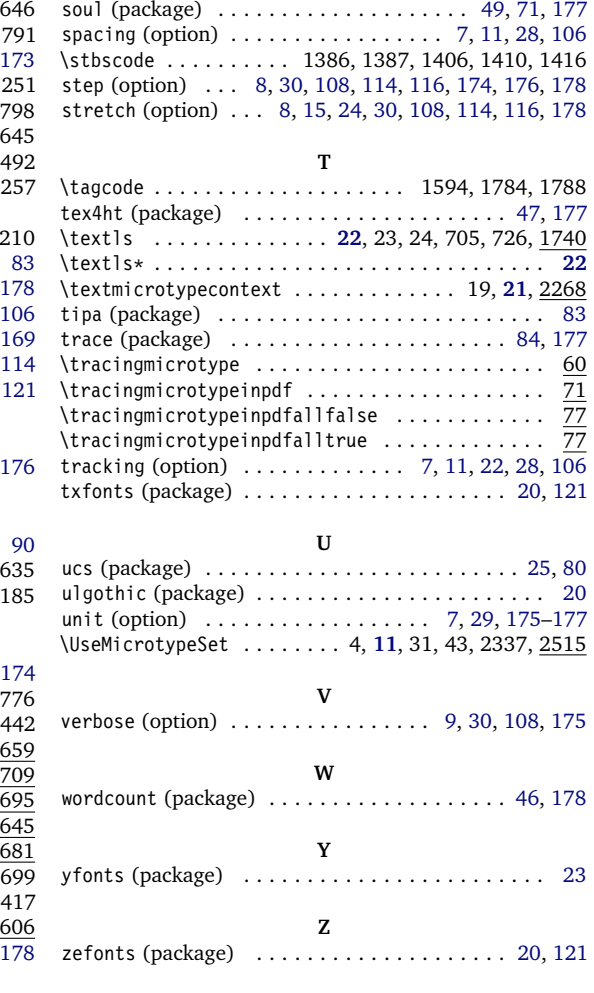

# **C** The L<sup>A</sup>T<sub>E</sub>X Project Public License

*LPPL Version 1.3c 2006-05-20*

**Copyright 1999, 2002–2006 LATEX3 Project**

#### **Preamble**

The LATEX Project Public License (LPPL) is the primary license under which the the LATEX kernel and the base LATEX packages are distributed.

You may use this license for any work of which you hold the copyright and which you wish to distribute. This license may be particularly suitable if your work is TEXrelated (such as a LATEX package), but it is written in such a way that you can use it even if your work is unrelated to T<sub>E</sub>X.

The section 'WHETHER AND HOW TO DISTRIBUTE

Everyone is allowed to distribute verbatim copies of this license document, but modification of it is not allowed.

WORKS UNDER THIS LICENSE', below, gives instructions, examples, and recommendations for authors who are considering distributing their works under this license.

This license gives conditions under which a work may be distributed and modified, as well as conditions under which modified versions of that work may be distributed.

We, the LAT<sub>E</sub>X3 Project, believe that the conditions below give you the freedom to make and distribute modified versions of your work that conform with whatever technical specifications you wish while maintaining the

availability, integrity, and reliability of that work. If you do not see how to achieve your goal while meeting these

# **Definitions**

In this license document the following terms are used:

Work: Any work being distributed under this License.

- Derived Work: Any work that under any applicable law is derived from the Work.
- Modification: Any procedure that produces a Derived Work under any applicable law – for example, the production of a file containing an original file associated with the Work or a significant portion of such a file, either verbatim or with modifications and/or translated into another language.
- Modify: To apply any procedure that produces a Derived Work under any applicable law.
- Distribution: Making copies of the Work available from one person to another, in whole or in part. Distribution includes (but is not limited to) making any electronic components of the Work accessible by file transfer protocols such as FTP or HTTP or by shared file systems such as Sun's Network File System (NFS).
- Compiled Work: A version of the Work that has been processed into a form where it is directly usable on a

## **Conditions on Distribution and Modification**

- 1. Activities other than distribution and/or modification of the Work are not covered by this license; they are outside its scope. In particular, the act of running the Work is not restricted and no requirements are made concerning any offers of support for the Work.
- <span id="page-186-0"></span>2. You may distribute a complete, unmodified copy of the Work as you received it. Distribution of only part of the Work is considered modification of the Work, and no right to distribute such a Derived Work may be assumed under the terms of this clause.
- 3. You may distribute a Compiled Work that has been generated from a complete, unmodified copy of the Work as distributed under Clause [2](#page-186-0) above, as long as that Compiled Work is distributed in such a way that the recipients may install the Compiled Work on their system exactly as it would have been installed if they generated a Compiled Work directly from the Work.
- <span id="page-186-2"></span>4. If you are the Current Maintainer of the Work, you may, without restriction, modify the Work, thus creating a Derived Work. You may also distribute the Derived Work without restriction, including Compiled Works generated from the Derived Work. Derived Works distributed in this manner by the Current Maintainer are considered to be updated versions of the Work.
- 5. If you are not the Current Maintainer of the Work, you may modify your copy of the Work, thus creating

conditions, then read the document 'cfgguide.tex' and 'modguide.tex' in the base LAT<sub>EX</sub> distribution for suggestions.

computer system. This processing may include using installation facilities provided by the Work, transformations of the Work, copying of components of the Work, or other activities. Note that modification of any installation facilities provided by the Work constitutes modification of the Work.

- Current Maintainer: A person or persons nominated as such within the Work. If there is no such explicit nomination then it is the 'Copyright Holder' under any applicable law.
- Base Interpreter: A program or process that is normally needed for running or interpreting a part or the whole of the Work.

A Base Interpreter may depend on external components but these are not considered part of the Base Interpreter provided that each external component clearly identifies itself whenever it is used interactively. Unless explicitly specified when applying the license to the Work, the only applicable Base Interpreter is a 'LATEX-Format' or in the case of files belonging to the 'LATEX-format' a program implementing the 'TEX language'.

a Derived Work based on the Work, and compile this Derived Work, thus creating a Compiled Work based on the Derived Work.

- <span id="page-186-1"></span>6. If you are not the Current Maintainer of the Work, you may distribute a Derived Work provided the following conditions are met for every component of the Work unless that component clearly states in the copyright notice that it is exempt from that condition. Only the Current Maintainer is allowed to add such statements of exemption to a component of the Work.
	- (a) If a component of this Derived Work can be a direct replacement for a component of the Work when that component is used with the Base Interpreter, then, wherever this component of the Work identifies itself to the user when used interactively with that Base Interpreter, the replacement component of this Derived Work clearly and unambiguously identifies itself as a modified version of this component to the user when used interactively with that Base Interpreter.
	- (b) Every component of the Derived Work contains prominent notices detailing the nature of the changes to that component, or a prominent reference to another file that is distributed as part of the Derived Work and that contains a complete and accurate log of the changes.
	- (c) No information in the Derived Work implies that

any persons, including (but not limited to) the authors of the original version of the Work, provide any support, including (but not limited to) the reporting and handling of errors, to recipients of the Derived Work unless those persons have stated explicitly that they do provide such support for the Derived Work.

- (d) You distribute at least one of the following with the Derived Work:
	- i. A complete, unmodified copy of the Work; if your distribution of a modified component is made by offering access to copy the modified component from a designated place, then offering equivalent access to copy the Work from the same or some similar place meets this condition, even though third parties are not compelled to copy the Work along with the modified component;
	- ii. Information that is sufficient to obtain a complete, unmodified copy of the Work.
- 7. If you are not the Current Maintainer of the Work, you may distribute a Compiled Work generated from a Derived Work, as long as the Derived Work is distributed to all recipients of the Compiled Work, and as long as the conditions of Clause [6,](#page-186-1) above, are met with regard to the Derived Work.
- 8. The conditions above are not intended to prohibit, and hence do not apply to, the modification, by any method, of any component so that it becomes

# **No Warranty**

There is no warranty for the Work. Except when otherwise stated in writing, the Copyright Holder provides the Work 'as is', without warranty of any kind, either expressed or implied, including, but not limited to, the implied warranties of merchantability and fitness for a particular purpose. The entire risk as to the quality and performance of the Work is with you. Should the Work prove defective, you assume the cost of all necessary servicing, repair, or correction.

In no event unless required by applicable law or agreed to in writing will The Copyright Holder, or any au-

# **Maintenance of The Work**

The Work has the status 'author-maintained' if the Copyright Holder explicitly and prominently states near the primary copyright notice in the Work that the Work can only be maintained by the Copyright Holder or simply that it is 'author-maintained'.

The Work has the status 'maintained' if there is a Current Maintainer who has indicated in the Work that they are willing to receive error reports for the Work (for example, by supplying a valid e-mail address). It is not required for the Current Maintainer to acknowledge or act upon these error reports.

The Work changes from status 'maintained' to 'unmaintained' if there is no Current Maintainer, or the peridentical to an updated version of that component of the Work as it is distributed by the Current Maintainer under Clause [4,](#page-186-2) above.

- 9. Distribution of the Work or any Derived Work in an alternative format, where the Work or that Derived Work (in whole or in part) is then produced by applying some process to that format, does not relax or nullify any sections of this license as they pertain to the results of applying that process.
- 10. (a) A Derived Work may be distributed under a different license provided that license itself honors the conditions listed in Clause [6](#page-186-1) above, in regard to the Work, though it does not have to honor the rest of the conditions in this license.
	- (b) If a Derived Work is distributed under a different license, that Derived Work must provide sufficient documentation as part of itself to allow each recipient of that Derived Work to honor the restrictions in Clause [6](#page-186-1) above, concerning changes from the Work.
- 11. This license places no restrictions on works that are unrelated to the Work, nor does this license place any restrictions on aggregating such works with the Work by any means.
- 12. Nothing in this license is intended to, or may be used to, prevent complete compliance by all parties with all applicable laws.

thor named in the components of the Work, or any other party who may distribute and/or modify the Work as permitted above, be liable to you for damages, including any general, special, incidental or consequential damages arising out of any use of the Work or out of inability to use the Work (including, but not limited to, loss of data, data being rendered inaccurate, or losses sustained by anyone as a result of any failure of the Work to operate with any other programs), even if the Copyright Holder or said author or said other party has been advised of the possibility of such damages.

son stated to be Current Maintainer of the work cannot be reached through the indicated means of communication for a period of six months, and there are no other significant signs of active maintenance.

You can become the Current Maintainer of the Work by agreement with any existing Current Maintainer to take over this role.

If the Work is unmaintained, you can become the Current Maintainer of the Work through the following steps:

1. Make a reasonable attempt to trace the Current Maintainer (and the Copyright Holder, if the two differ) through the means of an Internet or similar search.

- <span id="page-188-0"></span>2. If this search is successful, then enquire whether the Work is still maintained.
	- (a) If it is being maintained, then ask the Current Maintainer to update their communication data within one month.
	- (b) If the search is unsuccessful or no action to resume active maintenance is taken by the Current Maintainer, then announce within the pertinent community your intention to take over maintenance. (If the Work is a LATEX work, this could be done, for example, by posting to comp.text.tex.)
- <span id="page-188-1"></span>3. (a) If the Current Maintainer is reachable and agrees to pass maintenance of the Work to you, then this takes effect immediately upon announcement.
	- (b) If the Current Maintainer is not reachable and the Copyright Holder agrees that maintenance of the Work be passed to you, then this takes effect immediately upon announcement.

### **Whether and How to Distribute Works under This License**

This section contains important instructions, examples, and recommendations for authors who are considering distributing their works under this license. These authors are addressed as 'you' in this section.

#### **Choosing This License or Another License**

If for any part of your work you want or need to use *distribution* conditions that differ significantly from those in this license, then do not refer to this license anywhere in your work but, instead, distribute your work under a different license. You may use the text of this license as a model for your own license, but your license should not refer to the LPPL or otherwise give the impression that your work is distributed under the LPPL.

The document 'modguide.tex' in the base LATEX distribution explains the motivation behind the conditions of this license. It explains, for example, why distributing LATEX under the GNU General Public License (GPL) was considered inappropriate. Even if your work is unrelated to LATEX, the discussion in 'modguide.tex' may still be relevant, and authors intending to distribute their works under any license are encouraged to read it.

#### **A Recommendation on Modification Without Distribution**

It is wise never to modify a component of the Work, even for your own personal use, without also meeting the above conditions for distributing the modified component. While you might intend that such modifications will never be distributed, often this will happen by accident – you may forget that you have modified that component; or it may not occur to you when allowing others to access the modified version that you are thus distributing it and violating the conditions of this license in ways that could have legal implications and, worse, cause problems for the

- <span id="page-188-2"></span>4. If you make an 'intention announcement' as described in [2b](#page-188-0) above and after three months your intention is challenged neither by the Current Maintainer nor by the Copyright Holder nor by other people, then you may arrange for the Work to be changed so as to name you as the (new) Current Maintainer.
- 5. If the previously unreachable Current Maintainer becomes reachable once more within three months of a change completed under the terms of [3b](#page-188-1) or [4,](#page-188-2) then that Current Maintainer must become or remain the Current Maintainer upon request provided they then update their communication data within one month.

A change in the Current Maintainer does not, of itself, alter the fact that the Work is distributed under the LPPL license.

If you become the Current Maintainer of the Work, you should immediately provide, within the Work, a prominent and unambiguous statement of your status as Current Maintainer. You should also announce your new status to the same pertinent community as in [2b](#page-188-0) above.

community. It is therefore usually in your best interest to keep your copy of the Work identical with the public one. Many works provide ways to control the behavior of that work without altering any of its licensed components.

#### **How to Use This License**

To use this license, place in each of the components of your work both an explicit copyright notice including your name and the year the work was authored and/or last substantially modified. Include also a statement that the distribution and/or modification of that component is constrained by the conditions in this license.

Here is an example of such a notice and statement:

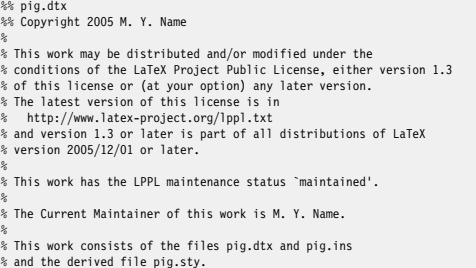

Given such a notice and statement in a file, the conditions given in this license document would apply, with the 'Work' referring to the three files 'pig.dtx', 'pig.ins', and 'pig.sty' (the last being generated from 'pig.dtx' using 'pig.ins'), the 'Base Interpreter' referring to any 'LATEX-Format', and both 'Copyright Holder' and 'Current Maintainer' referring to the person 'M. Y. Name'.

If you do not want the Maintenance section of LPPL to apply to your Work, change 'maintained' above into 'author-maintained'. However, we recommend that you use 'maintained' as the Maintenance section was added in order to ensure that your Work remains useful to the community even when you can no longer maintain and support it yourself.

### **Derived Works That Are Not Replacements**

Several clauses of the LPPL specify means to provide reliability and stability for the user community. They therefore concern themselves with the case that a Derived Work is intended to be used as a (compatible or incompatible) replacement of the original Work. If this is not the case (e.g., if a few lines of code are reused for a completely different task), then clauses 6b and 6d shall not apply.

#### **Important Recommendations**

*Defining What Constitutes the Work*

The LPPL requires that distributions of the Work contain all the files of the Work. It is therefore important that you provide a way for the licensee to determine which files constitute the Work. This could, for example, be achieved by explicitly listing all the files of the Work near the copyright notice of each file or by using a line such as:

% This work consists of all files listed in manifest.txt.

in that place. In the absence of an unequivocal list it might be impossible for the licensee to determine what is considered by you to comprise the Work and, in such a case, the licensee would be entitled to make reasonable conjectures as to which files comprise the Work.